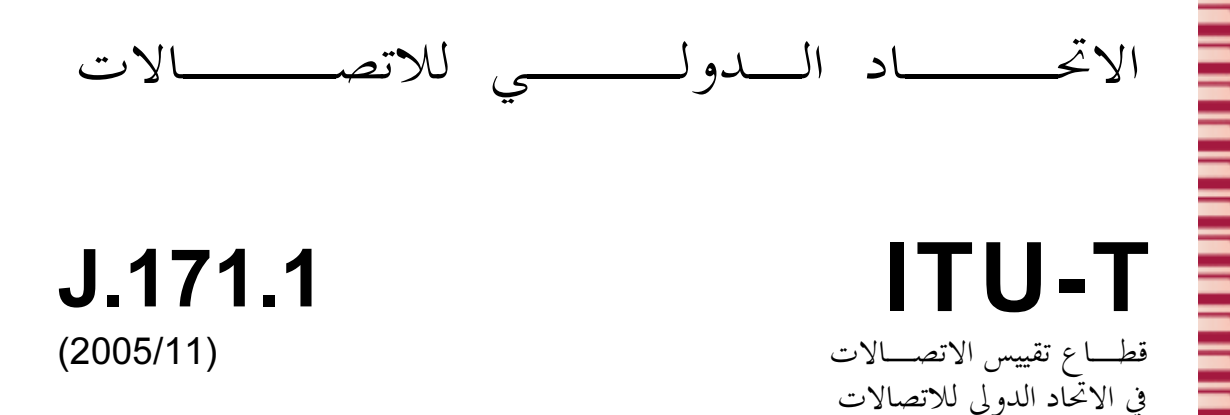

السلسلة ل: الشبكات الكبلية وإرسال إشارات البرامج الإذاعية الصوتية والتلفزيونية وإشارات أخرى متعددة الوسائط الاتصالات الكبلية القائمة على بروتوكول الإنترنت.

بروتوكول التحكم في بوابة الخط الرئيسي (TGCP) في الاتصالات الكبلية القائمة على بروتوكول الإنترنت: الملمح العام 1

التوصية ITU-T J.171.1

ä

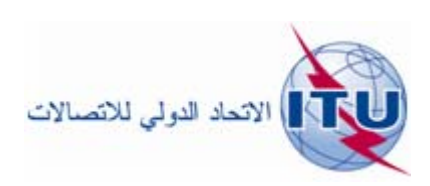

التوصيـــة ITU-T J.171.1

 
 (TGCP) - 
 1 \$% &"' :  ! "#

# ملخص

تصف هذه التوصية ملمحاً عاماً للاتصالات الكبلية القائمة على بروتوكول الإنترنت لسطح بيني لبرمجة تطبيق (API) يُدعى -السطح البيني للتحكم في بوابة الوسائط (MGCI)، ولبروتوكول مقابل للتحكم في بوابة الخط الرئيسي لوسائل الإعلام. - -? -&@ ,A B ! 2 3' (VoIP) !# 2 3' 6<= >& (MGCP) ر.<br>(PSTN) من عناصر التحكم الخارجية في النداء. هذا واحدٌ من ملمحين عامين أُشير إليهما في التوصية J.171.0. يوصَّف .<br>الملمح الثاني في التوصية J.171.2.

يفترض بروتوكول MGCP معمارية تحكم بالنداء حيث يقع "ذكاء" التحكم بالنداء خارج البوابات وتتناوله عناصر التحكم الخارجية في النداء. سيشار إلى الملامح العامة للاتصالات الكبلية القائمة على بروتوكول الإنترنت IPCablecom كبروتوكول التحكم في بوابة الخط الرئيسي (TGCP).

المصدر

وافقت لجنة الدراسات 9 (2005-2008) لقطاع تقييس الاتصالات بتاريخ 29 نوفمبر 2005 على التوصية -.<br>ITU-T J.171.1 بموجب الإجراء المحدد في التوصية ITU-T A.8.

الاتحاد الدولي للاتصالات وكالة متخصصة للأمم المتحدة في ميدان الاتصالات. وقطاع تقييس الاتصالات (ITU-T) هو هيئة دائمة في الاتحاد الدولي للاتصالات. وهو مسؤول عن دراسة المسائل التقنية والمسائل المتعلقة بالتشغيل والتعريفة، وإصدار التوصيات بشأنها بغرض تقييس الاتصالات على الصعيد العالمي.

وتحدد الجمعية العالمية لتقييس الاتصالات (WTSA)، التي تجتمع مرة كل أربع سنوات، المواضيع التي يجب أن تدرسها لجان الدراسات التابعة لقطاع تقييس الاتصالات وأن تُصدر توصيات بشألها.

وتتم الموافقة على هذه التوصيات وفقاً للإجراء الموضح في القرار رقم 1 الصادر عن الجمعية العالمية لتقييس الاتصالات. وفي بعض محالات تكنولوجيا المعلومات التي تقع ضمن اختصاص قطاع تقييس الاتصالات، تعد المعايير اللازمة على أساس التعاون مع المنظمة الدولية للتوحيد القياسي (ISO) واللحنة الكهرتقنية الدولية (IEC).

### ملاحظة

تستخدم كلمة "الإدارة" في هذه التوصية لتدل بصورة موجزة سواء على إدارة اتصالات أو على وكالة تشغيل معترف ها. والتقيد بمذه التوصية اختياري. غير أنما قد تضم بعض الأحكام الإلزامية (بمدف تأمين قابلية التشغيل البيني والتطبيق مثلاً). ويعتبر التقيّد هذه التوصية حاصلاً عندما يتم التقيّد بجميع هذه الأحكام الإلزامية. ويستخدم فعل "يجب" وصيغ ملزمة أخرى مثل فعل "ينبغي" وصيغها النافية للتعبير عن متطلبات معينة، ولا يعني استعمال هذه الصيغ أن التقيّد بمذه التوصية إلزامي.

# حقوق الملكية الفكرية

يسترعى الاتحاد الانتباه إلى أن تطبيق هذه التوصية أو تنفيذها قد يستلزم استعمال حق من حقوق الملكية الفكرية. ولا يتخذ الاتحاد أي موقف من القرائن المتعلقة بحقوق الملكية الفكرية أو صلاحيتها أو نطاق تطبيقها سواء طالب بما عضو من أعضاء الاتحاد أو طرف آخر لا تشمله عملية إعداد التوصيات.

وعند الموافقة على هذه التوصية، لم يكن الاتحاد قد تلقى إخطاراً بملكية فكرية تحميها براءات الاختراع يمكن المطالبة ها لتنفيذ هذه التوصية. ومع ذلك، ونظراً إلى أن هذه المعلومات قد لا تكون هي الأحدث، يوصى المسؤولون عن تنفيذ هذه التوصية بالاطلاع على قاعدة المعطيات الخاصة ببراءات الاختراع في مكتب تقييس الاتصالات (TSB) في الموقع .http://www.itu.int/ITU-T/ipr/

### © ITU 2006

جميع الحقوق محفوظة. لا يجوز استنساخ أي جزء من هذه المنشورة بأي وسيلة كانت إلا بإذن خطى مسبق من الاتحاد الدولي للاتصالات.

# جدول المحتويات

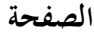

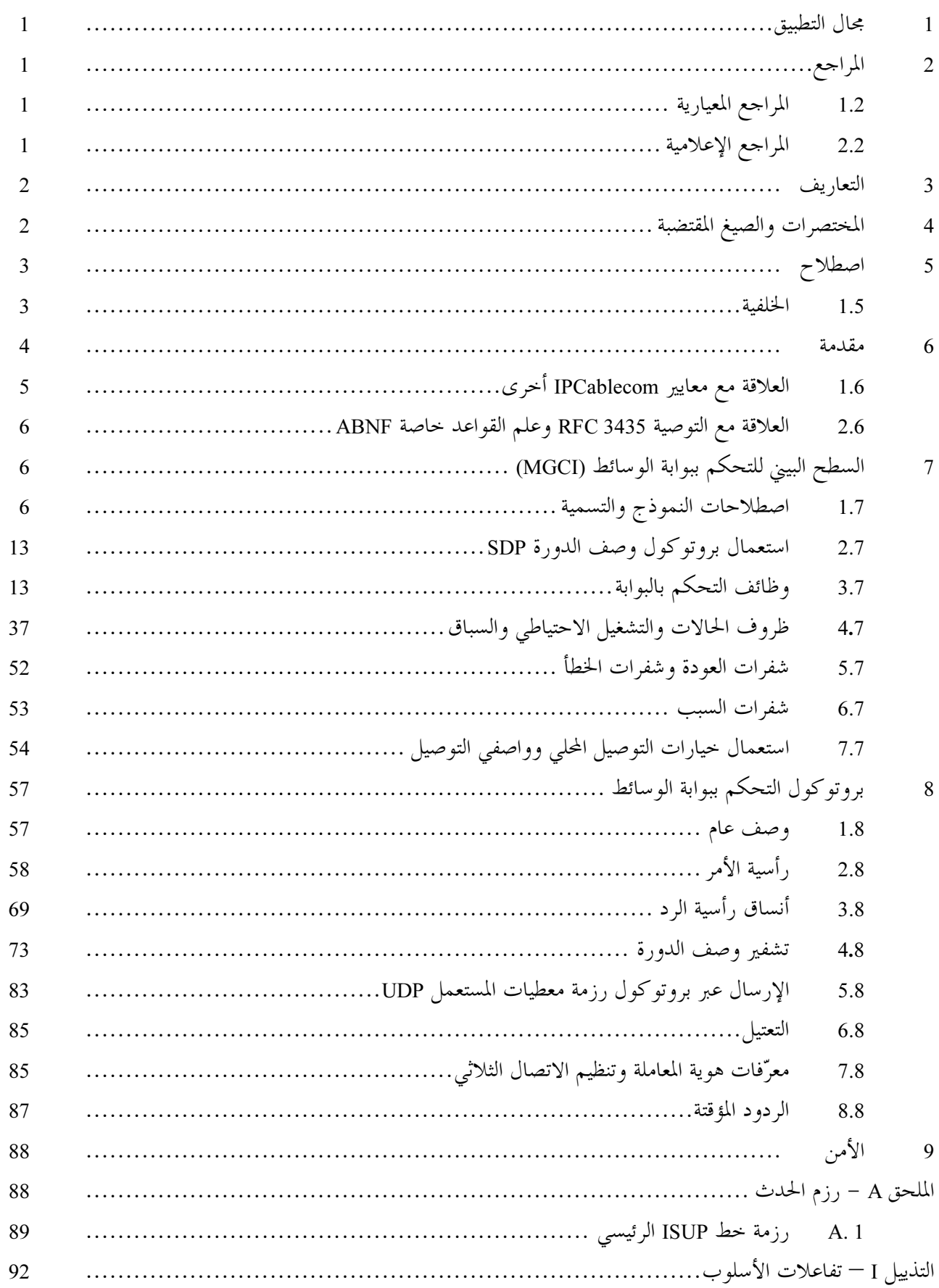

## الصفحة

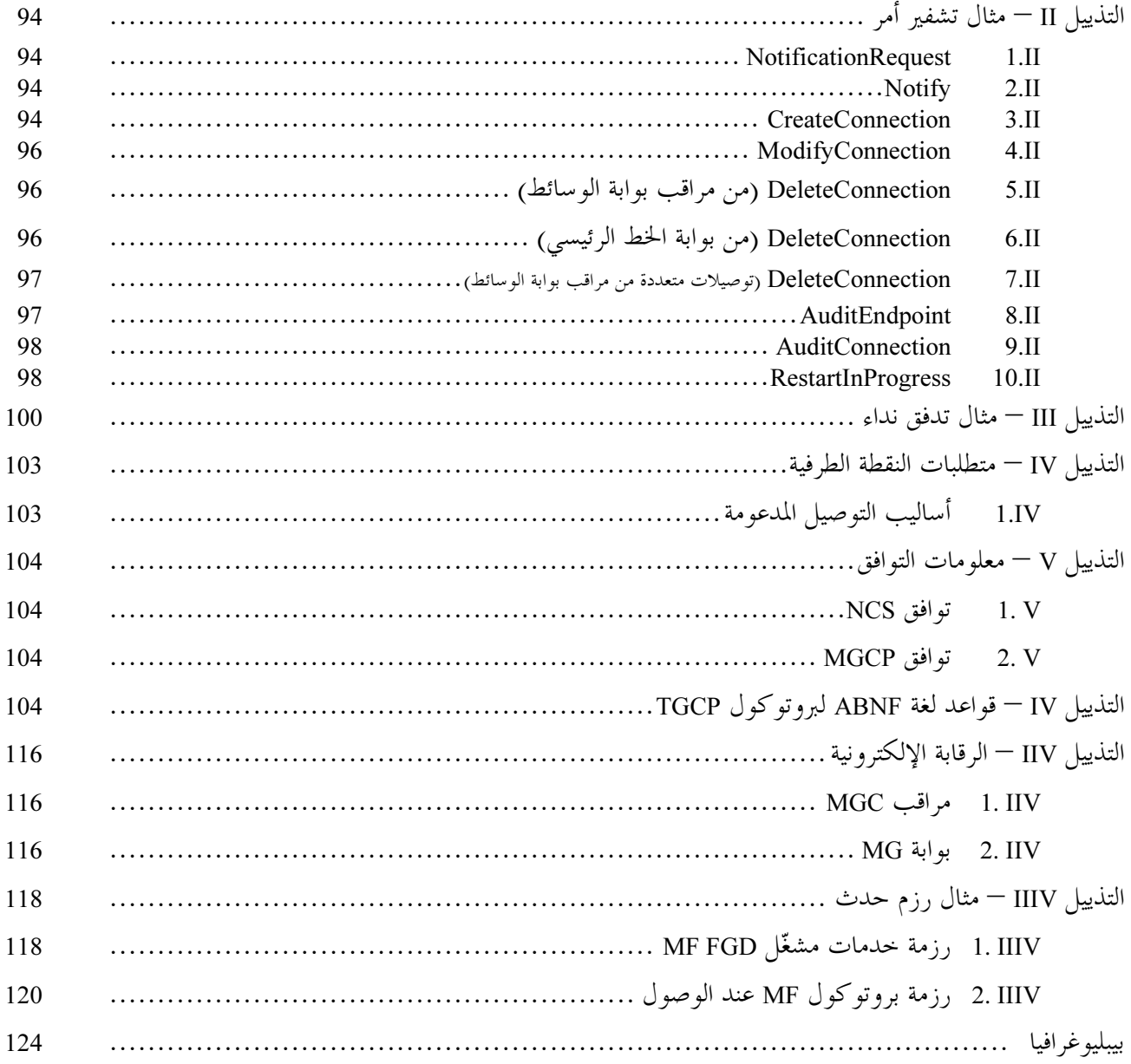

التوصية ITU-T J.171.1

#### مجال التطبيق  $\mathbf{1}$

تصف هذه التوصية ملمحاً عاماً للاتصالات الكبلية القائمة على بروتوكول الإنترنت لسطح بيني لبرمجة تطبيق (API) يدعى السطح البيني للتحكم في بوابة الوسائط (MGCI)، ولبروتوكول مقابل للمراقبة في بداية الوسائط (MGCP) من أجل التحكم في الصوت عبر بروتوكول الإنترنت (VoIP) والتحكم في بوابات شبكة الهاتف العمومية التبديلية من عناصر التحكم الخارجية في النداء. وهذا الملمح واحدٌ من ملمحين عامين أُشير إليهما في التوصية ITU-T J.171.0. ويرد الملمح الثاني في التوصية ITU-T J.171.2.

يفترض بروتوكول MGCP معمارية تحكم بالنداء حيث يقع "ذكاء" التحكم بالنداء خارج البوابات وتتناوله عناصر التحكم الخارجية في النداء. سيشار إلى الملامح العامة للاتصالات الكّبلية القائمة على بروتوكول الإنترنت IPCablecom كبروتوكول التحكم في بوابة الخط الرئيسي (TGCP) وذلك على النحو الموضح في هذه التوصية.

تستند هذه التوصية إلى التوصية الخاصة بتشوير النداء القائم على شبكة الاتصالات الكبلية بواسطة بروتوكول الإنترنت (ITU-T J.162) وإلى IETF REC 2705، بروتوكول التحكم في بوابة الخط الرئيسي للوسائط (MGCP). هذه التوصية التي تحدد بروتوكول TGCP لشبكة IPCablecom تشكل مواصفة مستقلة عن بروتوكول MGCP. وتحدد محتويات هذه الوثيقة بصورة دقيقة وحصرية ملامح TGCP العامة لبروتوكول MGCP.

> المواجع  $\overline{2}$

#### المراجع المعيارية  $1.2$

تضم التوصيات التالية وسائر المراجع الصادرة عن قطاع تقييس الاتصالات (ITU-T) أحكاماً تشكل، من خلال الإشارة إليها في هذا النص، أحكاماً تتعلق بمذه التوصية. وكانت الطبعات المشار إليها في وقت نشرها سارية المفعول. وتخضع جميع التوصيات وغيرها من المراجع للتنقيح؛ ولذلك، يُشجع مستعملو هذه التوصية على تقصى إمكانية تطبيق أحدث طبعة من التوصيات وسائر المراجع المدرجة أدناه. وتُنشر بانتظام قائمة بتوصيات قطاع تقييس الاتصالات السارية المفعول حالياً. ولا تمنح الإشارة إلى وثيقة معينة داخل هذه التوصية، بوصفها وثيقة مستقلة بحد ذاقما، صفة توصية لهذه الوثيقة.

- التوصية ITU-T J.161 (2001)، متطلِّبات أجهزة التشفير وفك التشفير (الكودك) السيمعية من أجل تقليم حليفة سمعية ثنائية الإتجاه على شبكات التلفزيون الكبلي باستخدام المودمات الكبلية .
- التوصية ITU-T J.162) (2001)، بروتوكول تشوير نداء الشبكة لتقليم الخدمات الحرجة زمنياً على شبكات التلفزيون الكبلبي باستخدام المو دمات الكبلية .
	- IFCablecom security specification. (2002) ITU-T J.170  $\equiv$ 
		- IETF RFC 2327 (1998)، بروتوكول وصف الدورة (SDP)  $\frac{1}{2}$

#### المراجع الإعلامية  $2.2$

- ITU-T Recommendation E.180/Q.35 (1998), Technical characteristics of tones for the telephone service.
- ITU-T Recommendation J.163 (2005), Dynamic quality of service for the provision of real-time services over cable television networks using cable modems.
- $\mathbf{1}$ التوصية 1.171.1 ITU-T (2005/11)
- ITU-T Recommendation J.171.0 (2005), IPCablecom trunking gateway control protocol  $(TGCP)$ : Profiles overview.
- IETF RFC 1889 (1996) RTP: A Transport Protocol for Real-Time Applications.
- IETF RFC 1890 (1996), RTP Profile for Audio and Video Conferences with Minimal Control.
- IETF RFC 2543 (1999), SIP: Session Initiation Protocol.
- IETF RFC 2705 (1999), Media Gateway Control Protocol (MGCP) Version 1.0.
- TCP/IP Illustrated, Volume 1 (2001), The Protocols, Addison-Wesley, 1994.

التعارىف 3

تعرف هذه التوصية المصطلحات التالية:

**مودم كبلي**: تقديم نفاذ معطيات عالي السرعة إلى مواقع العملاء باستعمال التجهيزات المنشأة طبقاً للتوصيتين  $1.3$ ITU-T J.112, ITU-T J.83

شبكة IPCablecom: مشروع لقطاع تقييس الاتصالات يشتمل على معمارية وسلسلة من التوصيات تمكّن من  $2.1.3$ توفير خدمات الوقت الفعلى عبر شبكات تلفزيون كبلية تستعمل مودمات كبلية.

#### المختصرات والصيغ المقتضبة  $\overline{\mathbf{4}}$

تستعمل هذه التوصية المختصرات والصيغ المقتضبة التالية: نظام أسماء الميادين (Domain Name System) **DNS** بروتوكول الإنترنت (Internet Protocol) IP أمن بروتوكول الإنترنت (Internet Protocol Security) **IPSec** الجزء الفرعي لمستعمل الشبكة الرقمية متكاملة الخدمات (ISDN User Part) **ISUP** مراقب بوابة وسائط (Media Gateway Controller) **MGC** بروتوكول مراقبة في بوابة وسائط (Media Gateway Control Protocol) **MGCP** قاعدة معلومات الإدارة (Management Information Base) **MIB** مكيِّف مطراف الوسائط (Media Terminal Adapter) **MTA** مهلة الانتظار القصوى (Maximum Waiting Delay) **MWD** تشوير نداء الشبكة (Network-based Call Signalling) **NCS** بروتوكول وقت الشبكة (Network Time Protocol) **NTP** نوعية الخدمة (Quality of Service) QoS بروتوكول مراقبة النقُل في الوقت الفعلي (Real-Time Control Protocol) **RTCP** إمهال إعادة الإرسال (Retransmission Timeout) **RTO** بروتوكول النقل في الوقت الفعلي (Real-Time Protocol) **RTP** بروتوكول وصف الدورة (Session Description Protocol) **SDP** (Signalling Gateway) بو ابة التشوير SG دليل معلمات الأمن (Security Parameters Index) **SPI** 

#### اصطلاح 5

إذا نفذت هذه التوصية فإن الكلمات "يجب" و"يلزم" فضلاً عن "مطلوب" تستعمل للدلالة على حانب إلزامي في التوصية. ويرد أدناة ملخص بالكلمات الرئيسية التي تدل على مستوى معين من الأهمية لبعض المتطلبات والمستخدمة في هذه التوصية

- تدل هي أو الصفة "مطلوب على إلزام مطلق بخصوص الشيء أو البند المعيّن. "يجب" تدل العبارة على حظر مطلق بخصوص الشيء أو البند المعيّن. "يجب ألا" تعني هي أو الصفة (موصى به) أنه قد توجد أسباب وجيهة في بعض الظروف لإغفال الشيء أو البند "ينبغي" المعيّن، ولكن يجدر أن يراعي كل ما يترتب على إغفاله من انعكاسات وأن تُدرس الحالة بإمعان قبل الإقدام
- تعني أنه قد توجد أسباب وجيهة في بعض الظروف لاعتبار السلوك المذكور المعيّن مقبولاً أو حتى مفيداً، "ينبغي ألا" ولكن يجدر أن يراعى كل ما يترتب على الأخذ به من انعكاسات، وأن تُدرس الحالة بإمعان قبل الإقدام على سلوك مشار إليه بإحدى هذه العبارات.
- تعني هي أو الصفة "اختياري" أن العنصر المعيّن اختياري حقاً. فقد يختار مورِّد إدراجه نظراً لطلبه في سوق "ربما" معيّنة أو لأنه يحسّن المنتَج مثلاً، في حين يختار مورِّد آخر إغفاله.

#### الخلفية  $1.5$

على تركه.

تصف هذه التوصية ملمحاً من الملامح العامة للاتصالات الكبلية القائمة على بروتوكول الإنترنت لسطح بيني لبرمحة تطبيق (API) يدعى السطح البيني للمراقبة في بوابة الوسائط (MGCI)، ولبروتوكول مقابل للمراقبة في بوابة الوسائط (MGCP) من أجل التحكم في الصوت عبر بروتوكول الإنترنت (VoIP) والتحكم في بوابات شبكة الهواتف العمومية التبديلية من عناصر التحكم الخارجية في النداء. ويفترض بروتوكول MGCP معمارية تحكم بالنداء حيث يقع "ذكاء" التحكم بالنداء خارج البوابات وتتناوله عناصر التحكم الخارجية في النداء. وسيشار إلى الملمح العام للاتصالات الكبلية القائمة على بروتوكول الإنترنت IPCablecom على النحو الوارد في هذه التوصية كبروتوكول التحكم في بوابة الخط الرئيسي (TGCP) الملمح العام 1.

تستند هذه التوصية إلى تشوير نداء شبكة الاتصالات الكبلية بواسطة بروتوكول الإنترنت الوارد في التوصية (J.162) وإلى بروتوكول مقابل المراقبة في بوابة الوسائط (MGCP) 1.0 IETF REC 3435 (MGCP) (الذي كان نتاج دمج مسودتي IETF عن بروتوكول المراقبة البسيط بالبوابة وعائلة بروتوكولات المراقبة بجهاز IPDC) IP) وإلى البيانات الناتجة عن الفريق الخاص بالتركيز على بوابة PSTN لشبكة IPCablecom. وتشكل هذه التوصية التي تحدد بروتوكول TGCP لشبكة IPCablecom ُوثيقة مستقلة عن بروتوكول MGCP بغية توفير وثيقة مرجعية مستقرة، في حين تلبي طلبات وقت التسويق الحالية على مثل هذا المرجع. وغاية هذه الوثيقة هي تحقيق أوثق تناسق ممكن مع تشوير NCS وبروتوكول MGCP 1.0 في بيئة IPCablecom لتحاشي تطوير بروتوكولات متعددة لحل المشكلة نفسها. وما انفك السعى لهذا الهدف قائماً عبر التعاون مع واضعى توصيات NCS وMGCP. بيد أن محتويات هذه الوثيقة تحدد بشكل دقيق وحصري للملمح العام TGCP لبروتوكول .MGCP

وهذا الملمح العام TGCP لبروتوكول MGCP، والذي سيشار إليه في هذه الوثيقة كبروتوكول تشوير نداء بوابة الخط الرئيسي لشبكة الهواتف العمومية التبديلية 1.0 أو TGCP أو الملمح العام TGCP العامة أو TGCP فقط، قد تم تعديله عن IETF REC 3435 MGCP 1.0 بالطرق التالية:

يرمبي بروتوكول TGCP فقط إلى دعم بوابات شبكة الهواتف العمومية التبديلية PSTN في الخدمات الصوتية عبر بروتوكول الإنترنت في الاتصالات الكبلية القائمة على بروتوكول الإنترنت. ويدعم بروتوكول TGCP الصوت عبر بروتوكول الإنترنت في بوابات شبكة الهواتف العمومية التبديلية PSTN كما تعرّفها شبكة IPCablecom. وقد أزيلت السمة الوظائفية الموجودة في بروتوكول MGCP 1.0 والتي باتت زائدة على بروتوكول TGCP.

- يحتوي بروتوكول TGCP على توسعات وتعديلات عن بروتوكول MGCP. ويتم تناول المتطلبات الخاصة بشبكة IPCablecom في بروتوكول TGCP. غير أنه، تم الإبقاء على معمارية MGCP وجميع هياكل MGCP ذات الصلة ببوابات شبكة PSTN في بروتوكول TGCP.
- يحتوي بروتوكول TGCP على تبسيطات طفيفة من بروتوكول MGCP 1.0 حيث كانت هناك خيارات عديدة متيسرة وليست لازمة بالضرورة لبوابة شبكة PSTN في بيئة IPCablecom. وقد أجريت بعض التبسيطات من أجل تنفيذات بوابة الخط الرئيسي.

وعلى الرغم من أن MGCP ليس TGCP وTGCP ليس MGCP فإن اسمي MGCP وTGCP سيستعملان بالتبادل في هذه الوثيقة باعتبار ألها تستند إلى بروتوكول MGCP. وما لم يُصرِّح أو يُستنتج من السياق خلاف ذلك، فإن مدلول كلمة MGCP سوف يؤخذ على أنه الملمح العام TGCP لبروتوكول MGCP في هذه الوثيقة.

وقد صمم بروتوكول TGCP لتلبية المتطلبات البروتوكولية لمراقب بوابة الوسائط في السطح البيني لبوابة الوسائط المعرّف في معمارية IPCablecom.

#### مقدمة 6

تصف هذه الوثيقة ملمحاً عاماً لبروتوكول TGCP لسطح بيني لبرمجة تطبيق (MGCI)، ولبروتوكول MGCP مقابل من أجل التحكم في بوابات الخط الرئيسي من عناصر التحكم الخارجية في النداء.

وبوابة الخط الرئيسي هي عنصر شبكة يزود نفاذ دارة خط رئيسي تماثلي أو تماثلي محاكى أو بحمالة رقمية أو بتشوير متصاحب مع القناة إلى شبكة صوت عبر بروتوكول الإنترنت (VoIP).

تُستعمل بوابات الخط الرئيسي لإقامة السطح البيني مع شبكة PSTN وبحكم كوفما كذلك يُتوقع منها الالتزام بالمعايير الكهربائية والتشغيلية والتشويرية ذات الصلة بنمط الخط الرئيسي الذي تنفذه. وُضعت توصية TGCP من أجل شركات هواتف البدالة المحلية التنافسية CLECs، وفي الإصدار الأول لهذه التوصية ستقتصر أنماط الخطوط الرئيسية المدعومة على الآتي:

- SS7 ISUP (جزء المستعمل من شبكة ISDN نظام تشوير رقم 7): خط رئيسي لحمالة قياسية.
- خطوط رئيسية في التردد الهكتومتري على مكتب طرفي بنفاذٍ متساو/نفاذٍ مترادف (EAEO/AT): – خطوط رئيسية لخدمات المشغل<sup>1</sup>؛
- نفاذ مشترك في شركة هواتف البدالة المحلية التنافسية CLEC عبر نفاذ مترادف لشركة هواتف بدالة محلية LEC؛
	- نفاذ المشغَّل إلى EAEO/AT للتحقق من انشغال الخط وللاقتحام؛
	- خطوط رئيسية لخدمة الطوارئ من أجل النفاذ إلى مترادف لخدمة الطوارئ.

يفترض بروتوكول MGCP معمارية تحكم بالنداء حيث يقع "ذكاء" التحكم بالنداء خارج البوابات وتتناوله عناصر تحكم حارجية في النداء يشار إليها كمراقبي بوابة الوسائط. ويفترض بروتوكول MGCP أن عناصر التحكم في النداء تلك أو مراقبى بوابة الوسائط (MGCs) سيتزامنون فيما بينهم لإرسال أوامر مترابطة إلى البوابات التي يتحكمون بما. لا يعرِّف بروتوكول MGCP المحدد في هذه الوثيقة آليةً لمزامنة مراقبي بوابة الوسائط غير أن توصيات IPCablecom المستقبلية قد توصّف مثل هذه الآليات.

يُتوقع تزويد خدمات المشغل أو النفاذ إليها عن طريق شركة هواتف البدالة المحلية.

يفترض بروتوكول MGCP نموذج توصيل حيث تكون الإنشاءات الأساسية نقاط طرفية وتوصيلات. وتحوي البوابة مجموعة من النقاط الطرفية التي يمكن أن تكون مصادر أو وسائل تصريف للمعطيات، وقد تكون مادية أو تقديرية.

ومن أمثلة النقطة الطرفية المادية دارة خط رئيسي على بوابة خط رئيسي تنهى الخط الرئيسي لحمالة ISUP إلى مبدّل. ويتمثل مثال آخر في عميل مدمج أو بوابة منـــزلية تنهى خطوط الهاتف المنـــزلي التقليدية (إلى الهواتف)، مع أن هذه التوصية لا تتناول مثل هذه الأجهزة بالبحث.

ومن أمثلة النقطة الطرفية التقديرية مصدر سمعي في مخدم سمعي المضمون. ويتطلب استحداث نقاط طرفية مادية تركيب عتاد بينما يتسنى استحداث نقطة طرفية تقديرية بواسطة برمجيات. لكن ملامح TGCP العامة لبروتوكول MGCP تتناول النقاط الطرفية المادية فحسب.

وتكون التوصيلات من نقطة إلى نقطة. وتوصيلة نقطة إلى نقطة هي ارتباط بين نقطتين طرفيتين بغرض إرسال المعطيات بين هاتين النقطتين الطرفيتين. ما أن يُقام هذا الارتباط بين النقطتين الطرفيتين حتى يصبح من الممكن نقل المعطيات بينهما. يُقام الارتباط باستحداث التوصيل بصيغة نصفين؛ أحدهما عند النقطة الطرفية المصدرية والآخر عند النقطة الطرفية الانتهائية.

ويكلف مراقبو بوابة الوسائط البوابات باستحداث توصيلات بين النقاط الطرفية وبكشف أحداث معيّنة، من قبيل فحص الاستمرارية، وبتوليد إشارات معيّنة مثل الرنة الراجعة. ويعود لمراقب بوابة الوسائط حصراً أن يوصّف كيف ومتى تقام التوصيلات وبين أية نقاط طرفية تقام، فضلاً عن ماهية الأحداث والإشارات المفترض كشفها وتوليدها على النقاط الطرفية. بذلك تصبح البوابة جهازاً بسيطاً، دون أي حالة نداء، يتلقى تعليمات عامة من مراقب بوابة الوسائط دون الحاجة لمعرفة أو حتى فهم مفهوم النداءات أو حالات النداء أو الخصائص أو التفاعلات البينية للخصائص. عندما طرح خدمات جديدة وتتغيّر الملامح العامة للزبون، وغير ذلك، تكون التغييرات شفافةً للبوابة. ينفّذ مراقبو بوابة الوسائط التغييرات ويولّدوا المزيج الجديد المناسب من التعليمات إلى البوابات من أحل التغييرات التي أجريت. وكلما أعيد تشغيل البوابة فإنها تصبح نظيفة وتنفذ ببساطة تعليمات مراقب بوابة الوسائط حالَ تلقيها.

#### العلاقة مع معايير IPCablecom أخرى  $1.6$

تتألف بوابة شبكة PSTN في اتصالات IPCablecom من ثلاث مكونات وظيفية:

- مراقب بوابة وسائط (MGC) الذي يحوي ذكاء النداء وينهى تشوير النداء. ويشار إلى هذا المكون أيضاً كوكيل نداء.
- بوابة وسائط (MG) التي تنهى القنوات الحمالة بموحب تعليمات وتحكم المراقب MGC. تُعرف هذه الوظيفة أيضاً  $\bullet$ كبوابة الخط الرئيسي (TGW)؛
	- بوابة التشوير (SG) التي توصل تشوير النداء إلى شبكة PSTN وتوفر وظيفة تحويل التشوير.

علاوة على بروتوكولات بوابة شبكة PSTN تتضمن اتصالات IPCablecom أيضاً بروتوكول تشوير النداء (NCS) المستند إلى الشبكة والذي يمثل الملامح العامة لبروتوكول MGCP. ولمعيار بروتوكول SDP وضع محوري في هذه المعمارية. ويستعمل كل من تشوير NCS وبروتوكول TGCP معيار بروتوكول وصف الدورة SDP لتنفيذ عمليات وصف دورة.

ويمسك نظاما NCS وTGCP بزمام كل حالات النداء لدى مخدم CMS ووكلاء نداء MGC. ويبين الشكل 1 أدناه العلاقات بين هذه المكونات المختلفة.

PacketCable™ (IP)

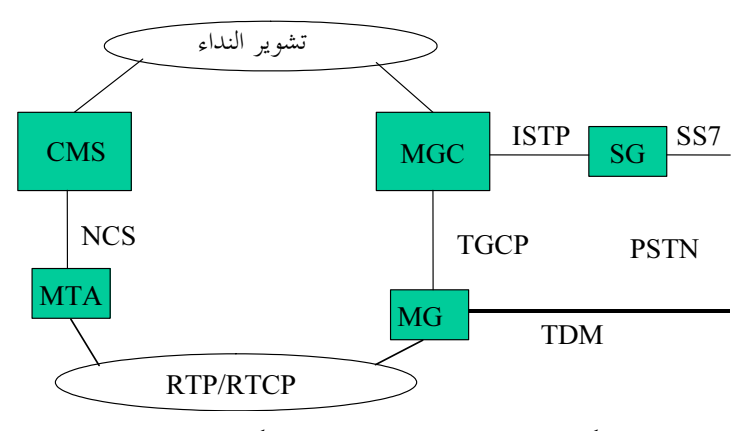

 $TGCP$  الشكل  $J.171.1/1 - 1.171.1/1$  العلاقة بين مكونات

#### العلاقة مع التوصية RFC 3435 وعلم القواعد خاصة ABNF  $2.6$

تتضمن التوصية RFC 3435 وصفاً شكلياً للتركيبات اللفظية خاصة بروتوكول MGCP باتباع "شكل BNF المعززة لمواصفات قواعد التركيب". ويستعمل المطورون هذا الوصف الشكلي كمرجع لاستحداث أجهزة قآبلة للتشغيل البييي. وترد نسخة عن قواعد تركيب بروتوكول MGCP في التذييل VI وهي مشروحة ومحررة بحيث تشير إلى قابليتها للتطبيق على توصيات اتصالات IPCablecom. ويتيح الالتزام بمذه المبادئ التوجيهية تحسين التشغيل البيني بتقليص الأعطال الناجمة عن التفسيرات المختلفة لقواعد التركيب والنحو إلى الحد الأدني.

#### السطح البيني للتحكم ببوابة الوسائط (MGCI)  $\overline{7}$

تؤمّن وظائف السطح البيني MGCI التحكم بالتوصيل والتحكم بالنقطة الطرفية والتدقيق والإخبار عن الحالة. وتستعمل كل وظيفة نموذج النظام نفسه واصطلاحات التسمية نفسها.

#### اصطلاحات النموذج والتسمية  $1.7$

يفترض بروتوكول MGCP نموذج توصيل حيث تكون الإنشاءات الأساسية نقاط طرفية وتوصيلات. ويتم تجميع التوصيلات في نداءات حيث يمكن لتوصيل واحد أو أكثر أن ينتمي إلى نداء واحد. وتُقام التوصيلات والنداءات بمبادرة مراقب MGC واحد أو أكثر. ومع ذلك ينبغي أحذ العلم بأن ما من "توصيلًى" يُقام ضمن شبكة IPCablecom في أي حال من هذه الحالات حيث إن مصطلح "توصيل" يُفهم ضمن شبكة PSTN بتبُديل دارات. ويُستعمل مصطلحا "نداء" و"توصيل" في هذا السياق (وعلى مدى هذه التوصية) للتسهيل وليس للدلالة على أي تشابه فيّ أو غيره بين شبكيّ IPCablecom وPSTN.

#### أسماء النقطة الطرفية  $1.1.7$

أسماء النقطة الطرفية التي تُعرف أيضاً كمحددات هوية النقطة الطرفية لها مكوّنين اثنين يُعرّف كلاهما على أفمما غير حساسين بالنسبة للحالة و هما:

- اسم ميدان البوابة التي تدير النقطة الطرفية؛
- اسم النقطة الطرفية المحلية ضمن تلك البوابة.

ستكون أسماء النقطة الطرفية بشكل:

local-endpoint-name@domain-name

حيث إن اسم – الميدان هو اسم – ميدان مطلق كما يرد تعريفه في توصية RFC 1034 IETF ويتضمن حصة المضيف، ومن هنا فإن مثالاً عن اسم الميدان يمكن أن يكون على الشكل: MyTrunkingGateway.cablelabs.com

كذلك يمكن لاسم الميدان domain-name أن يكون عنواناً IPv4 بشكل عشرى منقَّط يُمثّل كسلسلة نصّية ويُحاط بقوسين مربعين من اليمن واليسار ("["و"]") كما في "[128.96.41.1]" — الرجاء مراجعة التوصية RFC 821 IETF من أجل التفاصيل. إلا أنه لا يُحبذ استعمال عناوين IP عموماً.

ولبوابات الخطوط الرئيسية نقطة طرفية واحدة أو أكثر (مثلاً نقطة طرفية واحدة لكل خط رئيسي) مرتبطة بالبوابات حيث تحدد هوية كل من النقاط الطرفية باسم محلي منفصل للنقطة الطرفية. وعلى غرار اسم – الميدان فإن الاسم المحلي للنقطة الطرفية غير حساس بالنسبة إلى الحالة أيضاً. ويرتبط مع الاسم المحلي للنقطة الطرفية نمط – نقطة طرفية يعرّف نمط النقطة الطرفية من قبيل DS-0 أو خط نفاذ تماثلي. ويمكن اشتقاق النمط من اسم النقطة الطرفية. والاسم المحلي للنقطة الطرفية هو اسم تراتبي تمثل فيه العبارة في أقصى اليسار المكوّن الأقل تحديداً للإسم والعبارة في أقصى اليمين المكوّن الأكثر تحديداً. وعلى نحو أكثر منهجية يتوجب على الاسم المحلي للنقطة الطرفية الالتزام بقواعد التسمية التالية:

- يجب فصل العبارات الإفرادية للإسم المحلي للنقطة الطرفية بخطٍ مائلٍ واحد ("/") ASCII 2F ستة عشري).
- العبارات الإفرادية هي سلاسل سمات ASCII مؤلفة من أحرف أو أرقام أو سمات طباعية أخرى باستثناء السمات  $\bullet$ المستعملة كمعيّنات حدود في أسماء – النقطة الطرفية ("@" ,"/") والسمات المستعملة كسمات تنوعية ("\$" ,"\*") والسمات المكانية البيضاء.
- يُمثَل استعمال السمات الخاصة إما بعلامة نجمية ("\*") أو بعلامة دولار ("\$") لمصطلحات مسير التسمية. وهكذا إذا بدا الاسم المحلى الكامل للنقطة الطرفية على الصورة

### term1/term2/term3

وإذا استُعملت السمة الخاصة في أي من مصطلحات الاسم المحلي للنقطة الطرفية يصبح شكل ذلك الاسم كما يلى:

+/term1/term2 إذا كان المصطلح 3 سمة خاصة

إذا استُعملت السمة الخاصة للمصطلحين 2 و 3. term $1/*$ /\*

ويمكن استعمال علامة الدولار (\$) في كل من المثالين أعلاه بدلاً من العلامة النجمية (\*).

- يُسمح باستعمال السمة الخاصة من اليمين فقط، وبالتالي إذا تم إعطاء مصطلح سمة خاصة فيحب إعطاء جميع المصطلحات عن يمين هذا المصطلح سمات حاصة أيضاً.
- في الحالات التي تُستعمل فيها السمات الخاصة المختلطة بعلامة الدولار والعلامة النجمية، يُسمح بعلامات الدولار من اليمن فقط، وبالتالي إذا كان لمصطلح سمة خاصة بعلامة الدولار فيحب أن تكون جميع المصطلحات على يمين هذا المصطلح حاوية على سمة خاصة بعلامة الدولار كذلك.
- ينبغي تفسير المصطلح الممثل بعلامة نحمية على النحو: "استعمل جميع قيم هذا المصطلح المعروفة ضمن محال التطبيق بوابة الخط الرئيسي قيد البحث". ما لم يذكر خلاف ذلك، ويشير ما تقدم إلى جميع النقاط الطرفية المشكَّلة من أجل الخدمة بصرف النظر عن حالتهم الخدمية الفعلية أي في الخدمة أو خارج الخدمة.
- ينبغي تفسير المصطلح الممثل بعلامة دولار على النحو: "استعمل أي قيمة واحدة لهذا المصطلح معروفة ضمن مجال التطبيق بوابة الخط الرئيسي قيد البحث"، ما لم يوصّف بخلاف ذلك. ويشير ما تقدم إلى النقاط الطرفية في الخدمة.
- يمكن لكل نمط نقطة طرفية أن يوصّف تفاصيل إضافية في قواعد التسمية لنمط النقطة الطرفية إياه لكن لا ينبغي السماح لمثل هذه القواعد أن تتضارب مع ما ورد أعلاه.

ينبغي ملاحظة أن أنماط – النقطة الطرفية المختلفة أو حبيّ المصطلحات الفرعية المختلفة من قبيل "السطور" ضمن نمط النقطة الطرفية يمكن أن ينتج عنها اسمين محليين مختلفين للنقطة الطرفية. ومن ثم سيُعامل كل "سطر" كنقطة طرفية منفصلة. ويلاحظ أنه نظراً لكون حصة اسم الميدان جزءاً من محدد هوية النقطة الطرفية، فإن الصيغ أو القيم المختلفة التي تشير إلى الكيان نفسه ليست قابلة للتبادل بحرية. بعد أي عملية لإعادة التشكيل، يجب دوماً استعمال الشكل والقيمة اللذان تم تزويدهما منذ أقرب وقت مضي.

1.1.1.7 أسماء النقطة الطرفية لبوابة الخط الرئيسي

النقاط الطرفية في بوابات الحظ الرئيسي يجب أن تدعم اصطلاحات التسمية الإضافية الموصّفة في هذا القسم. ستدعم بوابات الخط الرئيسي نمط – النقطة الطرفية الأساسي التالي: A DS-0 trunk.  $\bullet$ de

يُنتظر أن يزود نمط النقطة الطرفية الأساسي بمعلومات إضافية حول نمط التشوير المدعوم على دارة الخط الرئيسي ودور نظام التبديل الذي يوفره.

### 1.1.1.1.7 النقاط الطرفية لدارة الخط الرئيسي

علاوة على اصطلاحات التسمية المذكورة آنفاً، تلتزم أسماء النقطة الطرفية المحلية للنقاط الطرفية من نمط "ds" لبوابة الخط الرئيسي لشبكة PSTN بما يلي:

ستتألف أسماء النقطة الطرفية المحلية من سلسلة من المصطلحات المنفصلة عن بعضها بواسطة الحظ المائل ("/") والتي تصف التراتبية المادية ضمن البوابة:

ds/<unit-type1>-<unit #>/<unit-type2>-<unit #>/.../<channel #>

- يحدد المصطلح الأول (ds) هوية الخطة المستعملة لتسمية النقطة الطرفية ونمط النقطة الطرفية الأساسي.
	- المصطلح الأخيرة عبارة عن عدد عشري يدل على رقم القناة<sup>2</sup> عند أدنى سوية تراتبية.
- تمثل المصطلحات الوسطية بين المصطلح الأول (ds) والمصطلح الأخير (رقم القناة) سويات التراتبية الوسطية وتتألف من <غط-وحدة> <unit-type> و<رقم وحدة> <unit #> تفصلهما واصلة ("-") حيث:
- يُحدد <unit-type> السوية التراتبية المعيّنة. وقيم <unit-type> المحددة في الوقت الحالي هي: "s"، "s"، "e1"، "ds2"، "ds2"، "ds2"، "ds2"، "ds2"، "e1" حيث تدل "s" على رقم الفجوة وتدل "su" على وحدة فرعية ضمن فحوة. وسيُسمح بقيم أخرى تمثل سويات تراتبية مادية لم تُضمّن في هذه القائمة لكنها تتبع قواعد التسمية الأساسية نفسها.
- <unit #> هو رقم عشري يُستعمل للإشارة إلى حالة خاصة من نمط وحدة <unit-type> عند تلك السوية من التراتبية.
	- يستند عدد السويات وتسميتها إلى التراتبية المادية ضمن بوابة الوسائط كما تبين الأمثلة التالية:
		- بوابة وسائط ببضعة سطوح DS1 بينية: ds/ds1-#/#
- بوابة وسائط ببضعة سطوح OC3 بينية تحوي تراتيب كل من DS3 وDS1 الموجهتين عبر قناتيهما:  $ds/oc3-#/ds3-#/ds1-#/#$ 
	- بوابة وسائط تحوي بضع فجوات مع بضعة سطوح DS3 بينية: #/ds3-#/ds1-#/ds1 +#/
- قد لا تحوي بعض النقاط الطرفية كل سويات التراتبية المحتملة، بيد أن جميع السويات التي تدعمها نقطة طرفية معيّنة هي محتواة في خطة تسمية نقطة طرفية. مثلاً يمكن تمثيل DS3 دون DS1 بواسطة خطة التسمية التالية:

<sup>&</sup>lt;sup>2</sup> الرجاء ملاحظة استعمال عبارة "قناة" تبايناً عن "فجوة زمنية".

 $ds/s - # / ds3 - # / #$ 

لكن لا يمكن تمثيل DS3 مع DS1 بواسطة خطة التسمية تلك.

تسمية السمة الخاصة تتبع الاصطلاحات المعروضة في 1.1.7 حيث تشير السمة النحمية ("\*") إلى "كل" ووسمة الدولار ("\$") إلى "أي". فضلاً عن ذلك تُدعم سلسلة "[N-M]" لاصطلاح إعطاء السمة الخاصة. تمثل تلك السلسلة "سلسلة" قنوات من القناة N إلى القناة M ضمناً:

- ينبغي الانتباه إلى أن استعمال سمة "كل" الخاصة من أحل مصطلح (ds) الأول يشير إلى كل أنماط – النقطة الطرفية في بوابة الوسائط بغض النظر عن نمطها. ويُتوقع أن تُستعمل هذه الخاصية، بوجه عام، للأغراض الإدارية من قبيل التدقيق وإعادة البدء.
- يمكن الإقلال من توصيف اسم محلي لنقطة طرفية بتزويد عدد من المصطلحات أقل من المعتاد بدءاً من الجانب الأيسر من اسم النقطة الطرفية. وفي تلك الحالة تُفترض المصطلحات المفقودة عن يمين آخر مصطلح موصف بألها السمة الخاصة "\*" التي تشير إلى "كل"، إلا إذا احتوت المصطلحات الموصّفة السمة الخاصة "أي". في تلك الحالة تُفترض المصطلحات المفقودة عن يمين آخر مصطلح موصّف بألها السمة الخاصة "أي "any of" " $\cdot \cdot$
- وعندما يُسمح باستعمال السمة الخاصة "كل"، يمكن استعمال السمة الخاصة لسلسلة القنوات "[N-M]" كبديل في المصطلح الأخير (أي <#channel->) في الاسم المحلي لنقطة طرفية. وحينئذ ستشير سمة "السلسلة" الخاصة إلى كافة القنوات من N إلى M. والقواعد والمداحل المنطبقة على استعمال سمة "كل" الخاصة تنطبق أيضاً على استعمال سمة "السلسلة" الخاصة.

تبين الأمثلة التالية استعمال السمة الخاصة:

كل القنوات على ds1 رقم 3 على بوابة الوسائط قيد البحث.  $ds/ds1-3/*$ أي قناة على ds1 رقم 3 على بوابة الوسائط قيد البحث.  $ds/ds1-3/\xi$ 

كل نقاط دارة – الخط الرئيسي الطرفية على بوابة الوسائط قيد البحث.  $ds/*$ 

كل النقاط الطرفية (بصرف النظر عن نمط – النقطة الطرفية) على بوابة الوسائط قيد البحث.

القنوات 1 إلى 24 على ds1 رقم 3 على بوابة الوسائط قيد البحث.  $ds/ds1-3/[1-24]$ 

يحدد ما ورد أعلاه الأسماء الشرعية للنقاط الطرفية في بوابة الوسائط. ويُتوقع إمكانية دعم استعمال الأسماء المستعارة في إصدار مستقبلي هذه التوصية كي يُدعم، على سبيل المثال، ترابط خطوط DS-0 رئيسية متعددة من أجل مهاتفات فيديوية على الشكل "ds/ds1-1/H0-1" مثلاً.

#### أسماء النداء  $2.1.7$

تحدد هوية النداءات بمحددي هوية متفردين ومستقلين عن المنصات أو الوكلاء الأساسيين. ومحددو هوية النداء هم سلاسل ست عشرية يستحدثها مراقب بوابة الوسائط MGC. ويجب دعم محددي هوية النداء بطول أقصاه 32 سمة.

ويجب على أقل تقدير أن يكون محددو هوية النداء متفردين ضمن مجموعة مراقبي MGC الذين يتحكمون بالبوابات نفسها. لكن تنسيق هؤلاء المحددين لهوية النداء بين مراقبي MGC هو خارج محال التطبيق هذه التوصية. وعندما يبني مراقب MGC توصيلات تتعلق بنفس النداء ۖ إما على البوابة ذامًا أو في بوابات مختلفة فإن هذه التوصيلات ستوصَّل جميعها إلى نفس النداء عبر محدد هوية النداء الذي يمكن استعماله بعدئذٍ في إجراءات المحاسبة أو الإدارة التي تقع خارج مجال التطبيق بروتوكول .MGCP

#### أسماء التوصيل  $3.1.7$

تستحدث البوابة محددي هوية التوصيل عندما يُطلب منها استحداث توصيل. وهي تحدد هوية التوصيل ضمن سياق نقطة طرفية. ويُعامل محددو هوية التوصيل في بروتوكول MGCP كسلاسل ست عشرية. **ويجب** أن تضمن البوابة انقضاء فترة انتظار مناسبة، ثلاث دقائق على الأقل، بين انتهاء التوصيل المستعمل لمحدد الهوية هذا واستعماله في توصيل جديد للنقطة الطرفية نفسها. ويجب دعم أسماء التوصيل بطول أقصاه 32 سمة.

#### أسماء مراقبي بوابة الوسائط والكيانات الأخرى  $4.1.7$

صُمم بروتوكول مراقبة بوابة الوسائط من أحل اعتمادية معززة للشبكة تسمح بتنفيذ غزير لمراقبي MGC. وهذا يعني عدم وجود إسناد ثابت بين الكيانات والمنصات العتادية أو السطوح البينية للشبكة.

وتتألف أسماء MGC من جزأين على نحو مشابه لأسماء النقطة الطرفية. ولا تُظهر الحصة المحلية من الاسم أي بنية داخلية. فيما يلي مثال على اسم MGC: mgc1@mgc.whatever.net

### تزوَّد الاعتمادية بواسطة الاحتياطات التالية:

- تحدد هوية كيانات من قبيل بوابات الخط الرئيسي أو مراقبي MGC عن طريق اسم الميدان الخاص بما وليس عناوينها في الشبكة. ويمكن لبضعة عناوين أن ترتبط باسم ميدان. وإذا تعذر إعادة تسيير أمر إلى أحد عناوين الشبكة **فيجب** على التنفيذات تكرار محاولة الإرسال باستعمال عنوان آخر.
- يمكن أن تنتقل الكيانات لمنصة أخرى. ويُحفظ الارتباط بين الاسم المنطقي (اسم ميدان) والمنصة الفعلية في خدمة  $\bullet$ اسم الميدان (DNS). ويجب أن يواكب مراقبو MGC والبوابات قراءة وقت البقاء المسحلة من خدمة DNS. ويجب أن يستخبروا من خدمة DNS كي يجددوا المعلومات في حال انقضاء وقت البقاء.

وعلاوة على المواربة التي يوفرها استعمال أسماء الميادين وخدمة DNS فإن مفهوم "الكيان المبلّغ" أساسي من أجل الاعتمادية والتشغيل الاحتياطي في بروتوكول MGCP. و"الكيان المبلّغ" لنقطة طرفية هو مراقب MGC الّذي يتحكّم حالياً بتلك النقطة الطرفية. وفي أي لحُظة من الزمن للنقطة الطرفية "كيان مبلّغ" واحد، وواحد فقط، مرتبط هما. فعندما تحتاج النقطة الطرفية أن ترسل أمراً إلى مراقب MGC **يجب** أن ترسل الأمر إلى "الكيان المبلّغ" الحالي الذي يخص الأمر نقطته (أو نقاطه) الطرفية. وعند الانطلاق يجب ضبط "الكيان المبلّغ" عند قيمة مزودة. وتتضمن معظم الأوامر التي يرسلها مراقب MGC إمكانية التسمية الصريحة "للكيان المبلّغ" عبر استعمال معلمة "NotifiedEntity". ويجب أن يبقى "الكيان المبلّغ" على حاله إلى أن يتم استقبال معلمة "NotifiedEntity" جديدة أو أن تبدأ النقطة الطرفية التشغيل ثانية. وإذا كان "الكيان المبلّغ" لنقطة طرفية فارغاً أو غير مضبوط صراحةٌ<sup>3</sup> فإن "الكيان المبلّغ" حينها سيعود بالتغيّب إلى عنوان المصدر لآخر أمر مناولّة توصيل أو طلب تبليغ تم استلامه من أحل النقطة الطرفية. وبالتالي لن يغيّر التدقيق "الكيان المبلّغ".

ويحوى القسم 4.7 شرحاً مفصلاً للاعتمادية والتشغيل الاحتياطي.

#### تقابلات الأرقام  $5.1.7$

في بروتوكول MGC يمكن لمراقب MGC أن يطلب من البوابة أن تجمع الأرقام التي راقمها مستعمِلٌ ما. وتستعمل هذه الإمكانية نمطياً من قبل خطوط نفاذ تماثلية ذات بوابات داخلية لجمع الأرقام التي يراقمها مستعمل ما أو يمكن استعمالها للسطوح البينية للبدالة الخاصة ذات الفروع لتتابع محاولات النداء CAS PBX. فبدلاً من إرسال كل رقم إلى مراقب MGC حالما تكتشف الأرقام، يمكن لمراقب MGC أن يوفر علم قواعد يشرح عدد الأرقام التي ينبغي تراكمها قبل تبليغ مراقب MGC . يُعرف علم القواعد ذلك *بتقابل الأرقام*.

لا يوجد أي نمط من أنماط الخط الرئيسي التي يدعمها الإصدار الحالي من توصية TGCP الحالية يحتاج إلى تقابلات للأرقام. و بالتالي فإن تقابلات الأرقام لا تعد جزءاً من هذه التوصية.

<sup>3</sup> \_ يمكن أن يحدث ذلك نتيجةً لتوصيف معلمة "NotifiedEntity" فارغة.

#### أحداث وإشارات 6.1.7

يعتبر مفهوم الأحداث والإشارات أمراً أساسياً لبروتوكول MGCP. ويمكن لمراقب MGC أن يطلب إبلاغه بشأن أحداث معينة تحدث عند نقطة طرفية من قبيل أحداث السماعة المرفوعة. ويمكن لمراقب MGC أيضاً أن يطلب تطبيق إشارات معينة على نقطة طرفية من قبيل إشارة الرنين.

تُحمع الأحداث والإشارات في رزم تتقاسم داخلها مكان الاسم نفسه الذي سنشير إليه تالياً كأسماء حدث. والرزمة هي مجموعة من الأحداث والإشارات التي يدعمها نمط – نقطة طرفية معيّن. ويمكن مثلاً لرزمة واحدة أن تدعم زمرة معينة من الأحداث والإشارات للخطوط الرئيسية لقسم مستعمل شبكة ISUP ISDN، في حين يمكن لرزمة أخرى أن تدعم زمرة أخرى من الأحداث والإشارات للخطوط ذات الترددات المتوسطة MF الرئيسية. ويمكن لرزمة واحدة أو أكثر أن تتواجد من أجل نمط — نقطة طرفية معيّن، ولكل نمط – نقطة طرفية رزمة بالتغيّب ترتبط بما.

وتتألف أسماء الأحداث من اسم رزمة وشفرة حدث، وباعتبار أن كل رزمة تحدد مكان اسم منفصل، فيمكن استعمال شفرات الحدث نفسها في رزم مختلفة. وأسماء الرزمة وشفرات الحدث هي سلاسل غير حساسة بالنسبة لحالة الأحرف والأرقام والواصلات، بشرط **وجوب عدم** حلول الواصلات في مكان أول أو آخر سمة في الاسم. وقد تحتاج بعض شفرات الحدث لأن تتمعلم بمعطيات إضافية، الأمر الذي يتحقق بإضافة المعلمات بين مجموعة من أزواج الأقواس. ويُفصل اسم الرزمة عن شفرة الحدث بخطٍ مائل ("/"). يمكن استبعاد اسم الرزمة عن اسم الحدث، وفي تلك الحالة يُتخذ اسم الرزمة بالتغيّب لنمط – النقطة الطرفية قيد البحث. فمثلاً بالنسبة لدارة خط ISUP الرئيسي، التي تكون فيها رزمة ISUP (اسم الرزمة "IT") هي الرزمة بالتغيّب، يُعتبر اسما الحدثين التاليين متساويين:

IT/0c التشغيل كامل في رزمة ISUP من أجل دارة خط ISUP رئيسي.

التشغيل كامل في رزمة ISUP (بالتغيّب) من أجل دارة خط ISUP رئيسي.  $OC$ 

ويُدرج الجدول 1 أدناه أنماط – نقطة طرفية لبوابة الخط الرئيسي والرزم المحددة لها في هذه الوثيقة. ويجب على مراقب MGC أن يدعم جميع الرزم المدرجة في الجدول 1. ويتوجب على بوابة MG دعم رزم "IT" و"XRM" و"XRM". كما ينبغي على بوابة MG دعم رزمتي "MO" و"MT".

| الإصدار الأول الذي قدّم مطلب<br>دعم الرزمة | الرزمة بالتغيّب | اسم الرزمة         | رزمة          | نمط – النقطة الطوفية |
|--------------------------------------------|-----------------|--------------------|---------------|----------------------|
| 1.0                                        | نعم             | IT                 | خط ISUP رئيسي | $DS-0$               |
| 1.5                                        | $\vee$          | MO                 | MF OSS        | $DS-0$               |
| 1.5                                        | $\vee$          | MT                 | انتهائية MF   | $DS-0$               |
| 1.5                                        | $\vee$          | <b>FXR</b><br>فاكس |               | $DS-0$               |
| 1.5                                        |                 | <b>XRM</b>         | إيقاعات VoIP  | $DS-0$               |

الجدول1/ J.171.1 — الرزم المرتبطة بأنماط النقطة الطرفية

يمكن لشبكة IPCablecom أن تحدد و/أو تسحل أسماء رزمة وشفرات حدث إضافية. وأي تغيير في الرزم المحددة في هذه التوصية **يجب** أن يستتبع تغييراً في اسم الرزمة أو في رقم إصدار ملامح بروتوكول TGCP العامة أو ربما في كليهما معاً.

**ويجب** أن يكون لكل رزمة تعريف رزمة **يتوجب** عليه أن يعرّف اسم الرزمة، وكذلك تعريفاً لكل حدث ينتمي للرزمة. ويجب أن يتضمن تعريف الحدث الاسم الدقيق للحدث أي شفرة الحدث وتعريف نصى صريح للحدث، وإن أمكن التعريف الدقيق للإشارات المقابلة من قبيل الترددات الدقيقة للإشارات السمعية مثل إشارة الرنين أو نغمة الفاكس. ويجب على الأحداث أن توصّف أيضاً ما إذا كانت ثابتة (انظر 1.3.7) وإن كانت حاوية على حالات حدث قابلة للتدقيق (انظر 1.8.3.7). يجب أن تُعرّف أنماط الإشارة أيضاً (وصل/قطع أو إمهال أو وجيزة)، ويجب أن تُعرّف قيمة الإمهال بالتغيّب لاشارات الامهال – انظر 1.3.7.

**ويمكن** للمنفذين أن يكتسبوا حبرةً بتعريف رزم تجريبية علاوة على رزم IPCablecom. وي**جب** أن يبدأ اسم الرزمة للرزم التحريبية بسمتي "-x" أو "-X"؛ ويجب ألا تسحل شبكة IPCablecom أسماء رزمة تبدأ هاتين السمتين. ويتوحب على بوابة تتلقى أمراً يشير إلى رزمة غير مدعومة أن تعيد خطأً (شفرة خطأ 518 – رزمة غير مدعومة).

يدعم كل من أسماء الرزمة وشفرات الحدث ترميزاً واحداً لسمة خاصة. ويمكن استعمال السمة الخاصة "\*" (العلامة النحمية) للإشارة إلى جميع الرزم التي تدعمها النقطة الطرفية قيد البحث ، وشفرة الحدث "كل" للإشارة إلى كل الأحداث في الرزمة قيد البحث. فعلم سبيل المثال:

1T/al1 تشير إلى كل الأحداث في رزمة خط ISUP رئيسي لدارة خط ISUP رئيسي.

all/\* من أحل دارة خط ISUP رئيسي، يشير إلى كل الرزم وجميع الأحداث في تلك الرزم التي تدعمها النقطة الطرفية قيد البحث.

بالتالي **يجب ألا** يخصص اسم الرزمة "\*" لرزمة **ويجب ألا** تُستعمل شفرة الحدث "كل" في أي رزمة. والأحداث والإشارات هي بالتغيّب مكتشفةٌ ومولدةٌ عند النقاط الطرفية. ولكن بعض الأحداث والإشارات يمكن أن تُكتشف وتولد على التوصيلات علاوة على النقطة الطرفية أو بدلاً عنها. فمثلاً، قد يُطلب من النقاط الطرفية أن تزود نغمة إشارة رنين على توصيل. وللتمكن من كشف أو توليد حدث أو إشارة على توصيل **يجب** أن يحدد تعريف الحدث/الإشارة صراحةً أن الحدث/الإشارة يمكن كشفهما أو توليدهما على توصيل.

وعندما تُطبق إشارة على توصيل يُضاف اسم التوصيل إلى اسم الحدث باستعمال علامة "عند" @ كمعيّن حد كما في: IT/rt@0A3F58

في حال حذف التوصيل أثناء اكتشاف حدث أو إشارة، أو أثناء تطبيقهما على التوصيل، **يجب** إيقاف ذلك الكشف للحدث أو التوليد للإشارة. وحسب نمط الإشارة **ينبغي** أن تولد النقطة الطرفية عطلاً. بمعنى إذا كانت الإشارة من نمط TO سيتولد حدث "عطل تشغيل" باعتبار أن التوصيل المصاحب للإشارة حُذف قبل انقضاء إمهالها. ويجب أن يتطابق إجراء التبليغ المصاحب للإخبار عن عطل مع عمليات التبليغ المحددة في (القسم 1.3.7) من أحل مناولة طلب تبليغ NotificationRequest. ويمكن استعمال السمة الخاصة "\*" (علامة نجمية) للدلالة على "جميع التوصيلات" على النقطة (أو النقاط) الطرفية المتأثرة. وعند استعمال هذا الاصطلاح يجب على البوابة أن تولد أو تكتشف الحدث على جميع التوصيلات المتصلة بالنقطة (أو بالنقاط) الطرفية. وفيما يلي مثال على ذلك الاصطلاح:

 $IT/ma@*$ 

ولكن عندما يتم رصد هذا الحدث فعلياً، **يجب** أن تتضمن البوابة اسم التوصيل المحدد الذي جرى عليه الحدث. ويمكن استعمال السمة الخاصة "\$" (علامة الدولار) للدلالة على "التوصيل الحالي". يجب ألا يستعمل هذا الاصطلاح ما لم يكن طلب التبليغ عن حدث "مغلفاً" ضمن أمر استحدث توصيل CreateConnection أو عدّل توصيل ModifyConnection. وعند استعمال الاصطلاح، يجب على البوابة أن تولد أو تكتشف الحدث على التوصيل الجاري استحداثه أو تعديله حالياً. وفيما يلي مثال على ذلك الاصطلاح:

IT/rt@\$

وعند معالجة أمر باستعمال السمة الخاصة "توصيل حالي"، يجب أن توسع البوابة السمة الخاصة "\$" حتى قيمة التوصيل الحالي. فإذا أشار أمر لاحق إلى مثل هذا الحدث، إما صراحةُ (بالتدقيق مثلاً) أو ضمناً (بالاستدامة مثلاً)، **وجب** على البوابة استعمال القيمة الموسعة. بعبارة أخرى توسع السمة الخاصة "توصيل حالي" مرة واحدة وذلك عند المعالجة الأولية للأمر الذي كانت متضمنة فيه بشكل صريح.

ويمكن استعمال التوصيل id، أو بديل السمة الخاصة، بالاقتران مع اصطلاحي "جميع الرزم" أو "جميع الأحداث". مثلاً يمكن استعمال الترميز : \*/all $(a)$ \* لتعيين جميع الأحداث على جميع التوصيلات للنقطة (أو النقاط) الطرفية المتأثرة. غير أن استعمال الرمزين الخاصين "جميع الرزم" و"جميع الأحداث" ليس محبذاً البتة. ويجب أن يكون بوسع وكلاء النداء التشغيل في بيئةٍ لا تدعم فيها بعض النقاط الطرفية جميع الرزم. والنقطة الطرفية التي تتلقى أمراً يستعمل رزمةً لا تدعمها كمرجع ستحيب بخطأ 518 (رزمة غير مدعومة أو مجهولة). وعند تلقي إجابة الخطأ هذه يمكن لوكيل النداء أن يكرر محاولة الأمر تآرةً أخرى دون معلمة الرزمة، مع أنه في حالة احتواء الأمر الأصلى على معلماتٍ لرزم متعددة سيتعذر على وكيل النداء معرفة الرزمة (الرزم) المحددة الواحب استبعادها. وباستطاعة وكيل النداء أيضاً أن يستَّعمل أمر تدقيق النقطة الطرفية AuditEndpoint للوقوف على مجموعة الرزم التي تدعمها نقطة طرفية.

#### استعمال بروتوكول وصف الدورة SDP  $2.7$

يستعمل مراقب MGC بروتوكول MGCP ليزود البوابات بوصف لمعلمات التوصيل من قبيل عناوين IP وبوابة UDP والملامح العامة لبروتوكول RTP. فما لم يُلحظ أو يُشر ضمناً بخلاف ذلك في هذه التوصية، **يتوجب** على شروحات SDP أن تتبع الاصطلاحات المحددة في بروتوكول وصف الدورة SDP الذي هو الآن معيار موثق اقترحه فريق العمل الهندسي للإنترنت IETF في التوصية IETF RFC 2327. فضلاً عن ذلك، **يجب** على جميع مراقبي MGC وبوابات الوسائط أن تتحاهل أي معلمات أو خصائص أو محالات لبروتوكول SDP غير مفهومة من جانب وكيل النداء أو البوابة.

ويتيح بروتوكول SDP وصف مؤتمرات متعددة الوسائط. وسيدعم ملمح TGCP ضبط توصيلات سمعية فقط بواسطة نمط الوسائط "سمعي" "audio".

يتيح بروتوكول SDP وصف فاكس بالوقت الفعلي بواسطة نمط الوسائط "صورة" "image". وسيدعم ملمح TGCP ضبط توصيلات فاكس بواسطة نمط الوسائط "صورة" "image".

#### وظائف التحكم بالبوابة  $3.7$

يشرح هذا القسم أوامر بروتوكول MGCP بشكل نداء إجراء عن بعد (RPC) مثل السطح البيني API الذي سنشير إليه كسطح بيني للتحكم ببوابة الوسائط (MGCI). وتُعرّف وظيفة MGCI لكل أمر بروتوكول MGCP حيث تأخذ وظيفة MGCI نفس المعلمات وتعيدها كأمر MGCP المقابل. وتوفر الوظائف المعروضة في هذا القسم شرحاً متقدماً لتشغيل بروتوكول MGCP وتشرح مثالاً عن سطح بيني API يشبه نداء RPC. **ويمكن** استعمال هذا المثال لتنفيذ بروتوكول MGCP. وبرغم أن السطح البيني MGCI API هو مجرد مثال عن API فإن السلوك الدلالي الذي يعرّفه السطح البيني MGCI هو جزءٌ لا يتحزأ من هذه التوصية، ويجب أن تتطابق جميع التنفيذات مع علم الدلالات اللفظية الموصّف من أجل السطح البيني MGCI. وتعرف رسائل MGCP المتبادلة بما فيها أنساق وتشفيرات الرسالة المستعملة في القسم 8 ويجب على بوابات الخط الرئيسي ووكلاء النداء أن تنفَّذها بحذافيرها حسبما هي موصَّفة.

وتتألف خدمة MGCI من أوامر مناولة التوصيل ومناولة النقطة الطرفية. وفيما يلي نظرة شاملة على الأوامر:

- يمكن للمراقب MGC إصدار أمر طلب تبليغ NotificationRequest إلى بوابة ليوجهها كي تراقب أحداثاً محددة  $\bullet$ من قبيل الالتقاط أو نغمات الفاكس على نقطة طرفية موصَّفة.
- تستعمل البوابة بعد ذلك أمر التبليغ Notify لإعلام مراقب MGC عند حدوث الأحداث المطلوبة على نقطة طرفية  $\bullet$ موصّفة.
- يمكن للمراقب MGC استعمال أمر استحداث توصيل CreateConnection لاستحداث توصيل ينتهي في نقطة طرفية داخل البوابة.
- يمكن للمراقب MGC استعمال أمر تعديل توصيل ModifyConnection لتغيير المعلمات المصاحبة مع توصيل منشأ  $\bullet$ من قبل.
- يمكن للمراقب MGC استعمال أمر حذف توصيل DeleteConnection لحذف توصيل قائم. وفي بعض الظروف يمكن لبوابة أن تستعمل أمر DeleteConnection أيضاً للإشارة على عدم إمكانية الإبقاء على توصيل بعد الآن.
- يمكن للمراقب MGC استعمال أمرى ْ تدقيق نقطة طرفية AuditEndpoint وتدقيق توصيل AuditConnection لتدقيق وضع "نقطة طرفية" وأي توصيلات مرتبطة بما. ومن المفضل عموماً إدارة الشبكة على نحو يفوق القدرات التي يوفرها هذان الأمران مثل معلومات عن وضع خط البوابة الرئيسي وعن كل من دارات الخط اُلرئيسي. ويُتوقع لمثل هذه القدرات أن تكون مدعومة بواسطة استعمال بروتوكول إدارة الشبكة البسيطة (SNMP) وتعريف قاعدة MIB ويقع ذلك خارج مجال التطبيق هذه التوصية.
- يمكن للبوابة أن تستعمل أمراً يجري إعادة البدء RestartInProgress لتبليغ مراقب MGC أن نقطة طرفية أو زمرة من النقاط الطرفية المدارة من البوابة يجري إخراجها من الخدمة أو إعادهًا إلى الخدمة.

وتتيح هذه الخدمات لمراقب (MGC عادةً) أن يوجه بوابة حول استحداث توصيلات تنتهي عند نقطة طرفية ملحقة بالبوابة، وأن يستخبر عن الأحداث الواقعة عند النقطة الطرفية. وفي الوقت الحالي، تقتصر النقطة الطرفية لبوابة خط رئيسي على دارة خط رئيسي محددة ضمن بوابة الخط الرئيسي.

ويتم تجميع التوصيلات في شكل "ندءات". ويمكن للعديد من التوصيلات، تنتمي أو لا تنتمي للنداء نفسه، أن تنتهي في النقطة الطَّرفية نفسها. يؤهل كل توصيل بمعلمة "أسلوب" التي يمكن ضبطها عند "إرسال فقط" (sendonly) أو "استقبال فقط" (recvonly) أو "إرسال/إستقبال" (sendrecv) أو "خمول" (inactive) أو "عروة الرجعة" (loopback) أو "احتبار الاستمرارية" (conttest) أو "عروة رجعة الشبكة" (netwloop) أو "اختبار استمرارية الشبكة" (netwtest). تقرر معلمة "أسلوب" إمكانية إرسال و/أو استقبال رزم الوسائط على التوصيل، بيد أن بروتوكول RTCP لا يتأثر.

ويجب إرسال الإشارات السمعية المستقبلة من النقطة الطرفية على أي توصيل أسلوبه "إرسال فقط" أو "إرسال/إستقبال" ما لم يكن للنقطة الطرفية توصيلاً بأسلوب "عروة الرجعة" أو "اختبار الاستمرارية". لكن الإشارة السمعية المتولدة من تطبيق إشارة على توصيل **يجب** أن تُرسل على التوصيل من أحل جميع الأساليب عدا "عروة رجعة الشبكة".

وتقرر معلمات الأسلوب كذلك مناولة الإشارات السمعية المستقبَلة على هذه التوصيلات:

- يجب إهمال الإشارات السمعية المستقبَلة في رزم المعطيات عبر التوصيلات بأسلوب "خمول" أو "عروة الرجعة" أو  $\bullet$ "اختبار الاستمرارية".
- الإشارات السمعية المستقبَلة في رزم المعطيات عبر التوصيلات بأسلوب "إرسال فقط" أو "إرسال/إستقبال" يجب خلطها وإرسالها إلى النقطة الطرفية<sup>4</sup> ما لم يكن للنقطة الطرفية توصيل آخر بأسلوب "عروة الرجعة" أو "اختبار الاستمرارية".
- **يجب** إرسال الإشارات السمعية الصادرة عن النقطة الطرفية عبر جميع التوصيلات ذات أسلوب "إرسال فقط" أو "إرسال/إستقبال" ما لم يكن للنقطة الطرفية توصيل آخر بأسلوب "عروة الرجعة" أو "اختبار الاستمرارية".

ويلاحظ أنه لكشف الأحداث على توصيل **يجب** أن يكون التوصيل بالتغيّب في أحد هذه الأساليب: "إرسال فقط" أو "إرسال/إستقبال" أو "عروة رجعة الشبكة" أو "اختبار استمرارية الشبكة". وينطبق كشف الحدث على الإشارة السمعية الواصلة فحسب. وهكذا فإن التوصيلات بأسلوب "إرسال فقط" أو "خمول" أو "عروة الرجعة" أو "اختبار الاستمرارية" لن تكتشف أي أحداث عادة، مع أن طلب فعل ذلك لا يُعد خطأً.

ويُستعمل أسلوبا "عروة الرجعة" و"احتبار الاستمرارية" أثناء عمليات الصيانة واحتبار الاستمرارية. ويمكن لنقطة طرفية أن يكون لها أكثر من توصيل واحد إما بأسلوب "عروة الرجعة" أو بأسلوب "اختبار الاستمرارية". وطالما هناك توصيل واحد بذلك الأسلوب المحدد ولا يوجد توصيل آخر على النقطة الطرفية موضوع بأسلوب مختلف للصيانة أو الاختبار، **فيجب** 

<sup>&</sup>lt;sup>4</sup> تعد النقطة الطرفية TGCP غير مطلوبة حالياً لدعم الخلط على أي حال.

استمرار تشغيل الصيانة أو الاختبار دون انقطاع. وهناك شكلان مختلفان لاختبار الاستمرارية (COT)، واحد يوصّفه الاتحاد الدولي للاتصالات والآخر مُستعمل في العديد من الشبكات الوطنية. والاختبار في الحالة الأولى هو اختبار عروة الرجعة. حيث يرسل مبدّل المُصدِر نغمةً (نغمة الذهاب) على الدارة الحمالة وينتظر من المبدّل الانتهائي أن يطبق عروة الرجعة على الدارة. فإذا رأى المبدّل المُصلِر النغمة نفسها عائدةً (نغمة الإياب) يكون اختبار الاستمرارية COT ناجحاً؛ إن لم يحدث ذلك تعتبر اختبار الاستمرارية COT فاشلاً. وفي الحالة الثانية تختلف نغمتا الذهاب والإياب. حيث يرسل المبدّل المصدِر نغمة ذهاب معيّنة. ويكشف المبدّل الانتهائي نغمة الذهاب ويؤكد نغمة إياب مختلفة في الاتجاه المعاكس. وعندما يكشف المبدّل المُصدِر نغمة الإياب يكون اختبار الاستمرارية COT قد نجح. وإن لم يكشف المبدّل المُصدِر نغمة الإياب خلال فترة زمنية معيّنة يكون اختبار الاستمرارية COT قد فشل.

وإذا ضُبط الأسلوب عند "عروة الرجعة" **فيجب** أن تعيد البوابة الإشارة الواصلة من النقطة الطرفية إلى نفس النقطة الطرفية تلك. سيُستعمل هذا الإجراء نمطيًا من أجل احتبار استمرارية دارات الخط الرئيسي وفقاً لمواصفات الاتحاد الدولي للاتصالات. وإذا ضُبط الأسلوب عند "احتبار الاستمرارية" تُعلم البوابة بأن الطرف الآخر للدارة قد بادر بإجراء اختبار استمرارية حسب الإجراءات الموصّفة للعديد من الشبكات الوطنية. وستضع البوابة الدارةُ في أسلوب مرسل – مستحيب المطلوب لاختبارات الاستمرارية ذات النغمة المزدوجة.

وعلاوة على ذلك عندما يكون توصيل لنقطة طرفية بأسلوب "عروة الرجعة" أو "اختبار الاستمرارية":

- يجبِ ألا تُرسل الإشارات السمعية المستقبَلة على أي توصيل خاص بالنقطة الطرفية إلى النقطة الطرفية.
- يجب ألا تُرسل الإشارات السمعية المستقبَلة على النقطة الطرفية إلى أي توصيل خاص بالنقطة الطرفية.

إذا ضُبط الأسلوب عند "عروة رجعة الشبكة" يجب إرجاع صدى الإشارات السمعية المستقبَلة من التوصيل على التوصيل نفسه. **وينبغ**ي تشغيل "عروة رجعة الشبكة" ببساطة كعاكسة رزمة RTP. ويجب ألا تحال الوسائط إلى النقطة الطرفية.

ويستعمل أسلوب "احتبار استمرارية الشبكة" للتحقق من الاستمرارية عبر شبكة بروتوكول الإنترنت IP. وتُرسل إشارة محددة لنمط – نقطة طرفية إلى النقاط الطرفية عبر شبكة IP. ومن ثم يُفترض بالنقطة الطرفية أن ترجع صدى الإشارة عبر شبكة IP بعد تمرريها عبر التجهيزات الداخلية للبوابة للتحقق من التشغيل الصحيح. ويجب أن تخضع الإشارة لفك التشفير وإعادة التشفير داخلياً قبل إعادها. وستكون الإشارة سمعية بالنسبة لنقاط DS-0 الطرفية **ويجب ألا** تُمرر الإشارة إلى دارة موصولة بالنقطة الطرفية بصرف النظر عن حالة الالتقاط الحالية لتلك الدارة.

يجب ألا تتأثر التوصيلات الجديدة والقائمة للنقطة الطرفية بالتوصيلات الموضوعة بأسلوب "عروة رجعة الشبكة" أو "اختبار استمرارية الشبكة". غير أن تقييدات المورد المحلي قد تحد من عدد التوصيلات الجديدة الممكن إقامتها. الرجاء مراجعة التذييل I من أجل توضيحات عن تفاعلات الأسلوب.

#### أمو طلب التبليغ NotificationRequest  $1.3.7$

يُستعمل أمر طلب التبليغ NotificationRequest لمطالبة البوابة بإرسال تبليغ عند وقوع أحداث موصّفة في نقطة طرفية. فمثلاً يمكن طلب تبليغ عند اكتشاف نغمات مصاحبة لاتصال فاكس على النقطة الطرفية. ويمكن للكيان المستقبل لهذا التبليغ، وهو مراقب MGC عادةً، أن يقرر حينها وجوب استعمال نمط مختلف من التشفير على التوصيلات المتحهة نحو تلك النقطة الطرفية وأن صدر التكليف للبوابة وفقاً لذلك ْ ـ

<sup>&</sup>lt;sup>5</sup> التعليمة الجديدة هي أمر تعديل التوصيل ModifyConnection.

ReturnCode

- ← NotificationRequest (EndpointId
	- [, NotifiedEntity]
	- [, RequestedEvents]
	- , RequestIdentifier [, SignalRequests]
	- [, QuarantineHandling]
	- [, DetectEvents])

EndpointId هي وسيلة تحديد هوية للنقطة (النقاط) الطرفية في البوابة حيث ينفّذ طلب التبليغ NotificationRequest. ويجب أن يتبع تحديد الهوية EndpointId قواعد أسماء النقطة الطرفية الموصّفة في 1.1.7. يجب ألا تُستعمل السمة الخاصة "أي من" "any of". ويجب على أي بوابة تستقبل NotificationRequest مع اصطلاح السمة الخاصة "أي من" "any of" أن تعيد خطأً كإجابة (**ينبغي** أن يكون الخطأ المعاد شفرة خطأ 500 — من الممكن عدم تنفيذ المعاملة لأن النقطة الطرفية مجهولة). ويجب دعم السمة الخاصة "كل من" من أجل طلبات NotificationRequest مع كون كل من معلمات الأحداث المطلوبة RequestedEvents وطلب الإشارات SignalsRequest وأحداث الكشف DetectEvents إما فارغة أو محذوفة. وسعياً للتبسيط قد تختار بعض البوابات ألا تدعم السمة الخاصة "كل من" لطلبات NotificationRequest حيث لا تكون إحدى هذه المعلمات أو أكثر لا فارغة أو محذوفة. وستحيب مثل هذه البوابات بشفرة خطأ 503 إذا استقبلت طلب NotificationRequest مزود بالسمة الخاصة "كل من"، إذ إنها لا تستطيع معالجة الطلب لذلك السبب.

NotifiedEntity هي معلمة اختيارية توصّف "كياناً مبلّغاً"جديداً للنقطة الطرفية. ويجب عند استعماله توصيف اسم مراقب بوابة الوسائط بالكامل بما فيه الاسم المحلي واسم الميدان — حتى لو استُعمل عنوان IP بين قوسين مكان اسم الميدان. ولمزيد من المعلومات، انظر القسمين 1.1.7 و4.1.7. بيد أنه إذا لم يقدم إلا اسم الميدان فينبغي أن تستعمل البوابة MG اسم الميدان كهوية وكيل النداء.

RequestIdentifier تُستعمل لربط هذا الطلب مع التبليغ الذي يمكن أن يطلقه. وسيتم تكرار هذه المعلمة في أمر التبليغ Notify المقابل.

SignalRequests هي معلمة تنطوي على مجموعة من الإشارات يُطلب من البوابة تطبيقها. وما لم يحدد حلاف ذلك، تُطبق الإشارات على النقطة الطرفية، لكن يمكن تطبيق بعض الإشارات على توصيل. وفيما يلي أمثلةٌ على الإشارات<sup>6</sup>:

- اختبار استمرارية؛  $\bullet$
- اقامة نداء MF OSS.  $\bullet$

تُقسم الإشارات إلى أنماط مختلفة حسب سلوكها:

- oo) on/off ما أن تُطبق فإن هذه الإشارات تستمر حتى يتم إيقافها. ويمكن أن يحدث ذلك فقط كنتيجة  $\bullet$ لطلب SignalRequests جديد حيث توقف الإشارة (انظر أدناه). وتُعرّف الإشارات من نمط OO على ألها ثابتة، وبالتالي فإن الطلبات المتعددة لوصل (أو وقف) إشارة OO معيّنة صالحة تماماً **ويجب ألا** تتسبب بأي أخطاء. وما أن يتم وصلها **يجب ألا** توقف حتى يشير مراقب MGC صراحةً بفعل ذلك أو حتى يُعاد تشغيل النقطة الطرفية.
- (TO) Time-out إن هذه الإشارات تستمر حتى يتم إلغاؤها (بوقوع حدث أو بالاستبعاد عن قائمة إشارات لاحقة [قد تكون فارغة]) أو بعد إنقضاء مدة زمنية خاصة بالإشارة. وستولد الإشارة التي ينقضي إمهالها حدث "اكتمال التشغيل" (الرجاء مراجعة 1. A للمزيد من التعريف بمذا الحدث). ويمكن لإشارة الإمهال TO أن تكون "اجر نداءُ MF" وتنقضي بعد 16 ثانية. وإن وقع حدث قبل انقضاء 16 ثانية ستوقف الإشارة بالتغيّب<sup>7</sup>. وإن لم توقف الإشارة فإن زمن إمهالها سينقضى وستتوقف وتولد حدث "اكتمال التشغيل" الذي يمكن لمراقب

<sup>&</sup>lt;sup>6</sup> الرجاء مراجعة الملحق A. من أجل القائمة الكاملة للإشارات.

يمكن لإحراء "إبق الإشارة (الإشارات) نشيطة" أن يبطل هذا السلوك.

MGC أن يكون قد طلب التبلغ به أو عدم التبليغ به. فإن طلب من مراقب MGC التبلغ بحدث "اكتمال التشغيل"، سيتضمن الحدث المرسل إلى مراقب MGC اسم (أسماء) الإشارة (الإشارات) التي انقضي زمن إمهالهم؟. وستتضَّمن الإشارة (الإشارات) المولدة على توصيل اسم ذلك التوصيل. ولإشارات الإمهال قيمة إمهال بالتغيُّب معرّفة لها ويمكن تغييرها من حلال عملية التزويد. وكذلك يمكن تزويد فترة الإمهال إلى الإشارة كمعلمة. وتدل القيمة الصفرية على أن فترة الإمهال لا نمائية. وإشارة الإمهال TO التي تفشل بعد بدئها قبل أن تولد حدث "اكتمال التشغيل" ستولد حدث "فشل تشغيل" الذي سيشتمل على اسم (الأسماء) الإشارة (الإشارات) التي انقضي زمن إمهالها ٌ.

Brief (BR) – تعد هذه الإشارات من القصر بحيث تتوقف من تلقاء نفسها. فإذا وقع حدث إيقاف إشارة أو طُبق طلب إشارة SignalRequests جديد، فإن الإشارة القصيرة BR النشيطة حالياً لن تتوقف، غير أنه سيتم إلغاء أي إشارات BR معلقة و لم تُطبق بعد.

تُطبق الإشارات بالتغيّب على النقاط الطرفية. وإذا نجم عن تطبيق إشارة على نقطة طرفية توليد انسياب الوسائط (سمعية، فيديوية، وغيرها) فيجب ألا يحال انسياب الوسائط على أي توصيل مرتبط مع تلك النقطة الطرفية بغض النظر عن أسلوب التوصيل. فمثلاً إذا طُّبقت نغمة على نقطة طرفية مشتركة في اتصال نشيط فإن الجانب المستعمل للنقطة الطرفية قيد البحث وحده هو الذي يسمع النغمة، بيد أن الإشارات الإفرادية يمكن أن تعرّف سلوكاً مختلفاً.

وعندما تُطبق إشارة على توصيل استقبال معلمة واصف توصيل عن بعد RemoteConnectionDescriptor (انظر 3.3.7) فإن انسياب الوسائط الذي تولده تلك الإشارة يجب إحالته على التوصيل *بصرف النظر عن* أسلوب التوصيل الحالي. وإذا لم تُستقبل معلمة RemoteConnectionDescriptor فيجب أن تعيد البوابة خطأً (شفرة خطأ 527 – معلمة RemoteConnectionDescriptor ضائعة).

وعند الإمداد بقائمة إشارة (إشارات) (ربما تكون هذه القائمة فارغة)، تحل هذه القائمة بالكامل محل القائمة الحالية لإشارات الإمهال النشيطة. ويجب إيقاف إشارات الإمهال النشيطة حالياً وغير المقدمة في القائمة الجديدة بحيث تصبح الإشارات الجديدة المزودة نشيطةً. وإشارات الإمهال النشيطة حالياً والمقدمة في قائمة الإشارات الجديدة يجب أن تبقى نشيطة دون انقطاع؛ لذا فإن مؤقت إشارات الإمهال تلك لن تتأثر. وبالتالي لا سبيل حالياً لإعادة تشغيل مؤقت لإشارة إمهال نشيطة حالياً دون قطع الإشارة أولاً. وإذا كانت إشارة الإمهال محددة المعلمات **فيجب** أن تبقى محموعة المعلمات الأصلية سارية بصرف النظر عن ماهية القيم المزودة لاحقاً. ويجب ألا تظهر إشارة معيّنة أكثر من مرة واحدة في معلمة طلبات إشارة SignalRequests البيّ يُفسر إغفالها على أفما قائمة SignalRequests فارغة.

ويرد الملحق A الإشارات المحددة حالياً.

RequestedEvents هي قائمة من الأحداث التي يُطلب من البوابة كشفها على النقطة الطرفية. وما لم يحدد خلاف ذلك، يتم اكتشاف الأحداث على النقطة الطرفية، غير أنه يمكن كشف بعض الأحداث على توصيل. وتتمثل الأحداث في:

- الالتقاط؛
- نغمات الفاكس؛
- اكتمال التشغيل؛
- نداء MF وارد.  $\bullet$

ويود بالملحق A الأحداث المحددة حالياً.

<sup>&</sup>lt;sup>8</sup> إذا نُقلت المعلمات إلى الإشارة فلن يتم الإخبار عن المعلمات.

وهناك إجواء أو أكثر مرتبط بكل حدث حيث يعرّف الإجراء الذي يتوجب على البوابة القيام به عندما يقع الحدث قيد البحث. والإجراءات المحتملة هي: التبليغ عن الحدث فوراً بالترافق مع قائمةٍ تراكميةٍ بالأحداث الملاحظة؛ مراكمة الحدث؛ تحاهل الحدث؛ إبقاء الإشارة (الإشارات) نشيطة؛ طلب التبليغ NotificationRequest المدمج؛ تعديل التوصيل ModifyConnection المدمج. سيتم اكتشاف مجموعتين من الأحداث المطلوبة: المستمرة وغير المستمرة. يتم اكتشاف الأحداث المستمرة دوماً على نقطة طرفية. وفي حال عدم وجود حدثٍ مستمر في قائمة الأحداث المطلوبة RequestedEvents ووقع الحدث فسيتم اكتشاف الحدث على كل حال وسيُعالج مثل جميع الأحداث الأخرى كما لو أن الحدث المستمر قد طُلبٌ بإجراء تبليغ °Notify. لذا يمكن النظر دائماً إلى الأحداث المستمرة، بشكل غير رسمي، على أنها داخلة ضمناً في قائمة RequestedEvents مع إجراء تبليغ Notify رغم عدم تصادم النداءات وإجراء كشف، وما إلى ذلك °'. وتعرّف هوية الأحداث المستمرة على أَنها كذلك مَن خلال تعريفها – انظر الملحق A.

والأحداث غير المستمرة هي تلك الأحداث الواجب إدراجها في قائمة RequestedEvents صراحةً. وتحل قائمة الأحداث المطلوبة (قد تكون فارغة) محل القائمة السابقة للأحداث المطلوبة. بالإضافة إلى الأحداث المستمرة ستكشف النقطة الطرفية الأحداث الموصّفة في قائمة الأحداث المطلوبة فقط. وإذا أدرج حدثٌ مستمر في قائمة RequestedEvents، فإن الإجراء الموصّف سيحل عندها محل الإجراء بالتغيّب المرتبط مع الحدث طيلة فترة بقاء قائمة RequestedEvents التي يستعاد بعدها الإجراء بالتغيّب. يجب ألا يظهر حدثٌ معيّن أكثر من مرةٍ واحدة في معلمة RequestedEvents ويُفسر إغفال هذه المعلمة على ألها قائمة RequestedEvents فارغة. ويمكن توصيف أكثر من إجراء للحدث الواحد رغم عدم إمكانية ظهور إجراء معيّن أكثر من مرة واحدة من أجل حدث معيّن. وتبين المصفوفة في الجدول 2 التركيبات القانونية للإجراءات:

| ModifyConnection<br>مدمج | طلب تبليغ<br>مدمج | إبقاء الإشارة<br>(الإشارات)<br>نشيطة | تجاهل         | تبليغ   مراكمة |            | حدث                               |
|--------------------------|-------------------|--------------------------------------|---------------|----------------|------------|-----------------------------------|
| $\mathbf{\hat{}}$        |                   |                                      |               |                |            | تبليغ                             |
| $\Delta$                 | $\Delta$          |                                      |               |                |            | مراكمة                            |
| $\Delta$                 |                   | $\mathcal{N}$                        |               |                |            | تجاهل                             |
| $\mathbf{\hat{}}$        | $\mathcal{L}$     |                                      |               | $\sqrt{ }$     | $\sqrt{ }$ | إبقاء الإشارة (الإشارات)<br>نشيطة |
| $\Delta$                 |                   | اد                                   |               | N              |            | طلب تبليغ مدمج                    |
|                          |                   |                                      | $\mathcal{L}$ | $\sqrt{ }$     | N          | ModifyConnection<br>مدمج          |

الجدول J.171/2 - الإجراءات المرتبطة بالأحداث

هكذا سيكون معرَّف هوية الطلب RequestIdentifier هو نفسه لطلب التبليغ NotificationRequest الحالي.

عادةً إذا طُلب البحث عن السماعة المرفوعة، على سبيل المثال، فلن ينجح الطلب إلا إذا كانت سماعة الهاتف غير مرفوعة بالفعل.

إذا استقبل عميل طلباً ينطوي على إجراء غير سار أو توليفة غير قانونية من الإجراءات **فيجب** أن يعيد خطأً إلى مراقب MGC (شفرة خطأ 523 — إجراء مجهول أو توليفة غير قانونية من الإجراءات).

وعندما توصُّف إجراءات متعددة من قبيل "إبقاء الإشارة (الإشارات) نشيطة" و "تبليغ"، يُفترض أن هذه الإجراءات الإفرادية تحدث بشكل متزامن.

ويمكن لمراقب MGC أن يرسل طلب NotificationRequest مع قائمة RequestedEvents فارغة إلى البوابة، لكن الأحداث المستمرة ستظل تُكتشف ويُبلّغ عنها.

وعند اكتشاف محفز يطلق أحداثاً مطلوبة متعددة (مثل نغمة الفاكس التي تعمل كمحفز لكل من (بدء) FXR/gwfax وطول/قدم) **يجب** على البوابة أن تولد واحداً من الأحداث فقط (تحديداً، الحدث صاحب أكبر أفضلية من بين الأحداث المطلوبة المتعددة التي أُطلقت) استناداً إلى قواعد الأسبقية التالية:

- تُرتب أولويات الأحداث المُتضَمَّنَة في قائمة RequestedEvents من اليسار إلى اليمين على أن يدرج الحدث الأكثر  $(1)$ تفضيلاً في اليسار .
- تعد الأحداث المستمرة غير المتضمَنة في قوائم RequestedEvents أقل في الأولوية من الأحداث (سواء كانت  $(2)$ مستمرة أو غير مستمرة) المتضمّنة في قائمة RequestedEvents. ولا يوجد ترتيب محدد بشكل واضح لأفضليات الأحداث المستمرة غير المتضمّنة في قائمة RequestedEvents.

وتُزامن الإشارات التي يطبقها طلب SignalRequests مع مجموعة الأحداث الموصّفة أو الموجودة ضمناً في معلمة RequestedEvents إلا إذا تجاوزها إجراء "إبقاء الإشارة (الإشارات) نشيطة". وينص التعريف الرسمي على وجوب إيقاف توليد كافة إشارات "الإمهال" حالما يُكتشف أحد الأحداث المطلوبة، إلا إذا تم تصاحب إجراء "إبقاء الإشارة (الإشارات) نشيطة" مع الحدث الموصَّف.

وفي حال الرغبة باستمرار إشارة (الإشارات) الإمهال عند وقوع الحدث الجاري البحث عنه، يمكن استعمال إجراء "إبقاء إشارة (الإشارات) نشيطة". سيسفر هذا الإجراء عن إبقاء إشارة (الإشارات) الإمهال النشيطة حالياً على حالتها النشيطة مبطلاً بذلك إيقاف إشارات الإمهال بالتغيّب عند وقو ع الحدث.

وفي حال الرغبة ببدء إشارة (الإشارات) عند وقوع الحدث الجاري البحث عنه، يمكن استعمال إجراء Embedded" "NotificationRequest الذي قد يضمن قائمة جديدة من أحداث RequestedEvents وطلبات SignalRequests جديدة. لكن طلب "Embedded NotificationRequest" لا يسعه أن يتضمن طلب "Embedded NotificationRequest" آخر. عند تنشيط طلب "Embedded NotificationRequest" فإن قائمة الأحداث الملحوظة ودارئ الحجر لن يتأثرا  $(1.3.4.7)$ 

ويتيح إجراء "NotificationRequest المدمج" لمراقب MGC أن يضع "نصاً صغيراً جداً" لتعالجه البوابة فوراً بعد كشف حدث متصاحب. وستبدأ على الفور أي طلبات SignalRequests موصّفة في إجراء "Embedded NotificationRequest". ويجب توخي العناية الكافية للحيلولة دون تناقضات بين مراقب MGC والبوابة. بيد أنه لا ينبغي حدوث تعارضات على المدى الطويل حيث تحل طلبات SignalRequests الجديدة بالكامل محل القائمة القديمة لإشارات الإمهال النشيطة وتتوقف الإشارات من النمط الموجز BR دوماً من تلقاء نفسها. ويُحبذ تقييد عدد الإشارات من نمط–وصل/قطع. ويُستحسن أن يقوم مراقب MGC بين الفينة والأخرى بوصل جميع إشارات وصل/قطع المفترض أن تكون موصولة وبقطع جميع إشارات وصل/قطع المفترض أن تكون مقطوعة.

وفي حال الرغبة بتغيير الأنماط عند وقوع الحدث الجاري البحث عنه، يمكن استعمال إجراء "ModifyConnection المدمج". ويمكن لإجراء ModifyConnection المدمج أن يتضمن قائمة بالتغييرات الخاصة بأسلوب التوصيل يتألف كل منها من تغيير لأسلوب وهوية – التوصيل المتأثر. ويمكن استعمال السمة الخاصة "\$" للدلالة على "التوصيل الحالي"، لكن يجب عدم استعمال هذا الترميز خارج أمر مناولة التوصيل. وتشير السمة الخاصة إلى التوصيل قيد البحث في سياق أمر مناولة التوصيل.

ويتيح إجراء ModifyConnection المدمج لمراقب MGC أن يكلف النقطة الطرفية بأن تغيّر أسلوب التوصيل لواحد أو أكثر من التوصيلات مباشرةً بعد كشف الحدث المصاحب. ويعمل كل تغيير بأسلوب التوصيل على نحو مشابه لأمر ModifyConnection المقابل. وعندما تزوّد قائمة بتغييرات أسلوب التوصيل **يجب** تطبيق تغييرات أسلوب التوصّيل واحدة تلو الأخرى بترتيب من اليسار إلى اليمين. وعند انتهاء جميع تغييرات أسلوب التوصيل سيولَد حدث "اكتمال التشغيل" محدد المعلمات باسم الإجراء المكتمل (انظر الملحق A من أجل التفاصيل). في حال فشل أي من تغييرات أسلوب التوصيل سيولَّد حدث "فشل التشغيل" محدد المعلمات باسم الإجراء وتغيير أسلوب التوصيل الفاشلين (انظر الملحق A من أجل التفاصيل) – ويجب عدم القيام بمحاولة إجراء بقية التغييرات، ويجب أن تبقى التغييرات السابقة الناجحة في أسلوب التوصيل سارية.

وفي النهاية يمكن استعمال إجراء التحاهل لتحاهل حدث من قبيل الحيلولة دون التبليغ عن حدث مستمر. بيد أن التزامن بين الحدث وإشارة نشيطة سيظل يحدث بالتغيّب.

ملاحظة — يحوي القسم 1.3.4.7 تفاصيلاً إضافية عن علم الدلالات اللفظية خاصة كشف الحدث والإخبار عنه. ويفضل أن يدرسه القارئ بإمعان.

ويعد التعريف المحدد للإجراءات المطلوبة عبر طلبات SignalRequests هذه خارج مجال التطبيق توصية بروتوكول TGCP المركزية. وقد يختلف هذا التعريف من موقع لآخر وبالتالي من بوابةٍ لأخرى. وبالتالي تُقدم التعاريف في شكل رزم للحدث يمكن أن تقدم حارج التوصية المركزية. وتردُّ قائمة أولية برزم الحدث في الملحق A.

وتشير معلمتا RequestedEvents وSignalRequests إلى نفس الأحداث عموماً. ففي إحدى الحالتين يطلب من البوابة أن تكتشف وقوع الحدث، ويطلب منها في الحالة الأخرى أن تولده. ولا توجد إلا استثناءات قليلة لهذه القاعدة، وتحديداً في نغمتي الفاكس والمودم، حيث يمكن كشفهما لكن يتعذر تشويرهما. وعلى كل حال لانستطيع بالضرورة أن نتوقع من جميع النقاط الطرفية أن تكتشف كافة الأحداث. حيث إن الأحداث والإشارات المحددة التي يمكن لنقطة طرفية معيّنة أن تكتشفها أو تؤديها تتحدد بقائمة رزم الأحداث التي تدعمها تلك النقطة الطرفية. وتوصّف كل رزمة قائمة بالأحداث والإشارات الممكن كشفها أو تطبيقها. والبوابة التي يُطلب منها كشف أو تطبيق حدث لا تدعمه نقطة طرفية محددة يجب أن تعيد خطأً (شفرة خطأ 512 أو 513 – غير مجهزة لكشف حدث أو توليد إشارة). عندما لا يؤهل اسم الرزمة اسم الحدث باسم الرزمة، يُفترض اسم الرزمة بالتغيّب للنقطة الطرفية. وإذا لم يكن اسم الحدث مسحلاً في رزمة التغيّب هذه **توجب** على البوابة أن تعيد خطأً (شفرة خطأ 522 — لا يوجد حدث أو إشارة من هذا القبيل).

ويمكن لمراقب MGC أن يرسل طلب NotificationRequest تكون قائمة الإشارة المطلوبة الخاصة به فارغة. وينحم عن ذلك إيقاف جميع إشارات الإمهال النشيطة. ويمكن اللحوء إلى ذلك مثلاً عند وجوب إيقاف توليد نغمة من قبيل إشارة الرنين.

QuarantineHandling هي معلمة اختيارية توصّف خيارات المناولة لدارئ الحجر (انظر 1.3.4.7) أي الأحداث التي كشفتها البوابة قبل وصول أمر NotificationRequest هذا، ولم تُبلُّغ إلى مراقب MGC بعد. وتقدم المعلمة مجموعة من خيارات المناولة:

- إن كان ينبغي معالجة الأحداث المحجورة أوينبغي استبعادها (الإجراء بالتغيّب هو معالجتها).
- هل يتوقع أن تولد البوابة تبليغاً واحداً على الأكثر (تلازم) أو تبليغات متعددة (عروة) رداً على هذا الطلب  $\overline{\phantom{0}}$ (الإجراء بالتغيّب هو واحد على الأكثر).

وعند غياب المعلمة يجب معالجة الأحداث المحنبة. والدعم إلزامي لأسلوب "التلازم" (عبر التغيّب) ولأسلوب "عروة". والنقطة الطرفية التي تستقبل أمر NotificationRequest مع قيمة معلمة QuarantineHandling غير مدعومة **ينبغي** أن تجيب بشفرة خطأ QuarantineHandling) 508 غير مدعومة).

ويلاحظ أن معلمة مناولة – الححر تحكم أيضاً مناولة الأحداث التي تم اكتشافها وعولجت لكنها لم تكن قد بُلّغت بعد عند استقبال الأمر .

DetectEvents هي معلمة اختيارية توصّف الحد الأدني لقائمة الأحداث المطلوب من البوابة كشفها في حالتي "التبليغ" و"التلازم". والقائمة مستمرة حتى توصّف قيمة جديدة. ويرد مزيد من الشرح لهذه المعلمة في القسم 1.3.4.7. ReturnCode هي معلمة تعيدها البوابة وهي تشير إلى نتيجة الأمر وتتألف من رقم صحيح (انظر 5.7) يتبعه بشكل اختياري أو تفسير.

#### تبليغات  $2.3.7$

ترسل البوابة تبليغات عبر أمر التبليغ Notify عندما يراد التبليغ عن حدثٍ تم رصده:

ReturnCode

 $\leftarrow$  Notify (EndpointId [, NotifiedEntity] , RequestIdentifier , ObservedEvents)

EndpointId هو اسم للنقطة الطرفية في البوابة التي تصدر أمر Notify كما هو معرّف في القسم 1.1.7. يجب أن يكون معرّف الهوية اسم نقطة طرفية مكتمل التأهيل ويتضمن اسم الميدان للبوابة. **ويجب ألا** يستعمل الجزء المحلي من الاسم اصطلاح السمة الخاصة. ومراقب MGC الذي يستقبل تبليغاً مع اصطلاح السمة الخاصة **يجب** أن يعيد خطأً كإجابة (**ينبغي** أن يكون الخطأ المعاد شفرة خطأ 500 — يتعذر تنفيذ المعاملة لأن النقطة الطرفية مجهولة).

NotifiedEntity هي معلمة اختيارية تعرّف هوية الكيان الذي يُرسل إليه التبليغ. وتساوي هذه المعلمة معلمة NotifiedEntity الخاصة بطلب NotificationRequest الذي أطلق هذا التبليغ. ويلاحظ أن بوابة MG **يمكن** أن تتضمن اسم الميدان الخاص بالكيان المبلّغ فقط إذا اسُتقبل اسم الميدان فحسب عند اطلاق طلب NotificationRequest. وينبغي أن يقبل مراقب MGC القيمة في هذه الحالة. وتغيب المعلمة إن لم تكن ثمة معلمةٍ كهذه في طلب الإطلاق. وبصرف النظر عن قيمة معلمة NotifiedEntity يجب إرسال التبليغ إلى "الكيان المبلّغ" الحالي للنقطة الطرفية.

RequestIdentifier هي معلمة RequestIdentifier الخاصة بطلب NotificationRequest الذي أطلق هذا التبليغ. وتُستعمل لإقامة الترابط بين هذا التبليغ وطلب التبليغ الذي أطلقها. وسيُنظر إلى الأحداث المستمرة كما لو كانت متضمَنة في آخر طلب NotificationRequest (تتضمن طلب تبليغ مدمج في بدائيات مناولة التوصيل). وعند عدم استقبال طلب NotificationRequest ستكون معلمة RequestIdentifier المستعملة صفراً ("0").

ObservedEvents هي قائمة أحداث كشفتها وراكمتها البوابة إما بعمل "المراكمة" أو بعمل "التبليغ". ويمكن لتبليغ واحد أن يخبر بقائمة الأحداث التي سيتم الإخبار عنها بالترتيب الذي تم كشفها به. ويمكن للقائمة أن تحوي فقط أحداثاً مستمرة وأحداثاً طُلبت في معلمة RequestedEvents لطلب الإطلاق NotificationRequest. وستتضمن الأحداث التي كُشفت على توصيل اسم ذلك التوصيل. وستحوي القائمةُ الأحداث التي تمت مراكمتها (لكن دون تبليغها) والحدث الأخير الذي أطلق التبليغ.

ReturnCode هي معلمة يعيدها مراقب MGC تشير إلى نتيحة الأمر وتتألف من عدد صحيح (انظر القسم 5.4) يمكن أن يتبعه تعليق.

3.3.7 أمو استحداث توصيل

يُستعمل هذا الأمر لاستحداث توصيل.

ReturnCode

- [, ConnectionId]
- [, SpecificEndPointId]
- [, LocalConnectionDescriptor]
	- ← CreateConnection (CallId
		- , EndpointId
			- [, NotifiedEntity]
				- [, LocalConnectionOptions]
				- , Mode
- [, RemoteConnectionDescriptor]
- [, RequestedEvents]
- [, RequestIdentifier]
- [, SignalRequests] [, QuarantineHandling]
- [, DetectEvents])

تُستعمل هذه الوظيفة عند إقامة توصيل بين نقطتين طرفيتين. ويعرّف التوصيل بخصائصه وبالنقاط الطرفية المرتبطة به. **ويجب** على بوابة الخط الرئيسي أن تدعم توصيلاً واحداً كحد أدنى لكل نقطة طرفية. وتوفر معلمات الدحل في أمر CreateConnection المعطيات الضرورية لبناء "منظور" نقطة طرفية واحدة من اثنتين لتوصيل.

CallId هي معلمة تعرّف هوية النداء (أو الدورة) اللذين ينتمي إليهما هذا التوصيل. وهذه المعلمة لا نظير لها على الأقل ضمن مجموعة مراقبي MGC الذين يتحكمون بالبوابات نفسها. والتوصيلات التي تنتمي إلى نفس النداء تتقاسم نفس call-id. ويمكن استعمال call-id لتحديد هوية النداءات لأغراض الإحبار والمحاسبة.

EndpointId هو معرَّف هوية للنقطة الطرفية التي ينفِّذ عندها أمر CreateConnection. ويمكن إجراء التوصيف الكامل EndpointId بالكامل بتخصيص قيمة غير تنوعية لمعلمة EndpointId في نداء الوظيفة أو توصيفة بشكل مختصر باستعمال اصطلاح السمة الخاصة "أي أحد". وإذا كانت النقطة الطرفية موصفه باختصار فستقوم البوابة بتخصيص معرّف هوية النقطة الطرفية ويجب إعادة قيمته الكاملة في معلمة الجواب SpecificEndPointId وفي حالة نجاح الأمر فقط. في هذه الحالة يجب أن تكون النقطة الطرفية المخصصة في الحدمة **ويجب ألا** يكون عليها أي توصيلات سابقة. كما **يجب ألا** يستعمل اصطلاح السمة الخاصة "كل" "all". والبوابة التي تستقبل أمر CreateConnection مع اصطلاح السمة الخاصة "كل" "all" يجب أن تعيد حطأً كإجابة (**ينبغ**ي أن يكون الخطأ المعاد شفرة خطأ 500 — يتعذر تنفيذ المعاملة لأن النقطة الطرفية مجهولة).

NotifiedEntity هي معلمة اختيارية توصّف "كياناً مبلّغاً" جديداً للنقطة الطرفية.

LocalConnectionOptions هي بنية تشرح خصائص توصيل معطيات الوسائط من وجهة نظر البوابة المنفَّذة لأمر CreateConnection. وهي توجه النقطة الطرفية بخصوص خصائص الإرسال والاستقبال لتوصيل الوسائط. والمحالات الأساسية المحتواة في بنية خيارات التوصيل المحلي LocalConnectionOptions هي:

- طويقة التشفير: القائمة بأسماء حرفية لخوارزمية الانضغاط (طريقة التشفير/فك التشفير) المستعملة لإرسال  $\bullet$ واستقبال الوسائط على التوصيل يجب توصيفها بقيمة واحدة على الأقل. وتُرتب المدحلات إلى القائمة حسب الأفضلية. ويجب على النقطة الطرفية أن تختار واحداً على الأقل من الكودكات (المشفرات/مفككات الشفرة)، **وينبغ**ي احتيار الكودك تبعاً للأفضلية المبيّنة. وإذا استقبلت النقطة الطرفية على التوصيل أية وسائط مشفرة بشفرة مختلفة، **فيمكن** أن تستبعدها. وعلاوة على ذلك **يجب** أن تبيّن النقطة الطرفية أي من حوارزميات الانضغاط الباقية التي ترغب في أن تدعم ها كبدائل – انظر القسم 1.4.8 من أجل التفاصيل. وتوصَّف التوصية ITU-T J.161 قائمة بطرائق التشفير المسموح بما. ويجب استعمال الأسماء الحرفية المحددة في القسم 5.7 (الجدول 3) في التوصية J.161.وينبغي تجاهل حوارزميات الانضغاط المحهولة في حال استقبالها. انظر القسم 7.7 من أجل تفاصيل عملية انتقاء الكودك. ملاحظة: تتضمن "طريقة التشفير" تشفيرات سمعية حاصة بالصور والفيديو.
- **فتوة التوزيم: يمكن** توصيف فترة ترزيم وحيدة بالميلي ثانية مع قيمة عشرية واحدة تحديداً. وإذا استُعمل هذا الموصف وجب استعمال فترة الترزيم نفسها لكل طرائق التشفير التي تسمح بما بنية LocalConnectionOptions. ويلاحظ أنه في حال عدم توصيف حقل طريقة تشفير في خيارات التوصيل المحلي LCO يجب ألا تختار بوابة MG طريقةَ تشفير بفترة ترزيم تختلف عن تلك الموصفة هنا. في حال الرغبة بفترات ترزيم مختلفة لتشفيرات مختلفة، فيجب ألا يُستعمل هذا الحقل حينئذ. والقيمة تخص الوسائط المرسلة والمستقبلة على حدٍ سواء. ويلاحظ أنه يُفترض ببوابة MG أن تستعمل فترة الترزيم الصالحة فقط بالاقتران مع طريقة التشفير المصاحبة. وتوصّف قائمة بفترات الترزيم المسموحة في مواصفة الكودكات السمعية/الفيديوية لشبكة IPCablecom (التوصية J.161). ويجب ألا يقدم هذا الموصِّف في خيارات LCO نفسها الخاصة بحقل فترة الترزيم المتعدد. ويجب أن تعيد بوابة MG

خطأً (شفرة خطأ 527 — عدم تلاؤم في خيارات LocalConnectionOptions) عندما تستقبل خيارات LCO مع .<br>حقلي فترة الترزيم وفترة الترزيم المتعدد على حد سواء.

- فتوة التوزيم المتعدد: يمكن توصيف قائمة بفترات ترزيم بالميلي ثانية إذا، وفقط إذا، كان حقل طريقة التشفير متضمّناً. وفترة الترزيم المتعدّد بالميلي ثانية عند توصيفها **يُجب** أنّ تحوى قيمة عشرية واحدة تحديداً أو واصلة لكل مدخل في حقل طريقة التشفير المتضمَن في خيارات LocalConnectionOptions. وينطبق ذلك حتى ولو كان @1 -D .%/[ %jE 2 6Y-? e/ e= @A, .F
Q - HQ[ >& -/-@ الواصلة **يجِّب** أن يستعمل الكودك قيد البحث نفس فترة الترزيم لأحد المداخل الأخرى في القائمة الذي يحوى فعلاً عدداً عشرياً، وكذلك **يُجِب ألا** يستهلك الكودك أي قدر من عرض النطاق يزيد عن القدر المستهلك من قبل المدخل الآخر . ويمكن استعمال ذلك مثلاً للكودكات اللاصوتية (من قبيل حدث هاتف أو ضوضاء الراحة) التي .<br>تستعمل نفس فترة ترزيم الكودكات الصوتية التي تُستعمل معها. ويجب ترتيب المداخل المتعاقبة في قائمة فترات الترزيم بشكلِّ مطابق لطرائق التشفير المقابلة. وتخصُّ القيم الوسائط المرسلة والمستقبلة على حدِّ سواءٌ. ويلاحظ أن بوابة MG يجب ألا تختار كودك بفترة ترزيم تختلف عن تلك الموصفة هنا. كما يلاحظ أنه يُفترض ببوابة MG أن .<br>تستعمل فترة الترزيم الصالحة فقط بالاقتران مع طريقة التشفير المصاحبة. وتوصّف قائمة بفترات الترزيم المسموح بما في مواصفة الكودكات السمعية/الفيديوية لشبكة IPCablecom (التوصية J.161). **ويجب ألا** يُقدم هذا الموصَّف ضمن خيارات LCO نفسها كما في حقل فترة الترزيم. كما يجب أن تعيد بوابة MG خطأً (شفرة خطأ .<br>IocalConnectionOptions = عدم تلاؤم في خيارات LocalConnectionOptions) في الظرفين التاليين:
	- عندما تستقبل خيارات LCO مع حقلي فترة الترزيم وفترة الترزيم المتعدد على حد سواء. o
- o عندما تستقبل خيارات LCO التي يكون فيها عدد الكودكات الموصّفة في حقل طريقة التشفير مختلفاً عن .a-@? v f] 6L 2 (D@ a-
- إلغاء الصدى: هل ينبغي استعمال إلغاء الصدى أساساً على جانب الخط أم لا<sup>11</sup>. يمكن أن تكون للمعلمة قيمة "وصل" (عندما يُطلب إلّغاء الصدى) أو قيمة "قطع" (عند قطّعه)، وتعد هذه المعلمة اختيارية. وعند إغفال المعلمة يجب أن تطبق بوابة الوسائط الغاء الصدى بادئ ذي بدء. ومن ثم ينبغي على بوابة الوسائط أن تفعّل أو تعطل .<br>إلغاء الصدى طبقاً للتوصية ITU-T V.8 عند كشف معطيات النطاق الصوتي. ويمكن الرجو ع إلى التوصية G.168 من أجل إعادة تفعيل إلغاء الصدي. وبعد إنهاء معطيات النطاق الصوتي **يجب** أن تعود مناولة إلغاء الصدي إلى القيمة الراهنة لمعلمة إلغاءِ الصدى. **ويوصى** بترك مناولة إلغاء الصدى للبوابة بدلاً من توصيفها من قبل  $MGC$  مر اقب
- <sup>8</sup> 0³ HQ[ 1 6-( 01 1E 6@
1 q &-8 ,D( ,(/ :- =N لمعلمة قيمة الحدمة لرأسية IP كرقمين ست وعشريين. وتعد معلمة نمط الحدمة معلمة اختيارية. وعند إغفالها يجب استعمال قيمة 0×00 بالتغيّب (إلا إذا تم تزويدها بخلاف ذلك). وعندما تكون هذه المعلمة موجودة وسارية، يجب على النقطة الطرفية أن تستعمل القيمة المقدمة لتوفير معطيات لمعلمة نقطة شفرة الحدمات المتفاضلة (DSCP) في عنوان IP (انظر التوصية RFC 2474 للمزيد من المعلومات حول DSCP). **ويجب** أن تكون قيمة المعلمة 0×00 أو يجب أن تكون من مضاعفات أربعة في المدى من 0×01 إلى FF×0 (البتتان 6 و7، بتتا التبليغ الصريح عن الازدحام ECN، محجوزتان، وبالتالي يجب ضبطهما عند "00"). ويجب أن تعيد نقطةٌ طرفيةٌ خطأً (شفرة خطأ .<br>532 — قيمة (قيم) غير مدعومة في خيارات LocalConnectionOptions) عندما تستقبل قيمة غير سارية. وتوازي "البتة" علىٰ أقصى اليسار في المعلمة البتة الأكثر أهمية في رأسية IP.

ا<br>-<br>- لا يُدعى الغاء الصدي على جانب الرزمة

• كبت الصمت: يمكن لبوابات المهاتفة أن تؤدي كشف نشاط الصوت وتتحنب إرسال رزم أثناء فترات الصمت. لكن من الضروري لأنماط نداء معيّنة (نداءات المودم مثلاً) أن تعطل كبت الصمت. يمكن أن يكون للمعلمة قيمة "وصل" (عندما يُراد كبت الصمت) أو "قطع" (عندما لا يُراد كبت الصمت). وهذه المعلمة احتيارية وعند حذفها .<br>تكون القيمة بالتغيّب "قطع". وإذا كانت القيمة "وصل" عند كشف معطيات نطاق صوتي، **ينبغ**ي أن تعطل النقطة الطرفية كبتَ الصمت. وبعد إنماء معطيات النطاق الصوتي **يجب** أن تعود مناولة كبت الصمت إلى القيمة الراهنة لمعلمة كبت الصمت.

وعلاوة على ذلك، يُستعمل حقلا LocalConnectionOptions التاليان لدعم خدمات IPCablecom الأمنية: (يمكن تواجد .<br>أى من متواليتي التشفير أو كلتيهما معاً):

- متوالَّية تشفير RTP: هي قائمة متواليات التشفير لأمن بروتوكول الوقت الفعلي RTP بترتيب الأفضليات. وتُرتب المداحل في القائمة حسبٌ الأفضلية بحيث تكون متوالية التشفير الأولى هي الخيار المفضل. **ويجب** أن تختار النقطة الطرفية إحدى متواليات التشفير على وجه الدقة حسب القواعد المشروحة ًفي مواصفة أمن IPCablecom (التوصية J.170). **وينبغ**ى على النقطة الطرفية كذلك بيان أي من متواليات التشفير الباقية التي ترغب أن تدعم بما كبدائل رانظر القسم 1.4.8 من أجل التفاصيل). وتُمثل كل متوالية تشفير كسلاسل ASCII تتألف من سلسلتين فرعيتين .<br>(قد تكونا فارغتين) يفصلهما خطُّ مائل ("/") حيث تعرّف السلسلة الفرعية الأولى هوية خوارزمية الاستيقان فيما .<br>تعرّف السلسلة الفرعية الثانية هوية خوارزمية التشفير. وتوصّف التوصية ITU-T J.170 قائمة متواليات التشفير .<br>المسموح هما. وتنطبق معلمة متوالية تشفير RTP على سبل الوسائط RTP فحسب. وإذا تضمن مراقب MGC حيارات LocalConnectionOptions تتطلب استعمال وسائط من غير بروتوكول RTP حصراً (مثل ترحيل فاكس T.38 باستعمال طبقة نقل بروتوكول رزمة المعطيات للمستعمل UDPTL) فيحب ألا تُدرج معلمة متوالية تشفيرً RTP. وإذا سمحت خيارات LCO بوسائط RTP وغير RTP بوجود معلمة متوالية تشفير RTP، فإن خيارات LCO تنطبق على وسائط RTP فقط. وفي جميع الأحوال إن لم يكن سيل الوسائط الناتج عن التوصيل سيل وسائط RTP (مثل ترحيل فاكس T.38 باستعمال UDPTL) **فيجب** تجاهل معلّمة متوالية تشفير RTP أي عدم استعمال .<br>أمن RTP وعدم إدراج معلمات أمن RTP في واصف التوصيل المحلي LocalConnectionDescriptor.
- متوالية تشفير RTCP: هي قائمة متواليات التشفير لأمن بروتوكول تحكم الوقت الفعلى RTCP بترتيب الأفضليات. وتُمرتب المداخل في القائمة حسب الأفضلية بحيث تكون متوالية التشفير الأولى هي الخيار المفضل. و**يجِب** أن تختار النقطة الطرفية إحدى متواليات التشفير عل<sub>ى</sub> وجه الدقة حسب القواعد المشروحة في مواصفة أمن IPCablecom (التوصية J.170). وينبغي على النقطة الطرفية كذلك الإشارة إلى أي من متواليات التشفير الباقية .<br>ترغب في أن تدعم هما كبدائل انظر القسم 1.4.8 من أحل التفاصيل. وتُمثل كل متوالية تشفير كسلاسل ASCII .<br>تتألف من سلسلتين فرعيتين (قد تكونا فارغتين) يفصلهما حطٌ مائل ("/") حيث تعرّف السلسلة الفرعية الأولى هوية خوارزمية الاستيقان بينما تعرّف السلسلة الفرعية الثانية هوية خوارزمية التشفير. وتوصّف التوصية ITU-T .<br>J.170 قائمة متواليات التشفير المسموح بما. وتنطبق معلمة متوالية التشفير RTCP على سيل الوسائط RTCP فحسب. وإذا تضمن مراقب MGC خيارات LocalConnectionOptions تتطلب استعمالً وسائط من غير بروتوكول RTCP حصراً (مثل ترحيل فاكس T.38 باستعمال UDPTL) فيحب ألا تدرج معلمة متوالية تشفير D] 7RTCP HQ[ - & @& a< RTP H RTP 01 LCO !E-Y '¡ VG .RTCP خيارات LCO على وسائط RTP فقط. وفي جميع الأحوال إن لم يكن سيل الوسائط الناتج عن التوصيل سيل الوسائط RTP (مثل ترحيل فاكس T.38 باستعمال UDPTL) **فيجب** تجاهل معلمة متوالية تشفير RTCP أي عدم استعمال أمن RTCP وعدم إدراج معلمات أمن RTCP في واصف التوصيل المحلي LocalConnectionDescriptor.

ويجب أن ترد بوابة الخط الرئيسي بخطأ (شفرة خطأ 524 — عدم تلاؤم في خيارات LocalConnectionOptions) إذا انتُهكت أي من القواعد أعلاه. يمكن تغيير جميع قيم التغيّب المذكورة أعلاه بعملية التموين. وفضلاً عن ذلك يدعم بروتوكول TGCP المراقبة الإلكترونية لشبكة IPCablecom. عندما يخضع توصيلٌ للرقابة الإلكترونية فإن جميع رزم الوسائط الصالحة المستقبلة على التوصيل وجميع رزم الوسائط الُمرسلة على التوصيل ستُنسخ وتحال إلى وظيفة تقديم رقابة إلكترونية<sup>12</sup> بعد إدخال معرّف هوية توصيل محتوى نداء. سيتبع النسخ أسلوب التوصيل للتوصيل عدا الوسائط التي تولدها إشارات مطبقة على التوصيل والتي ستُنسخ بغض النظر عن أسلوب التوصيل. فعلى سبيل المثال لن يولد توصيل بأسلوب "الخمول" أي وسائط مُعتَرَضة<sup>3</sup>، في حين أن توصيل بأسلوب "الإرسال فقط" "sendonly" سيولد وسائط مُعتَرَضة في اتجاه الإرسال فقط. ولن تدخل الرزم المنسوخة في إحصائيات التوصيل. وتُستعمل حقول خيارات LocalConnectionOptions التالية لدعم الرقابة الإلكترونية لشبكة IPCablecom:

- معوَّف هوية توصيل محتوى نداء: معرِّف الهوية لتوصيل محتوى نداء (CCC) هو قيمة من 32 بتة توصَّف معرِّف هوية توصيل محتوى نداء يراد استعماله للتوصيلات الخاضعة للرقابة الإلكترونية. وسيضاف إلى رأسية رزم الصوت المُعتَه َضِة.
- مقصد محتوى النداء: يوصّف مقصد محتوى النداء عنوان IPv4 تتبعه نقطتان: ورقم منفذ بروتوكول UDP. يوصّف مقصد محتوى النداء عنوان IP ومنفذ محتوى النداء المُعتَرَض.

RemoteConnectionDescriptor هو واصف التوصيل للحانب البعيد من التوصيل في الجانب الآخر من شبكة IP. وهو يضمن الحقول نفسها كما في واصف التوصيل المحلي LocalConnectionDescriptor (الذي يجب عدم خلطه خطأً مع خيارات LocalConnectionOptions) أي الحقول التي تصف الدورة حسب معيار SDP. ويورد القسم 4.8 تفاصيل الاستعمال المدعوم لبروتوكول SDP في الملامح العامة لبروتوكول TGCP. ويمكن لهذه المعلمة أن يكون لها قيمة صفرية عندما لا تُعرف المعلومات في الطرف البعيد. ويحدث ذلك لأن الكيان الذي يبني التوصيل يبدأ بإرسال معلمة استحداث توصيل CreateConnection إلى بوابة واحدة مشاركة أو اثنتين. وعند إصدار أول CreateConnection لا تتوفر معلومات حول الجانب الآخر من التوصيل. ويمكن تقديم هذه المعلومة لاحقاً عبر نداء تعديل اتصال ModifyConnection.

وعندما تُغيّر الكودكات أثناء اتصال قد توجد فترات قصيرة من الزمن تستعمل فيها النقاط الطرفية شفرات مختلفة. وكما ذَكر أعلاه **يمكن** لبوابات الخط الرئيسي أن تستبعد أي وسائط مشفرة بكودك مختلف عما هو موصّف في حيارات LocalConnectionOptions لتوصيل.

الأسلوب يبين أسلوب تشغيل هذا الجانب من التوصيل. والخيارات المتاحة هي: "إرسال فقط" أو "استقبال فقط" أو "إرسال/استقبال" أو "خمول" أو "عروة رجعة" أو "اختبار استمرارية" أو "عروة رجعة شبكة" أو "اختبار استمرارية شبكة". وتوصف مناولة هذه الأساليب في مستهل القسم 3.7. ويلاحظ أن الإشارات المطبقة على توصيل لا تتبع أسلوب التوصيل. وقد لا تكون بعض النقاط الطرفية قادرة على دعم جميع الأساليب — انظر V.1. فمثلاً إذا وصّف الأمر أسلوباً لا تدعمه النقطة الطرفية، **فيجب** إعادة خطأ (شفرة خطأ 517 <sup>—</sup> أسلوب غير مدعوم). كذلك إذا لم يستقبل توصيلٌ واصفَ RemoteConnectionDescriptor بعد، يجب إعادة خطأ إذا جرت محاولة وضع التوصيل بأي من الأساليب التالية: "إرسال فقط" أو "إرسال/استقبال" أو "عروة رجعة شبكة" أو "احتبار استمرارية شبكة"، أو عند تطبيق إشارةٌ على التوصيل (بدلاً من كشف حدث) (يوصى بشفرة خطأ 527 – واصف RemoteConnectionDescriptor).

ConnectionId هي معلمة تعيدها البوابة التي تقدم التعريف الأوحد لهوية توصيل ضمن سياق النقطة الطرفية قيد البحث. ويجب إدراج المعلمة مع أي رد مؤقت أو ناجح على أمر استحداث توصيل CreateConnection. ويجب ألا تدرج المعلمة عند إعادة أي رد خطأ وعدم استحداث توصيل.

على افتراض عدم تطبيق إشارة مولدة لالوسائط على التوصيل.

<sup>&</sup>lt;sup>12</sup> يلاحظ أن النسخ يحدث على مستوى الشبكة — انظر PKT-SP-ESP-I01-991229 من أحل التفاصيل.

LocalConnectionDescriptor هي معلمة تعيدها البوابة وهي شرح لدورة يضم معلومات من قبيل عناوين ومنافذ بروتوكول RTP لتوصيلات "الداخل" "IN" كما هي معرّفة في بروتوكول SDP. وهذه المعلمة شبيهة بواصف RemoteConnectionDescriptor إلا ألها توصَّف هذا الجانب من التوصيل. ويورد القسم 4.8 تفاصيل الاستعمال المدعوم لبروتوكول SDP في الملامح العامة لبروتوكول TGCP. ويجب إدراج معلمة LocalConnectionDescriptor مع أي رد مؤقت أو ناجح على أمر استحداث توصيل CreateConnection. ويجب عدم إدراج معلمة LocalConnectionDescriptor عند إعادة أي رد خطأ وعدم استحداث توصيل.

وبعد استقبال أمر استحداث توصيل CreateConnection لا يتضمن معلمة RemoteConnectionDescriptor تصبح البوابة في وضع مشوش بالنسبة إلى التوصيل قيد البحث. وحيث إلها صدَّرت معلمة LocalConnectionDescriptor، يُحتمل أن تستقبل رزماً على ذلك التوصيل. وحيث إلها لم تستقبل بعد معلمة RemoteConnectionDescriptor الخاصة بالبوابة الأخرى فهي لا تعلم ما إذا كانت الرزم التي تستقبلها قد أجازها مراقب MGC. وهكذا يجب أن تمر بطريقين محفوفين بالمخاطر: قص بعض الإعلانات المهمة أو الاستماع إلى معطيات من قبيل الهواء. ويُحدد سلوك البوابة بقيمة معلمة الأسلوب (تخضع لاعتبارات أمنية):

- إذا ضُبط الأسلوب عند "استقبال فقط" يجب أن تقبل البوابة إشارات الصوت المُستقبَلة على التوصيل وأن ترسلها إلى النقطة الطرفية؛
- إذا ضُبط الأسلوب عند "خمول" أو "عروة رجعة" أو "اختبار استمرارية" **فيجب** على البوابة (كدأهما دائماً) أن  $\bullet$ تستبعد إشارات الصوت المُستقبَلة على التوصيل؛
- إذا ضُبط الأسلوب عند "عروة رجعة شبكة" أو "اختبار استمرارية شبكة" **يجب** أن تؤدي البوابة الصدى أو الرد  $\bullet$ المتوقع. على أنه **يجب** بعد ذلك إرسال الوسائط التي تولَد أو يُرجَع صداها إلى مصدر الوسائط المستقبلة.

ويلاحظ أنه عندما لا تكون للنقطة الطرفية معلمة RemoteConnectionDescriptor من أجل التوصيل، فإنه لا يمكن أن يتم التوصيل من خلال التعريف في أي من أسلوبي "إرسال فقط" أو "إرسال/استقبال".

QuarantineHandling, SignalRequests, RequestIdentifier, RequestedEvents وتعتبر معلمات وDetectEvents جميعها معلمات اختيارية. ويمكن لمراقب MGC أن يستعملها لكي يدرج بفعالية طلب تبليغ مدمج ينفّذ بالتزامن مع استحداث التوصيل. وفي حال وجود واحدة أو أكثر من هذه المعلمات يجب أن تكون إحداهن معلمة طلب معرِّف الهوية RequestIdentifier. وبالتالي يمكن ملاحظة وجود طلب التبليغ من تواجد معلمة RequestIdentifier. وقد تكون بقية المعلمات متواحدة أو غير متواحدة. وفي حال عدم وجود إحدى المعلمات **فيجب م**عاملتها وكأنها طلب NotificationRequest طبيعي وقد ُحذفت منه المعلمة المذكورة. وقد يتمخض عن ذلك إلغاء إشارات وكف البحث عن أحداث. ويلاحظ أن غياب معلمتي RequestedEvents وSignalRequests يُفسّر كقائمة فارغة عند تضمين معلمة RequestIdentifier فقط. وكمثال على الاستعمال انظر في مراقب MGC الذي يريد أن يضع نداءُ إلى نظام خدمات التشغيل عبر بوابة خط رئيسي MF. يمكن لمراقب MGC أن:

- يطلب من بوابة الخط الرئيسي أن تلتقط الخط الرئيسي MF لخدمات المشغّل وأن تبادر بالنداء؛
	- يطلب من بوابة الخط الرئيسي أن تبلّغ مراقب MGC عندما يتم وضع النداء.

ويمكن إنجاز كل ما ورد أعلاه بأمر استحداث توصيل CreateConnection واحد عن طريق إدراج طلب تبليغ مع معلمات الأحداث المطلوبة RequestedEvents من أجل حدث الجواب ومعلمة طلبات الإشارة SignalRequests لإشارة الإعداد. وعند تواجد هذه المعلمات **يتوجب** مزامنة استحداث التوصيل وطلب التبليغ مما يعنى أن كلاهما إما يُقبلان أو يُرفضان معاً. وفي مثالنا هذا يجب رفض أمر CreateConnection إن لم يكن لدى البوابة موارد كافية أو لا تستطيع تدبير الموارد الكافية

من خلال النفاذ إلى الشبكة المحلية. ويجب رفض طلب تبليغ تمهيد النداء في حالة تصادم النداءات إن كانت الدارة مُلتقَطة أصلاً. ويعاد حطأً بدلاً من ذلك (شفرة حطأ 401 – الدارة مُلتقَطةٌ أصلاً)، يبلغ مراقب MGC بواقعة تصادم النداءات.

ReturnCode هي معلمة تعيدها البوابة وتدل على نتيجة الأمر وتتألف من عدد صحيح (انظر القسم 5.7) يمكن أن يليه تعليق.

> أمر تعديل توصيل ModifyConnection  $4.3.7$

يُستعمل هذا الأمر لتعديل خصائص "رؤية" البوابة بخصوص توصيل. تتضمن هذه "الرؤية" للنداء واصف التوصيل المحلي بالإضافة إلى واصف التوصيل البعيد.

ReturnCode

- [, LocalConnectionDescriptor]
	- ← ModifyConnection (CallId
		- , EndpointId
		- , ConnectionId
		- [, NotifiedEntity]
		- [, LocalConnectionOptions]
		- [, Mode]
		- [, RemoteConnectionDescriptor]
		- [, RequestedEvents]
		- [, RequestIdentifier]
		- [, SignalRequests]
		- [, QuarantineHandling]
		- [, DetectEvents])

المعلمات المستعملة هي نفسها المستعملة في أمر استحداث توصيل CreateConnection علاوة على معلمة ConnectionId وهي تقدم التعريف الأوحد لهوية توصيل ضمن النقطة الطرفية. ويقوم أمر استحداث توصيل CreateConnection بالترافق مع واصف التوصيل المحلي بإعادة هذه المعلمة وهي تقدم التعريف الأوحد لهوية توصيل ضمن سياق النقطة الطرفية.

**يجب** أن يكون معرّف الهوية EndpointId اسم نقطة طرفية مكتمل التأهيل. **ويجب ألا** يستعمل الجزء المحلي من الاسم اصطلاح السمة الخاصة. والبوابة التي تستقبل تبليغاً مع اصطلاح السمة الخاصة **يجب** أن تعيد خطأً كإجابة (**ينبغي** أن يكون الخطأ المعاد شفرة خطأ 500 — يتعذر تنفيذ المعاملة لأن النقطة الطرفية مجهولة).

ويمكن استعمال أمر تعديل توصيل ModifyConnection للتأثير بمعلمات التوصيل، ويخضع ذلك لنفس القواعد والقيود الموصّفة لأمر استحداث توصيل CreateConnection:

- تقديم معلومات على الطرف الآخر من التوصيل عبر واصف RemoteConnectionDescriptor.  $\bullet$
- تنشيط أو إخماد التوصيل بتغيير قيمة معلمة ا**لأسلوب**. ويمكن أن يحدث ذلك في أي وقت أثناء التوصيل بقيم  $\bullet$ اعتباطية للمعلمة. ويمكن للتنشيط مثلاً أن يُضبط عند أسلوب "استقبال فقط".
- ويغيَّر معلمات التوصيل عبر خيارات التوصيل المحلي LocalConnectionOptions بالتبديل مثلاً إلى خطة تشفير  $\bullet$ مختلفة أو بتغيير فترة الترزيم أو بتعديل مناولة إلغاء الصدى.

وسيعيد الأمرُ واصف LocalConnectionDescriptor فقط إذا عُدّلت معلمات التوصيل المحلي من قبيل منافذ RTP وغيرها. بالتالي إذا تغيَّر أسلوب التوصيل فقط، على سبيل المثال، لن يعاد واصف LocalConnectionDescriptor. ويجب عدم معلمة LocalConnectionDescriptor عندما تُعاد أي إجابة خطأ ويكون التوصيل غير معدل. وإذا حُذفت معلمة توصيل، مثل أسلوب أو كبت الصمت، يُحتفظ بالقيمة القديمة لتلك المعلمة إن أمكن. وإذا استلزم تغيير معلمة إجراء تغيير

على واحدة أو أكثر من المعلمات *غير الموصّفة* سيكون للبوابة الحرية في اختيار القيم المناسبة للمعلمات غير الموصّفة والتي يجب أن تتغيّى للم

تحدد معلومات عنوان RTP المزودة في واصف RemoteConnectionDescriptor عنوان RTP البعيد لمستقبل الوسائط للتوصيل. ويمكن أن يكون مراقب MGC قد غيّر معلومات عنوان RTP هذه". وعند إعطاء معلومات عنوان RTP إلى بوابة خط رئيسي من أجل توصيل، **ينبغي** ألا تقبل بوابة الخط الرئيسي إلا سيل الوسائط (وبروتوكول RTCP) من عنوان RTP أيضاً. **وينبغ**ي استبعاد أي سيل لوسائط مُستقبَلة من أي عناوين أخرى. **وينبغ**ي الرجوع إلى التوصية ITU-T. J.170 للمزيد من المتطلبات الأمنية.

DetectEvents, QuarantineHandling, SignalRequests, RequestIdentifier, RequestedEvents كلها معلمات اختيارية. ويمكن لمراقب MGC أن يستعملها لإدراج طلب تبليغ مدمج مرتبط بتعديل التوصيل وينفَّذ بالتزامن معه. وفي حال وجود واحدة أو أكثر من هذه المعلمات **فيجب** أن تكون إحداهن معلمة طلب معرّف الهوية RequestIdentifier. ويلاحظ أن غياب معلمتي RequestedEvents وSignalRequests يُفسّر كقائمة فارغة فقط عند إدراج معلمة RequestIdentifier.

وعند تواجد هذه المعلمات **يتوجب** مزامنة تعديل التوصيل وطلب التبليغ مما يعني أن كلاهما إما يُقبلان أو يُرفضان معاً. NotifiedEntity هي معلمة اختيارية توصّف "كيان مبلّغ" جديد للنقطة الطرفية.

ReturnCode هي معلمة تعيدها البوابة وتدل على نتيحة الأمر وتتألف من عدد صحيح (انظر القسم 5.7) يمكن أن يتبعه تعليق.

> أمر حذف توصيل DeleteConnection (من مراقب بوابة الوسائط) 5.3.7

يُستعمل هذا الأمر لإنماء توصيل، وهو يجمع الإحصائيات الخاصة بتنفيذ التوصيل كعمل جانبي.

ReturnCode

- , Connection-parameters
	- ← DeleteConnection (CallId
		- , EndpointId
		- , ConnectionId
		- [, NotifiedEntity]
		- [, RequestedEvents]
		- [, RequestIdentifier]
		- [, SignalRequests]
		- [, QuarantineHandling] [, DetectEvents])
- يجب أن يكون معرّف هوية نقطة طرفية في هذا الشكل من أمر DeleteConnection اسماً مكتمل التأهيل. ويجب عدم

استعمال اصطلاحات السمة الخاصة. ويجب على البوابة التي تستقبل هذا الشكل من أمر DeleteConnection مع اصطلاح السمة الخاصة أن تعيد خطأً كإجابة (**ينبغ**ى أن يكون الخطأ المعاد شفرة خطأ 500 — يتعذر تنفيذ المعاملة لأن النقطة الطرفية مجهولة).

في الحالة العامة التي يكون فيها للتوصيل طرفين، يجب إرسال هذاالأمر إلى كلا البوابتين الداخلتين في التوصيل. وبعد حذف التوصيل لن تكون تدفقات الوسائط لشبكة الرزم التي كان التوصيل يدعمها سابقاً متاحة بعد ذلك. و يتم ببساطة استبعاد أي رزم وسائط تُستقبل من أجل التوصيل القديم ولا تُرسل أي رزم وسائط جديدة للتدفقات. كما يجب أن يتم بعد حذف التوصيل، إلغاء أي عروة رجعة طُلبت من أجل التوصيل (إلا إذا كان للنقطة الطرفية توصيل آخر يطلب عروة رجعة).

- يمكن أن يحدث ذلك مثلاً إذا وُصِّف تغيير كودك، وكان الكودك القديم يستعمل كبت الصمت، لكن الجديد لا يدعمه. فمثلاً إذا كانت فترة الترزيم غير موصّفة أيضاً، وكان الكودك الجديد يدعم فترة الترزيم القديمة، فإن قيمة هذه المعلمة لن تتغيّر باعتبار أن التغيير ليس ضرورياً.
	- $15\,$ في حال ما إذا احتاجت الوسائط لأن تجتاز الجدار الوهمي الواقي.

ورداً على أمر DeleteConnection تعيد البوابة قائمة معلمات تشرح وضع التوصيل<sup>16</sup>. ويجب إعادة معلمات التوصيل في ۔<br>حالة نجاح الأمر فقط وحذف التوصيل. وهذه المعلمات هي:

- .6-( 1E C- \*D& 61? F1/ q RTP !-@& :v 9 a-@ + :B M • ولا يعاد تدميث العد إذا غيّر المرسلٌ معرّف هوية مصدر التزامن (SSRC كما هو معرّف في بروتوكّول RTP) مثلاً كنتيحة لأمر التعديل. ويجب أن تستند القيمة إلى نفس المعلومات المزودة عبر آلية RTCP.
	- F1/ q (-[' = -1= e- ~=) @]D !Ñ 9 a-@ + :B (
	)cD • المرسل في رزم معطيات RTP منذ بدء الإرسال على التوصيل. ولا يعاد تدميث العد إذا غيّر المرسل معرَّف هوية مصدر التزامن SSRC مثلاً كنتيحة لأمر تعديل التوصيل ModifyConnection. ويجب أن تستند القيمة إلى نفس المعلومات المزوّدة عبر آلية RTCP.
	- .6-( 1E C- \*D& 61? F
	/ q RTP !-@& :v 9 a-@ + :.2 M • ويتضمن العد الرزم المستقبلة من مصدَّر تزامن SSRC مختلف إذا استعمل المرسلُّ العديد من القيم. ويجب عد كلِّ الرزم المستقبلة بغض النظر عن أسلوب التوصيل أو أي نمط من خطأ المعالجة من قبيل فشل الاستيقان.
	- F1/ q (-[' = -1= e- ~=) @]D !Ñ 9 a-@ + :.2 (
	)cD • المرسل في رزم معطيات RTP منذ بدء الإرسال على التوصيل. ويتضمن العد الرزم المستقبلة من مصدر تزامن .<br>SSRC مختلف إذا استعمل المرسل بضعة قيم. ويجب عد كل الرزم المستقبلة بغض النظر عن أسلوب التوصيل أو .<br>أى نمط من خطأ المعالجة من قبيل فشل الاستيقان.
	- عدد الرزم المفقودة: هو العدد الكلي لرزم معطيات RTP المفقودة منذ بدء الاستقبال. ويُعرّف هذا العدد على أنه عدد الرزم المتوقعة ناقص عدد الرزم المستقبِّلة فعلياً على أن يتضمن عدد الرزم المستقبِّلة أي عدد من الرزم المتأخرة أو المكررة. ويتضمن العدّ الرزم المستقبلة من مصدر تزامن SSRC مختلف إذا استعمل المرسل قيما عدّة. وهكذا فإن الرزم المتأخرة في الوصول لا تُنحسب مفقودة، وقد يكون الفاقد سلبياً إذ كان هناك نسخ مكررة. ويتضمن العد الرزم المستقبلة من مصدر تزامن SSRC مختلف إذا استعمل المرسل العديد من القيم. ويُعرّف عدد الرزم المتوقع بأنه آخر ممتد تتابع ممدد ناقص عدد التتابع الأولي المستقبَل. ويتضمن العد الرزم المستقبلة من مصدر تزامن SSRC مختلف إذا استعمل المرسل قيماً عديدة. وتكونَ القيمة صفراً إن لم تُستَقبَل أي رزم على التوصيل مثلاً.
	- ه ارتعاش ما بين الوصولين: هو تقدير للتفاوت الإحصائي في الزمن ما بين وصولين لرزمة معطيات RTP مقاس بالميلي ثانية ومُعبّر عنه كعدد صحيح بدون إشارة. ويُعرّفُ ارتعاش ما بين الوصولين "J" على أنه متوسط انحرافُ الفرق "D" (قيمته المطلقة المصقولة) في تباعد الرزم عند المستقبل مقارنةً مع المرسل بالنسبة لزّوج من الرزم. وترد حوارزميات الحساب المفصّلة في التوصية IETF RFC 1889. ويتضمن العد الرزم المستقبلة من مصدر تزامن SSRC مختلف إذا استعمل المرسل العديد من القيم. وتكون القيمة صفراً إنّ لم تُستَقبَل أي رزم على التوصيل مثلاً. ۖ
	- مهلة الإرسال المتوسطة: هي تقدير لكمون الشبكة يعبّر عنه بالميلي ثانية. وهي القيمة المتوسطة للفرق بين دلالة وقت بروتوكول NTP التي يبيّنها مرسلو رسائل بروتوكول RTCP ودلالةً وقت بروتوكول NTP الخاصة .<br>بالمستقبلات الْمُقاسة عند استقبال الرسائل. ويتم الحصول على المتوسط بجمع كل التقديرات ومن ثم قسمتها على عدد رَسَائل بروتوكول RTCP المستقبلة. وينبغي مراعاة أن الحساب الصحيح لهذه المعلمة يعتمد على الميقاتيات المتزامنة. ويُمكن لأجهزة بوابة الخط الرئيسي بدلاً من ذلك أن تقدّر مهلة الإرسال المتوسطة بتقسيم الوقت المقاس له حلة الذهاب و الإياب على اثنين.

ولتعريف أكثر تفصيلاً لهذه المتغييرات يرجى الرجاء مراجعة التوصية IETF RFC 1889.

 $\overline{a}$ 

<sup>.&</sup>lt;br><sup>16</sup> لن تتضمن القيم المحسوبة الرزم الناتجة عن الرقابة الإلكترونية.

وتعتبر معلمات RequestIdentifier, RequestedEvents وتعتبر معلمات QuarantineHandling, SignalRequests, RequestIdentifier, وDetectEvents كلها معلمات اختيارية. ويمكن لمراقب MGC أن يستعملها لإدراج طلب تبليغ مدمج مرتبط بحذف التوصيل وينفَّذ بالتزامن معه. ولكن في حال وجود واحدة أو أكثر من هذه المعلمات يجب أن تكون إحداهن معلمة طلب معرَّف الهوية RequestIdentifier. فمثلاً، عند فك توصيل دارة يمكن تكليف البوابة بحذف التوصيل ولشروع في البحث عن حدث التقاط. ويمكن إنجاز ذلك في أمر حذف توصيل DeleteConnection واحد أيضاً بإرسال معلمة أحداث مطلوبة RequestedEvents من أجل حدث الالتقاط ومعلمة طلبات إشارة SignalRequests فارغة. ويلاحظ أن غياب معلمتي RequestedEvents وSignalRequests يُفسّر كقائمة فارغة فقط عند وجود معلمة RequestIdentifier. وعند تواجد هذه المعلمات **يتوجب** مزامنة حذف التوصيل وطلب التبليغ مما يعنى أن كليهما إما يُقبلان أو يُرفضان معاً. NotifiedEntity هي معلمة اختيارية توصّف "كيان مبلّغ" جديد للنقطة الطرفية.

ReturnCode هي معلمة تعيدها البوابة وتدل على نتيجة الأمر وتتألف من عدد صحيح (انظر القسم 5.7) يمكن أن يتبعه تعليق.

> أمر حذف توصيل DeleteConnection (من بوابة الخط الرئيسي) 6.3.7

في بعض الظروف قد يتوجب على البوابة أن تحرر التوصيل لألها، مثلاً، فقدت المورد المرتبط بالتوصيل. ويمكن للبوابة أن تنهى التوصيل باستعمال أشكال متغيرة من أمر DeleteConnection:

ReturnCode

 $\leftarrow$  DeleteConnection (CallId, EndpointId, ConnectionId, Reason-code, Connection-parameters)

يجب أن يكون معرّف هوية نقطة طرفية EndpointId في هذا الشكل من أمر DeleteConnection اسماً مكتمل التأهيل. ويجب ألا تُستعمل اصطلاحات السمة الخاصة. يجب على مراقب البوابة MGC الذي يستقبل هذا الشكل من أمر DeleteConnection مع اصطلاح السمة الخاصة أن يعيد خطأً كإجابة (**ينبغي** أن يكون الخطأ المعاد شفرة خطأ 500 — يتعذَّر تنفيذ المعاملة لأن النقطة الطرفية مجهولة).

**شفرة – السبب** هي سلسلة نصية تبدأ بشفرة – سبب رقمية وتتبعها على نحوٍ اختياري سلسلة نصية وصفية. وترد قائمة بشفرات السبب في القسم 6.7.

وبالإضافة إلى معلمات CallId وEndpointId وConnectionId سترسل بوابة الخط الرئيسي كذلك معلمات التوصيل التي تعاد إلى بوابة MGC رداً على أمر DeleteConnection من بوابة MGC. وتشير شفرة السبب إلى دواعى أمر .DeleteConnection

ReturnCode هي معلمة يعيدها مراقب البوابة MGC وتدل على نتيجة الأمر وتتألف من عدد صحيح (انظر القسم 5.7) ممن الممكن أن يتبعه تعليق.

7.3.7 ٪ أمر حذف توصيل DeleteConnection (توصيلات متعددة من مراقب بوابة الوسائط)

ويمكن لمراقب البوابة MGC أن يستعمل أشكال متنوعة من وظيفة DeleteConnection لحذف توصيلات متعددة في آن واحد. ويمكن للأمر أن يُستعمل لحذف جميع التوصيلات المتعلقة بنداء من أحل نقطة طرفية:

ReturnCode

← DeleteConnection (CallId, EndpointId)

ويجب عدم استعمال معرّف هوية نقطة طرفية EndpointId في هذا الشكل من أمر DeleteConnection اصطلاح السمة الخاصة "أي من" "any of". ستُحذف جميع التوصيلات للنقطة (النقاط) ذات معلمة CallId الموصّفة. ولا يعيد الأمر أي
إحصائيات إفرادية أو معلمات نداء. ويجب على البوابة التي تستقبل هذا الشكل من أمر DeleteConnection (توصيلات متعددة من مراقب بوابة الوسائط) مع اصطلاح السمة الخاصة "أي من" "any of" أن تعيد خطأً كإجابة (**ينبغ**ي أن يكون الخطأ المعاد شفرة خطأ 500 — يتعذر تنفيذ المعاملة لأن النقطة الطرفية مجمولة).

بمكن لمراقب البوابة MGC أيضاً أن يستعمل أمر DeleteConnection لحذف جميع التوصيلات المنتهية في نقطة طرفية معينة: ReturnCode

← DeleteConnection(EndpointId)

ويمكن لمراقبي MGC في هذا الشكل من أمر DeleteConnection يمكن لمراقبي MGC أن يستفيدوا من بنية التسمية التراتبية للنقاط الطرفية كي يحذّفوا جميع التوصيلات التي تنتمي إلى زمرة من النقاط الطّرفية. وفي هذه الحالة، يمكّن توصيف جزء من مكون "اسم النقطة الطرفية المحلي" باستعمال اصطلاح التسمية الحاصة "كل" كما هو موصّف في القسم 1.1.7. ويجب عدم استعمال اصطلاح التسمية الخاصة "كل". ولا يعيد الأمر أي إحصائيات إفرادية أو معلمات نداء.<br>"

بعد حذف التوصيل فإن تدفقات الوسائط لشبكة الرزم المدعومة سابقاً لن تكون متاحة بعد ذلك. وأى رزم وسائط مُستقبَلة من أجل التوصيل القديم ستُستبعد ببساطة ولن تُرسل أي رزم وسائط جديدة للتدفقات. ويجب بعد حذف التوصيل أيضاً العاء أي عروة رجعة طُلبت من أجل التوصيل (ما لم يكن للنقطة الطرفية توصيل آخر يطلب عروة رجعة).

ReturnCode هي معلمة تعيدها البوابة وتدل على نتيجة الأمر وتتألف من عدد صحيح (انظر القسم 5.7) يمكن أن يتبعه .<br>تعليق .

#### التدقيق 8.3.7

يستند بروتوكول MGCP إلى معمارية مركزية للتحكم بالنداء حيث يعمل مراقب MGC كمتحكم عن بعد بأجهزة العميل التي توفر سطوح اتصالات صوتية بينية للمستعملين والشبكات. ولتحقيق نفس السويات العالية من التيسّر كما في شبكة -<br>PSTN الحالية نفَّذت بعض البروتوكولات آليات "لسبر" المشتركين دورياً بغية تقليص الزمن السابق لكشف انقطاع الحدمة الإفرادي إلى الحد الأدنى. ولهذا الغرض تنشأ آلية تدقيق خاصة ببروتوكول MGCP بين بوابات الخط الرئيسي ومراقبي MGC في نظام IPCablecom للسماح لمراقب MGC بتدقيق النقطة الطرفية وحالة التوصيل وباسترداد قدرات خاصة بالبروتوكول .<br>لنقطة طرفية .

.<br>يُعرّف أمران للتدقيق من أجل بوابات الخط الرئيسي:

AuditEndPoint: يستعمله مراقب MGC لتحديد وضع نقطة طرفية.

AuditConnection: يستعمله مراقب MGC للحصول على معلومات حول توصيل.

وبوجه عام يفضل توفر إدارة للشبكة تفوق القدرات التي تقدمها هذه الأوامر من قبيل معلومات حول وضع بوابة الخط الرئيسي مقارنة بالنقاط الطرفية الإفرادية. ويُتوقع دعم مثل هذه القدرات باستعمال بروتوكول إدارة الشبكة البسيطة .-( )\*+ - XEY F- 79
- 08 MIB f-j (SNMP)

### AuditEndPoint % 1.8.3.7

بمكن لمراقب MGC أن يستعمل أمر AuditEndPoint للوقوف على وضع نقطة طرفية معيّنة.

- { ReturnCode
	- [, EndPointIdList]
	- [, NumEndPoints] } |
	- { ReturnCode
		- [, RequestedEvents]
		- [, SignalRequests] [, RequestIdentifier]
		- [, NotifiedEntity]
		- [, ConnectionIdentifiers]
		- [, DetectEvents]
		- [, ObservedEvents]

 [, EventStates] [, MaxMGCPDatagram] [, Capabilities] } ← AuditEndPoint(EndpointId [, RequestedInfo] | { [, SpecificEndpointID] [, MaxEndpointIDs] } )

يحدد معرّف هوية نقطة طرفية EndpointId هوية النقطة الطرفية الجاري تدقيقها. ويجب عدم استعمال اصطلاح السمة الخاصة "أي من" "any of". ويجب على البوابة التي تستقبل أمر AuditEndPoint مع اصطلاح السمة الخاصة "أي من" "any of" يجب أن تعيد خطأً كإجابة (**ينبغي** أن يكون الخطأ المعاد شفرة خطأ 500 — يتعذر تنفيذ المعاملة لأن النقطة الطرفية محهولة).

ويمكن استعمال اصطلاح السمة الخاصة "كل من" "all of" لتدقيق زمرة من النقاط الطرفية. ويجب على البوابة في حالة استعمال هذا الاصطلاح إعادة قائمة بمعرّفاتٌ هويّة نقطة طرفية توائم السمة الخاصة في معلمة EndPointIdList التي هي مجرد قائمة بمعلمات SpecificEndpointId ويجب عدم إدراج معلمة RequestedInfo في هذه الحالة. وMaxEndPointIDs هي قيمة رقمية تبيّن العدد الأقصى لمعرّفات الهوية EndpointId الواحب إعادها. ويجب في حال وجود نقاط طرفية إضافية .<br>تواجد معلمة الإعادة NumEndPoints لتبيّن العدد الكل<sub>ى</sub> للنقاط الطرفية الموائمة لمعرّف هوية النقطة الطرفية EndpointId الموصّف. وتُضبط معلمة SpecificEndPointID عند قيمة آخر نقطة طرفية معادة في معلمة EndpointIDList السابقة من .<br>أجل استعادة الفدرة التالية من معرّفات الهوية EndpointId، ومن ثم يتم إصدار الأمر.

وعند عدم استعمال اصطلاح السمة الخاصة ، تشرح معلمة RequestedInfo (قد تكون فارغة) المعلومات المطلوبة لمعرّف هوية النقطة الطرفية EndpointId الموصّف. **ويجب** عدم استعمال معلمتا SpecificEndpointID وMaxEndpointID. ومن -<br>تم يمكن تدقيق المعلومات التالية الحخاصة بالنقطة الطرفية بواسطة هذا الأمر: RequestedEvents وSignalRequests EventStates, ObservedEvents, DetectEvents, ConnectionIdentifiers, NotifiedEntity, RequestIdentifier, .Capabilities , MaxMGCPDatagram , VersionSupported ,

وإذا ارتابت نقطة طرفية في معلمة لا تدعمها ف**يجب ألا** تولد النقطة الطرفية خطأً، بل **يجب** حذف المعلمة من الجواب. وإذا ارتابت نقطة طرفية في معلمة تدعمها لكن ليس لديها قيمة من أجلها، **فيجب ألا** تولد النقطة الطرفية خطأً؛ بل يجب .<br>تضمين المعلمة في الجواب مع قيمة معلمة فارغة.

ويجب في حالة نجاح رد AuditEndPoint فقط أن يتضمن بدوره معلومات عن كل من الفقرات التي طُلبت من أجلها معلومات التدقيق. ويلاحظ أن المعلمات الموسومة صراحةً على ألها "اختيارية" أدناه، والتي لا تدعمها النقطة الطرفية، يتم حذفها من الجواب:

- RequestedEvents: القيمة الحالية لمعلمة الأحداث المطلوبة RequestedEvents التي تستعملها النقطة الطرفية بما .<br>فيها العمل المصاحب لكل حدث. وتتضمن هذه القائمة الأحداث المستمرة.
- SignalRequests: قائمة بإشارات الإمهال النشيطة حالياً وإشارات الوصل/قطع في حالة "الوصل" حالياً من أجل النقطة الطرفية (مع أو يدون معلمة) وأي إشارات وجبزة وشبكة ً'. ولا يتم إدراج إشارات الإمعال البرّ إنقضت فترة إمهالها وتعرض في الوقت الراهن إشارات وجيزة. ويتم الإخبار عن الإشارات المحدد معلمالها مع المعلمات اليت تُطبق معها.
- RequestIdentifier : معرف هوية الطلب RequestIdentifier لآخر طلب تبليغ NotificationRequest استقبلته نقطة طرفية (بما فيه طلب التبليغ المدمج في بدائيات مناولة التوصيل). وإذا لم يُستقبل طلب تبليغ ، تعاد القيمة صفر .

 $\ddot{\phantom{a}}$ 

<sup>&</sup>lt;sup>17</sup> حالياً لابنيغ أن تكون هناك إشارات وجبزة وشبكة

- NotifiedEntity: "الكيان المبلّغ" الحالي للنقطة الطرفية. ويلاحظ أن بوابة MG **يمكن** أن تشتمل فقط على اسم الميدان لكيانها المبلّغ، إذا زودت باسم الميدان فقط عبر معلمة الكيان المبلّغ لرسالة TGCP أو عبر إشعار باستلام. وينبغي أن يقبل مراقب MGC القيمة في هذه الحالة.
- ConnectionIdentifiers: قائمة معرفات هوية توصيل ConnectionIdentifiers منفصلة عن بعضها بفاصلات (›) من أحل جميع التوصيلات القائمة حالياً من أحل النقطة الطرفية الموصّفة.
- DetectEvents: القيمة الحالية لأمر كشف الأحداث DetectEvents الذي تستعمله النقطة الطرفية. وتضم القائمة الأحداث المستمرة.
	- ObservedEvents: قائمة حالية بالأحداث المرصودة بالنسبة النقطة الطرفية.
- EventStates: للأحداث ذات الحالات القابلة للتدقيق المصاحبة لها، وللحدث المقابل لحالة النقطة الطرفية من قبيل الإلتقاط إذا كان الخط الرئيسي MF للنقطة الطرفية ملتقطاً حالياً. وسيفيد تعريف الحدث الإفرادي إن كان للحدث المذكور حالة قابلة للتدقيق مصاحبة له.
	- VersionSupported: قائمة بإصدارات البروتوكول التي تدعمها النقطة الطرفية.
- MaxMGCPDatagram: السعة القصوى لرزمة معطيات MGCP بالبايتات والمدعومة من نقطة طرفية (انظر القسم 3.5.8). وتستبعد القيمة أي بتات حدمة من الطبقة الأدنى. والدعم لهذه المعلمة اختياري. وتُفترض السعة القصوى لرزمة معطيات MGCP بالتغيّب في حال عدم إعادة قيمة.
- Capabilities: قدرات النقطة الطرفية وهي تشابه معلمة LocalConnectionOptions وتشمل رزم الحدث وأساليب التوصيل. وعند الحاجة إلى توصيف بعض المعلمات فقط، من قبيل كبت الصمت، متلائمة مع بعض الكودكات، فستعيد البوابة عندها مجموعات عديدة للقدرات.
- قائمة الكودكات المدعومة. وتُعرّف الأسماء الحرفية في القسم 5.7. ويجب استعمال – خوارزمية الانضغاط (الجدول 3) من مواصفة كودكات IPCablecom السمعية/الفيديوية (التوصية J.161). و**ينبغي** تجاهل خوارزميات الانضغاط المحهولة في حال استقبالها. وستنطبق بقية المعلمات على جميع الكودكات الموصّفة في هذه القائمة.
	- يمكن توصيف قيمة وحيدة أو مجموعة من القيم. – فتوة التوزيم
- يمكن توصيف قيمة وحيدة أو مجموعة من القيم توازي المحموعة الخاصة بفترة الترزيم - عرض النطاق (بافتراض عدم وجود كبت صمت).
	- إن كان إلغاء الصدى مدعوماً أم لا<sup>18</sup>. – إلغاء الصدى
		- إن كان نمط الخدمة مدعوماً أم لا. – نمط الحدمة
- قائمة رزم الحدث المدعومة. وستكون رزمة الحدث الأولى في القائمة هي رزمة – رزم الحدث التغّس.
	- قائمة الأساليب المدعومة. – الأساليب
	- متواليات تشفير RTP: قائمة خوارزميات الاستيقان والتشفير المدعومة من أجل RTP.
	- متواليات تشفير RTCP:قائمة خوارزميات الاستيقان والتشفير المدعومة من أجل RTCP.
		- إن كانت الرقابة الإلكترونية مدعومةً أم لا. – الرقابة الإلكترونية:

<sup>&</sup>lt;sup>18</sup> حالياً يجب على جميع نقاط TGCP أن تدعم إلغء الصدى.

ويمكن لمراقب MGC أن يقرر بعد ذلك استعمال أمر AuditConnection للحصول على مزيد من المعلومات حول التوصيلات.

ReturnCode هي معلمة تعيدها البوابة وتدل على نتيجة الأمر وتتألف من عدد صحيح (انظر القسم 5.7) قد يتبعه تعليق. وإذا لم تُطلب معلومات وأشار معرّف هوية النقطة الطرفية EndpointId إلى EndpointId سار وكامل التوصيف، تعيد البوابة ببساطة جواباً ناجحاً (شفرة عودة 200 — نُفّذت المعاملة بشكل طبيعي).

وينبغي الانتباه إلى أن المعلومات المعادة هي مجرد ومضه سريعة. ويمكن للأوامر الجديدة المستقبلة والنشاط المحلي وغير ذلك أن يغيّرواً معظم ما ورد أعلاه. فقد تتغيّر حالة الالتقاط مثلاً قبل أن يستقبل مراقب MGC المعلومات أعلاه.

### 2.8.3.7 أم AuditConnection

يمكن إنجاز تدقيق التوصيلات الإفرادية على نقطة طرفية باستعمال أمر AuditConnection.

ReturnCode

- [, CallId]
- [, NotifiedEntity] [, LocalConnectionOptions]
- [, Mode]
- [, RemoteConnectionDescriptor]
- [, LocalConnectionDescriptor]
- [, ConnectionParameters]
	- ← AuditConnection (EndpointId
		- , ConnectionId
		- [, RequestedInfo])

معرِّف هوية نقطة طرفية EndpointId يعرِّف هوية النقطة الطرفية الجاري تدقيقها. ويجب عدم استعمال السمات الخاصة. ويجب على البوابة التي تستقبل أمر AuditConnection مع اصطلاح سمة تنوعية أن تعيد خطأً كإجابة **(ينبغي** أن يكون الخطأ المعاد شفرة خطأ 500 — يتعذر تنفيذ المعاملة لأن النقطة الطرفية مجهولة). وتصف معلمة RequestedInfo (قد تكون فارغة) المعلومات المطلوبة لمعرَّف هوية التوصيل ConnectionId ضمن معرَّف هوية النقطة الطرفية EndpointId الموصَّف. ويمكن لمعلومات التوصيل التالية أن تُدقق بواسطة هذا الأمر :

**NotifiedEntity ConnectionParameters Mode LocalConnectionOptions** .CallId .LocalConnectionDescriptor <RemoteConnectionDescriptor

وإذا ارتابت نقطة طرفية في معلمة لا تدعمها **فيجب ألا** تولد النقطة الطرفية خطأً. بل **يجب** حذف المعلمة من الجواب. وإذا ارتابت نقطة طرفية في معلمة تدعمها لكن ليس لديها قيمة لها، **فيجب ألا** تولد النقطة الطرفية خطأً. بل ي**جب** إدراج المعلمة في الجواب مع قيمة معلمة فارغة.

وفي حال نجاح رد AuditConnection فقط، يجب أن يتضمن بدوره معلومات عن كل من الفقرات التي طُلبت من أحلها معلومات التدقيق. ويلاحظ أن المعلمات الموسومة صراحةً على ألها "احتيارية" أدناه، والتي لا تدعمها النقطة الطرفية، يتم حذفها من الجواب:

هوية النداء CallId للنداء الذي ينتمي إليه

أسلوب التوصيل الحالي.

- "الكيان المبلّغ" الحالي للنقطة الطرفية. **NotifiedEntity**
- خيارات التوصيل المحلي المقدمة بالنسبة إلى التوصيل. **LocalConnectionOptions**  $\bullet$ 
	- Mode  $\bullet$

CallId

 $\bullet$ 

التوصيل.

معلمات التوصيل الحالية بالنسبة إلى التوصيل. **ConnectionParameters**  $\bullet$  واصف التوصيل المحلي الذي زودته البوابة بالنسبة إلى التوصيل.

واصف التوصيل البعيد الذي زودته البوابة بخصوص التوصيل. **RemoteConnectionDescriptor** 

ReturnCode هي معلمة تعيدها البوابة وتدل على نتيجة الأمر وتتألف من عدد صحيح (انظر القسم 5.7) قد يتبعه تعليق. إن لم تُطلب معلومات وأشار معرّف هوية النقطة الطرفية EndpointId إلى EndpointId صالح، تتحقق البوابة ببساطة من وجود التوصيل الموصَّف، وإن كان موجودا حقاً، تعيد جواباً إيجابياً (شفرة عودة 200 — معاملة منفَّذة).

## 9.3.7 أمر RestartInProgress

**LocalConnectionDescriptor** 

تستعمل البوابة أمر جاري إعادة بدء التشغيل RestartInProgress للتشوير بأن نقطة طرفية أو مجموعة من النقاط الطرفية قد أخرجت من الخدمة أو أنه يعاد وضعها في الخدمة.

### ReturnCode

- [, NotifiedEntity] [, VersionSupported]
	- ← RestartInProgress (EndpointId , RestartMethod [, RestartDelay])

معرِّف هوية نقطة طرفية EndpointId يعرِّف هوية النقاط الطرفية المُدخلة في الخدمة أو المُخرجة منها. ويمكن استعمال اصطلاح السمة الخاصة "كل من" "all of" لتطبيق الأمر على زمرة من النقاط الطرفية، مثل جميع النقاط الطرفية الملحقة بسطح بيني موصّف أو حتى جميع النقاط الطرفية الملحقة ببوابة معيّنة. يجب عدم استعمال اصطلاح السمة الخاصة "أي من" "any of". ويجب على مراقب MGC الذي يستقبل الأمر جاري إعادة بدء التشغيل مع اصطلاح السمة الخاصة "أي من" "any of" أن يعيد خطأٌ كإجابة (**ينبغي** أن يكون الخطأ المعاد شفرة خطأ 500 — يتعذر تنفيذ المعاملة لأن النقطة الطرفية مجهولة).

وتوصّف معلمة RestartMethod نمط إعادة بدء التشغيل:

- تشير طريقة إعادة البدء "المتدرجة" إلى أن النقاط الطرفية الموصّفة ستُخرج من الخدمة بعد "مهلة إعادة البدء" الموصّفة. ولا تتأثّر التوصيلات المقامة مطلقاً. ولكن ينبغي على مراقب MGC أن يتوقف عن إقامة توصيلات جديدة، وينبغي أن يحاول التفكيك المتدرج لأي توصيلات قائمة. وعند انقضاء مهلة إعادة البدء يجب أن ترسل بوابة MG رسالة RSIP (جاري إعادة بدء التشغيل) جديدة مع طريقة إعادة بدء "قسرية". وسيشير ذلك صراحة لمراقب MGC أن النقاط الطرفية خارج الخدمة الآن.
- تشير طريقة إعادة البدء "إلغاء متدرج" إلى أن البوابة تلغي طريقة إعادة البدء "المتدرجة" الصادرة سابقاً من أجل النقاط الطرفية ذامًا. وتظل النقاط الطرفية في الخدمة. وعند إرسال هذا الأمر تبدأ البوابة على الفور بالسماح بإقامة التوصيلات على هذه النقاط الطرفية.
- تشير طريقة إعادة البدء "القسرية" إلى أن النقاط الطرفية الموصّفة ستُخرج من الخدمة بصورة مفاجئة، ومن ثم سيتم  $\bullet$ فُقْد أي توصيلات موجودة.
- وتشير طريقة "إعادة بدء التشغيل" إلى أن الخدمة على النقاط الطرفية ستُستعاد بعد "مهلة إعادة البدء" الموصّفة. ولا توجد هنا توصيلات مقامة على النقاط الطرفية.
- وتشير طريقة "المفكوكة التوصيل" أن النقطة الطرفية أضحت مفكوكة التوصيل وألها تحاول حالياً إقامة التوصيلية. وتحدد "مهلة إعادة البدء" عدد الثوابي التي ظلت فيها النقطة الطرفية مفكوكة التوصيل. ولا تتأثر التوصيلات المقامة.

يُعبّر عن معلمة "مهلة إعادة البدء" الاختيارية بعدد من الثواني. فإذا كان العدد غائباً ينبغي اعتبار قيمة المهلة معدومة. وفي حالة الطريقة "المتدرجة" تبين المهلة المعدومة أن النقطة الطرفية لن تخرج من الخدمة أبداً نتيحة لهذه العملية، وأن مراقب

MGC ينبغي أن ينتظر ببساطة الانتهاء الطبيعي للتوصيلات القائمة دون إقامة أي توصيلات جديدة. وتُعتبر مهلة إعادة البدء معدومة دوماً في حالة الطريقتين "القسرية" و"إلغاء — متدرج للطوعية"، وبالتالي يجب عدم استعمال معلمة "مهلة إعادة البدء" مع هاتين الطريقتين لإعادة البدء من قبل البوابة. وتشير مهلة إعادة البدء المعدومة لطريقة "إعادة بدء التشغيل" أن الخدمة قد استعيدت. وسيحدث ذلك نمطياً بعد انطلاق/إعادة إقلاع البوابة. وللتخفيف من آثار تغيير عنوان IP للبوابة، قد يرغب مراقب MGC في حل اسم ميدان البوابة باستعلام نظام اسم الميدان DNS بصرف النظر عن زمن البقاء TTL لسحل المورد الحالي للبوابة المستأنفة.

وينبغي أن ترسل بوابات الخط الرئيسي رسالة جاري إعادة بدء التشغيل RestartInProgress "المتدرجة" أو "القسرية" إلى مراقب MGC من قبيل المحاملة عند إخراجها من الحدمة بإيقافها مثلاً. ولا يستطيع وكيل النداء التعويل على تلقى مثل هذه الرسائل. على أنه **يجب** على بوابة الخط الرئيسي أن ترسل رسالة جاري إعادة بدء التشغيل RestartInProgress "المتدرجة" أو "القسرية" عندما تُخرج نقطة طرفية من الحدمة عبر عملية التموين أو عند كشف عطل في مرفق نقل نقطة طرفية (من قبيل فقدان إشارة، تلقى إنذاراً أصفر، وغير ذلك). **ويجب** أن ترسل بوابات الخط الرئيسي رسالة جاري إعادة بدء التشغيل RestartInProgress بطريقة إعادة البدء مع مهلة معدومة إلى مراقبي MGC الخاصين بما عندما تعود إلى الخدمة حسب إجراء إعادة البدء الموصّف في القسم 5.3.4.7 – يمكن لمراقبي MGC أن يعولوا على تلقى هذه الرسالة. كما يجب أن ترسل بوابات الخط الرئيسي رسالة جاري إعادة بدء التشغيل RestartInProgress بالطريقة "المفكوكة التوصيل" إلى "كيانها المبلّغ" الراهن حسب الإجراء "المفكوك التوصيل" الموصّف في القسم 6.3.4.7. ويجب عدم استعمال معلمة "مهلة إعادة البدء" مع طريقتي إعادة البدء "القسرية" و"إلغاء – متدرج للطوعية".

ستُرسل رسالة جاري إعادة بدء التشغيل RestartInProgress إلى "الكيان المبلّغ" الراهن من أجل هوية النقطة الطرفية EndpointId قيد البحث. ويُتوقع أن يكون مراقب MGC بالتغيّب، أي أنه تم تقديم "الكيان المبلّغ"، لكل نقطة طرفية، لذا، فإنه بعد إعادة إقلاع، يكون مراقب MGC بالتغيّب هو "الكيان المبلّغ" من أجل كل نقطة طرفية. **ويجب** أن تستفيد بوابات الخط الرئيسي من استعمال السمات الخاصة بالكامل لتدنية عدد رسائل RestartInProgress المولدة عندما يعاد بدء تشغيل نقاط طرفية متعددة في بوابة ويدير نفس مراقب MGC النقاط الطرفية.

ReturnCode هي معلمة تعيدها البوابة وتدل على نتيحة الأمر وتتألف من عدد صحيح (انظر القسم 5.7) قد يتبعه تعليق. وعلاوة على ذلك يمكن إعادة كيان NotifiedEntity مع الرد على RestartInProgress من مراقب بوابة الوسائط. وينبغي القيام بذلك في الحالة الطبيعية رداً على "إعادة بدء التشغيل" أو"توصيل مفكوك" (انظر القسمين 5.3.4.7 و6.3.4.7). وإذا ضُمَّنت معلمة NotifiedEntity في الجواب المعاد، فإنها توصّف "كياناً مبلّغاً" جديداً للنقطة (النقاط) الطرفية. **ينبغ**ي إجراء هذه العملية مع شفرة خطأ الجواب 521 (نقطة طرفية معاد توجيهها). ويلاحظ أن السلوك أعلاه لإعادة معلمة NotifiedEntity في الجواب معرّف فقط لأجوبة RestartInProgress **وينبغي** عدم إجراؤه للرد على أوامر أخرى. ويعد أي سلوك آخر غير:

- إذا أشار الجواب إلى نجاح (شفرة عودة 200 –معاملة منفَّذة) واستُكمل إعادة البدء قيد البحث بنحاح وكانت معلمة NotifiedEntity المعادة هي "الكيان المبلّغ" للنقطة (النقاط) الطرفية.
- إذا أشار رد مراقب MGC إلى شفرة خطأ فإن إعادة البدء قيد البحث لا تستكمل مطلقاً. وإذا كان الجواب 521 (نقطة طرفية معاد توجيهها)، يجب أن يتضمن الجواب في هذه الحالة معلمة NotifiedEntity التي توصَّف "كياناً مبلَّغاً" جديداً للنقطة (النقاط) الطرفية، ويجب استعمالها عند تكرار محاولة إعادة البدء قيد البحث (كمعاملة جديدة).

وفي حالة "إعادة بدء التشغيل" و"التوصيل المفكوك" يجب تكرار محاولة إعادة البدء قيد البحث كلما أعاد مراقب بوابة الوسائط شفرة خطأ عابر (4xx)، بينما **ينبغي** تكرار المحاولة لأي طريقة لإعادة البدء restartMethod أخرى. **ويوصب**ي بإنهاء أي نمط إعادة بدء إذا أعيدت شفرة خطأ دائم (5xx)، عدا شفرة الخطأ 521، كما هو مبين أعلاه. وفي النهاية يمكن إعادة معلمة VersionSupported مع قائمة الإصدارات المدعومة إذا أشار الجواب إلى عدم توافق الإصدار (شفرة خطأ 528).

#### ظروف الحالات والتشغيل الاحتياطي والسباق  $4.7$

كي يُنفّذ التشوير السليم للنداء **يجب** أن يبقى مراقب MGC على اطلاع بحالة النقطة الطرفية، ويجب أن تضمن البوابة التبليغ المناسب للأحداث إلى مراقب MGC. وقد توجد ظروف خاصة يتم خلالها إعادة بدء تشغيل البوابة أو مراقب MGC: فمثلاً قد تحتاج البوابة لأن يُعاد توجيهها إلى مراقب MGC جديد أثناء إجراءات "التشغيل الاحتياطي"؛ وبالمثل يمكن لمراقب MGC أن يحتاج لاتخاذ إجراء خاص عندما توضع البوابة خارج الخط أو يتم إعادة تشغيلها.

> ملخصات ونقاط بارزة  $1.4.7$

كما ذُكر في القسم 4.1.7، تُعرّف هوية مراقبي MGC باسم الميدان الخاص بمم، ولكل نقطة طرفية "كيان مبلّغ" واحد لا غير يصاحبها في أي لحظة معينة من الزمن. ويرد في هذا القسم ملخص للمحالات ذات الأهمية بالنسبة للاعتمادية والتشغيل الاحتياطي في بروتوكول MGCP مع إبراز هذه المحالات:

- تُعرّف هوية مراقب MGC باسم الميدان الخاص به وليس بعناوينه الشبكية، و يمكن للعديد من العناوين الشبكية أن ترتبط باسم ميدان.
- للنقطة الطرفية "كيان مبلَّغ" واحد لا غير مصاحب لها في أي لحظة معينة من الزمن. ومراقب MGC المصاحب  $\bullet$ لنقطة طرفية هو القيمة الراهنة "للكيان المبلّغ".
- يُضبط "الكيان المبلّغ" بدايةً عند القيمة المقدمة. وعند استقبال أوامر مع معلمة NotifiedEntity للنقطة الطرفية، بما فيها أسماء النقطة الطرفية ذات السمات التنوعية، يُضبط "الكيان المبلَّغ" عند القيمة الموصّفة. وإذا كان "الكيان المبلّغ" لنقطة طرفية فارغاً أو غير مضبوط صراحةٌ°'، يأخذ "الكيان المبلّغ" بالتغيّب عنوان المصدر لآخر أمر معاملة توصيل أو طلب تبليغ مُستقبَل من أجل النقطة الطرفية. وفي هذه الحالة ستُعرّف هوية مراقب MGC بعنوانه الشبكي، الأمر الذي **ينبغ**ى الإقدام عليه فقط بشكل استثنائ<sub>ي</sub>.
- ترسل الردود على الأوامر دوماً إلى عنوان مصدر الأمر بغض النظر عن "الكيان المبلّغ" الراهن. وعندما تحتاج  $\bullet$ رسالة الإبلاغ Notify لأن تُلحق بجواب، يستمر رزمة المعطيات إلى عنوان المصدر للأمر الجديد المُستقبَل بغض النظر عن معلمة NotifiedEntity لأي من الأوامر.
- عندما يشير "الكيان المبلّغ" إلى اسم ميدان يتحلل إلى عناوين IP متعددة، تكون النقاط الطرفية قادرة على التبديل بين كل من هذه العناوين لكنها لا تستطيع تغيير "الكيان المبلّغ" إلى اسم ميدان آخر من نفسها. بيد أن مراقب MGC يستطيع أن يوجهها للقيام هذا التبديل بتزويدها "بكيان مبلّغ" جديد.
- إذا أصبح مراقب MGC غير متيسر فإن النقاط الطرفية التي يديرها مراقب MGC هذا ستصبح "مفكوكة التوصيل" في آخر المطاف. والسبيل الوحيد لإعادة توصيل هذه النقاط الطرفية هو إما بتيسَّر مراقب MGC المعطل ثانيةً أو باتصال مراقب MGC (احتياطي) آخر مع النقاط الطرفية المتأثرة "بكيان مبلّغ" جديد.
- عندما يتولى مراقب MGC (احتياطي) آخر التحكم بزمرة من النقاط الطرفية، فمن المفترض أن يقيم مراقب MGC المعطل الاتصال والتزامن مع مراقب MGC الاحتياطي بغية نقل إعادة التحكم بالنقاط الطرفية المتأثرة إلى مراقب MGC الأصلي عند الرغبة في ذلك. ويمكن بدلاً من ذلك أن يتحول مراقب MGC المعطل ببساطة الآن إلى مراقب MGC الاحتياطي.

<sup>&</sup>lt;sup>19</sup> يمكن أن يحدث ذلك مثلاً بتوصيف معلمة NotifiedEntity فارغة.

وينبغي الانتباه إلى أن حل التضارب الخاص بالتحول بين مراقبي MGC المنفصلين ليس متوفراً. حيث يُعتمد كلياً على أن مراقبي MGC على علم بما يفعلونه وعلى اتصالهم فيما بينهم (رغم إمكانية استعمال معلمة AuditEndpoint للاطلاع على "الكيان المبلَّغ" الراهن).

> إعادة الإرسال وكشف التصاحبات المفقودة  $2.4.7$

يتم تنظيم بروتوكول MGCP باعتباره مجموعة من المعاملات يتألف كل منها من أمر وجواب. وقد تكون رسائل MGCP المحمولة عبر بروتوكول UDP عرضةً لعمليات فُقَّد. وفي حالة عدم وجود رد فوري (انظر القسم 5.8) يتم تكرار الأوامر. **ويجب** أن تحتفظ البوابات في الذاكرة بقائمة من الإجابات التي أرسلتها رداً على المعاملات الأخيرة (قائمة بجميع الإجابات التي أرسلتها خلال ثوانٍ (متوسط عمر المعاملة) Tthist الأخيرة) وقائمة بالمعاملات التي لم يتم الانتهاء من تنفيذها بعد. وتبلغ قيمة Tt<sub>hist</sub> بالتغيّب 30 ثانية.

تُقارَن معرّفات هوية المعاملة للأوامر الواردة بمعرّفات هوية المعاملة للأجوبة الحديثة أولاً. فعند وجود تواؤم لا تنفّذ البوابة المعاملة بل تكرر الجواب القديم. وإن لم يُعثر على مواءمة مع معاملة أجيب عليها سابقاً، يُقارَن معرّف هوية المعاملة للأمر الواصل مع قائمة المعاملات التي لم يتم الانتهاء من تنفيذها بعد. وعند وجود تواؤم لا تنفَّذ البوابة المعاملة. وتتعلق المعاملة اللاحقة بالأمر قيد البحث. فإذا كان الأمر CreateConnection أو ModifyConnection يجب أن ترسل البوابة رداً مؤقتاً . أما إذا كان أي أمر آخراً فيتم تجاهله. ويقدم في كلتا الحالتين جواب نمائي عند اكتمال تنفيذ الأمر. تُستعمل آلية التكرار هذه للحماية من أربعة أنماط من الأخطاء المحتملة:

أخطاء الإرسال، مثلاً عند فقدان رزمة بسبب الضوضاء على الخط أو الازدحام في صف انتظار؛

- عطل مراقب MGC، عندما تصبح مثلاً جميع الأسطح البينية لمراقب MGC غير متاحة؛
	- تشغيل احتياطي، عندما "يضطلع" مراقب MGC جديد بالتحكم بشكل شفاف.

ينبغي أن يكون بوسع العناصر أن تستنبط تقديراً لمعدل حسارة الرزم من الماضي المنصرم. وينبغي أن يكون معدل الفاقد هذا منخفضاً جداً في نظام مُشكّل بشكل سليم، بمتوسط أقل من 1% نمطياً. فإذا كان على مراقب MGC أو بوابة تكرار رسالة ما لأكثر من مرة، فمن المشروع جداً افتراض حدوث شيء آخر غير خطأ إرسال. فمثلاً في حالة معدل خسارة 1% منتظم التوزيع يكون احتمال فشل 5 محاولات إرسال متعاقبة 1 في 100 بليون أي ما حدث يتكرر حدوثه أقل من مرة واحدة كل 10 أيام من أجل مراقب MGC يعالج 000 1 معاملة بالثانية. (في الواقع ينبغي اعتبار عدد التكررات المتتالية دالة في المعدل السائد لحسارة الرزم). وإذا كانت الأخطاء موزعة بشكل غير منتظم يمكن لاحتمال الفشل المتعاقب أن يكون أكبر بعض الشيء. وينبغي مراعاة أن "عتبة الارتياب" المعرفة هويتها على ألها "الحد الأقصى 1" "Max1" هي عادةً أقل من "عتبة فك التوصيل" المعرفة هويتها على ألها "الحد الأقصى 2" "Max2" الذي يجب ضبطه عند قيمة أعلى من Max1.

يوضح شكل 2 أدناه خوارزمية إعادة إرسال MGCP ويرد مزيد من الشرح عنها فيما يلي:

خوارزمية إعادة الإرسال التقليدية تقوم ببساطة بعد عدد التكرارات المتلاحقة وتستنتج أن التصاحب مقطوع بعد إعادة إرسال الرزمة لعدد كثيف من المرات (نمطياً بين 7 و11 مرة). ولكي نأخذ بالحسبان احتمال الانتقال إلى "التشغيل الاحتياطي" غير المكشوف أو الجاري تفعيله، فإننا نعدل الخوارزمية الكلاسيكية كما يلي:

> يجب أن تتحقق البوابة دوماً من وجود مراقب MGC جديد ويمكن ملاحظته من خلال: – استقبال أمر حيث تشير معلمة NotifiedEntity إلى مراقب MGC، أو – استقبال جواب إعادة توجيه يشير إلى مراقب MGC جديد.

- إذا كُشف مراقب MGC جديد **يجب** أن توجه البوابة الإرسالات المعادة لأي أوامر غير منفّذة للنقطة (النقاط) الطرفية المعاد توجيهها إلى مراقب MGC الجديد. وتظل الإجابات على الأوامر الجديدة أو القديمة تُرسل إلى عنوان المصدر الخاص بالأمر .
- قبل أي إعادة إرسال يتم التحقق من أن الوقت الذي مضى منذ إرسال رزمة المعطيات الأولية ليس أطول من الوقت الأقصى المحدد له Ts<sub>max</sub> فإذا مر وقت أطول من Ts<sub>max</sub> يجب أن تتوقف عملية إعادة الإرسال. أما إذا مضي ضعف متوسط عمر المعاملة Tthist®، تصبح النقطة الطرفية مفكوكة التوصيل.
- إذا كان عدد الإرسالات المعادة إلى مراقب MGC ذاك يساوي "Max1"، يمكن للبوابة أن تستعلم من مخدم الاسم بنشاط بغية كشف التغيير المحتمل في سطوح MGC البينية بصرف النظر عن زمن البقاء (TTL) المصاحب لسحل نظام DNS.
- يمكن أن تكون البوابة قد علمت ببضعة عناوين IP لمراقب MGC. فإذا كان عدد الإرسالات المعادة لعنوان IP هذا أكبر أو يساوي "Max1" وأقل من "Max2"، وإن كان ثمة مزيد من عناوين IP التي لم تُحرَّب، عندها يجب أن توجه البوابة الإرسالات المعادة إلى العناوين البديلة الباقية في قائمتها المحلية. وكذلك فإن استقبال التبليغات الشبكية الصريحة من قبيل شبكة بروتوكول رسالة التحكم بالإنترنت ICMP أو المضيف أو البروتوكول أو تعذر الوصول إلى المنفذ، **ينبغي** توجيه البوابة إلى تجربة عناوين بديلة (مع المراعاة الواجبة للمسائل الأمنية المحتملة).
- إن لم يكن هناك المزيد من السطوح البينية لتحربتها وكان عدد التكرارات لهذا العنوان هو Max2، فينبغي أن تتصل البوابة حينها بنظام DNS تارةً أخرى لترى إن أصبحت أي سطوح بينية أخرى متيسّرة. فإن لم يكن هناك المزيد من السطوح البينية لتحربتها حتى ذلك الحين، يجب وقف إعادة الإرسال. أما إذا انقضى أكثر من ضعف متوسط عمر المعاملة Tthist°2، فستصبح النقطة الطرفية مفكوكة التوصيل.
- وما أن تصبح النقطة الطرفية مفكوكة التوصيل، فإن المعالجة اللاحقة تتوقف على ما إذا كان فقدان التصاحب مكشوفاً من قبل البوابة أو من قبل مراقب بوابة الوسائط كما يلي:
	- يجب أن تبادر البوابة بالإجراء " المفكوك التوصيل" كما هو محدد في القسم 6.3.4.7.
- **يجب ألا** يحاول مراقب بوابة الوسائط استعمال النقطة الطرفية لأي نداءات جديدة حيّ استعادة التوصيلية. فضلاً عن ذلك **يجب** أن ينفّذ مراقب بوابة الوسائط خوارزمية تكشف متى تتم الاستعادة اللاحقة للتوصيلية مع النقطة الطرفية (مثلاً عند تلقي رد على أمر دوري لتدقيق نقطة طرفية). وعند استعادة التوصيلية إلى النقطة الطرفية وعدم وجود أي ظرف آخر يحول دون دعم النقطة الطرفية للنداءات، يجب أن يضمن مراقب MGC إمكانية استعمال النقطة الطرفية في النداءات الجديدة دون الحاجة إلى أي تدخل يدوي.

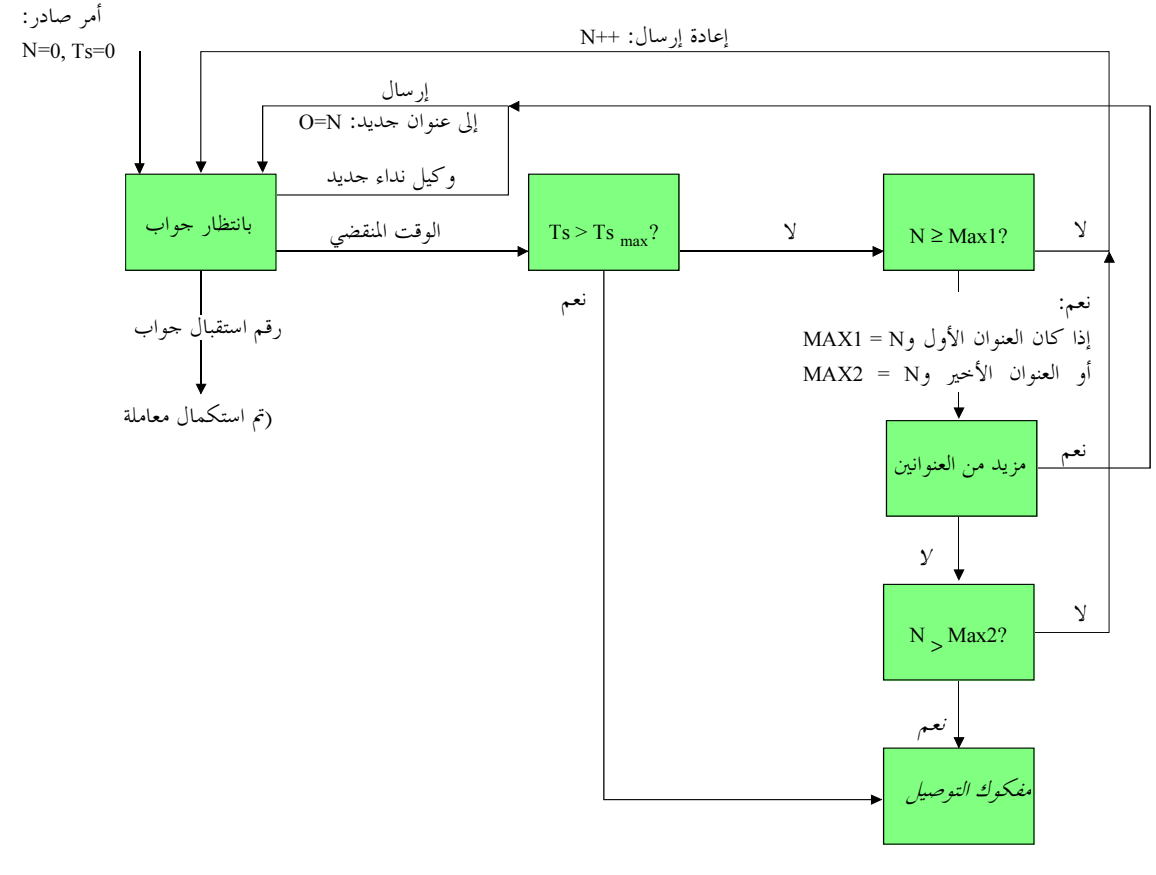

T0912530-02

## الشكل J.171.1/2 – خوارزمية إعادة الإرسال

يوصِّف بروتوكول MGCP مؤقتات متزايدة أسّياً كبي يتكيَّف مع حمل الشبكة أوتوماتياً (انظر القسم 2.5.8). وإذا ضُبط الإمهال الأولى عند 200 ميلي ثانية ستُكشف خسارة إعادة الإرسال الخامسة بعد حوالي 6 ثوان. وتعد هذه المهلة مقبولة لكشف الانتقال إلى تشغيل احتياطي. وينبغي أن تستمر الإرسالات المعادة بعد تلك المهلة ليس فقط لاحتمال تجاوز مشكلة التوصيلية العابرة بل أيضاً لإتاحة المزيد من الوقت لتنفيذ الانتقال إلى تشغيل احتياطي. يُعد انتظار مهلة إجمالية قدرها 30 ثانية مقبولاً.

لكن من المهم تعيين حدود المهلة القصوى للإرسالات المعادة. يتم التحقق، قبل أي إعادة إرسال، من أن الوقت الذي مضى منذ إرسال رزمة المعطيات الأولية (Ts) ليس أطول من الوقت الأقصى المحدد له Ts<sub>max.</sub> فإذا مر وقت أطول من Ts<sub>max</sub> يجب وقف إعادة الإرسال. وعند انقضاء فترة Ts<sub>max</sub> أو إتمام إرسال جميع الإرسالات المعادة إلى جميع عناوين IP المعروفة، يكون هناك توقف قصير قبل الإعلان عن فك توصيل النقطة الطرفية. ويمثل هذا التوقف القصير فترة من الزمن يكون العمل الوحيد المتاح فيها هو انتظار رد من أي من الإرسالات المعادة الحديثة. ويدوم هذا التوقف حتى فماية ما تبقى من ضعف متوسط العمر المتوقع للمعاملة الأصلية (Tthist). ويتيح زمن السكون هذا لكافة المعاملات النشيطة أن تُستكمل أو ينقضي إمهالها قبل الإعلان أن النقطة الطرفية مفكوكة التوصيل. ويساعد ذلك على ضمان أن كل إعادة بدء تشغيل للنقطة الطرفية يبدأ من حالة نظيفة وأولية. وإذا انقضى أكثر من ضعف متوسط عمر المعاملة Tthist° فستصبح النقطة الطرفية مفكوكة التوصيل. وترتبط قيمة Tsmax بقيمة Tthist: ويجب أن تكون قيمة Tthist مساوية أو أكبر من قيمة Tsmax زائداً المهلة القصوى للانتشار في الشبكة Tpmax.

وبعبارة أخرى، يجب أن تتحقق العلاقة التالية للحيلولة دون تنفيذ الأوامر المعاد إرسالها أكثر من مرة واحدة:  $Tt_{hist} \geq TS_{max} + Tp_{max}$ وتبلغ قيمة التغيُّب خاصة Tsmax 20 ثانية. وعلى ذلك، إذا كانت مهلة الانتشار القصوى 10 ثوان يجب حينها إبقاء الإجابات على المعاملات القديمة لفترة لا تقل عن 30 ثانية. ومن الأهمية بمكان جعل المرسل والمستقبل يتفقان على هذه القيم. وتبلغ قيمة التغيُّب بالنسبة إلى Max1 5 إرسالات معادة، وتبلغ قيمة التغيُّب بالنسبة إلى Max2 7 إرسالات معادة، ويمكن تغيير القيمتين عبر عملية التموين.

وعلاوة على ذلك يجب أن يكون بوسع عملية التموين أن تعطل استعلامات نظامي DNS خاصة Max1 وMax2 معاً أو إحداهما.

#### ظروف السباق 3.4.7

يشرح هذا القسم الكيفية التي يتعامل بما بروتوكول MGCP مع ظروف السباق. أولاً، يتعامل بروتوكول MGCP مع ظروف السباق عبر فكرة "قائمة حجر" تحجر الأحداث وعبر الكشف الصريح لإزالة التزامن مثلاً بالنسبة لحالة الالتقاط غير المتوائمة بسبب تصادم النداءات لنقطة طرفية.

ثانياً، لا يفترض بروتوكول MGCP أن آلية النقل ستحافظ على ترتيب الأوامر والإجابات. وقد يسبب ذلك في ظروف سباق يمكن تداركها عبر السلوك السليم لمراقب MGC من خلال ترتيب سليم للأوامر .

وفي النهاية يمكن للعديد من البوابات في بعض الحالات أن تقرر إعادة بدء التشغيل في الوقت نفسه. ويمكن أن يحدث ذلك مثلاً إذا فقدت منطقة ما الكهرباء أو قدرة الإرسال أثناء زلزال أو عاصفة ثلجية. عند استعادة الكهرباء والقدرة على الإرسال، قد تقرر بوابات عديدة إرسال أوامر RestartInProgress في نفس الوقت مما قد يسفر عن تشغيل غير مستقر بدرجةٍ كبيرة إن لم يتم التحكم به بعناية.

### 1.3.4.7 قائمة الحجو

ستستقبل البوابات التي يتحكم هما بروتوكول MGCP طلبات تبليغ تكلفهم بمراقبة قائمة أحداث. وتتمثل عناصر البروتوكول التي تحدد مناولة هذه الأحداث في قائمة "الأحداث المطلوبة" وقائمة "كشف الأحداث".

عندما تُدمث النقطة الطرفية فإن قائمة الأحداث المطلوبة تتألف فقط من الأحداث المستمرة للنقطة الطرفية. وبعد استقبال أمر، تشرع البوابة بمراقبة النقطة الطرفية تقصياً لوقوع الأحداث المذكورة في القائمة بما فيها الأحداث المستمرة.

ويجري فحص الأحداث عند حدوثها. ويُحدد الإجراء التالي بمعلمة "الإجراء" المصاحبة مع الحدث في قائمة الأحداث المطلوبة. وتجمع الأحداث المعرّفة باعتبارها "متراكمة" في قائمة الأحداث الملحوظة. ويستمر ذلك حتى يقع حدثٌ واحد يطلق أمر الإبلاغ Notify الذي سيرسل إلى "الكيان المبلّغ".

وفي هذه المرحلة ترسل البوابة أمر الإبلاغ Notify وتضع النقطة الطرفية في "حالة تبليغ". وطالما ظلت النقطة الطرفية في "حالة التبليغ" هذه، تُخزّن الأحداث المكتشفة على النقطة الطرّفية في دارئ "حجر" ليتم معالجتها لاحقاً. وتعد الأحداث "محجورة" إلى حد ما. والأحداث المكتشفة هي الأحداث الموصِّفة باتحاد معلمة RequestedEvents مع أحدث معلمة DetectEvents تم استقبالها، أو في حال عدم استقبال معلمة DetectEvents، مع الأحداث المشار إليها في معلمة RequestedEvents. كما يتم كشف الأحداث المستمرة.

تخرج النقطة الطرفية من "حالة التبليغ" عند استقبال أمر الإبلاغ Notify <sup>20</sup>. ويمكن إعادة إرسال أمر الإبلاغ Notify في "حالة التبليغ" حسبما هو موصّف في القسم 2.4.7.

إذا كانت النقطة الطرفية مفكوكة التوصيل أو هي أصبحت كذلك (انظر القسم 2.4.7) في تلك الأثناء، فلن يُستقبل جواب على أمر الإبلاغ Notify أبداً. ومن ثم يُفقد أمر الإبلاغ Notify ولا يُعتبر وشيكاً بعد ذلك، إلا أن النقطة الطرفية تظل في "حالة تبليغ". وإذا حدث ذلك فإن استكمال الإجراء المفكوك التوصيل الموصّف في القسم 6.3.4.7 سيؤدي بالنقطة الطرفية إلى الخروج من "حالة التبليغ".

ينبغي مراعاة عدم إمكانية الجمع بين عمل الإبلاغ Notify ومعلمة NotificationRequest المدمجة.

وعند خروج النقطة الطرفية من "حالة التبليغ" فإلها تعيد تدميث قائمة الأحداث الملحوظة للنقطة الطرفية إلى القيمة المعدومة. وبعد ذلك ، يعتمد سلوك البوابة على قيمة معلمة QuarantineHandling في أمر الإطلاق NotificationRequest.

وإذا وصِّف وكيل النداء/مراقب بوابة الوسائط معلمة QuarantineHandling "لخطوة" أو لم تحدد أي قيمة، فستستعمل البوابة حينها "أسلوب التلازم" الذي يعني ضمناً **وجوب** أن تستقبل البوابة أمر NotificationRequest جديد بعد إرسالها أمر الإبلاغ Notify. وتظل النقطة الطرفية في "حالة التلازم" حتى يحدث ذلك ويتم تخزين الأحداث الواقعة والمفترض كشفها في دارئ الحجر. وتكون الأحداث المحجورة كما لو أنما في "حالة تبليغ". وما أن تُستقبل معلمة NotificationRequest جديدة وتُنفذ بنحاح حتى تغادر النقطة الطرفية "حالة التلازم".

وإذا وصّف وكيل النداء/مراقب بوابة الوسائط معلمة QuarantineHandling "لعروة" (أي أسلوب "العروة") فستجرى الخطوات كما يلي: عند خروج النقطة الطرفية من "حالة التبليغ" فإلها تعيد تدميث قائمة الأحداث الملحوظة للنقطة الطرفية إلى القيمة المعدومة وتبدأ بمعالجة قائمة الأحداث المحجورة باستعمال قائمة الأحداث المطلوبة التي تم استقبالها. وعند معالجة هذه الأحداث يمكن للبوابة أن تصادف حدثاً يطلق أمر الإبلاغ Notify المُنتظر إرساله. وفي هذه الحالة، يمكن للبوابة أن تعتمد واحداً من مسلكين:

- يمكنها أن ترسل أمر الإبلاغ Notify الذي سيخبر عن جميع الأحداث التي كُدست في قائمة الأحداث الملحوظة حتى وقوع حدث الإطلاق، بما فيها ترك الأحداث غير المعالجة في دارئ الحجر،
- يمكنها أن تحاول إفراغ دارئ الحجر وإرسال أمر الإبلاغ Notify الذي يخبر عن مجموعات ممتدة من الأحداث. ويجب ترك الأحداث التي تعقب أخر حدث إطلاق في دارئ الحجر.

وإذا أرسلت البوابة أمر الإبلاغ Notify، تقوم النقطة الطرفية بالدخول ثانية وتبقى في "حالة التبليغ" إلى أن يُستقبل إشعار باستلام (حسب الشرح أعلاه). وإذا لم تعثر البوابة على الحدث المحجور الذي أطلق أمر الإبلاغ Notify فإنها تضع النقطة الطرفية في الحالة الطبيعية. وتُعالج الأحداث حينها حسب ورودها بنفس الطريقة تماماً كما لو أن أمر طلب تبليغ قد تم تلقيه للتو .

ويمكن أن تستقبل البوابة في أي وقت أمر NotificationRequest جديد للنقطة الطرفية بما فيه الحالة التي تكون فيها النقطة الطرفية مفكوكة التوصيل والتي ستؤدي بدورها إلى إخراج النقطة الطرفية من "حالة التبليغ" على افتراض تنفيذ أمر NotificationRequest بنجاح. ويُنظر كذلك إلى تنشيط أمر NotificationRequest مدمج كأنه استقبال لأمر NotificationRequest جديد، إلا أن القائمة الحالية لمعلمة ObservedEvents تبقى دون تعديل بدلاً من معالجتها ثانية.

وعند استقبال أمر NotificationRequest جديد في "حالة التبليغ" **ينبغي** أن تحاول البوابة تسليم أمر الإبلاغ Notify الوشيك (لاحظ أن Notify الذي فُقد بسبب فك توصيله لم يعد وشيكاً) قبل وصول جواب ناجح على أمر NotificationRequest جديد. وهي تفعل ذلك باستعمال وظائفية "العِتالة " للبروتوكول وبوضع الرسائل (الأوامر والإجابات) الواجب إرسالها بالترتيب بحيث توضع الرسالة الأقدم أولاً. ومن ثم ترسل الرسائل في رزمة واحدة إلى مصدر أمر NotificationRequest الجديد بغض النظر عن المصدر و"الكيان المبلّغ" للأمر القديم والجديد. وتجرى الخطوات على النحو التالي:

- تبني البوابة رسالةً تحمل في رزمة واحدة تكراراً لأمر الإبلاغ Notify القديم المعلق والجواب على أمر  $(1)$ NotificationRequest الجديد؛
	- تُنحرج النقطة الطرفية بعد ذلك من "حالة التبليغ" دون انتظار جواب على أمر الإبلاغ Notify؛  $(2)$
- يُحتفظ بنسخة عن أمر الإبلاغ Notify المعلق إلى أن يتم استقبال جواب. وفي حال حدوث إمهال سيُكرر أمر  $(3)$ Notify في رزمة ستحمل أيضاً تكرار الجواب على أمر NotificationRequest:
- في حال فقدان الرزمة الحاملة للرد على أمر NotificationRequest، يعيد وكيل النداء/مراقب بوابة الوسائط  $\bullet$ إرسال أمر NotificationRequest. وستحيب البوابة على هذا التكرار بإعادة إرسال أمر الإبلاغ Notify المعلق

والجواب على أمر NotificationRequest ضمن رزمة واحدة. وتُرسل رزمة المعطيات هذه إلى مصدر أمر :NotificationRequest

يجب تسليم أوامر الإبلاغ Notify لنقطة طرفية معيّنة بالترتيب. وإذا كان على بوابة أن ترسل أمر Notify جديد قبل تلقى جواب على أمر Notify السابق، فإنها تقوم ببناء رزمة تعتّل تكراراً لأمر Notify قديم وتكراراً لجواب على آخر أمر NotificationRequest وأمر Notify الجديد. وتُرسل رزمة المعطيات هذه إلى "الكيان المبلّغ" الحالي.

بعد استقبال أمر NotificationRequest تُستبدل قائمة "الأحداث المطلوبة" بالمعلمات المُستقبَلة حديثاً. وعلاوة على ذلك، عند استقبال أمر NotificationRequest في "حالة التبليغ" يعاد تدميث قائمة "الأحداث الملحوظة" إلى القيمة المعدومة. يكيّف السلوك اللاحق بعدها بقيمة معلمة QuarantineHandling. ويمكن للمعلمة أن توصَّف وجوب استبعاد الأحداث المحجورة والأحداث الملحوظة (التي هي قائمة فارغة في هذه الحالة) مما يؤدي إلى استبعاد الأحداث المحجورة والأحداث الملحوظة جميعها. وإذا حددت المعلمة ضرورة معالجة الأحداث المحجورة والملحوظة، فستبدأ البوابة بمعالجة قائمة الأحداث المحجورة والملحوظة مستعملةً قائمة "الأحداث المستقبَلة" المستقبَلة مؤخراً. عند معالجة هذه الأحداث قد تصادف البوابة حدثاً يطلق أمر الإبلاغ Notify الواجب إرساله. وفي هذه الحالة تنقل البوابة على الفور أمر الإبلاغ Notify الذي سيخبر عن جميع الأحداث التي كُدّست في قائمة "الأحداث الملحوظة" حتى حدث الإطلاق المشمول ضمناً، تاركاً الأحداث غير المعالجة في دارئ الحجر . ومن ثم تدخل النقطة الطرفية في "حالة التبليغ" ثانيةً.

ويمكن استقبال طلب تبليغ جديد بينما تراكم البوابة الأحداث طبقاً لطلبات التبليغ السابقة لكن دون كشف أي أحداث إطلاق للتبليغ بعد. ويتم تحديد تناول الأحداث غير المبلّغة بعد، على غرار الأحداث المحجورة، بواسطة معلمات مناولة الحجر :

- إذا حددت معلمة مناولة الحجر أن يتم تجاهل الأحداث المحجورة فسيعاد تدميث قائمة الأحداث الملحوظة ببساطة.
- إذا حددت معلمة مناولة الحجر أن تتم معالجة الأحداث المحجورة فستُنقل قائمة الأحداث الملحوظة إلى قائمة  $\bullet$ الأحداث المحجورة. وبعدها يُعاد تدميث قائمة الأحداث الملحوظة وتُعالج قائمة الأحداث المحجورة. ويستثني من ذلك تنشيط طلب تبليغ مدمج. وفي هذه الحالة تبقى قائمة الأحداث الملحوظة دون تعديل بدلاً من معالجتها تارةً أخرى.

وينطبق الإجراء أعلاه على جميع أشكال طلبات التبليغ بصرف النظر عما إذا كانت جزءاً من أمر معاملة التوصيل أو مزودة كأمر NotificationRequest. أما أوامر معاملة التوصيل غير المشتملة على طلب تبليغ فهي لا تؤثر ولاتتأثر بالإجراء أعلاه.

ويبيّن الشكل 3 الإجراء الموصّف أعلاه على افتراض تنفيذ كافة المعاملات بنجاح:

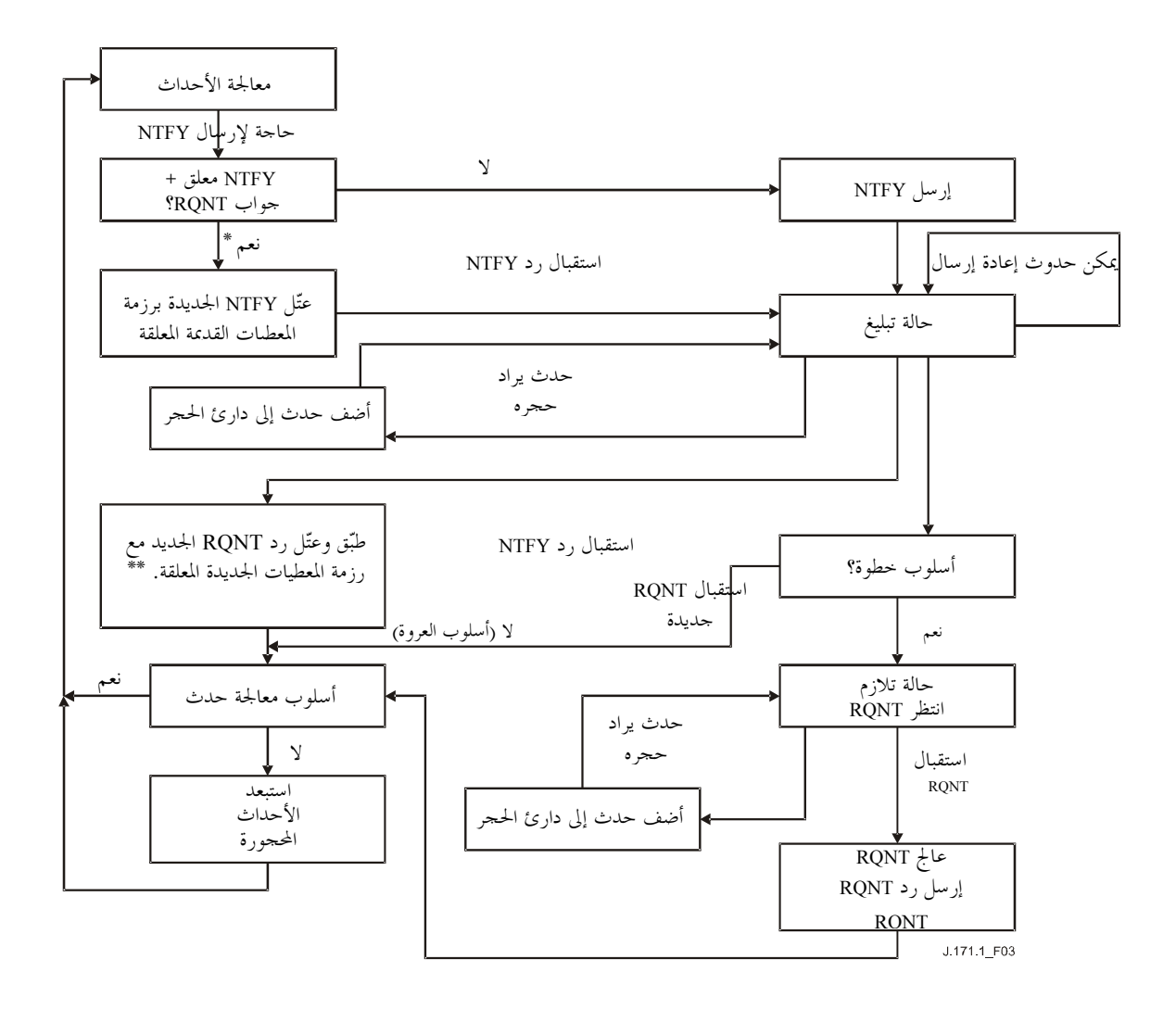

- \* تتخذ مرحلة القرار هذه إذا احتاجت البوابة لأن ترسل أمر Notify جديد أثناء انتظارها لجواب على أمر Notify سابق على النقطة الطرفية عينها. ويمكن أن يحدث ذلك نتيجةً لاستقبال معلمة طلب تبليغ RQNT جديدة في "حالة التبليغ" كما ورد شرحه في النص المرافق للمخطط.
- \*\* تشير "رزمة المعطيات الجديدة" إلى رزمة المعطيات الحاوية على أمر Notify الوشيك، المعتّلة ربما بأوامر Notify وإجابة (إجابات) RQNT إضافية، والجاري إعادة إرسالها في "حالة التبليغ" عند استقبال RQNT الجديدة. ويعتبر تقديم الإجابة RQNT بالترتيب مع أمر (أوامر) Notify الوشيكة أمراً اختياريا. ويمكن للبوابة بدلا من ذلك أن ترسل إجابة RQNT في رزمة معطيات منفصلة. في حين يعتبر شرط ضمان تقديم أوامر Notify بالترتيب أمرا إجبارياً.

**ينبغي** أن يُقدم مراقبو MGC الرد على رسالة Notify ناجحة وطلب NotificationRequest جديد في رزمة معطيات واحدة باستعمال آلية العتالة<sup>21</sup>.

### 2.3.4.7 الكشف الصريح

يُعد التقاط حالة دارة من العناصر الرئيسية لحالة العديد من النقاط الطرفية. وبرغم أن أحداث تغيير حالة التقاط تعتبر أحداثاً مستمرة في بروتوكول TGCP، فإن ظروف السباق وحالة عدم المواءمة قد تظل واردة الحدوث عندما تكون الدارة ملتقطة

 $21\,$ ينبغي على موردي الحدمة الراغبين عن اتباع هذه التوصية أن يدرسوا سيناريوهات فشل مراقب بوابة الوسائط بعناية.

مثلاً في حين يكون مراقب MGC بصدد أن يُطلب من البوابة أن تبحث عن التقاط (ظرف تصادم النداءات المألوف تماماً في المهاتفة — لكن هذا إشكال للخطوط الرئيسية باتجاهين للتشوير المتصاحب مع النداء CAS وهي غير مدعومة في هذا الإصدار من التوصية).

ولتحاشى ظرف السباق هذا يجب أن تتحقق البوابة من وضع النقطة الطرفية قبل الرد على طلب NotificationRequest. **ويجِب** تحديداً أن تعيد خطأً:

- إذا طُلب من البوابة أن تبلّغ عن انتقال "التقاط"<sup>22</sup> أثناء كون الدارة مُلتقطة أصلاً (شفرة خطأ 401 دارة  $(1)$ مُلتقطة)؛
- إذا طُلب من البوابة أن تبلّغ عن حالة "إفلات التقاط"<sup>33</sup> أثناء كون الدارة غير مُلتقطة (شفرة خطأ 402 دارة غير  $(2)$ مُلتقطة).

فضلاً عن ذلك، يمكن لتعاريف الإشارة الإفرادية أن تحدد قصراً تشغيل الإشارة ضمن ظروف معيّنة. فمثلاً يمكن قصر إمكانية إشارة الرنين FM للمشغّل على الدارة المُلتقطة بالفعل. في حال وجود مثل هذه الشروط المسبقة لإشارة معيّنة **فيجب** أن تعيد البوابة الخطأ الموصِّف في تعريف الإشارة في حالة عدم استيفاء الشرط المسبق.

وينبغي الانتباه إلى أن التحقق من الوضع يؤدى في نفس الوقت الذي يُستقبل فيه طلب التبليغ في حين أن الحدث الفعلي المسبب للوضع الحالي يمكن أن يكون قد تم الإخبار عنه أو تم تجاهله في وقت سابق أو قد يكون محجوراً عليه حالياً.

ويتم استبدال متغيّرات الحالة الأخرى للبوابة من قبيل قائمة الأحداث المطلوبة أو قائمة الإشارات المطلوبة بشكل كامل بعد كل أمر NotificationRequest ناجح مما يمنع أي تعارض على المدى الطويل بين مراقب MGC والبوابة.

و في حال عدم نجاح أمر NotificationRequest، سواءً أكان داخلاً في أمر مناولة التوصيل أم لا، فإن البوابة ستستمر ببساطة .<br>وكأن الأمر لم يُستقبل على الإطلاق، برغم إعادة خطأ. وكما هو الحال في جميع المعاملات ي**جب** أن يعمل أمر NotificationRequest كمعاملة غير قابلة للتحزئة ومن ثم يجب إعادة أي تغييرات شُرع بما نتيحةَ الأمر إلى سابق وضعها.

وعندما يستقبل مراقب بوابة الوسائط جواباً خطأً يبين أن أمر NotificationRequest لم يكن ناجحاً، **فيجب** أن يتخذ إجراءاً يضمن معالجة أو استبعاد أي أحداث تحجرها النقطة الطرفية، وإعادة النقطة الطرفية إلى أسلوب التشغيل الطبيعي حيثما يُبلغ عن الأحداث المطلوبة مؤخراً عند حدوثها. يفترض على سبيل المثال أن مراقب بوابة الوسائط يستقبل جواب ً شفرة خطأ "sup /MT" – النقطة الطرفية مُلتقَطة سابقاً" على أمر NotificationRequest الطالب كشف إشارة "sup /MT" (نغمة المودم/إقامة النداء). ,في هذه المرحلة ينبغي أن يفترض مراقب بوابة الوسائط عدم تأثير أمر NotificationRequest على النقطة الطرفية وأن النقطة الطرفية في نفس الحالة التي كانت عليها قبل استقبال الأمر. إذا كانت النقطة الطرفية تحجر على الأحداث في حالة "التلازم" قبل استقبال أمر NotificationRequest، فستظل تحجر على الأحداث في حالة "التلازم" بعد إرسال جواب خطأ "401". ولضمان عدم ترك النقطة الطرفية في حالة ححور على الأحداث بشكل مستمر، ينبغي أن يرسل مراقب بوابة الوسائط أمر NotificationRequest جديد مع مجموعة مختلفة (قد تكون) من الأحداث المطلوبة للانتقال بالنقطة الطرفية خارج حالة "التلازم" إلى الأسلوب الطبيعي حيث تستطيع الإخبار عن أحداث حديدة.

ويمكن حدوث ظرف سباق آخر عند صدور أمر إبلاغ Notify قبل استقبال البوابة لأمر NotificationRequest. وتُستعمل معلمة RequestIdentifier لإقامة الترابط بين أوامر Notify وأوامر NotificationRequest (بما فيها طلب التبليغ المدمج في التوصيل المتعامل مع البدائيات) مما يمكن مراقب MGC من تحديد ما إذا كان أمر الإبلاغ Notify قد تم توليده قبل أم بعد استقبال البوابة لأمر NotificationRequest الجحديد.

<sup>&</sup>lt;sup>22</sup> مثلاً بطلب حدث إقامة النداء "sup" على خط رئيسي FM لوصول BLV/OI عندما يكون النداء جارِ تقدمه سلفاً.

<sup>&</sup>lt;sup>23</sup> مثلاً بطلب حدث تحرير النداء "rel" على خط رئيسي FM لخدمات المشغّل دون أي نداء جارٍ تقدمه.

3.3.4.7 علم الدلالات المعاملاتية

مع تزايد الأوقات المحتملة لإكمال معاملة، بسبب الحجوزات الخارجية للمورد مثلاً، يكتسب التعريف الدقيق لعلم الدلالات ح<br>المعاملاتية أهمية متزايدة. ويجب تحديداً تعريف مسألة ظروف السباق، بدقة خاصة فيما يتعلق بحالة الإلتقاط.

والنقطة الهامة الواجب أخذها في الاعتبار هي أن حالة الالتقاط قد تتغيّر بين الوقت الذي تُستهل فيه المعاملة والوقت الذي .<br>تُستكمل فيه. وبشكل أكثر تعميماً يمكننا القول إن الاكتمال الناجح لمعاملة يعتمد على شرط مسبق واحد أو أكثر حيث بمكن لشرط مسبق واحد أو أكثر أن يتغيّروا دينامياً أثناء تنفيذ المعاملة.<br>بمكن لشرط مسبق واحد أو أكثر أن يتغيّروا دينامياً أثناء تنفيذ المعاملة.

.<br>وتفرض أبسط قواعد علم الدلالات **بضرورة** تلبية جميع الشروط المسبقة من الوقت الذي تُستهل فيه المعاملة إلى الوقت الذي تُستكمل فيه. وهكذا إذا تغيّرت أي من الشروط المسبقة أثناء تنفيذ المعاملة **فيجب** أن تفشل المعاملة. وإضافة إلى ذلك ما أن .<br>تُستهل معاملة جديدة حتى تُحجر كل الأحداث الجديدة. وعندما تُعرف نتيجة المعاملة فإن كافة الأحداث المحجورة يتم .j V 2 F<\$

يفترض على سبيل المثال معاملة تتضمن طلب حدث "التقاط". فعند استهلال الحدث تكون الدارة "غير مُلتقطة" ويُلِيي بذلك هذا الشَّرط المسبق. وإذا تغيَّرت حالة الالتقاط إلى "مُلتقطة" قبل اكتمال المعاملة فإن الشرط المسبق لم يعُد محققاً ولذلك تفشل المعاملة على الفور . وسيُخزّن حدث "الالتقاط" الآن في دارئ "الحجر" حيث تتم معالجته لاحقاً.

# 4.3.4.7 ترتيب الأوامر ومعالجة اختلال الترتيب

لا يفوّض بروتوكول MGCP بأن يضمن بروتوكول النقل الفرعي تتابع الأوامر المرسلة إلى بوابة أو نقطة طرفية. وتؤدي هذه الخاصية إلى تعظيم جودة توقيت الأعمال لكنها تنطوي على بعض السلبيات من قبيل:

- قد تتأخر أوامر إبلاغ Notify وتصل إلى مراقب MGC بعد إرسال أمر NotificationRequest جديد،
- إذا أُرسل أمر NotificationRequest جديد قبل استقبال جواب على أمر سابق، لا يوجد ضمان بعدم استقبال جواب الأمر السابق في الوضع الثاني.

ولكي يضمن مراقبو MGC والبوابات تشغيل متسق للنقاط الطرفية يمكنهم استعمال القواعد الموصّفة:

- عندما تتناول بوايةٌ العديد من النقاط الطرفية وأوامر تتعلق بنقاط طرفية مختلفة يمكنها لرسالها على التوازي، مثلاً (1 باتباع نموذج حيث يُتحكّم بكّل نقطة طرفية بواسطة عمليتها أو خيطها.
- عندما تُستحدث يضعة توصيلات على النقطة الطرفية نفسها يمكن لرسال الأوامر المتعلقة بتوصيلات مختلفة على (2 التو از ي.
- ينبغي عادةً أن يكون هناك أم. واحد فقط معلق (استحداث أو تعديل) على توصيل معيّن. ولكن يمكن إصدار أمر (3 DeleteConnection في أي وقت. وبناءُ على ذلك، يمكن للبوابةٍ في بعض الأوقات استقبال أمر ModifyConnection ينطبق على توصيل محذوف سابقاً. ويجب تجاهل مثل هذه الأوامر وإعادة خطأ رشفرة خطأ 515 <sup>—</sup> هوية توصيل غير صحيحة).
	- 4) ينبغي عادةً أن يكون هناك أمر NotificationRequest واحد فقط معلق على توصيل معيّن. وتُستعمل معلمة RequestId لإقامة ترابط أوامر Notify مع أمر الإطلاق NotificationRequest.
	- 5) في بعض الحالات يمكن لأمر DeleteConnection، المزود بسمة تنوعية ضمناً أو صراحةً والمنطبق على بحموعة من .<br>النقاط الطرفية، أن يدخل في مقدمة أمر CreateConnection وشيك. ينبغي أن يحذف مراقب MGC إفرادياً جميعً 1EG :- 9lD/ \* .i DeleteConnection &= E-( «j %-B A e q !\$-( أوامر CreateConnection جديدة للنقاط الطرفية المسماة بالسمة الخاصة إلى أن يُستقبل جواب على أمر DeleteConnection ذي السمة الخاصة.
- عند دمج الأوامر بعضها ببعض فيجب الالتزام بمتطلبات التتابع لجميع الأوامر. مثلاً أمر CreateConnection  $(6)$ المتضمن طلب تبليغ معه يجب أن يلتزم بمتطلبات التتابع لأمري CreateConnection وNotificationRequest في نفس الوقت.
	- لا تخضع معلمتا AuditConnection وAuditConnection لأي تتابع.  $(7)$
- يجب أن يكون أمر RestartInProgress دائماً أول أمر ترسله نقطة طرفية كما هو معرِّف في إجراء إعادة بدء  $(8)$ التشغيل (انظر القسم 5.3.4.7). ويجب تسليم أي أمر أو جواب آخر بعد أمر RestartInProgress هذا (العتالة مسموحة).
	- عند تعتيل رسائل متعددة في رزمة واحدة تُعالج الرسائل دوماً بالترتيب.  $(9)$

**يجب** أن تلتزم بوابات الخط الرئيسي بالقواعد أعلاه التي توصّف سلوك البوابة، لكن **يجب ألا** تفترض بوابة الخط الرئيسي أي افتراضات بشأن ما إذا كان مراقبو MGC يتبعون هذه القواعد أم لا. وبالتالي **يجب** على البوابات أن ترد على الأوامر دوماً بصرف النظر عن التزامها بالقواعد أعلاه من عدمه.

لضمان التشغيل المتسق **ينبغي** أن تتصرف بوابات الخط الرئيسي حسب التوصيف أدناه عندما لا تُتبع واحدة أو أكثر من القواعد أعلاه:

- حيثما يُتوقع أمر واحد معلق (ModifyConnection)، NotificationRequest) لكن الأمر نفسه يُستقبل في معاملة جديدة قبل أن تستكمل القديمة التنفيذ، وينبغي أن تُفشل البوابة الأمر السابق. ويشمل ذلك الحالة التي يكون فيها واحد أو أكثر من الأوامر مغلَّفين. ويوصى باستعمال شفرة خطأ 407 (معاملة مُجهضة).
- إذا استُقبل أمر ModifyConnection من أجل أمر CreateConnection وشيك، **فينبغي** رفض أمر ModifyConnection ببساطة. **ويوصى** باستعمال شفرة خطأ 400 (خطأ عابر). ويلاحظ أن هذا الوضع يشكّل خطأ برمجة مراقب بوابة الوسائط.

ويلاحظ أنه عندما يؤدي استقبال أمر جديد إلى إجهاض الأمر القديم، **ينبغي** إجهاض الأمر القديم بغض النظر عن نجاح الأمر الجديد من عدمه. فمثلاً إذا أُجهض أمرُ ModifyConnection بأمر DeleteConnection الذي يفشل بدوره بسبب أمر NotificationRequest المغلّف، يستمر إجهاض أمر ModifyConnection.

# 5.3.4.7 مكافحة فورة إعادة بدء التشغيل

لنفترض أن عدداً كبيراً من البوابات تمت تغذيتها بالقدرة بشكل متزامن. فإذا أقدمت جميعها على البدء بمعاملة RestartInProgress، فإن هذا يجعل مراقب MGC مثقلاً على الأرجح مما يؤدي إلى فقد رسائل وازدحام الشبكة أثناء الفترة الحرجة لاستعادة الخدمة. لذا يجب اتباع السلوك التالي للحيلولة دون مثل هذه الفورات:

- عند تغذية البوابة بالقدرة، أو عند إعادة جميع نقاط البوابة الطرفية أو مجموعة فرعية منها إلى الخدمة، تبدأ البوابةُ  $(1)$ تشغيل مؤقت إعادة بدء عند قيمة عشوائية تُوزع بشكل منتظم بين 0 ومهلة انتظار قصوى قابلة للتموين (MWD) 360 ثانية مثلاً (انظر أدناه). **ويجب** توخي الحرص لتحاشي تزامن توليد الرقم العشوائي بين البوابات المتعددة المستعملة للخوارزمية نفسها.
- تنتظر البوابة بعدها إما نماية هذا المؤقت أو استقبال أمرٍ من مراقب MGC أو كشف نشاط دارة محلية مثل انتقال  $(2)$ التقاط على بوابة خط رئيسي. وينتج عن ظرف التقاط سابق موجود توليد حدث التقاط.
- تبادر البوابة بإجراء إعادة البدء عند انقضاء مؤقت إعادة البدء أو عند استقبال أمر أو عند كشف ظرف التقاط  $(3)$ سابق موجود.

وينص إجراء إعادة البدء ببساطة على **وجوب** أن ترسل النقطة الطرفية أمر RestartInProgress إلى مراقب MGC تخبره فيه عن إعادة البدء وتضمن علاوة على ذلك أن الرسالة الأولى (أمر أو جواب) التي يراها مراقب MGC من هذه النقطة الطرفية يجب أن تكون أمر RestartInProgress. وأثناء كل عملية استهلال لإجراء "التوصيل المفكوك"، يجب أن يلحظ الأمر المتطلبات الطبيعية لإعادة الإرسال ومعرّفات هوية المعاملة (انظر القسم 2.4.7).

ويجب أن تستغل النقطة الطرفية العتالةَ بالكامل في إنحاز ذلك. فمثلاً في حال حدوث نشاط التقاط الدارة قبل انقضاء مؤقت إعادة البدء فسيتم توليد رزمة تحوي أمر RestartInProgress مع أمر Notify المُعتَّل من أجل حدث الالتقاط. وفي حال انقضاء مؤقت إعادة البدء دون أي نشاط آخر، ترسل البوابة ببساطة رسالة RestartInProgress.ويكتمل إجراء إعادة البدء حالما يتم استقبال جواب نجاح. وفي حال استقبال جواب خطأ، يتعلق السلوك اللاحق بشفرة الخطأ المذكورة:

- إذا بيّنت شفرة الخطأ خطأً عابراً (4xx) **فيجب** عندها إعادة البدء في إجراء إعادة بدء التشغيل ثانيةً (كمعاملة جديدة).
- إذا كانت شفرة الخطأ 521 فيُعاد توجيه النقطة الطرفية ويجب البدء في إجراء إعادة بدء التشغيل ثانيةً (كمعاملة جديدة). وينبغي أن يتضمن جواب 521 معلمة NotifiedEntity التي تمثَّل بعد ذلك "الكيان المبلَّغ"الذي يُستهل إعادة البدء تحاهه.
- إذا كان الخطأ أي خطأ آخر مستمر (5xx)، فإنه يوصي بأن تكف النقطة الطرفية عن استهلال إجراء إعادة البدء بمفردها (حتى يُعاد إقلاعها) ما لم يوص بخلاف ذلك. وإذا استُقبل أمر **فيجب** أن تستهل النقطة الطرفية إجراء إعادة البدء مرة أخرى.

ويلاحظ أنه إذا عُتّل أمر RestartInProgress مع الرد (R) على أمر تم استقباله أثناء إعادة البدء، فلا تتطلب إعادة إرسال أمر RestartInProgress عتالة الرد R. ولكن أثناء إعادة بدء تشغيل النقطة الطرفية ستتطلب إعادة إرسال الرد R تعتيل أمر RestartInProgress لضمان تسليم الاثنين بالترتيب.

وإذا دخلت النقطة الطرفية حالة "التوصيل المفكوك" أثناء تنفيذ إجراء إعادة البدء، **فيجب** تنفيذ إجراء التوصيل المفكوك الموصَّف في القسم 6.3.4.7 وإرسال رسالة "التوصيل المفكوك" حلال الإجراء.

ويُتوقع أن يكون لكل نقطة طرفية في بوابةٍ مراقب MGC قابل للتموين، أي "كيان مبلّغ" لتوجيه رسالة إعادة البدء الأولية إليه. وعندما يقوم أكثر من مراقب MGC واحد بإدارة مجموعة من النقاط الطرفية في بوابة، يجب أداء الإجراء أعلاه لكل مجموعة من النقاط الطرفية يديرها مراقب MGC معيّن. ويجب أن تستفيد البوابة استفادة كاملة من استعمال السمات الخاصة لتدنية عدد رسائل RestartInProgress المولدة عند إعادة بدء تشغيل نقاط طرفية متعددة في بوابة وعندما يدير نفس مراقب MGC النقاط الطرفية.

وقيمة مهلة MWD هي معلمة تشكيل تتعلق بنمط البوابة. ويمكن استعمال الاستقراء التالي لتحديد قيمة هذه المهلة على البوابة.

يصمم مراقبو MGC نمطياً لمناولة حمل حركة ساعة الذروة التي تكون خلالها 60% من الخطوط الرئيسية في المتوسط مشغولة بتخديم نداءات مدمّا المتوسطة 3 دقائق. وتنطوي معالجة نداء على 5 إلى 6 معاملات نمطياً بين كل نقطة طرفية ومراقب MGC. ويُظهر هذا الحساب البسيط أن مراقب MGC يُتوقع له أن يتناول من 5 إلى 6 معاملات لكل نقطة طرفية كل 5دقائق في المتوسط. أو بعبارة أخرى حوالي معاملة واحدة لكل نقطة طرفية في كل دقيقة. ويبين ذلك أن القيمة المعقولة لمهلة MWD تكون دقيقتين لكل نقطة طرفية. وعند ضبط قيمة MWD من أجل البوابة يجب أن تكون القيمة متناسبة عكسياً مع عدد النقاط الطرفية قيد إعادة البدء. فعلى سبيل المثال ينبغي ضبط مهلة MWD عند 5 ثوان لبوابة تتناول خط T1 أو عند 180 ميلي ثانية لبوابة تتناول خط T3.

## 6.3.4.7 النقاط الطرفية المفكوكة التوصيل

فضلاً عن إجراء إعادة بدء التشغيل، يوجد لبوابات الخط الرئيسي إجراء "التوصيل المفكوك" الذي يُستهل عندما تصبح نقطة طرفية "مفكوكة التوصيل" حسب الوصف في القسم 2.4.7. وينبغي الانتباه هنا إلى أن النقاط الطرفية يمكنها أن تصير مفكوكة التوصيل فقط عندما تحاول الاتصال بمراقب MGC. وتتبع النقطة الطرفية التي تصبح "مفكوكة التوصيل" الخطوات التالية:

- يُدمث مؤقت "مفكوك التوصيل" عند قيمة عشوائية موزعة بشكل منتظم بين 0 ومهلة انتظار أولية "مفكوكة (1 التوصيل" وقابلة للتموين (Td<sub>init</sub>)، 15 ثانية مثلاً. **ويجب** توخي الحرص لتحاشى تزامن توليد الرقم العشوائ<sub>ى</sub> بين البوابات والنقاط الطرفية المتعددة المستعملة للخوارزمية نفسها.
- 2) تنتظر البوابة بعدها إما نماية هذا المؤقت أو استقبال أمر من مراقب MGC أو كشف نشاط دارة محلية للنقطة الطرفية مثل انتقال التقاط.
- يجب أن تبادر البواية باجراء "التوصيل المفكوك" مع هوية معاملة جديدة للنقطة الطرفية عند انقضاء مؤقت اعادة (3 البدء أو عند استقبال أمر أو عند كشف نشاط دارة محلية. وفي حالة نشاط دارة محلية يجب بعد ذلك انقضاء مهلة انتظار دنيا "مفكوكة التوصيل" وقابلة للتموين (Td<sub>min</sub>) منذ أنّ أصبحت البوابة مفكوكة التوصيل أو منذ آخر مرة .<br>ألهت فيها إجراء "التوصيل المفكوك" بغية تقييد المعدل الذي يؤدي به الإجراء. -
- اذا استمر اجراء "التوصيل المفكوك" بايقاء النقطة الطرفية مفكوكة التوصيل، يُضاعف عندها مؤقت "التوصيل (4 المفكوك" مع مراعاة مهلة الانتظار القصوى "المفكوكة التوصيل" والقابلة للتموين (Td<sub>max</sub>)، 600 ثانية مثلاً، وتبدأ البوابة من الخطوة 2 مرة أخرى.

ويماثل إجراء "التوصيل المفكوك" إجراء إعادة بدء التشغيل في أنه ينص ببساطة على **وجوب** أن ترسل النقطة الطرفية أمر .<br>RestartInProgress إلى مراقب MGC تخطره بفك توصيل النقطة الطرفية، وتضمن علاوة على ذلك أنّ الرسالة الأولى (أمر أو جواب) التي يراها مراقب MGC الآن من هذه النقطة الطرفية يجب أن تكوّن أمر RestartInProgress. وأثناء كل استهلال لإجراء "التوصيل المفكوك" **يجب** أنّ يلحظ الأمر المتطلبات الطبيعية لإعادة الإرسال ومعرّفات هوية المعاملة رانظر القسم 2.4.7). ويجبُّ أن تستفيد النقطة الطرفية من العتالة بصورة كاملة في إنجاز ذلك.

وعند استقبال رسالة RestartInProgress تحوي طريقة إعادة بدء "التوصيل المفكوك"، **يجب** على مراقب بوابة الوسائط أن يقدم على عمل يضمن معالجة أو استبعاد أي أحداث تحجرها النقطة الطرفية وإعادة النقطة الطرفية إلى أسلوب تشغيل طبيعي ب<br>بحيث يتم الإخبار عن الأحداث المطلوبة مؤخراً عند حدوثها. و**ينبغ**ي أن يرسل مراقب بوابة الوسائط أمرً NotificationRequest يحوي معلمة مناولة – الحجْر المضبوطة عند "الاستبعاد" في هذه الحالة. ويمكن لمراقب بوابة الوسائط أن يقرر أداء واحد أو أكثر مما يلي: تدقيق النقطة الطرفية أو تحرير كل التوصيلات للنقطة الطرفية أو إرسال أمر NotificationRequest يطلب من النقطة الطرفية معالجة الأحداث المحجورة (انظر القسم 7.3.4.7).

وقد ترغب نقطة طرفية مفكوكة التوصيل في إرسال أمر (إلى جانب RestartInProgress) عندما تكون مفكوكة التوصيل. .<br>ولن ينجح ذلك المسعى إلا عند استعادة إمكانية الوصول لمراقب بوابة الوسائط ثانيةً، مما يثير التساؤل حول كيفية التعامل مع مثلُ هذا الأمرِ في غضون ذلك. وتنطوي إحدى الحالات المتطرفة على تخلي النقطة الطرفية عن الأمر مباشرةً، بيد أن ذلك لن .<br>يعمل بشكل جيد بما فيه الكفايه عند تيسّر مراقب بوابة الوسائط فعلاً لكّن دون إكماله لإجراء "التوصيل المفكوك" (انظر مثلاً في الحالة التي يُستقبل فيها أمر NotificationRequest للتو ويُسفر فوراً عن توليد أمر Notify). للحيلولة دون هذه السيناريوهات، **يجب** على النقاط الطرفية المفكوكة التوصيل **ألا** تتخل<sub>ى</sub> بغير تبصّر عن الأوامر الجديدة المراد إرسالها لفترة Tsmax ثوان بعد استقبالها لأمر غير تدقيقي.

وتتمثل إحدى سبل الوفاء بمذا الشرط في درء مؤقت للأوامر التي ستُرسل. ولكن عند الإقدام على ذلك يجب أن تضمن -<br>النقطة الطرفية أنها:

- 71E --j & >& 6/ Ey 0Y 3 > <sup>−</sup>
- ولن تُغرق مراقب بوابة الوسائط بمعاجلته بفيض من الأوامر المرسلة حالما يُعاد توصيلها.

ويُعتبر من المأمون درء الأوامر لمدة Tsmax من الثوابي، و تقييد المعدل الذي تُرسل به الأوامر المدروءة، عندما يعاد توصيلها، بأمر واحد معلق لكل نقطة طرفية. وإن لم توصل النقطة الطرفية حلال Tsmax من الثوابي، بينما استهلال إجراء "التوصيل المفكوك" ضمن Tsmax من الثواني، **فيمكن** للنقطة الطرفية أن تعتل الأمر (أو الأوامر) المدروءة برسالة RestartInProgress. ويلاحظ أنه حالما يُرسل الأمر، بغض النظر عما إذا كان مدروءًا بدايةً أو معتّلاً في وقت سابق، يجب أن تتوقف إعادة إرسال ذلك الأمر مدة Tsmax من الثواني بعد الإرسال الأولى طبقاً للشرح في القسم 2.4.7.

ويُستكمل إجراء التوصيل المفكوك حال استقبال جواب نجاح. ويتم تناول إجابات الخطأ على نحو مشابه لإجراء إعادة البدء (القسم 5.3.4.7). فإذا كان استهلال إجراء "التوصيل المفكّوك" وسيتكرر بعد إجابة خطأ، تظل اعتبارات المؤقت المقيّد للمعدل الموصّفة أعلاه سارية.

كما يلاحظ أيضاً أنه في حال تعتيل رسالة RestartInProgress بالرد (R) على أمر مُستقبَل أثناء حالة فك التوصيل، لن تتطلب إعادة إرسال رسالة RestartInProgress تعتيل الرد (R). ولكن في أثناء كون النقطة الطرفية مفكوكة التوصيل فإن إعادة إرسال الرد (R) تتطلب تعتيل رسالة RestartInProgress أيضاً لضمان تسليم الاثنين بالترتيب.

ويلاحظ أنه إذا كان الإجراء المفكوك التوصيل جار عند استقبال أمر **فيجب** إنماء فك التوصيل القائم **ويجب** البدء بإجراء جديد. والغاية من ذلك هي دعم إعادة توجيه محتملةً لمراقب بوابة الوسائط.

كما يلاحظ أن النقطة الطرفية المفكوكة التوصيل لا تعني أن النقطة الطرفية هي في حالة "خارج الخدمة". كما لا يدل "التوصيل المفكوك" على حالة تيسَّر الخدمة للنقطة الطرفية، بل هو مبيَّن لعدم قدرة البوابة على الاتصال مع مراقب MGC الخاص بما.

وتتعمد هذه التوصية عدم توصيف أي سلوك إضافي لنقطة طرفية مفكوكة التوصيل. و**يمكن** لموردي الخدمة مثلاً أن يختاروا تزويد الصمت أو استعراض نغمة إعادة الطلب أو حتى تفعيل ملف صوتي wav تم تحميله لكي يجري استعراض هذه الخيارات على النقاط الطرفية المتأثرة.

وقيم التغيّب لـ Td<sub>init</sub> هي 15 ثانية ولـ Td<sub>min</sub> ثانية ولـ 600 Td<sub>max</sub> ثانية.

# 7.3.4.7 مناولة وكيل النداء للنقاط الطرفية مفكوكة التوصيل

عندما تكون نقطة طرفية في الحالة "المفكوكة التوصيل" يمكنها أن تراكم عدداً كبيراً من الأحداث في دارئ الحجر. كما يمكن للنقطة الطرفية "المفكوكة التوصيل" أن تحذف تلقائياً توصيلات مقامة (إعادات إقلاع البوابة مثلاً). لذا فإنه عند استعادة التوصيلية لاحقاً بين النقطة الطرفية "المفكوكة التوصيل" ووكيل ندائها، يجب أن يكون وكيل النداء مستعداً للتعامل مع المسائل التالية:

- استقبال الأحداث القديمة/البالية التي أبلغت عنها النقطة الطرفية والتي لم يعد لها صلة. ودارئ الححر هو خط انتظار الداخل أولاً خارج أولاً (FIFO) حيث تُعالج الأحداث الأقدم أولاً وتُبلّغ (إن طُلب ذلك) إلى وكيل النداء. وقد لا يكون العمل الذي يقدم عليه وكيل النداء عند استقبال حدث قديم ذا مغزى إذا حلت أحداث أجدد محل الحدث القديم (مثلاً لن يظل حدث "MT/sup" ذا صلة إذا أعيدت سماعة النقطة الطرفية لاحقاً)،
- عدم التواؤم في حالة التوصيل بين وكيل النداء والنقطة الطرفية حيث يعتقد وكيل النداء أن للنقطة الطرفية توصيل واحد أو أكثر في حين أن النقطة الطرفية ليس لها أي توصيل في الواقع.

لوكلاء النداء الحرية في اختيار أية آلية يدعمها البروتوكول للتعامل مع المسائل أعلاه. ومن بين سبل تحقيق ذلك القيام بالآتي:

نعرّف متغيّر بولاني جديد يدعى "تزامن – حدث – فك توصيل" يحتفظ به وكيل النداء لكل نقطه من نقاطه  $(1)$ الطرفية. وعندما يُضبط هذا المتغيّر على "صح" فهو يشير إلى أن التوصيلية مع النقطة الطرفية "المفكوكة التوصيل" قد استعيدت مؤخراً لكن تزامن حدث/إشارة لم يتحقق بعد. (يلاحظ أن هذا المتغيّر يتم طرحه لشرح سلوك وكيل النداء، ولا يراد له أن يوحى بأي تنفيذ بعينه. وهذا المتغيَّر غير مرئي من الخارج).

- أ ) ما أن يعلم وكيل نداء بفك توصيل نقطة طرفية حبيٍّ يضبط "تزامن-حدث-فك توصيل" عند "صح". ويضمن إجراء "التوصيل المفكوك" أن وكيل النداء سيحاط علماً بالنقطة الطرفية الجاري فك توصيلها عن طريق استقبال رسالة RestartInProgress "المفكوكة التوصيل". وعندما تستقبل النقطة الطرفية إشعاراً إيجابياً بالاستلام إلى جاري إعادة بدء التشغيل RSIP، فهي تستكمل الإجراء "المفكوك التوصيل". وبإمكان النقطة الطرفية أن تولد أمر Notify فوراً في هذه المرحلة لسببين: إما لإرسال أمر Notify الذي كان مدروءاً عندما كانت النقطة الطرفية مفكوكة التوصيل، أو للإخبار عن حدث يطلق أمر Notify في قائمة الحجر إذا كانت النقطة الطرفية في حالة "تبليغ" وأسلوب "عروة" عندما كانت مفكوكة التوصيل.
- إذا عملت النقطة الطرفية بأسلوب "خطوة" فإن الرد على أمر Notify لن يفعّل بحد ذاته توليد أي رسائل Notify إضافية (سيلزم أمر إضافي NotificationRequest من أجل ذلك).
- لكن إذا عملت النقطة الطرفية بأسلوب "عروة" فإن الرد على أمر Notify سيفعّل توليد رسائل Notify إضافية. وكما ذُكر أعلاه قد يكون هذا غير محبذ باعتبار أن الأحداث الجاري الإخبار عنها يمكن أن تكون قديمة ويمكن للكثير منها أن يكون قد حُجر عليه مما سينتج بدوره عدداً كبيراً من رسائل Notify ورسائل NotificationRequest لاحقة تستند إلى معلومات بالية.
- ب) طالما للنقطة الطرفية متغيّر "تزامن حدث فك توصيل" مضبوط عند "صح"، فينبغي على وكيل النداء أن يقدم على عمل يضمن استبعاد أو معالجة عدد كبير محتمل من الأحداث في قائمة الحجر بطريقة متحكم بما ونظامية. ويمكن انجاز ذلك بعدد من السبل:
- بإمكان وكيل النداء إرسال رسالة NotificationRequest واحدة توصَّف استبعاد جميع الأحداث المحجورة. وعند استقبال إشعار إيجابي باستلام هذا الأمر أو عند استقبال رسالة Notify ذات معلمة RequestIdentifier نفسها، ينبغي أن يضبط وكيل النداء متغيّر "تزامن – حدث – فك توصيل" عند "خطأ" وعندئذٍ تُستأنف معالجة الحدث المنتظمة من أجل النقطة الطرفية. ويتمثل الجانب السلبي لهذا النهج في أنه سيحرر أي أحداث تم مراكمتها بغض النظر عن عدد الأحداث المتراكمة. وفي بعض الحالات يمكن أن ينتج عن ذلك انقطاع خدمة لا ضرورة له، ولا بد من تمديدات بروتوكولية للتعامل مع المسألة.
- بإمكان وكيل النداء أن يرسل رسالة NotificationRequest واحدة توصّف معالجة الأحداث المحجورة.  $\bullet$ وإذا اشتغلت النقطة الطرفية بأسلوب "خطوة" فإلها تبلغ عن حدث واحد يطلق إبلاغاً لكل رسالة NotificationRequest يتم استقبالها؛ بينما بأسلوب "العروة" يمكنها أن تبلغ عن أحداث متعددة بموجب وسالة NotificationRequest واحدة.

ونظراً لأن المعلومات التي تنقلها الأحداث المبلَّغة قد لا تظل ذات صلة فينبغي على وكيل النداء ألا يعالج هذه الأحداث بغير تبصر (مثلاً عند التبلُّغ بحدث إرسال "MT/sup" فينبغي على وكيل النداء عدم إرسال رسالة NotificationRequest أوتوماتيَّا لطلب التبليغ عن أرقام "MT/inf" "نغمة المودم/أرقام المعلومات"). بل يجب أن يزامن وكيل النداء معطيات حالته الداخلية مع الحالة الفعلية للنقطة الطرفية. وباعتبار أن النقطة الطرفية تؤدي معالجة تصادم إشارة/حدث إزاء حالة الالتقاط الراهنة للدارة، يستطيع وكيل النداء أن يكتشف حالة الالتقاط الراهنة استناداً إلى الرد على رسالة NotificationRequest. فمثلاً الرد "402 – دارة غير ملتقطة" على رسالة NotificationRequest الطالبة الكشف عن "MT/inf" تعني ضمناً أن الخط الرئيسي لنغمة المودم MT ليس ملتقطاً حالياً. ويمكن لوكيل النداء أن يؤثر تجاهلٌ الأحداث المبلَّغة غير المتلائمة مع الحالة الراهنة لحامل السماعة (كتحاهل تقرير أرقام "MT/inf" إن لم يكن الخط الرئيسي ملتقطاً مثلاً).

وحالمًا تتم معالجة جميع الأحداث على قائمة الحجر، ينبغي ضبط مبيِّن "تزامن – حدث – فك توصيل" عند "خطأ". ويمكن لوكيل النداء أن يفترض بثقة أن كل الأحداث المحجورة قد تمت معالجتها إذا انقضت مهلة مدمَّا Tthist منذ آخر مرة استثار فيها وكيل النداء النقطةَ الطرفية كي تعالج الحدث التالي، (أي إذا انقضت مهلة مدمّا Tthist منذ أن أرسل وكيل النداء الجواب على رسالة Notify السابقة في أسلوب العروة أو منذ أن استقبل وكيل النداء آخر جواب إيجابي على رسالة NotificationRequest بأسلوب "الخطوة").

عندما تصبح نقطة طرفية مفكوكة التوصيل، ينبغي أن تبقى التوصيلات المستحدثة على تلك النقطة الطرفية غير  $(2)$ متأثرة. غير أنه من الوارد عادةً ألا تستطيع النقطة الطرفية الاستمرار في الحفاظ على التوصيل ومن ثم يُحذف التوصيل؛ وسيؤدي ذلك إلى إصدار أمر DeleteConnection إلى وكيل النداء. وعندما تكون نقطة طرفية مفكوكة التوصيل فإن مثل هذا الأمر لن يصل أبداً إلى وكيل النداء وبالتالي هو لن يعلم بالتوصيل المحذوف. وبناءً على ذلك كلما علم وكيل النداء بنقطة طرفية مفكوكة التوصيل، ينبغي أن يدقق النقطة الطرفية من أجل قائمة التوصيلات الموجودة عليها.

#### شفرات العودة وشفرات الخطأ 5.7

تتلقى جميع أوامر بروتوكول MGCP رداً. يحمل الرد شفرة عودة تبيّن وضع الأمر. شفرة العودة هي عدد صحيح عُرّفت له خمسة مجالات قيم:

- قيمة 000 تشير إلى إشعار باستلام رد<sup>24</sup>؛
- القيم بين 100 و199 تشير إلى رد مؤقت؛  $\bullet$
- القيم بين 200 و299 تشير إلى إكمال ناجح؛
	- القيم بين 400 و499 تشير إلى خطأ عابر؛  $\bullet$
	- القيم بين 500 و599 تشير إلى خطأ دائم.

وقد أدرجت القيم المحددة في الجدول 3:

| معنى                                                                                                    | شفر ة |
|----------------------------------------------------------------------------------------------------|-------|
| إشعار باستلام رد                                                                                          | 000   |
| المعاملة قيد التنفيذ حالياً. رسالة الاكتمال الفعلية ستتبع لاحقاً                                          | 100   |
| نُفذت المعاملة المطلوبة بشكل طبيعي.                                                                       | 200   |
| حُذف التوصيل (التوصيلات).                                                                                 | 250   |
| تعذر تنفيذ المعاملة بسبب خطأ عابر.                                                                        | 400   |
| الهاتف مرفوع السماعة سابقاً أو الدارة ملتقطة سابقاً.                                                      | 401   |
| سماعة الهاتف معادة سابقاً أو الدارة غير ملتقطة.                                                           | 402   |
| أجهضت المعاملة. أجهضت المعاملة بإجراء خارجي ما من قبيل أمر ModifyConnection يجهضه أمر<br>DeleteConnection | 407   |
| تعذر تنفيذ المعاملة بسبب كون النقطة الطرفية مجهولة.                                                       | 500   |
| تعذر تنفيذ المعاملة بسبب كون النقطة الطرفية غير جاهزة.                                                    | 501   |
| تعذر تنفيذ المعاملة بسبب نقص الموارد الكافية للنقطة الطرفية.                                              | 502   |
| سمة "كل من" الخاصة ليست مدعومة كلياً. احتوت المعاملة سمة<br>"كل من" الخاصة لكن البوابة لا تدعمها كلياً.   | 503   |

الجدول J.171.1/3 – شفرات العودة

<sup>&</sup>lt;sup>24</sup> يُستعمل الاشعار باستلام الرد للردود المؤقتة (انظر القسم 8.5).

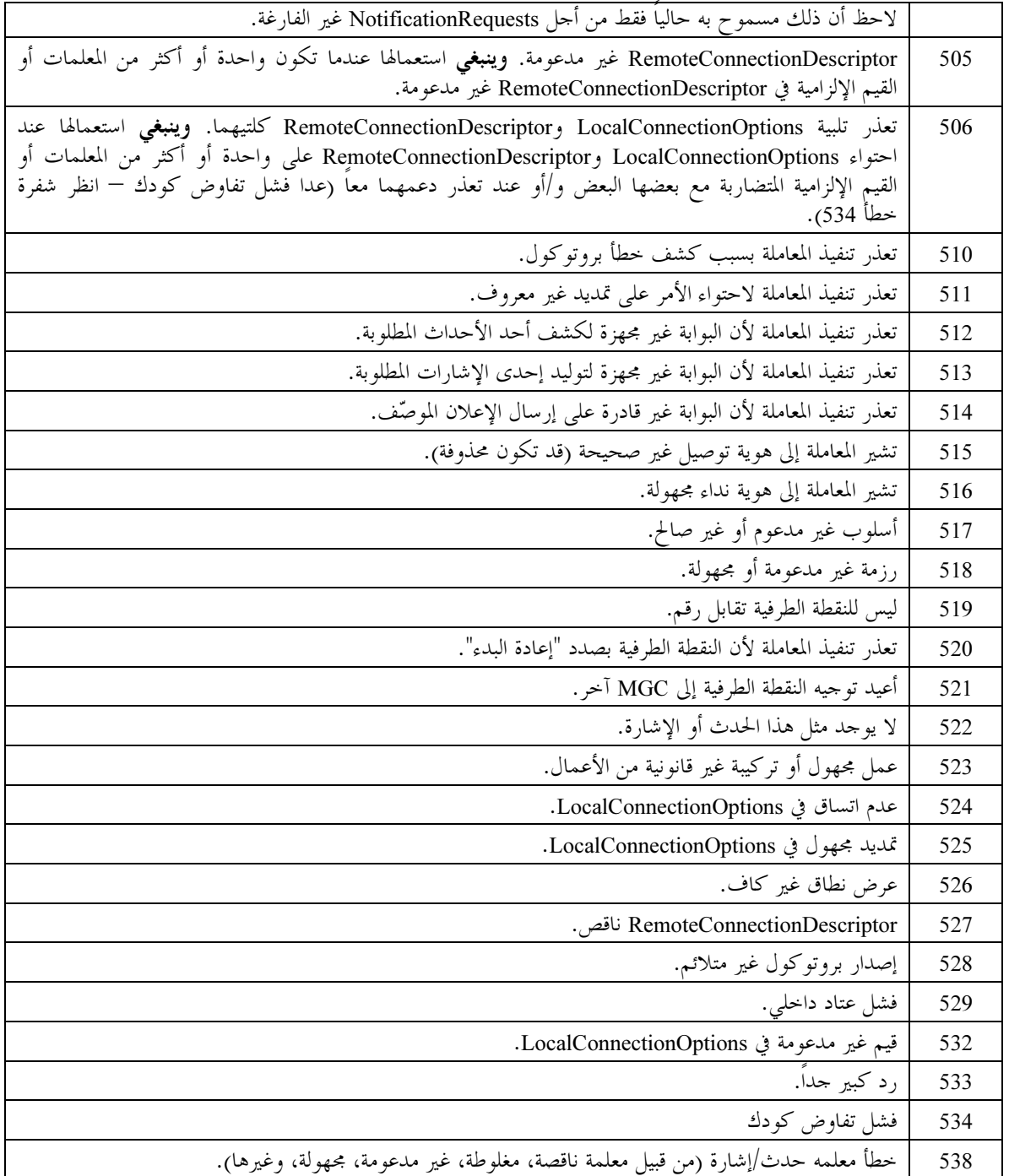

# 6.7 شفرات السبب

تستعمل البوابة شفرات السبب عند حذف توصيل لإعلام مراقب MGC عن سبب حذف التوصيل. وشفرة السبب هي عبارة عَن عدد صحيح حددت قيمه في الجدول 4:

الجدول J.171.1/4 – شفرات السبب

| معنى                                                           |     |
|----------------------------------------------------------------|-----|
| اختلال عمل نقطة طرفية                                          | 900 |
| إخراج نقطة طرفية من الخدمة                                     | 901 |
| فقدان توصيلية الطبقة الدنيا (تزامن الانسياب لجهة المقصد مثلاً) | 902 |

#### استعمال خيارات التوصيل المحلى وواصفى التوصيل  $7.7$

ينطوي التتابع الطبيعي في إقامة توصيل ثنائي الاتحاه على ثلاث خطوات على الأقل:

- يطلب مراقب بوابة الوسائط/وكيل النداء من البوابة الأولى أن "تستحدث توصيلاً" على نقطة طرفية. وتخصص  $(1)$ البوابة المواردَ لهذا التوصيل وتجيب الأمر بتزويد "وصف دورة" (يشار إليه كواصف LocalConnectionDescriptor الخاص به). ويحتوي وصف الدورة على المعلومات اللازمة لطرف آخر كي يرسل الرزم باتجاه التوصيل المستحدث مؤخرا.
- يطلب مراقب بوابة الوسائط/وكيل النداء بعدئذٍ من البوابة الثانية أن "تستحدث توصيلاً" على نقطة طرفية. ويحمل  $(2)$ الأمر "وصف الدورة" الذي زودته البوابة الأولى (الذي يُشار إليه الآن كواصف التوصيل البعيد .(RemoteConnectionDescriptor
- يستعمل مراقب بوابة الوسائط/وكيل النداء أمر "تعديل توصيل" لتزويد "وصف الدورة" الثاني هذا (الذي يُشار  $(3)$ إليه الآن كواصف التوصيل البعيد RemoteConnectionDescriptor) إلى النقطة الطرفية الأولى. وبمحرد إتمام ذلك يمكن إجراء الاتصال في كلا الاتحاهين.

عندما يصدر مراقب بوابة الوسائط/وكيل النداء أمر استحداث أو تعديل توصيل، وثمة ثلاث معلمات تحدد الوسائط التي يدعمها ذلك التوصيل:

- LocalConnectionOptions: التي يوردها مراقب بوابة الوسائط/وكيل النداء للتحكم بمعلمات الوسائط التي  $\bullet$ تستعملها البوابة من أجل التوصيل. وعند التزويد ها يجب أن تطابق البوابة معلمات الوسائط هذه حتى حذف التوصيل أو استقبال أمر ModifyConnection.
- RemoteConnectionDescriptor: التي يوردها مراقب بوابة الوسائط/وكيل النداء لنقل معلمات الوسائط التي يدعمها الجانب الآخر للتوصيل. وعند التزويد ها يجب أن تطابق البوابة معلمات الوسائط هذه حتى حذف التوصيل أو استقبال أمر ModifyConnection.
- LocalConnectionDescriptor: التي توردها البوابة إلى مراقب بوابة الوسائط/وكيل النداء لنقل معلمات الوسائط التي تدعمها من أجل التوصيل. وعند التزويد ها يجب أن تقبل البوابة معلمات الوسائط إلى أن يتم حذف التوصيل أو إصدار البوابة لمعلمة LocalConnectionDescriptor جديدة. ويمكن للبوابة أيضاً أن تعلن عن القدرات الإضافية المدعومة في معلمة LocalConnectionDescriptor علاوة على معلمات الوسائط المخصصة للتوصيل. ويلاحظ أن مثل هذه القدرات يجب أن تُزود حارج m = خط في بروتوكول وصف الدورة SDP. وللبوابة الحرية في الإعلان عن كل قدرالها المدعومة على نحو مستقل عن معلمات LocalConnectionOptions (LCO) أو RemoteConnectionDescriptor) المُسْتقبلة من وكيل النداء، وعلى نحو مستقل كذلك عن معلمات الوسائط المتصاحبة مع التوصيل.

يجب أداء انتقاء الكودك وفترة الترزيم، كما هو مشروح في هذا القسم، فقط إذا:

- استقبلت البوابة أمر استحداث توصيل CRCX أو  $\binom{1}{ }$
- استقبلت البوابة أمر تنفيذ تعديل توصيل MDCX وكانت أي من المعلمات التالية موجودة:  $\hookrightarrow$
- طريقة التشفير (a: في LocalConnectionOptions)
	- فترة الترزيم (p: في LocalConnectionOptions)
- فترة الترزيم المتعدد (Inp: في LocalConnectionOptions)
	- RemoteConnectionDescriptor.

وفضلاً عن ذلك يجب على عملية انتقاء الكودك وفترة الترزيم هذه أن تستعمل المعلومات الموجودة في طلب التوصيل فقط وألا تحتفظ بأي قيم يمكن أن تكون قد استُقبلت في طلبات توصيل سابقة. فمثلاً إذا استقبلت بوابة أمر MDCX مع كل معلمات LCO اللازمة لكنها افتقدت معلمة RemoteConnectionDescriptor، فستتفاوض وكأن معلمة RemoteConnectionDescriptor لم تُستقبل بالمرة من أحل ذلك التوصيل. وإضافةً إلى ذلك ففي حال إغفال جميع المعلمات أعلاه في أمر MDCX فستظل الكودكات وفترات الترزيم القائمة والتي تم التفاوض عليها على حالها.

وهناك ثلاث قوائم كودكات وفترات ترزيم تحتاج البوابة أن تنظر فيها عند تحديد أي من الكودكات وفترات الترزيم ستزود في واصف LocalConnectionDescriptor:

- قائمة الكودكات وفترات الترزيم المزودة في معلمة LocalConnectionOptions التي توافق على كودك إذا التزم بالقيود التي توصَّفها مجالات طريقة التشفير وفترة الترزيم وفترة الترزيم المتعدد. فإذا أغفل واحد أو أكثر من هذه المحالات، فإن المحالات المغفلة لا تفرض أي قيود على الكودكات الموافق عليها.
	- قائمة الكودكات وفترات الترزيم في واصف RemoteConnectionDescriptor.
- قائمة داخلية للكودكات وفترات الترزيم التي يمكن لبوابة أن تدعمها من أجل التوصيل. ويمكن لبوابة أن تدعم  $\bullet$ واحد أو أكثر من الكودكات وفترات الترزيم من أجل توصيل معيّن.

ويمكن في هذه الحالة شرح انتقاء الكودك (بما فيه جميع معلمات الوسائط ذات الصلة) بالخطوات التالية:

- تُشكّل قائمة معتمَدة للكودكات/فترات الترزيم بأخذ التقاطع بين القائمة الداخلية للكودكات/فترات الترزيم  $(1)$ والكودكات/فترات الترزيم التي توافق عليها معلمة LocalConnectionOptions. فإذا لم تزود معلمة LocalConnectionOptions فإن القائمة المعتمَدة للكودكات/فترات الترزيم ستشتمل على القائمة الداخلية. وفي حال تزويد معلمة LocalConnectionOptions وإغفال معلمة الكودكات، فستسمح معلمة LocalConnectionOptions ضمناً بجميع الكودكات في القائمة الداخلية بشرط أن تكون متلائمة مع أي فترة (فترات) ترزيم موصّفة. وبالمثل، في حال تزويد معلمة LocalConnectionOptions وإغفال فترة (فترات) الترزيم، فإن معلمة LocalConnectionOptions تحوي ضمناً مجموعة فترات الترزيم التي تدعمها القائمة المحلية.
- إذا كانت القائمة المعتمَدة للكودكات/فترات الترزيم فارغة، فإن فشل تفاوض كودك يكون قد وقع بالفعل ومن ثم  $(2)$ يتم توليد رد خطأ (يوصى بشفرة خطأ 534 – فشل تفاوض كودك).
- بخلاف ذلك تُشكّل قائمة للكودكات/فترات الترزيم بأحذ التقاطع بين القائمة المعتمَدة للكودكات/فترات الترزيم  $(3)$ والكودكات/فترات الترزيم التي توافق عليها معلمة RemoteConnectionDescriptor. وإذا لم تزود معلمة RemoteConnectionDescriptor فإن القائمة المتفاوض عليها للكودكات/فترات الترزيم ستشتمل على القائمة المعتمَدة للكودكات/فترات الترزيم. وإذا لم تتضمن معلمة RemoteConnectionDescriptor على أي خطوط تدفق وسائط، فإن فشل تفاوض كودك يكون قد وقع بالفعل ومن ثم يتم توليد رد خطأ (يوصى بشفرة خطأ 534 – فشل تفاوض كودك). وإذا احتوت معلمة RemoteConnectionDescriptor على تدفقات متعددة للوسائط **فينبغ**ي أن تقبل بوابة MG واحد منها فقط وترفض الأخرى بجعل قيمة منفذها تساوي صفراً في معلمة LocalConnectionDescriptor. وفي حال تزويد معلمة RemoteConnectionDescriptor وإغفال فترة (فترات) الترزيم، فإن القائمة المتفاوض عليها لفترات الترزيم تحتوي على مجموعة فترات الترزيم من القائمة المعتمدة. وإذا

أُغفلت فترة الترزيم صراحةً من معلمتي LocalConnectionOptions وRemoteConnectionDescriptor كلتيهما فيجب على بوابة MG أن تختار قيم تغيّب معقولة (حسب التوصية RFC 2327).

- إذا كانت قائمة الكودكات/فترات الترزيم المتفاوض عليها فارغة، فإن فشل تفاوض كودك يكون قد وقع بالفعل  $(4)$ ومن ثم يتولد رد خطأ (يوصى بشفرة خطأ 534 – فشل تفاوض كودك).
- وإلا فإن التفاوض يكون قد نجح ومن ثم تُعاد قائمة الكودكات/فترات الترزيم المتفاوض عليها في واصف  $(5)$ .LocalConnectionDescriptor

لاحظ أن فاصل الترزيم لـ T.38 يتم اختياره باستعمال نفس الإجراء المستخدم للكودكات السمعية كما شُرح أعلاه. وفي الحالة التي تدعم فيها البوابة أكثر من كودك واحد لكل نقطة طرفية، فثمة خياران يمكن للبوابة أن تلحأ إليهما في تقرير عدد الكودكات التي تريد دعمها من أجل ذلك التوصيل:

- تدعم البوابة كودكات متعددة وتستطيع التبديل بين كودكات مختلفة في الوقت الفعلي. وتعيد البوابة جميع  $(1)$ الكودكات المتفاوض عليها في خط تدفق الوسائط SDP. وتعنى كودكات متعددة في m = خط أن الجهاز يجب أن يكون مستعداً لاستقبال رزم الوسائط من أي من الكودكات المتفاوض عليها. وعلاوة على ذلك يمكن للبوابة أن ترسل رزم الوسائط من أي من الكودكات المتفاوض عليها وأن تتبادل فيما بينها حسب الطلب.
- تدعم البوابة كودكاً واحداً أو أكثر ولكنها لا تستطيع التبديل بين كودكات مختلفة في الوقت الفعلي. لذا تفاوض  $(2)$ البوابة وتعيد كودك واحد فقط في خط تدفق الوسائط SDP، (تضع البوابة كذلك على نحو اختياري كودكات إضافية مدعومة في خاصية `X-pc-codecs' لبروتوكول SDP). وهذه الطريقة يجب أن يحدّث تغيير الكودكات بمبادرة من مراقب MGC.

#### تفاوض RFC 2833  $1.7.7$

يجب أن تشمل القائمة الداخلية للكودكات المدعومة كودك حدث – هاتف telephone-event مع أحداث 0–15. وسيضمن ذلك أن مرحَّل التردد المتعدد بنغمة مزدوجة DTMF للتوصية RFC 2833 سيُستعمل من أجل التوصيل عندما تخوله معلمة LCO (عبر الإدخال أو معلمة:a فارغة) وتسمح به RemoteConnectionDescriptor) RCD).

وفيما يلي مثال عن معلمة LCO التي تخول مرحّل DTMF للتوصية RFC 2833:

L: a:PCMU;PCMA;telephone-event, mp:10;20;-

يجب ألا يكون كودك حدث – هاتف telephone-event الكودك الوحيد المورد في معلمة LCO من مراقب MGC. وإذا استقبلت النقطة الطرفية معلمة LCO تحوى كودك حدث – هاتف فقط فيحب أن تعيد شفرة خطأ 524 — عدم اتساق داخلي في معلمة LocalConnectionOptions. وإذا احتوت قائمة الكودكات المعتمدة، كما شُرحت في القسم 7.7، على كودك حدث – هاتف فقط فيجب أن تعيد النقطة الطرفية شفرة خطأ 534 – فشل تفاوض كودك. وبالمثل، إذا احتوت قائمة الكودكات المتفاوض عليها كما شُرحت في القسم 7.7، على كودك حدث – هاتف فقط فيجب أن تعيد النقطة الطرفية شفرة خطأ 534.

وإذا استُعملت معلمة LCO لفترة الترزيم من أجل التوصيل فيحب أن تستعمل النقطة الطرفية معدل الترزيم ذلك من أجل رزم مرحّل DTMF. وإذا استُعلمت معلمة فترة الترزيم المتعدد في معلمة LCO فيجب على مراقب MGC أن يستعمل واصلة لمعدل ترزيم كودك حدث – هاتف. فإذا استقبلت النقطة الطرفية معلمة LCO مع معلمة فترة الترزيم المتعدد ذات معدل ترزيم كودك حدث – هاتف غير مضبوط بواصلة، فيحب أن تعيد النقطة الطرفية شفرة خطأ 524 — عدم اتساق داخلي في معلمة LCO. وعندما تعيد نقطة طرفية معلمة LocalConnectionDescriptor) LCD) تشتمل على القدرة على استقبال كودك حدث – هاتف فيحب أن تستعمل واصلة كمعدل الترزيم في خاصية mptime SDP.

فيما يلي مثال على معلمة LCD تعلن الدعم لأرقام DTMF للتوصية RFC 2833:

 $v=0$ o =- 4723891 7428910 IN IP4 128.96.63.25  $S = C=IN$  IP4 128.96.63.25  $t = 0$  0 m=audio 1296 RTP/AVP 0 8 105  $a = mptime: 1020$ a=rtpmap:105 telephone-event/8000/1 ولمزيد من المعلومات عن استعمال أرقام DTMF للتوصية RFC 2833 راجع مواصفة كودك IPCablecom سمعي/فيديوي في التوصية J161.

#### تفاوض بروتوكول الإنترنت IP والمنفذ البعيدين 2.7.7

يتم تزويد بروتوكول الإنترنت IP والمنفذ عبر واصف التوصيل البعيد. وبمحرد الحصول عليهما بأمر ناجح لمناولة التوصيل (أمر تعديل توصيل مثلاً)، **يجب** أن تستمر النقطة الطرفية باستعمالهما حتى يقدم واصف توصيل بعيد جديد يوصّف بروتوكول إنترنت IP أومنفذ بعيدين جديدين، أو حتى يُحذف التوصيل. ويلاحظ أن استقبال أمر تعديل التوصيل دون واصف التوصيل البعيد الذي يمكن أن يطلق تفاوض كودك، لا يلغي صلاحية بروتوكول الإنترنت IP والمنفذ البعيدين الراهنين، حيّ لو عُدَّلت الوسائط من سمعية إلى صور أو بالعكس.

#### بروتوكول التحكم ببوابة الوسائط 8

ينفُّذ بروتوكول MGCP السطح البيني للتحكم ببوابة الوسائط كمحموعة من المعاملات. تتألف المعاملات من أمر ورد إجباري. وهناك ثمانية أنماط من الأوامر:

- :CreateConnection  $\bullet$
- **ModifyConnection**  $\bullet$
- :DeleteConnectionx  $\ddot{\phantom{0}}$
- :NotificationRequest  $\bullet$ 
	- **Notify**  $\bullet$
	- :AuditEndpoint
	- **:**AuditConnection
	- .RestartInProgress  $\bullet$

يرسل مراقب MGC الأوامر الأربعة الأولْ إلى بوابة. وترسل البوابة أمر الإبلاغ Notify إلى مراقب MGC. كما ترسل البوابة أمر حذف التوصيل DeleteConnection كما هو معرّف في القسم 6.3.7. ويمكن لمراقب MGC أن يرسل أي من أمرى التدقيق Audit إلى البوابة، وأخيراً يمكن للبوابة أن ترسل أمر RestartInProgress إلى مراقب MGC.

### 1.8 وصف عام

تتألف جميع الأوامر من رأسية أمر يتبعها، بالنسبة لبعض الأوامر، وصف الدورة. وتتألف جميع الردود من رأسية رد التي يتبعها، بالنسبة لبعض الردود، وصف الدورة. وتُشفَّر الرأسيات وصف الدورات كمجموعة من أسطر نصية تفصلها سمة عودة عربة و تغيير سطر (أو احتيارياً سمة تغيير سطر واحدة). وتُفصل الرأسيات عن وصف الدورة بسطر فارغ. ويستعمل بروتوكول MGCP معرّف هوية معاملة بقيمة تتراوح بين 999999999 و1 لإقامة الترابط بين الأوامر والردود. ويُشفَّر معرَّف هوية المعاملة كمكون لرأسية الأمر ويُكرر كمكون لرأسية الرد.

مجموعة من خطوط المعلمة تتألف من اسم معلمة تتبعه قيمة معلمة.

وما لم يُشرْ بخلاف ذلك أو ُيمْل بمعايير مرجعية أخرى، فإن كل مكون في رأسية الأمر لا يتأثر بحجم الحرف. وينطبق ذلك على الأفعال علاوة على المعلمات والقيم **ويجب** على جميع المقارنات أن تعامل الأحرف الكبيرة والصغيرة وتوليفاقما على حدٍ سو اءِ.

> سطر الأمر  $1.2.8$

يتألف سطر الأمر من:

- اسم الفعل المطلوب؛
- تعريف هوية المعاملة؛
- اسم النقطة (أو النقاط) الطرفية التي ينبغي أن تنفَّذ الأمر (في التبليغات أو إعادة البدءات، اسم النقطة (أو النقاط) الطرفية المصدرة للأمر)؛
	- إصدار البروتوكول.

وتُشفر هذه الفقرات الأربعة كسلاسل من سمات ASCII قابلة للطبع ومنفصلة عن بعضها البعض بأمكنة بيضاء أي مكان ASCII (20×0 أو سمات جدولة (0×09). وينبغي أن تستعمل بوابات الخط الرئيسي فاصل مكان ASCII أبيض واحد، لكن يجب أن يكون بوسعها إعراب الرسائل بواسطة سمات مكان بيضاء إضافية.

### 1.1.2.8 تشفير الفعل المطلوب

تشفُّر الأفعال المطلوبة كشفرات ASCII من أربعة أحرف كبيرة و/أو صغيرة (يجب على المقارنات ألا تتأثر بحجم الأحرف) حسب التعريف في الجدول 5:

| الشفرة      | الفعل                   |
|-------------|-------------------------|
| <b>CRCX</b> | <b>CreateConnection</b> |
| <b>MDCX</b> | ModifyConnection        |
| <b>DLCX</b> | DeleteConnection        |
| <b>RQNT</b> | NotificationRequest     |
| <b>NTFY</b> | Notify                  |
| <b>AUEP</b> | AuditEndpoint           |
| <b>AUCX</b> | AuditConnection         |
| <b>RSIP</b> | RestartInProgress       |

الجدول J.171.1/5 – شفرات الفعل المطلوب

ويمكن تعريف أفعال جديدة في إصدارات جديدة للبروتوكول. وقد يكون من الضروري استعمال أفعال جديدة، لأغراض تحريبية، قبل إجازهًا في إصدار منشور لهذا البروتوكول. لذا ينبغي تعريف هوية الأفعال التحريبية بشفرة أربعة أحرف تبدأ بالحرف XPER) X مثلا).

ويجب على البوابة التي تستقبل أمراً مع فعل تجريبي لاتدعمه أن تعيد خطأً (شفرة خطأ 511 – تمديد غير معروف).

### 2.1.2.8 معرّفات هوية المعاملة

تُستعمل معرّفات هوية المعاملة لإقامة الترابط بين الأوامر والردود. وتدعم بوابة الخط الرئيسي مكانين منفصلين لاسم المعرّف هوية المعاملة: مكان اسم معرّف هوية معاملة لإرسال المعاملات

مكان الإسم معرّف هوية المعاملة لاستقبال المعاملات.

ويجب على الأقل أن تكون، معرّفات هوية المعاملة المرسلة إلى بوابة خط رئيسي معيّنة فريدة للحد الأقصى من عمر المعاملات ضمن مجموعة مراقبي MGC المتحكمين ببوابة الخط الرئيسي تلك (انظر القسم 5.8). لذلك فبصرف النظر عن مراقب MGC المرسل، تستطيع بوابات الخط الرئيسي دوماً أن تكشف المعاملات المزدوجة بمحرد فحص معرّف هوية المعاملة، بيد أن تنسيق معرّفات هوية المعاملة هذه بين مراقبي MGC يقع خارج مجال التطبيق هذه التوصية.

ويجب أن تكون معرِّفات هوية المعاملة المرسلة من بوابة خط رئيسي معيَّنة فريدة للحد الأقصى من عمر المعاملات (انظر القسم 5.8) بصرف النظر عن مراقب MGC الذي يُرسل إليه الأمر. لذلك يستطيع مراقب MGC دائماً أن يكشف المعاملات المزدوجة من بوابة الخط الرئيسي بواسطة تركيبة اسم الميدان لنقطة طرفية ومعرّف هوية المعاملة. وبدورها تستطيع البوابة دوماً كشف الإشعار المزدوج باستلام الرد عن طريق النظر إلى هوية (هويات) المعاملة.

يُشفّر معرّف هوية المعاملة كسلسلة تصل إلى حد 9 أرقام عشرية وتأتي وراء تشفير الفعل مباشرةً في أسطر الأمر.

ولمعرّفات هوية المعاملة قيم تتراوح بين 999999999 و1. **وينبغي ألا** تستعمل معرّفات هوية المعاملة أي أصفار في المقدمة. وتستند المساواة إلى القيمة الرقمية وتُهمل الأصفار في المقدمة. ويجب ألا يعيد كيان MGCP استعمال معرِّف هوية المعاملة بوتيرة أسر ع من ثلاث دقائق بعد اكتمال الأمر السابق الذي استُخدم فيه معرّف الهوية.

3.1.2.8 تشفير النقطة الطرفية ومراقب بوابة الوسائط واسم الكيان المبلغ NotifiedEntity

تُشفَّر أسماء النقطة الطرفية وأسماء MGC كعناوين بريد الكتروني حسب التعريف في التوصية IETF RFC 2821. وفي هذه العناوين يحدد اسم الميدان هوية النظام الذي تلتحق به النقطة الطرفية، بينما يحدد الجانب الأيسر هوية النقطة الطرفية المحددة على ذلك النظام. ويجب ألا يتأثر المكوّنان بحجم الأحرف.

وفيما يلي مثالان عن هذه الأسماء:

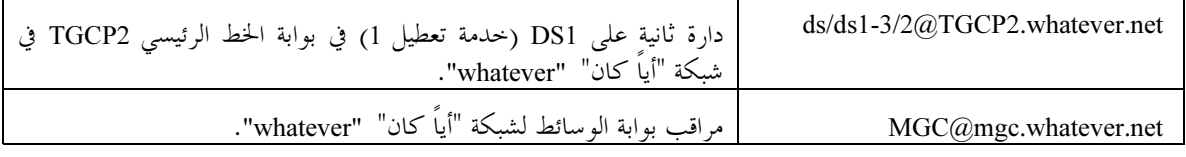

يُعبَّر عن اسم الكيانات المبلَّغة بنفس قواعد التركيب مع إمكانية إضافة رقم منفذ كما في:

MGC@mqc.whatever.net:5234

وفي حال إغفال رقم المنفذ سيُستعمل منفذ MGCP بالتغيّب (2727 إلا إذا تم التموين بخلاف ذلك). وترد تفاصيل أخرى عن أسماء النقطة الطرفية في القسم 1.1.7.

4.1.2.8 تشفير إصدار البروتوكول

يُشفَّر إصدار البروتوكول كالكلمة المفتاحية "MGCP " التي يليها مكان أبيض ورقم الإصدار الذي يليه أيضاً باسم الملمح العام "TGCP" ورقم إصدار الملمح العام. وتتألف أرقام الإصدار من رقم الإصدار الرئيسي ونقطة ورقم الإصدار الفرعي. ويُشفِّر رقما الإصدار الرئيسي والفرعي كرقمين عشريين. ورقم إصدار الملمح المحدد هذه التوصية هو 1.0.

ويجب تشفير إصدار البروتوكول لهذه التوصية بشكل:

MGCP 1.0 TGCP 1.0

ويشير الجزء "TGCP 1.0" بأن هذا ملمح TGCP 1.0 لبروتوكول MGCP 1.0.

والكيان الذي يستقبل أمر مع إصدار بروتوكول لايدعمه يجب أن يرد بخطأ (شفرة خطأ 528 — إصدار بروتوكول غير متوافق).

## 2.2.8 سطور المعلمة

تتألف سطور المعلمة من اسم معلمة، مؤلَّف في معظم الحالات من سمة واحدة من الحجم الكبير، تليها نقطتان ومكان أبيض وقيمة المعلمة؛ بيد أن أسماء وُقيم المعلمة لا تتأثر بحجم السمات. ويرد بجدول 6 تحديداً للمعلمات التي يمكن وجودها ضمن الأوامر :

| قيمة المعلمة                                                                                                    | شفرة          | اسم المعلمة                 |  |  |
|----------------------------------------------------------------------------------------------------|---------------|-----------------------------|--|--|
| انظر الوصف                                                                                                    | K             | (ملاحظة) ResponseAck        |  |  |
| سلسلة ستة عشرية، يجب ألا تتحاوز 32 سمة.                                                                                                    | $\mathcal{C}$ | CallId                      |  |  |
| سلسلة ستة عشرية، يجب ألا تتحاوز 32 سمة.                                                                                                    | $\mathbf I$   | ConnectionId                |  |  |
| معرّف هوية بنسق IETF RFC 821 مؤلف من سلسلة عشوائية ومن اسم<br>الميدَّان للكِّيان الطالب، ويمكن أن يستكمل برقم منفذ كما في: -Call<br>agent@ca.whatever.net:5234 | N             | NotifiedEntity              |  |  |
| سلسلة RequestIdentifier ستة عشرية، <b>يجب ألا</b> يتحاوز الطول 32 سمة.                                                                                         | X             | RequestIdentifier           |  |  |
| انظر الوصف                                                                                                    | L             | LocalConnectionOptions      |  |  |
| انظر الوصف                                                                                                    | M             | ConnectionMode              |  |  |
| انظر الوصف                                                                                                    | R             | RequestedEvents             |  |  |
| انظر الوصف                                                                                                    | S             | SignalRequests              |  |  |
| انظر الوصف                                                                                                    | $\circ$       | ObservedEvents              |  |  |
| انظر الوصف                                                                                                    | P             | <b>ConnectionParameters</b> |  |  |
| انظر الوصف                                                                                                    | E             | ReasonCode                  |  |  |
| معرَّف هوية بنسق IETF RFC 821 مؤلف من سلسلة عشوائية يليها اختيارياً<br>"@" يليها اسم الميدان لبوابة الخط الرئيسي التي تلحق بما هذه النقطة الطرفية.             | Z             | SpecificEndPointId          |  |  |
| سلسلة عشرية، يجب ألا تتحاوز 16 سمة.                                                                                                    | <b>ZM</b>     | MaxEndPointIds              |  |  |
| سلسلة عشرية، يجب ألا تتحاوز 16 سمة.                                                                                                    | ZN            | <b>NumEndPoints</b>         |  |  |
| انظر الوصف                                                                                                    | $\mathbf F$   | RequestedInfo               |  |  |
| انظر الوصف                                                                                                    | Q             | QuarantineHandling          |  |  |
| انظر الوصف                                                                                                    | T             | DetectEvents                |  |  |
| انظر الوصف                                                                                                    | ES            | EventStates                 |  |  |
| انظر الوصف                                                                                                    | RM            | RestartMethod               |  |  |
| عدد من الثواني مشفر كعدد عشري                                                                                                    | <sub>RD</sub> | RestartDelay                |  |  |
| انظر الوصف                                                                                                    | A             | Capabilities                |  |  |
| انظر الوصف                                                                                                    | VS            | VersionSupported            |  |  |
| انظر الوصف                                                                                                    | MD            | MaxMGCPDatagram             |  |  |
| ملاحظة – لمٍ تُعرض معلمة ResponseAck في القسم 3.4 باعتبار أن معرفات هوية المعاملة ليست مرئية في مثالنا عن API. يمكن أن يختار<br>المنفذون نمجا آخر.             |               |                             |  |  |

الجدول J.171.1/6 – معلمات الأمر

ليس من الضرورة وجود المعلمات في جميع الأوامر. ويبين الجدول 7 التصاحب بين المعلمات والأوامر. ويرمز الحرف M إلى إلزامي والحرف O إلى اختياري والحرف F إلى ممنوع:

| <b>RSIP</b>      | <b>AUCX</b>               | <b>AUEP</b>    | <b>NTFY</b>               | <b>RQNT</b>               | <b>DLCX</b>             | <b>MDCX</b>                  | <b>CRCX</b>               | اسم المعلمة                |
|------------------|---------------------------|----------------|---------------------------|---------------------------|-------------------------|------------------------------|---------------------------|----------------------------|
| $\Omega$         | $\mathbf O$               | $\mathbf O$    | $\mathbf O$               | $\Omega$                  | $\mathbf{O}$            | $\mathbf O$                  | $\mathbf O$               | ResponseAck (Note)         |
| ${\bf F}$        | ${\bf F}$                 | ${\bf F}$      | ${\bf F}$                 | ${\bf F}$                 | $\mathbf O$             | M                            | $\mathbf M$               | CallId                     |
| $\overline{F}$   | M                         | $\overline{F}$ | $\rm F$                   | $\overline{F}$            | $\mathbf{O}$            | M                            | $\overline{F}$            | ConnectionId               |
| ${\bf F}$        | $\boldsymbol{\mathrm{F}}$ | ${\bf F}$      | M                         | $\mathbf M$               | $\mathbf O$             | $\mathcal{O}$                | $\overline{O}$            | RequestIdentifier          |
| ${\bf F}$        | ${\bf F}$                 | ${\bf F}$      | ${\bf F}$                 | ${\bf F}$                 | ${\bf F}$               | $\Omega$                     | $\mathbf{O}$              | LocalConnectionOptions     |
| ${\bf F}$        | ${\bf F}$                 | $\rm F$        | ${\bf F}$                 | $\rm F$                   | ${\bf F}$               | $\mathcal{O}$                | M                         | ConnectionMode             |
| ${\bf F}$        | ${\bf F}$                 | $\mathbf F$    | ${\bf F}$                 | $\mbox{O}^{\,\mbox{a)}$   | $\mbox{O}^{\,\mbox{a)}$ | ${\rm O\,{\scriptstyle a})}$ | $\mathbf{O}^{a)}$         | RequestedEvents            |
| ${\bf F}$        | ${\bf F}$                 | ${\bf F}$      | ${\bf F}$                 | $O^{a)}$                  | $O^{a)}$                | $O^{a)}$                     | ${\cal O\,}^{a)}$         | SignalRequests             |
| ${\bf F}$        | ${\bf F}$                 | ${\bf F}$      | $\mathcal{O}$             | $\mathcal{O}$             | $\mathbf O$             | $\mathcal{O}$                | $\overline{O}$            | NotifiedEntity             |
| ${\bf F}$        | $\overline{F}$            | $\overline{F}$ | $\rm F$                   | $\mathbf F$               | $\mathbf O$             | $\rm F$                      | $\boldsymbol{\mathrm{F}}$ | ReasonCode                 |
| ${\bf F}$        | ${\bf F}$                 | ${\bf F}$      | M                         | ${\bf F}$                 | ${\bf F}$               | ${\bf F}$                    | $\mathbf F$               | ObservedEvents             |
| ${\bf F}$        | ${\bf F}$                 | ${\bf F}$      | $\boldsymbol{\mathrm{F}}$ | $\boldsymbol{\mathrm{F}}$ | $\mathbf O$             | $\mathbf F$                  | ${\bf F}$                 | Connection parameters      |
| ${\bf F}$        | ${\bf F}$                 | $\mathcal{O}$  | ${\bf F}$                 | ${\bf F}$                 | ${\bf F}$               | $\rm F$                      | $\mathbf F$               | SpecificEndpointId         |
| $\mathbf{F}$     | ${\bf F}$                 | $\mathbf{O}$   | ${\bf F}$                 | ${\bf F}$                 | $\overline{F}$          | ${\bf F}$                    | ${\bf F}$                 | MaxEndPointIds             |
| ${\bf F}$        | ${\bf F}$                 | $\overline{F}$ | $\mathbf F$               | ${\bf F}$                 | ${\bf F}$               | $\rm F$                      | ${\bf F}$                 | NumEndPoints               |
| ${\bf F}$        | $\mathbf O$               | $\mathcal{O}$  | ${\bf F}$                 | ${\bf F}$                 | $\mathbf F$             | $\rm F$                      | $\boldsymbol{\mathrm{F}}$ | RequestedInfo              |
| ${\bf F}$        | $\boldsymbol{\mathrm{F}}$ | ${\bf F}$      | ${\bf F}$                 | $\mathcal{O}$             | $\overline{O}$          | $\mathcal{O}$                | $\overline{O}$            | QuarantineHandling         |
| ${\bf F}$        | ${\bf F}$                 | ${\bf F}$      | $\boldsymbol{\mathrm{F}}$ | $\mathbf O$               | $\mathbf O$             | $\mathbf O$                  | $\mathbf O$               | DetectEvents               |
| F                | $\overline{F}$            | ${\bf F}$      | $\boldsymbol{\mathrm{F}}$ | ${\bf F}$                 | $\overline{F}$          | ${\bf F}$                    | ${\bf F}$                 | EventStates                |
| M                | $\boldsymbol{\mathrm{F}}$ | $\rm F$        | ${\bf F}$                 | ${\bf F}$                 | ${\bf F}$               | $\rm F$                      | ${\bf F}$                 | RestartMethod              |
| $\mathbf{O}$     | ${\bf F}$                 | $\overline{F}$ | $\boldsymbol{\mathrm{F}}$ | $\mathbf F$               | $\mathbf F$             | $\rm F$                      | ${\bf F}$                 | <b>RestartDelay</b>        |
| ${\bf F}$        | $\mathbf F$               | ${\bf F}$      | ${\bf F}$                 | ${\bf F}$                 | $\rm F$                 | $\mathbf F$                  | $\mathbf F$               | Capabilities               |
| $\mathbf{F}$     | ${\bf F}$                 | $\rm F$        | $\boldsymbol{\mathrm{F}}$ | $\rm F$                   | ${\bf F}$               | $\boldsymbol{\mathrm{F}}$    | $\rm F$                   | VersionSupported           |
| ${\bf F}$        | ${\bf F}$                 | ${\bf F}$      | ${\bf F}$                 | ${\bf F}$                 | $\overline{F}$          | $\rm F$                      | ${\bf F}$                 | MaxMGCPDatagram            |
| $\boldsymbol{F}$ | ${\bf F}$                 | ${\bf F}$      | ${\bf F}$                 | ${\bf F}$                 | $\overline{F}$          | $\Omega$                     | $\mathbf{O}$              | RemoteConnectionDescriptor |
|                  |                           |                |                           |                           |                         |                              |                           |                            |

الجدول J.171.1/7 – تصاحب المعلمة مع طلب الأمر

a) تعد معلمتا RequestedEvents وSignalRequest اختياريتان في أمر NotificationRequest. وفي حال إغفال هذه المعلمات فإن القوائم المقابلة تعتبر فارغة. وبالنسبة لأوامر مناولة التوصيل، يعنى إعْفال هاتين المعلمتين عندما يتضمن الأمر معلمة RequestIdentifier أن القائمتين المقابلتين ستعتبران فارغتين.

ملاحظة — لم تُعرض معلمة ResponseAck في القسم 3.4 باعتبار أن معرفات هوية المعاملة ليست مرئية في مقالنا عن API. ويمكن أن يختار المنفذون لهجاً آخر .

ينبغي على بوابات الخط الرئيسي ومراقبي MGC أن يقدموا باستمرار معلمات إلزامية قبل المعلمات الاختيارية، بيد أنه لا يُجِبُ إفْشَالَ بواباتِ الخط الرئيسي إن لم تتبع هذه التوصية.

وإذا احتاج المنفذون للتحريب بمعلمات جديدة، مثلاً عند تطوير تطبيق MGCP جديد، فينبغي أن يعرفّوا هوية هذه المعلمات بأسماء تبدأً بسلسلة "-X" أو "+X" كالمثال التالي:

X-FlowerOfTheDay: Daisy

.<br>أسماء المعلمة التي تبدأ ب"+X" هي تمديدات إجبارية للمعلمة. والبوابة التي تستقبل تمديد معلمة إجباري لاتستطيع فهمه يجب أن ترد بخطأ (شفرة خطأ 511 <sup>— ت</sup>قديد غير معروف). أسماء المعلمة التي تبدأ ب"-X" هي تمديدات غير حرجة للمعلمة. والبوابة التي تستقبل تمديد معلمة غير حرج لاتستطيع فهمه يمكنها تجاهله بشكل آمن.

وتجدر الإشارة إلى أن الأفعال التجريبية تتخذ شكل XABC في حين أن المعلمات التجريبية تأخذ شكل X-ABC. وإذا استُقبل سطر معلمة مع معلمة ممنوعة أو أي خطأ نسق آخر، فينبغي أن يرد الكيان المبلّغ بشفرة الخطأ الأكثر تحديداً من أجل الخطأ موضوع البحث. وشفرة الخطأ الأقل تحديداً هي 510 — خطأ بروتوكول. ويمكن دوماً تقديم تعليق نصي.

## 1.2.2.8 إشعار باستلام الرد

تُستعمل معلمة إشعار باستلام الرد لدعم تنظيم الاتصال الثلاثي الموصوف في القسم 7.8. وهي تحوي قائمة "النطاقات المؤكدة لهوية المعاملة" المنعزلة عن بعضها البعض بفواصل.

ويتألف كل "نطاق مؤكد لهوية المعاملة" إما من رقم عشري واحد، عندما يتضمن النطاق معاملة واحدة حصراً، أو من رقمين عشريين منفصلين بواصلة واحدة يصفان معرفي هوية المعاملة الأدبي والأعلى المتضمنيّن في النطاق.

> وفيما يلي مثال على إشعار باستلام الرد:  $K: 6234-6255, 6257, 19030-19044$

## 2.2.2.8 معرّف هوية الطلب RequestIdentifier

يقيم معرّف هوية الطلب الترابط بين أمر الإبلاغ Notify ومعلمة NotificationRequest (تتضمن طلب تبليغ مدمج في بدائيات مناولة التوصيل) التي أطلقت الأمر. ومعلمة RequestIdentifier عبارة عن سلسلة ست عشرية يجب ألا يتحاوز طولها 32 سمة. تتم المقارنة بين معلمات RequestIdentifier كسلاسل وليس كقيم رقمية. والسلسة "0" محجوزة من أجل الإخبار عن الأحداث المستمرة في الحالة التي لم يُستَقبل فيها بعد طلب NotificationRequest (انظر القسم 2.3.7).

### 3.2.2.8 خيارات التوصيل المحلي

تشرح خيارات التوصيل المحلي المعلمات التشغيلية التي يوعز مراقبو MGC إلى البوابة باستعمالها من أجل توصيل. وهذه المعلمات هي:

- فترة الترزيم بالميلي ثانية المشفرة بصيغة الكلمة المفتاحية "p" يتبعها نقطتين ورقم عشري.
- فترة الترزيم المتعدد بالميلي ثانية لكل كودك في معلمة LCO لطريقة التشفير. فترة الترزيم المتعدد هذه مشفرة بصيغة  $\bullet$ الكلمة المفتاحية ''mp'' يتبعها نقطتين وقائمة أرقام عشرية أو واصلات مع مدخل واحد حقل كل مدخل في حقل طريقة التشفير. وتنفصل كل قيمة فترة ترزيم عن التي خَلَفَها بفاصلة منقوطة واحدة. **ويجب** أن يكون المدخل الأول في القائمة رقماً عشرياً. كما **يجب** أن تكون المداخل التالية في القائمة إما رقماً عشرياً أو واصلة.
- الاسم الحرفي لخوارزمية الانضغاط حسب توصيفها في التوصية J.161 المشفرة بصيغة الكلمة المفتاحية "a" التي يليها نقطتين وسلسلة سمات. وإذا حدد مراقب MGC قائمة قيم فإن هذه القيم ستنفصل عن بعضها البعض بفاصلة منقوطة. وبالنسبة لبروتوكول الوقت الفعلى RTP، يجب توصيف الكودكات الصوتية باستعمال أسماء التشفير المحددة في أسماء التشفير للملامح السمعية الفديوية العامة لبروتوكول الوقت الفعلى RTP AV في التوصية RFC 1890 المسجلة لدى سلطة أسماء الإنترنت المخصصة IANA، أو باستعمال أسماء التشفير المستخدمة كمرجع أو المحددة في مواصفة الكودكات السمعية/فيديوية لشبكة IPCablecom. يجب أن تستعمل الوسائط غير السمعية المسجلة كنمط تمديدات بريد إنترنت متعددة الأغراض MIME صيغة <نمط فرعي MIME>/<فط قديدات بريد إنترنت متعددة الأغراض كما في "t38 /صورة" "image/t38". ويوصى بدعم تنويعات معروفة أخرى من أسماء الكودك الحرفية أيضاً.
	- معلمة إلغاء الصدى المشفرة بصيغة الكلمة المفتاحية "e" يليها نقطتان وقيمة "وصل" أو "قطع".
	- معلمة نمط الخدمة المشفرة بصيغة الكلمة المفتاحية "t" يليها نقطتان وبالقيمة المشفرة كرقمين ستة عشريين.
		- معلمة كبت الصمت المشفرة بصيغة الكلمة المفتاحية "s" يليها نقطتان وقيمة "وصل" أو "قطع".  $\bullet$

تُشفَّر معلمات LocalConnectionOptions المستعملة للأمن كما يلي:

 9+ RTP HQ[ - & 
1 e F-/ "sc-rtp" -LQ? l-# RTP HQ[ - & Q[. • .D& f-L (Q x@ F@ > F#] @A 2 73j j -/-T > .)a= ]@&

.<br>تُشفّر متوالية تشفير RTCP بصيغة الكلمة المفتاحية "sc-rtcp" يليها نقطتان وسلسلة متوالية تشفير RTCP كما **•** ت هي معرِّفة أدناه. ويمكن تحديد قائمة قيم، وفي تلك الحالة **يجب** فصلها عن بعضها البعض بفاصلة واحدة منقوطة.

.<br>تتبع سلسلتا متواليتي التشفير RTP وRTCP قواعد اللغة التالية: متوالية تشفير = [خوارزمية الاستيقان AuthenticationAlgorithm]"/"[حوارزمية التشفير EncryptionAlgorithm AuthenticationAlgorithm =  $1*(ALPHA/DIGIT/"$ -"/" ") EncryptionAlgorithm =  $1*($  ALPHA/DIGIT | "-"/" ") وقد تم تحديد ALPHA وDIGIT في التوصية IETF RFC 2234. ويجب ألا تُرسل أماكن بيضاء ضمن متوالية التشفير أو .<br>بين متواليات التشفير المتحاورة عند تقديم متواليات تشفير متعددة. ويبيّن المثال التالي أنساق متوالية التشفير وقائمة متوالية التشفير :

sc-rtp 62/51;64/51;60/50

وترد القائمة الفعلية لمتواليات التشفير التي تدعمها شبكة IPCablecom في توصية ITU-T Rec. J.170. وعند وجود عدة معلمات تُفصل القيم عن بعضها البعض بفاصلة. ويجب اعتبار إدحال معلمة بدون قيمة خطأً (شفرة خطأً .(LocalConnectionOptions حدم اتساق (LocalConnectionOptions). وفيما يلي أمثلة عن خيارات التوصيل المحلي:

L: p:10, a:PCMU L: p:10, a:PCMU, e:off, t:20, s:on L: p:30, a:G729, e:on, t:A0, s:off وتعني القيمة الستة عشرية "20" لنمط الخدمة ضمناً أسبقية 1 لبروتوكول الإنترنت IP أما القيمة الستة عشرية "A0" لنمط الخدمة فهي تعني ضمناً أسبقية 5 لبروتوكول الإنترنت IP.

ويمكن تمديد هذه المجموعة من الخصائص بواسطة خصائص التمديد. وتتألف خصائص التمديد من اسم الخاصية متبوعاً بنقطتين وقائمة بقيم حاصية تنفصل عن بعضها البعض بفاصلة منقوطة. ويجب أن يبدأ اسم الخاصية بسمة "+x" لتمديد إلزامى وسمة "-x" لتمديد غير إلزامى. إذا استقبلت البوابة حاصية تمديد إلزامى لا تتعرف عليها **فيجب** أن ترفض الأمر بخطأ .(شفرة خطأ 525 <sup>—</sup> تمديد مجهول في LocalConnectionOptions).

### 4.2.2.8 القدرات

تخبر القدرات مراقب MGC بقدراته عند التدقيق. ويعتمد تشفير القدرات على تشفير خيارات التوصيل المحلية للمعلمات المشتركة لكليهما. وفضلاً عن ذلك، يمكن أن تحوى القدرات أيضاً قائمةً بالرزم المدعومة وقائمة بالأساليب المدعومة. والمعلمات المستعملة هي:

- l-# -/-T > .~[ 3jE e F-/ "p" -LQ? l-# fQ[? 9-? v f] .<br>رقمين عشريين تفصلهما واصلة.
- الاسم الحرفي لخوارزمية الانضغاط *المشفرة* بصيغة الكلمة المفتاحية "a" يليها نقطتان وسلسلة سمات. ويجب استعمال الأسماء الحرفية المحددة في الجدول 3 في مواصفة الكودكات السمعية/فيديوية لشبكة IPCablecom (التوصية J.161). ويمكن تحديد قائمة قيم، وفي تُلك الحالة فإن هذه القيم ستنفصل عن بعضها البعض بفاصلة منقوطة.
- عرض النطاق بالكيلو بتات/ثانية (1000 بتة/ثانية) مشفر بصيغة الكلمة المفتاحية "b" يليها نقطتان ورقم عشري. ويمكن تحديد نطاق بصيغة رقميين عشريين تفصلهما واصلة.
- معلمة إلغاء الصدى المشفرة بصيغة *الكلمة* المفتاحية "e" يليها نقطتان وقيمة "وصل" إذا كان إلغاء الصدى مدعوماً أو قيمة "قطع" في الحالات الأخرى.
- معلمة نمط الخدمة المشفرة بصيغة الكلمة المفتاحية "t" يليها نقطتان وبالقيمة "0" إذا كان نمط الخدمة غير مدعوم، أو بكافة القيم الأخرى التي تبين الدعم لنمط الخدمة.
- معلمة كبت الصمت المشفرة بصيغة *الكلمة* المفتاحية "s" يليها نقطتان وقيمة "وصل" إذا كان كبت الصمت مدعوماً أو قيمة "قطع" في الحالات الأخرى.
- رزم الحدث البت تدعمها هذه النقطة *الطرفية* المشفرة بصيغة الكلمة المفتاحية "v" يليها نقطتان وبقائمة أسماء الرزم المدعومة المنفصلة عن بعضها البعض بفاصلة منقوطة. وستكون القيمة الأولى المحددة رزمة التغيّب للنقطة الطرفية.
- أساليب التوصيل التي تدعمها هذه النقطة الطرفية المشفرة بصيغة الكلمة المفتاحية "m" يليها نقطتان وبقائمة  $\bullet$ أساليب التوصيل المدعومة المنفصلة عن بعضها البعض بفاصلة منقوطة حسب التعريف في القسم 7.2.2.8.
- الكلمة المفتاحية "sc-rtp" يليها نقطتان وبقائمة متواليات تشفير RTP المنفصلة عن بعضها البعض بفاصلة منقوطة  $\bullet$ باستعمال نفس التشفير كما في معلمة LocalConnectionOptions.
- الكلمة المفتاحية "sc-rtcp" يليها نقطتان وبقائمة متواليات تشفير RTCP المنفصلة عن بعضها البعض بفاصلة  $\bullet$ منقوطة باستعمال نفس التشفير كما في معلمة LocalConnectionOptions.

وعند وجود عدة معلمات تُفصل القيم عن بعضها البعض بفاصلة. وفيما يلي مثالان على القدرات:

A: a:PCMU; p:10-30, e:on, s:off, v:IT,<br>m:sendonly;recvonly;sendrecv;inactive A: a:G729; p:30-90, e:on, s:on, v:IT,<br>m:sendonly;recvonly;sendrecv;inactive,  $sc-rtp: 64/51,60/51, sc-rtop:71/81$ 

لاحظ أن الكودكات والخوارزميات الأمنية هي مجرد أمثلة. حيث تحدد توصيات خاصية IPCablecom بالتفصيل الكودكات والخوارزميات الفعلية المدعومة بالإضافة إلى التشفير المستعمل (انظر التوصيات J.162, J.162, J.161 ). ويلاحظ أن الكودكات والخوارزميات الأمنية هي مجرد أمثلة. وتحدد مواصفات IPCablecom المنفصلة الكودكات والخوارزميات الفعلية المدعومة بالإضافة إلى التشفير المستعمل (انظر التوصيتين RFC 1827 وRFC 1034 ). ويلاحظ أيضاً أن كل مجموعة من القدرات تقدم في سطر واحد. وتعرض الأمثلة أعلاه كل مجموعة في سطور متعددة بسبب قيود أنساق هذه الوثيقة فقط.

## 5.2.2.8 معلمات التوصيل

تُشفّر معلمات التوصيل كسلسلة من أزواج نمط وقيمة حيث النمط هو أحد الشفرات في الجدول أدناه بينما القيمة هي عدد عشري. وتُفصل الأنماط عن القيم بعلامة "="، بينما تنفصل المعلمات عن بعضها البعض بفاصلة. ويو د في الجدول 8 تحديداً أنماط معلمات التوصيل:

| قيمة معلمة التوصيل                                                                                             | شفرة           | اسم معلمة التوصيل          |
|----------------------------------------------------------------------------------------------------|----------------|----------------------------|
| عدد الرزم المرسلة على التوصيل.                                                                                 | <b>PS</b>      | رزم مرسلة                  |
| عدد التشكيلات الثمانية المرسلة على التوصيل.                                                                    | <b>OS</b>      | تشكيلات ثمانية مرسلة       |
| عدد الرزم المستقبَلة على التوصيل.                                                                              | <b>PR</b>      | رزم مستقبَلة               |
| عدد التشكيلات الثمانية المستقبَلة على التوصيل.                                                                 | <b>OR</b>      | تشكيلات ثمانية مستقبَلة    |
| عدد الرزم التي لم تُستقبل على التوصيل كما يُستنتج من فحوات في عدد التتابع.                                     | PL             | رزم مفقودة                 |
| متوسط ارتعاش الوصول بين الرزم بالميلي ثانية، ويُعبر عنه بعدد صحيح.                                             | J <sub>I</sub> | ارتعاش                     |
| متوسط الكمون بالميلي ثانية، ويُعبر عنه بعدد صحيح.                                                              | LA             | كمون                       |
| عدد الرزم المرسلة على التوصيل من منظور النقطة الطرفية البعيدة.                                                 | <b>PC/RPS</b>  | رزم بعيدة مرسلة            |
| عدد التشكيلات الثمانية المرسلة على التوصيل من منظور النقطة الطرفية البعيدة.                                    | PC/ROS         | تشكيلات ثمانية بعيدة مرسلة |
| عدد الرزم التي لم تُستقبل على التوصيل كما يُستنتج من فحوات في عدد التتابع من<br>منظور النقطة الطرفية البعيدة.  | <b>PC/RPL</b>  | رزم بعيدة مفقودة           |
|                                                                                                    |                |                            |
| متوسط ارتعاش الوصول بين الرزم بالميلي ثانية من منظور النقطة الطرفية البعيدة ،<br>ويُ <u>عبر عنه بعدد صحيح.</u> | PC/RJI         | ارتعاش بعيد                |

الجدول J.171.1/8 – أنماط معلمات التوصيل

وتتألف أسماء معلمات توصيل التمديد من سلسلة "-X" يتبعها اسم معلمة تمديد بحرفين أو ثلاثة. ويجب على مراقبي MGC الذين يستقبلون تمديدات لا يتعرفون عليها أن يتحاهلوها ببساطة. وإذا استقبلت نقطة طرفية رزم RTCP مع هذه الإحصائيات فيحب أن تعيد المعلمات البعيدة (Rxx أعلاه) رداً على أمري حذف توصيل وتدقيق توصيل.

### وفيما يلي مثال عن تشفير معلمة التوصيل:

P: PS=1245, OS=62345, PR=0, OR=0, PL=0, JI=0, LA=48, PC/RPS=0, PC/ROS=0,  $PC/RPL=0$ ,  $PC/RJI=0$ 

# 6.2.2.8 شفرات الأسباب

شفرات السبب عبارة عن قيم عددية من ثلاثة أرقام. ويلي شفرة السبب اختيارياً مكان أبيض من قبيل: E: 900 Endpoint malfunctioning (اختلال في تشغيل النقطة الطرفية)

- وترد قائمة بشفرات الأسباب في القسم 6.7.
	- 7.2.2.8 أسلوب التوصيل

يحدد أسلوب التوصيل أسلوب تشغيل التوصيل. ويرد في الجدول 9 القيم المحتملة:

| المعنى                                                            | الأسلوب     |
|-------------------------------------------------------------------|-------------|
| ينبغي أن ترسل البوابة رزماً فقط                                   | M: sendonly |
| ينبغي أن تستقبل البوابة رزماً فقط                                 | M: recvonly |
| ينبغي أن ترسل البوابة وتستقبل رزماً                               | M: sendrecy |
| ينبغي ألا ترسل البوابة أو تستقبلها رزماً                          | M: inactive |
| ينبغي أن تضع البوابة النقطة الطرفية في أسلوب عروة الرجعة          | M: loopback |
| ينبغي أن تضع البوابة النقطة الطرفية في أسلوب فحص الاستمرارية      | M: conttest |
| ينبغي أن تضع البوابة النقطة الطرفية في أسلوب عروة رجعة الشبكة     | M: netwloop |
| ينبغي أن تضع البوابة النقطة الطرفية في أسلوب فحص استمرارية الشبكة | M: netwtest |

الجدول J.171.1/9 – قيم أسلوب التوصيل

### 8.2.2.8 تشفير اسم الحدث/الإشارة

تتألف أسماء الحدث/الإشارة من اسم رزمة اختياري ينفصل بخطٍ مائل (/) عن اسم الحدث الفعلي. ويمكن لاسم الحدث أن يليه اختيارياً علامة @ ومعرّف هوية التوصيل الذي يُفترض ملاحظة الحدث عليه. وتُستعمل أسماء الحدث في معلمات RequestedEvents و SignalRequests و DetectEvents و ObservedEvents و EventStates. ويتم تحديد هوية كل حدث بشفرة حدث. وتشفيرات ASCII هذه لا تتأثر بححم الحرف. وينبغي اعتبار القيم التي على غرار "co", "Co", "CO" "cO" و"c متساوية.

وفيما يلي أمثلة صالحة عن أسماء حدث:

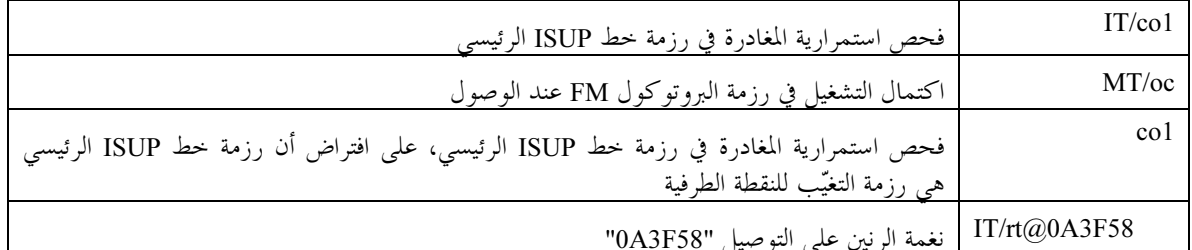

وعلاوة على ذلك يمكن استعمال ترميز السمة الخاصة للأحداث بدلاً من الأسماء الفردية في RequestedEvents و DetectEvents (لكن ليس في SignalRequests أو ObservedEvents أو EventStates):

> كل الأحداث في رزمة خط ISUP (القسم الخاص بالمستعمل من شبكة ISDN) الرئيسي.  $IT/all$

وفي النهاية يمكن استعمال علامة النحمة للدلالة على "جميع التوصيلات"، وعلامة الدولار للدلالة على التوصيل "الراهن". فیما یلی مثالان صالحان علی مثل هذه الترمیزات:

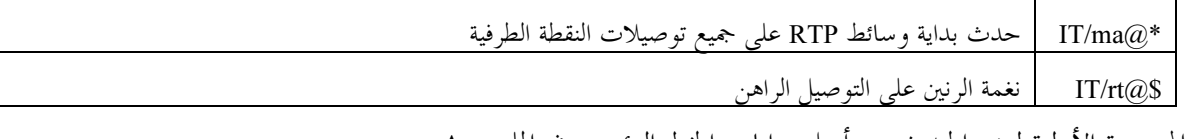

تَرِد المجموعة الأولية لرزم الحدث من أجل بوابات الخط الرئيسي في الملحق A.

### 9.2.2.8 معلمة RequestedEvents

تقدم معلمة RequestedEvents قائمة بالأحداث التي تم طلبها. ويَرد وصف شفرات الحدث المحددة حالياً في الملحق A. ويمكن تأهيل كل حدث بإجراء مطلوب أو بقائمة إجراءات. ولا تعدُّ كل الإجراءات قابلة للتحميع. ويرجى مراجعة القسم 1.3.7 من أجل التوليفات الصالحة. وعند تحديد الأحداث، فإنه يتم تشفيرها كقائمة من الكلمات المفتاحية محاطة بقوسين ومنفصلة عن بعضها بفواصل. ويبيّن الجدول 10 شفرات الأعمال المختلفة:

الجدول 1.171.1/10 – شفرات الإجراءات

| الإجراء                         | شفه ة         |
|---------------------------------|---------------|
| $\epsilon$<br>أبلغ فوراً        | N             |
| ر اکم                           | A             |
| تجاها                           |               |
| ابق الإشارة (الإشارات) نشيطة    | K             |
| معلمة NotificationRequest مدمجة | E             |
| معلمة ModifyConnection مدمجة    | $\mathcal{C}$ |
وإذا لم يتم تحديد إجراء فإن إجراء التغيُّب هو الإبلاغ عن الحدث. وهذا يعني مثلاً أن "ft" و"(ft(N" متساويان. وتُستبعد الأحداث غير المدرجة عدا الأحداث المستمرة.

وتُشفّر قائمة الأحداث المطلوبة على سطر واحد مع فصل مجموعات الحدث/الإجراء بفواصل.وفيما يلي مثال على تشفيرات :RequestedEvents

إبلاغ عن اكتمال العملية، إبلاغ عن فشل العملية.<br>R: oc (N) , of (N) تتبع معلمة NotificationRequest المدمجة النسق التالي: E (R(<RequestedEvents>), S(<SignalRequests>)) حيث يعد R وS اختياريان قد يتم التزويد بمما في طلب آخر . تتبع معلمة ModifyConnection المدمجة النسق التالي:  $C(M(*ConnectionMode*<sub>1</sub>)(*ConnectionID*<sub>1</sub>)) , ...  
M(*ConnectionMode*<sub>n</sub>)(*ConnectionID*<sub>n</sub>)))$ 

ويبيّن المثال التالي استعمال معلمة ModifyConnection المدمجة:

R:  $ma@23B34D(A, C(M(sendrecv(\xi))))$ , oc(N), of(N) بخصوص ابدأ وسائط على التوصيل "23B34D"، وغيّر أسلوب التوصيل بالنسبة إلى "التوصيل الراهن" إلى "ارسل استقبل". بلَّغ الأحداث عند "اكتمال العملية" و"فشل العملية".

## 10.2.2.8 معلمة SignalRequests

تقدم معلمة SignalRequests أسماء الإشارات التي تم طلبها. وتَرد الإشارات التي تم تحديدها في الوقت الراهن في الملحق A. ويمكن لإشارة معيّنة أن تظهر مرة واحدة فقط في القائمة وسيّتم تطبيق جميع الإشارات من خلال التعريف في آنٍ معاً. ويتوجب على بوابة MG أن تدعم، إشارة واحدة، على الأقل، كل نقطة طرفية وأن تدعم بشكل متآون توليد إشارة واحدة على كل توصيل من أجل نقطة طرفية معينة. و**يمكن** لرزم معينة أن تحدد متطلبات تفوق قدرات الحد الأدنى هذه. و**ينبغي** على بوابة MG أن تعيد شفرة خطأ 502 في حالة تركيبات إشارات لا تدعمها وتتحاوز هذا الحد الأدني من المتطلبات. ويمكن تأهيل بعض الإشارات بمعلمات إشارة. وإذا تم تأهيل إشارة بمعلمات إشارة متعددة، يتم فصل الإشارات عن بعضها بفواصل. ويجب على كل معلمة إشارة أن تتبع النسق الموصّف أدناه (يُسمح بالأمكنة البيضاء): إشارة – معلمة= إشارة–معلمة–قيمة/ إشارة–معلمة–اسم "="إشارة–معلمة–قيمة/ إشارة–معلمة–اسم "("إشار ة-معلمة-قائمة")" إشارة — معلمة – قائمة= إشارة–معلمة–قيمة 0\*("،" إشارة–معلمة–قيمة) حيث إشارة — معلمة – قيمة يمكن أن تكون سلسلة أو سلسلة مقتبسة، أي سلسلة محاطة بعلامتي اقتباس. وسيؤدي وجود علامتي اقتباس مزدوجتين في سلسلة مقتبسة إلى إفلات اقتباس مزدوج ضمن تلك السلسلة المقتبسة. فمثلاً "ab""c" ستنتج سلسلة ab"c. ويصاحب كل إشارة واحد من أنماط الإشارة التالية (انظر القسم 1.3.7): وصل كقطع (OO)؛

- إمهال (TO)؛  $\bullet$ 
	- إيجاز (BR).  $\bullet$

إشارات وصل/قطع يمكن تحديد مَعْلَمَتها بواسطة "+" لوصل الإشارة أو "–" لقطع الإشارة. وإن لم تكن إشارة وصل/قطع محددة المعلمات، فستوصل الإشارة. وستوصل إشارة "mysignal" بالإشارتين التاليتين معاً:

mysignal(+), mysignal

ويمكن تحديد معلمة إشارات إمهال بواسطة معلمة الإشارة "TO" وقيمة إمهال تبطل قيمة الإمهال بالتغيّب. وإن لم تكن .<br>إشارة الإمهال محددة بقيمة إمهال فستستعمل قيمة الإمهال بالتغيّب. وتطبق الإشاراتان التاليتان إشارة نغمة الرنين لمدة 6 .<br>تو ان : rt(to=6000)

 .-]rG fEBG !@& }@ e= /aQ !EBt > :i 9r]" O? 2 J1j J fEB !@& Rr 3-1S: display(10/14/17/26, "555 1212", CableLabs) :2 (Q QB 6#Q. 7!EB >& -/-@ c 3/ &-D

S: signal1, signal2

rt(to(6000))

### ObservedEvents معلمات ObservedEvents

.<br>تقدم معلمات الأحداث المرصودة قائمة الأحداث التي تم رصدها. وتماثل شفرات الحدث تلك المستعملة في NotificationRequest. وعند اكتشاف حدث على توصيل فإن الحدث المرصود سيحدد هوية التوصيل الذي تم اكتشافً الحدث عليه باستعمال قواعد التركيب " $\leq$ توصيل $\widehat{a} < \widehat{a}$ ". وفيما يلي أمثلة للأحداث المرصودة:

- O: ma@A43B81 O: ft O: IT/ft
- O: IT/ft, IT/mt

## RequestedInfo معلمة RequestedInfo

تحتوي معلمة RequestedInfo على قائمة شفرات معلمات تنفصل عن بعضها بفاصلة، على النحو المحدد في قسم "سطور المعلمة" — 837 الذي يدرج المعلمات الممكن تدقيقها. والقيم التالية في الجدول 11 مدعومة أيضاً:

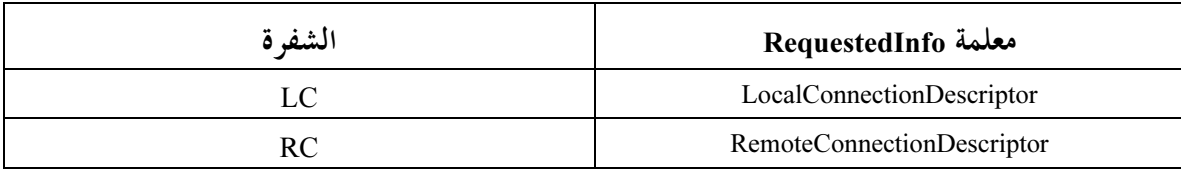

# الجدول J.171.1/11 – قيم RequestedInfo

.<br>فمثلاً إذا أردنا تدقيق قيمة معلمات NotifiedEntity وRequestIdentifier وRequestedEvents وSignalRequests و DetectEvents و EventStates و LocalConnectionDescriptor و RemoteConnectionDescriptor، فستكون قيمة معلمة :RequestedInfo

F: N, X, R, S, T, ES, LC, RC

ويُشفَّر طلب القدرات لأمر AuditEndPoint بواسطة شفرة المعلمة "A"، كما في:

F: A

### QuarantineHandling 1 13.2.2.8

.<br>تحتوى معلمة مناولة الحجر على قائمة كلمات مفتاحية تنفصل عن بعضها بفاصلة: وتستخدم الكلمة المفتاحية "معالجة" "process" أو "استبعاد" "discard" للإشارة إلى التعامل مع الأحداث المرصودة المحجورة. وفي حال عدم وجود معالجة أو استبعاد، تُفترض المعالجة. وتستخدم الكلمة المفتاحية "خطوة" "step" أو "عروة" "loop" للإشارة إلى ما إذا كان تبليغ واحد هو المتوقع على الأكثر أو ما إذا كانت هناك تبليغات متعددة مسموح ها. وفي حال عدم وجود حطوة أو عروة، تُفترض الخطوة. والدعم لهاتين الكلمتين المفتاحيتين إلزامي.

وتعتبر القيم التالية أمثلة صالحة:

 $Q: loop$ 

 $T:$  ft,  $mt$ 

Q: process<br>Q: process<br>Q: loop discard

### 14.2.2.8 معلمة DetectEvents

تُشفَّر معلمة DetectEvents كقائمة أحداث عن بعضها بفاصلة مثل:

وتجدر الإشارة إلى تعذر تصاحب إجراءات مع الأحداث.

## EventStates معلمة 15.2.2.8

تُشفُّر معلمة EventStates كقائمة أحداث تنفصل عن بعضها بفاصلة مثل:

وتحدر الإشارة إلى تعذر تصاحب إجراءات مع الأحداث.

### 16.2.2.8 معلمة RestartMethod

تُشفُّر معلمة طريقة إعادة البدء RestartMethod كواحدة من الكلمات المفتاحية التالية: "طوعي" "graceful" أو "إلغاء – طوعي" "cancel-graceful" أو "إجباري" "forced" أو "إعادة البدء" "restart" أو "مفكوك التوصيل" "disconnected"، مثلاً:

RM: restart

## 17.2.2.8 معلمة VersionSupported

تُشفُّر معلمة VersionSupported كقائمة إصدارات مدعومة تنفصل عن بعضها بفاصلة مثل: VS: MGCP 1.0, MGCP 1.0 TGCP 1.0

18.2.2.8 معرف هوية النداء

يُشفَّر معرف هوية النداء كسلسلة ستة عشرية لا يتحاوز طولها 32 سمة. وتتم مقارنة معرفات هوية النداء باعتبارها سلاسل وليست قيماً رقمية.

# 19.2.2.8 معرّف هوية التوصيل

يُشفَّر معرف هوية التوصيل كسلسلة ستة عشرية لا يتجاوز طولها 32 سمة. وتجرى مقارنة معرفات هوية التوصيل باعتبارها سلاسل وليست قيماً رقمية.

## 20.2.2.8 معلمة MaxMGCPDatagram

تُشفَّر معلمة MaxMGCPDatagram كسلسلة تصل إلى تسعة أرقام عشرية. ويحظر وضع الأصفار في المقدمة (على البسار). ويبيّن المثال التالي كيفية استعمال هذه المعلمة:

MD: 8100

### أنساق رأسية الرد  $3.8$

تتألف رأسية الرد من سطر رد يليه اختيارياً رأسيات تشفّر معلمات الرد.

ويبدأ سطر الرد بشفرة رد عبارة عن قيمة عددية من ثلاثة أرقام. ويلي الشفرة مكان أبيض ومعرّف هوية المعاملة وتعليق اختياري مسبوق بمكان أبيض، مثل: 200 1201 OK ويلخص الجدول 12 معلمات الرد، التي تتواجد إلزامياً أو إختيارياً في رأسية الرد، كدالَّة في الأمر الذي أطلق الرد. ولكن ينبغي على القارئ مع ذلك أن يدرس تعاريف الأوامر الإفرادية نظراً لأن هذا الجدول يوفر معلومات ملخّصة فحسب. ويرمز الحرف M إلى إلزامي والحرف O إلى اختياري والحرف F إلى ممنوع.

ES: MO/rlc

| <b>RSIP</b>                                                                                                    | <b>AUCX</b>               | <b>AUEP</b>               | <b>NTFY</b>               | <b>RQNT</b>               | <b>DLCX</b>               | <b>MDCX</b>               | <b>CRCX</b>                       | اسم المعلمة                    |
|----------------------------------------------------------------------------------------------------|---------------------------|---------------------------|---------------------------|---------------------------|---------------------------|---------------------------|-----------------------------------|--------------------------------|
| $\mathbf{O}$                                                                                                    | $\mathbf{O}$              | $\overline{O}$            | $\overline{O}$            | $\overline{O}$            | $\mathbf{O}$              | $\mathbf{O}$              | $\mathbf O$                       | ResponseAck                    |
| (ملاحظة 1) (ملاحظة 1) (ملاحظة 1) (ملاحظة 1)                                                                                                    |                           |                           |                           | (ملاحظة 1)                | (ملاحظة 1)                | (ملاحظة 1) (ملاحظة 1)     |                                   |                                |
| $\mathbf F$                                                                                                    | $\mathbf O$               | $\boldsymbol{\mathrm{F}}$ | $\rm F$                   | $\rm F$                   | $\rm F$                   | ${\bf F}$                 | $\mathbf F$                       | CallId                         |
| $\overline{F}$                                                                                                    | ${\bf F}$                 | $\mathbf O$               | $\rm F$                   | $\rm F$                   | $\mathbf F$               | $\mathbf F$               | $\overline{O}$                    | ConnectionId                   |
|                                                                                                    |                           |                           |                           |                           |                           |                           | (ملاحظة 2)                        |                                |
| $\rm F$                                                                                                    | $\mathbf F$               | $\mathbf{O}$              | $\rm F$                   | $\mathbf F$               | $\mathbf F$               | $\boldsymbol{\mathrm{F}}$ | F                                 | RequestIdentifier              |
| $\rm F$                                                                                                    | $\mathbf O$               | $\mathbf O$               | $\rm F$                   | $\mathbf F$               | $\mathbf F$               | $\rm F$                   | $\boldsymbol{\mathrm{F}}$         | LocalConnectionOptions         |
| $\mathbf F$                                                                                                    | $\mathbf O$               | $\boldsymbol{\mathrm{F}}$ | $\rm F$                   | $\mathbf F$               | $\boldsymbol{\mathrm{F}}$ | $\mathbf F$               | $\mathbf F$                       | ConnectionMode                 |
| ${\bf F}$                                                                                                    | $\mathbf F$               | $\mathbf{O}$              | $\rm F$                   | $\rm F$                   | ${\bf F}$                 | $\rm F$                   | $\overline{F}$                    | RequestedEvents                |
| $\rm F$                                                                                                    | ${\bf F}$                 | $\mathbf O$               | $\mathbf F$               | $\boldsymbol{\mathrm{F}}$ | $\mathbf F$               | $\mathbf F$               | F                                 | SignalRequests                 |
| $\mathbf O$                                                                                                    | $\mathbf O$               | $\mathbf{O}$              | $\overline{F}$            | $\rm F$                   | $\mathbf F$               | $\rm F$                   | $\rm F$                           | NotifiedEntity                 |
| ${\bf F}$                                                                                                    | ${\bf F}$                 | $\mathbf F$               | $\mathbf F$               | $\boldsymbol{\mathrm{F}}$ | $\mathbf F$               | $\mathbf F$               | F                                 | ReasonCode                     |
| $\mathbf F$                                                                                                    | $\boldsymbol{\mathrm{F}}$ | $\mathbf O$               | $\mathbf F$               | $\mathbf F$               | $\mathbf F$               | $\mathbf F$               | $\mathbf F$                       | ObservedEvents                 |
| ${\bf F}$                                                                                                    | $\mathbf O$               | $\mathbf F$               | $\rm F$                   | ${\bf F}$                 | $\mathbf O$               | $\mathbf F$               | F                                 | <b>ConnectionParameters</b>    |
|                                                                                                    |                           |                           |                           |                           | (ملاحظة 3)                |                           |                                   |                                |
| $\mathbf F$                                                                                                    | $\boldsymbol{\mathrm{F}}$ | $\mathbf{O}$              | $\mathbf F$               | $\mathbf F$               | $\mathbf{F}$              | $\mathbf F$               | $\mathbf{O}$                      | Specific Endpoint ID           |
| $\mathbf F$                                                                                                    | ${\bf F}$                 | $\boldsymbol{\mathrm{F}}$ | $\mathbf F$               | $\boldsymbol{\mathrm{F}}$ | $\mathbf F$               | $\boldsymbol{\mathrm{F}}$ | $\boldsymbol{\mathrm{F}}$         | MaxEndPointIds                 |
| ${\bf F}$                                                                                                    | ${\bf F}$                 | $\mathbf O$               | $\rm F$                   | $\mathbf F$               | $\mathbf F$               | $\mathbf F$               | $\boldsymbol{\mathrm{F}}$         | NumEndPoints                   |
| $\mathbf F$                                                                                                    | ${\bf F}$                 | $\mathbf F$               | $\boldsymbol{\mathrm{F}}$ | $\boldsymbol{\mathrm{F}}$ | $\mathbf F$               | $\mathbf F$               | $\mathbf F$                       | RequestedInfo                  |
| $\rm F$                                                                                                    | $\rm F$                   | $\rm F$                   | $\overline{F}$            | $\rm F$                   | $\rm F$                   | $\rm F$                   | F                                 | QuarantineHandling             |
| $\rm F$                                                                                                    | ${\bf F}$                 | $\mathbf O$               | $\overline{F}$            | $\rm F$                   | $\rm F$                   | $\rm F$                   | $\overline{F}$                    | DetectEvents                   |
| $\mathbf F$                                                                                                    | $\boldsymbol{\mathrm{F}}$ | $\mathbf{O}$              | $\mathbf{F}$              | $\mathbf F$               | $\boldsymbol{\mathrm{F}}$ | $\mathbf F$               | $\mathbf F$                       | EventStates                    |
| ${\bf F}$                                                                                                    | $\mathbf F$               | $\mathbf F$               | $\rm F$                   | $\rm F$                   | $\rm F$                   | $\rm F$                   | $\overline{F}$                    | RestartMethod                  |
| $\mathbf F$                                                                                                    | ${\bf F}$                 | $\rm F$                   | $\rm F$                   | $\rm F$                   | $\rm F$                   | $\rm F$                   | $\rm F$                           | RestartDelay                   |
| $\mathbf F$                                                                                                    | ${\bf F}$                 | $\mathbf O$               | $\rm F$                   | $\mathbf F$               | $\mathbf F$               | $\rm F$                   | $\mathbf F$                       | Capabilities                   |
| $\mathbf O$                                                                                                    | F                         | $\mathbf{O}$              | $\boldsymbol{F}$          | $\boldsymbol{\mathrm{F}}$ | $\mathbf F$               | F                         | $\boldsymbol{\mathrm{F}}$         | VersionSupported               |
| $\boldsymbol{\mathrm{F}}$                                                                                                    | $\mathbf O$               | $\boldsymbol{\mathrm{F}}$ | $\mathbf F$               | $\boldsymbol{\mathrm{F}}$ | $\boldsymbol{\mathrm{F}}$ | $\Omega$                  | $\Omega$<br>(ملاحظة 4) (ملاحظة 4) | LocalConnection<br>Descriptor  |
| $\boldsymbol{\mathrm{F}}$                                                                                                    | $\boldsymbol{F}$          | $\mathbf{O}$              | $\mathbf{F}$              | $\boldsymbol{\mathrm{F}}$ | $\boldsymbol{\mathrm{F}}$ | $\mathbf F$               | $\mathbf{F}$                      | MaxMGCPDatagram                |
| $\mathbf F$                                                                                                    | $\mathbf O$               | $\mathbf F$               | $\mathbf F$               | $\mathbf F$               | $\mathbf F$               | $\boldsymbol{\mathrm{F}}$ | $\mathbf F$                       | RemoteConnection<br>Descriptor |
| <b>ملاحظة 1 – يجب ألا</b> تُستعمل معلمة ResponseAck مع أي ردود غير الرد النهائ <sub>ي</sub> الصادر بعد رد مؤقت للمعاملة التي هي بصددها. وفي تلك الحالة                                                                                           |                           |                           |                           |                           |                           |                           |                                   |                                |
| <b>يجب</b> أن يُطلق وجود معلمة ResponseAck رسالة إشعار باستلام رد، وسيتم تجاهل أي قيم ResponseAck يتم تقديمها.<br>ملاحظة 2 – في حالة رسالة CreateConnection يلي سطر الرد معلمة هوية – توصيل وLocalConnectionDescriptor. ويمكن أن يليه أيضا معلمة |                           |                           |                           |                           |                           |                           |                                   |                                |

الجدول 1.171.1/12 – تصاحب معلمة مع رد أمر

**ظة 1 – بجب ألا تُ**ستعمل معلمة ResponseAck مع أي ردود غير الرد النهائي الصادر بعد رد مؤقت للمعاملة التي هي بصددها. وفي تلك الحالة<br>أن يُطلق وجود معلمة ResponseAck رسالة إشعار باستلام رد، وسيتم تجاهل أي قيم ResponseAck يتم يجب أن يُطلق وجود معلمة ResponseAck رسالة إشعار باستلام رد، وسيتم تجاهل أّي قيم ResponseAck ي<br>ملاحظة 2 – في حالة رسالة CreateConnection يلي سطر الرد معلمة هوية – توصيل وctionDescriptor<br>هوية – نقطة طرفية – محددة إذا تم إرس ظة 2 – في حالة رسالة CreateConnection يلي سطر الرد معلمة هوية – توصيل وLocalConnectionDescriptor. ويمكن أن يليه أيضاً معلمة<br>– نقطة طرفية – محددة إذا تم إرسال طلب الاستحداث إلى هوية – نقطة طرفية ذات سمة تنوعية. وتوضع معلمت ملاحظة 2 – في حالة رسالة CreateConnection يلي سطر الرد معلمة هوية – توصيل وLocalConnectionDescriptor. ويمكن أن يليه أيضاً معلمة

ملاحظة 3 –

 .;<
 3 46# 7 8 وLocalConnectionDescriptor ضمن المعلمات الاختيارية في الجدول، على أفمما يكونان إلزاميان عند استحداث التوصيل وممنوعان عندما يكون<br>الرد سلبياً ولا يُستحدث توصيل.<br>**ملاحظة 3 – مع**لمات – التوصيل صالحة فقط في رد ناجح على أمر Del وLocalConnectionDescriptor ضمن المعلمات الاختيارية في الجدول، على أفمما يكونان إلزاميان عند استحداث التوصيل و<br>الرد سلبياً ولا يُستحدث توصيل.<br>**ملاحظة 3 – بجب** إرسال LocalConnectionDescriptor مع رد إيجاب<sub>يا (</sub>شفرة 200) على – يمجب إرسال LocalConnectionDescriptor مع رد إيجابي (شفرة 200) على CreateConnectionDescriptor. ويجب أيضاً إرسالها رداً على أمر<br>ي من رأسية الرد بسطر فارغ.<br>– لم تُعرض معلمة ResponseAck في القسم 3.7 باعتبار أن معرفات هوية ال ملاحظة 4 –

.<br>3 باعتبار أن معرفات هوية المعاملة ليست مرئية في مثالنا عن API. يمكن أن يختار المنفَّذون  $\begin{bmatrix} 1 & 0 & 0 \\ 0 & 1 & 0 \\ 0 & 0 & 0 \end{bmatrix}$ ModifyConnection إذا أسفر التعديل عن تعديلٍ في معلمات آلدورة. تُشفّر LocalConnectionDescriptor "كوصف دورة" حسب ال<br>4.8، وتُفصل من رأسية الرد بسطر فارغ.<br>ملاحظة 5 – لم تُعرض معلمة ResponseAck في القسم 3.7 باعتبار أن معرفات ه .iD 0 46% B b
# 74.8 ملاحظة 5 – لم تُعرض معلمة ResponseAck في القسم 3.7 باعتبار أن معرفات هوية المعاملة ليست مرئية في مثالنا عن API. يمكن أن يخ<br>فمجاً آخر.<br>7)<br>7)

```
تُشرح معلمات الرد لكل من الأوامر فيما يلي:
```
### استحداث تو صیل CreateConnection 1.3.8

في حالة رسالة CreateConnection، يلبي سطر الرد معلمة هوية – توصيل Connection-Id مع رد ناجح (شفرة 200). فضلاً عن ذلك، تُرسل معلمة LocalConnectionDescriptor مع رد إيجابي. وتُشفَّر LocalConnectionDescriptor "كوصف دورة" حسب التعريف في القسم 4.8، وتُفصل عن رأسية الرد بسطر فار غ. على سبيل المثال: 200 1204 OK I: FDE234C8  $v=0$ o =- 25678 753849 IN IP4 128.96.41.1  $S =$ c=IN IP4 128.96.41.1  $t=0$  0 m=audio 3456 RTP/AVP 18 96 97 0 a=rtpmap:96 G726-32/8000 a=rtpmap: 97 telephone-event/8000  $a = mp \times im$  : 20 10  $-$  10 عند إصدار رد مؤقت في وقت سابق، يمكن أن يحتوي الرد النهائي، بالإضافة إلى ذلك على معلمة إشعار باستلام رد كما في: 200 1204 OK  $K:$  $I: FDE234C8$  $v=0$ o = - 25678 753849 IN IP4 128.96.41.1  $S =$ c=IN IP4 128.96.41.1  $t=0$  0 m=audio 3456 RTP/AVP 18 96 97 0 a=rtpmap:96 G726-32/8000 a=rtpmap: 97 telephone-event/8000  $a = mptime: 20 10 - 10$ تقوم معلمة الإشعار باستلام رد بالإقرار باستلام الرد النهائبي: 000 1204 2.3.8 تعديل توصيل ModifyConnection في حالة رسالة ModifyConnection ناجحة، يلي سطر الرد معلمة LocalConnectionDescriptor إذا أسفر التعديل عن تعديل في معلمات الدورة (فمثلاً تغيير نمط التوصيل فقط لا يغيّر معلمات الدورة). وتُشفّر LocalConnectionDescriptor "كوصف دورة" حسب التعريف في القسم 4.8، وتُفصل عن رأسية الرد بسطر فارغ. 200 1207 OK  $v=0$ o =- 25678 753849 IN IP4 128.96.41.1  $S =$ c=IN IP4 128.96.41.1  $t=0$  0 m=audio 3456 RTP/AVP 0 a=mptime: 20 عند إصدار رد مؤقت في وقت سابق، يمكن أن يحتوي الرد النهائي، أيضاً على معلمة إشعار باستلام رد كما في: 526 1207 No bandwidth  $K \cdot$ تقوم معلمة الإشعار باستلام رد بالإقرار باستلام الرد النهائي: 000 1207 OK

#### حذف توصیل DeleteConnection 3.3.8

يمكن أن يلي سطر الرد معلمة من معلمات التوصيل حسب التعريف في القسم 5.2.2.8 وذلك تبعاً لتغيَّر شكل , سالة DeleteConnection.

250 1210 OK P: PS=1245, OS=62345, PR=780, OR=45123, PL=10, JI=27, LA=48

#### طلب تبليغ NotificationRequest 4.3.8

لا يتضمن رد NotificationRequest أي معلمات رد إضافية.

Notify (أبلغ (إبلاغ) 5.3.8

لا يتضمن رد Notify أي معلمات رد إضافية.

### تدقيق نقطة طرفية AuditEndPoint 6.3.8

في حالة AuditEndPoint، يمكن أن يلي سطر الرد معلومات لكل معلمة من المعلمات المطلوبة حيث ستظهر كل معلمة على سطر منفصل. وسيتمر تقديم المعلمات أيضاً التي لا توجد لها قيمة حالياً. وكل اسم نقطة طرفية محلية "موسعة" بسمة تنوعية سيظهر على سطر منفصل باستعمال شفرة معلمة "SpecificEndPointId"، ومثال على ذلك:

200 1200 OK Z: ds/ds1-1/1@tqw.whatever.net Z: ds/ds1-1/2@tgw.whatever.net  $ZN: 24$ 

ويرد أدناه مثال على رد على رسالة AuditEndPoint تحتوى على اسم نقطة طرفية بدون سمة تنوعية. ويلاحظ أن معلمة SpecificEndPointId ليست مزودة في هذه الحالة. ويلاحظ أيضاً أن كل مجموعة من القدرات تقدم على سطر واحد. ويعرض المثال أدناه كل مجموعة على سطور متعددة بسبب قيود أنساق هذه الوثيقة فقط.

200 1200 OK A: a:PCMU; p:10, e:on, s:off, t:1, v:IT, m:sendonly;recvonly;sendrecv;inactive A: a: G728, p: 20, e: on, s: off, t: 1, v: IT, m:sendonly; recvonly; sendrecv; inactive A: a:G729A; p:30-90, e:on, s:on, t:1, v:L, m:sendonly;recvonly;sendrecv;inactive;confrnce

#### تدقيق توصيل AuditConnection 7.3.8

في حالة AuditConnection، يمكن أن يلي سطر الرد معلومات لكل معلمة من المعلمات المطلوبة. وسيستمر تقديم المعلمات التي لا توجد لها قيمة حالياً. وسيظهر واصفو التوصيل دوماً في المؤخرة وسيسبق كل منهم سطر فارغ، كما في المثال التالي: 200 1203 OK C: A3C47F21456789F0 N: [128.96.41.12] L: mp:20;10, a:PCMU;G728 M: sendrecy P: PS=622, OS=31172, PR=390, OR=22561, PL=5, JI=29, LA=50  $v=0$ o =- 4723891 7428910 IN IP4 128.96.63.25  $S =$ c=IN IP4 128.96.63.25  $t=0$  0 m=audio 1296 RTP/AVP 96 a=rtpmap:96 G728/8000 a=mptime: 10 في حال تقديم واصفى التوصيل القريب والبعيد فإن واصف التوصيل القريب سيكون أول الاثنين. وإذا طلب واصف التوصيل و لم يكن موجودا من أجل التوصيل الجاري تدقيقه، سيظهر واصف التوصيل هذا مع حقل إصدار بروتوكول SDP فقط.

# 8.3.8 جاري إعادة بدء التشغيلRestartInProgress

قد يتضمن الرد على RestartInProgress اسم مراقب MGC آخر للتواصل معه، مثل أن يعيد مراقب MGC توجيه النقطة الطرفية إلى مراقب MGC آخر كما في:

521 1204 Redirect N: MGC-1@whatever.net

## 4.8 تشفير وصف الدورة

يُشفّر وصف الدورة طبقاً لبروتوكول وصف الدورة (SDP)، لكن يمكن لبوابات الخط الرئيسي أن تفترض افتراضات تبسيطية حول وصف الدورة على النحو الموضح أدناه. وتجدر الإشارة إلى أن أوصاف الدورة تتأثر بحجم الأحرف حسب التوصية IETF RFC 2327.

ويعتمد استعمال SDP على نمط الدورة على النحو المحدد في معلمة "الوسائط".

- إذا ضُبطت الوسائط عند "سمعية" فإن وصف الدورة هو للخدمة السمعية.
- إذا ضُبطت الوسائط عند "صورة" فإن وصف الدورة هو لخدمة الصورة مثل الفاكس.
	- 1.4.8 ٪ استعمال الخدمة السمعية لبروتوكول وصف الدورة SDP

في بوابة خط رئيسي يجب علينا أن نشرح فقط للدورات التي تستعمل نمطاً واحداً حصراً من الوسائط MIME في لحظة زمنية مُعينة' فإما أن تكونُّ "سمعية" (للصوت أو معطيات نطاق الصُّوت) أو "صورة" (لنداءات فاكس T.38). ويرد تحديد معلمات SDP ذات الصلة بنمطى الوسائط "السمعية" و"الصورة" في القسم 2.4.8. وتوصَّف المعلمات الخاصة "بالسمعية" في القسم 3.4.8 بينما توصَّف المعلَّمات الخاصة "بالصورة" عندما تُستعمل من أحل T.38 في القسم 4.4.8. ويجب أن تدعم بوابة الخط الرئيسي أوصاف الدورة المطابقة لهذه القواعد وبالترتيب التالي:

- )a= r@? SDP &@ &\$? (1
- التوصية IETF RFC 2327 (SDP: بروتوكول وصف الدورة). (2

وينبغي أن يتوخى مراقب MGC الحذر في حال الاضطرار لتغيير بروتوكول SDP المستقبل من نقطة طرفية. ويوفر بروتوكول .<br>SDP وسيلة لإيصال القدرات من نقطة طرفية إلى نقطة طرفية أخرى. وإذا اختار مراقب MGC تعديل بروتوكول SDP فيجب ألا يغيّر SDP على نحو ينتهك القواعد المحددة في هذا القسم.

وتصف الملامح العامة المزودة لبروتوكول SDP استعمال بروتوكول وصف الدورة في بروتوكول TGCP. وتورد التوصية 70] -@
 fEBt @
? !@? 3y@& f\$ /a] !@ J& %LB %Q( IETF RFC 2327 وتورد T.38 معلمات خاصة بـ T.38 من أجل الصورة. ونفصّل أدناه القيّم التي تحتاج نقاط TGCP الطرفية إلى تقديمها لهذه الحقول (ارسل) وما الذي ينبغي على نقاط TGCP الطرفية فعلّه بالقيم الموردة أو غير الموردة لهذه الحقول (استقبل). وتجدر الإشارة إلى أنّ ملامح SDP المستعملة هنا لا تلتزم بنموذج العرض/الجواب المحدّد في التوصية RFC3264. ومن ثم إذا احتاج مراقب MGC أن يتفاعل مع كيان آخر يستعمل نموذج العرض/الجواب، فقد يقتضي الأمر من مراقب MGC أن يحرر بروتوكول SDP الذي يستقبله من النقطة الطرفية.

- 2.4.8 ٪ معلمات بروتوكول SDP المشترَكة في استعمال خدمة الصوت والصورة معاً
	- (v=) إصدار البروتوكول (v=)

v=<version>) v(<->=  $v=0$ 

> ارسل: يجب أن يقدم وفقاً للتوصية IETF RFC 2327 (أي 0=v). ا**ستقبل: يجب** أن يقدم وفقاً للتوصية IETF RFC 2327.

 $(0=)$  مصدر  $(2.2.4.8)$ يتألف حقل المصدر (=0) من 6 حقول فرعية في التوصية IETF RFC 2327: o=<username> <session-ID> <version> <network-type> <address-type> <address> (0=<اسم المستعمل> <هوية−الدورة> <إصدار> <غط−شبكة> <غط−عنوان> <عزان>) o=– 2987933615 2987933615 IN IP4 126.16.64.4 اسم المستعمل Username: ارسل: يجب استعمال وإصلة كاسم مستعمل عندما تُطلب الخصوصية. وينبغي استعمال وإصلة بخلاف ذلك<sup>25</sup> نظراً لأن .<br>نقاط TGCP الطرفية لا تعرف متى تُطلّب الخصوصية، **فينبغي** أن تستعمل واصلة على الدوام. ا**ستقبل: ينبغي** تجاهل هذا الحقل. Session-ID هوية – دورة ارسل: يجب أن يكون وفقاً لتوصية IETF RFC 2327 من أجل التشغيل البيني غير عملاء غير شبكة IPCablecom. -ا**ستقبل: ينبغي** تجاهل هذا الحقل. Version إصدار ارسل: يجب أن يكون وفقاً لتوصية IETF RFC 2327. ا**ستقبل: ينبغي** تجاهل هذا الحقل. Network Type تمط الشبكة ارسل: يجب استعمال نمط "مدخل" "IN". ا**ستقبل: ينبغي** تجاهل هذا الحقل. Address Type أعط العنوان ارسل: يجب استعمال نمط "IP4". ا**ستقبل: ينبغي** تجاهل هذا الحقل. عنوان Address ارسل: يجب أن يكون وفقاً للتوصية IETF RFC 2327 من أجل التشغيل البيني مع غير عملاء شبكة IPCablecom. -ا**ستقبل: ينبغي** تجاهل هذا الحقل. (s=) أسم دورة (=s) <session-name>=s) s=<session-name>  $s=-$ **ارسل: يجب** استعمال واصلة كاسم دورة. ا**ستقبل: ينبغي** تجاهل هذا الحقل. (i=) معلومات الدورة والوسائط (=i) i=<session-description>)  $I(\leq s)$ +  $\leq s$ 

 $^{\rm 25}$ نظراً لأن نقاط TGCP الطرفية لا تعرف متى تُطلب الخصوصية، فينبغي أن تستعمل واصلة على الدوام.

ارسل: هي ألا يُستعمل الحقل من أجل TGCP. ا**ستقبل: ينبغي** تجاهل هذا الحقل. 5.2.4.8 معرّف الهوية العالمي للمورد (u=) URI  $1 =$ ارسل: ليجب ألا يُستعمل هذا الحقل من أحل TGCP. ا**ستقبل: ينبغي** تجاهل الحقل. 6.2.4.8 عنوان البريد الإلكتروبي ورقم الهاتف e=<e-mail-address>=e) e=<<e−mail− <phone-number> (p=< $p$ =2) p=<phone-number> يجب ألا يُستعمل هذا الحقلمن أجل TGCP. ار سل: ا**ستقبل: ينبغي** تجاهل هذا الحقل.  $(c=)$  معطيات التوصيل (c=) تتألف معطيات التوصيل من 3 مجالات فرعية: c=<network-type> <address-type> <connection-address> IP4 10.10.111.11  $c=IN$ نمط الشبكة Network Type ارسل: يجب استعمال نمط "مدخل" "IN". استقبل: يجب وجود نمط "مدخل" "IN". Address Type أعط العنوان ارسل: يجب استعمال نمط "IP4". استقبل: يجب وجود نمط "IP4". عنوان التوصيل ارسل: يجب ملءٍ هذا الحقل بعنوان IP لإرسال نقطة إلى نقطة يستقبل عليه التطبيق تدفق الوسائط. لذا يجب ألا تكون قيمة زمن البقاء TTL موجودة **كذلك** تكون قيمة "عدد العناوين". ويجب عدم ملء الحقل باسم ميدان مكتمل التأهيل بدلاً من عنوان IP. ويحدد العنوان غير الصفري عنوان ارسل واستقبل على حد سواء من أحل تدفق (تدفقات) الو سائط الذي يغطيه. ا**ستقبل: يجب** وجود عنوان IP لإرسال نقطة إلى نقطة أو اسم ميدان مكتمل التأهيل. يحدد العنوان غير الصفري عنوان ارسل واستقبل على حد سواءٍ من أجل تدفق (تدفقات) الوسائط الذي يغطيه.  $(b=)$  عرض النطاق (=0)

<br/>b=<modifier> : <bandwidth-value> b=<modifier> : <br/> <bandwidth-value>  $b = AS : 64$ 

## (a=) خصائص $(a=10.2.4.8)$

 $\langle$ attribute>  $\langle$ value $\rangle$  $q=$  $a =$ mptime: <alternative 1> <alternative 2> ... $a = X$ -pc-bridge: <number-ports>  $\langle$ attribute $\rangle$  $a=$  $a=$ recvonly  $a=$ sendrecv  $s$ *endonly*  $a=$  $a = p$ time **يمكن** تضمين واحد أو أكثر من سطور الخصائص "a" الموصّفة أدناه. ارسل: **يمكن** تضمين واحد أو أكثر من سطور الخصائص "a" الموصّفة أدناه ويجب تنفيذها وفقاً لذلك. استقبل: يلاحظ أن بروتوكول SDP يستلزم تجاهل النعوت المجهولة. تعرف هذه الخاصية قائمة قيم فترة الترزيم التي تستطيع النقطة الطرفية استعمالها (إرسال واستقبال) من :mptime أجل هذا التوصيل. يجب وجود هذه الخاصية. ويجب أن يكون هناك على وجه الدقة مدخل في القائمة لكل مدخل <نسق> ارسل: مزود في سطر "=m". ويحدّد رقم المدخل j في هذه القائمة فترة الترزيم لرقم المدخل j في سطر "=m".

> <sup>26</sup> إن لم يُستعمل الحقل يمكن لمراقب البوابة ألا يخول عرض النطاق المناسب. <sup>27</sup> الكودك غير المعروف جيداً هو الكودك غير المعرّف في كودك IPCablecom (التوصية ITU-T Rec. J.161).

و**يجِب** أن يكون المدخل الأول في القائمة ,قماً عشرياً في حين **يجِب** أن تكون المدخلات التالية في القائمة إما , قماً عشرياً أو واصلة. و بالنسبة لأنساق الوسائط البرّ لا بنطبق عليها معدل ترزيم واحد (من قبيل الكودكات غير الصوتية مثل حدث هاتف أو ضوضاء راحة)، **يجب** تشفير واصلة ("–") في الموضع المقابل في قائمة فترات الترزيم.

 S- 76-( \*+ 6<= >& A@1 f--@ -] D R- q v !] j 6D :&.Bاستقبل: يخصص فترة ترزيم واحدة لكل نسق الوسائط في سطر "=m". بالنسبة لأنساق الوسائط ذات فترة الترزيم الموصّفة كواصلة ("–")، **يجب**ّ على النقطة الطرفية أن تستعمل إحدى فترات الترزيم التيّ وُصّفت فعلياً في القائمة. وفي حال عدم وجود حاصية "mptime" يجب أحدَّ قيمة خاصية "ptime"، إن وُجد، كمبيّن لفترة الترزيمَ لجميع الكودكات الموجودة في سطر "=m". وإذا لم يتواجد "mptime" و"ptime" معاً، يجبّ على بوابة MG أن تتخذ قيمة التغيّب لكودكات معروفة (حسب التعريف في توصية RFC1890).

:X-pc-bridge

 .-(8 )\*+ -] TGCP ² 6@
 R% @A :&B .F1 VG -(8 )\*+ -] TGCP ² 6+z e= @A :&.B

:Recvonly

 .6 \*+ -] TGCP aE "= 9lD/ :&B .6 \*+ 6+s @A :&.B

:Sendrecv

 .6 \*+ -] TGCP aE "= 9lD/ :&B .6 \*+ 6+s @A :&.B

:Sendonly

 .6 \*+ -] TGCP aE "= 9lD/ :&B .6 \*+ 6+s @A :&.B

:Ptime

- ا**رسل**: ينبغي إرسال Ptime في حال استقبالها في واصف RemoteConnectionDescriptor أو إذا استعمل مراقب .('p:') معلمة LocalConnectionOption لفترة الترزيم ('p:').
- 2 & + 
L) "mptime" -(Y SDP L VG 6 \*+ 6+s @A :&.B الأجهزة المُطابقة لشبكة PacketCable). وفي حال عدم وجود خاصية "mptime"، يُستعمل هذا الحقل لتعريف الفاصل الزمني للترزيم لجميع الكودكات الموجودة في وصف بروتوكول SDP. وفي حال عدم وجود "mptime" و"ptime" معاً، يمجب على بوابة MG أن تتخذ قيمة التغيّب لكودكات معروفة حسب التعريف في توصية J.161.

# 3.4.8 استعمال الخدمة السمعية لبروتوكول SDP

.<br>تُطبق معلمات SDP التالية على مستوى الوسائط وهي خاصة باستعمال الخدمة السمعية. ويجب ألا ترسل نقاط PacketCable الطرفية أياً من هذه المعلمات ضمن واصف وسائط الصورة (انظر القسم 4.4.8). لكن في حال استقبال النقطة الطرفية لبروتوكول SDP مع معلمات خاصية خاصة بالصورة حصراً ضمن واصف الوسائط السمعية، **فينبغ**ي تحاهل هذه المعلمات. وفضلاً عن ذلك، عندما يُراد تزويد معلمات قدرة الوسائط، **فيجب** أن يظهر كل واصف قدرة وسائط (الذي يتضمن سطر وصف القدرات، a=cdsc، مع 0 من أسطر حاصية القدرة أو أكثر من قبيل a=cpar) بعد الخاصية الأحيرة للوسائط، ويجب إدراج كل واصف قدرة الوسائط بشكل منفصل.

# 1.3.4.8 مفاتيح التشفير

k=<method> k=<method> : <encryption-keys>

تحدَّد التوصية ITU-T Rec. J.170 الحدمات الأمنية لشبكة IPCablecom. الحدمات الأمنية المحدَّدة من أجل RTP و RTCP لا تتطابق مع تلك الواردة في التوصيات IETF RFC 1889, IETF RFC 1890 IETF RFC 2327. لذلك لن تُستعمل معلمة "k" لنقل المعلمات الأمنية حرصاً على التشغيل البيني مع أجهزة من غير شبكة IPCablecom.

> ا**ستقبل: يجب** تحاهل هذا الحقل.

# $(a=)$  خصائص $(2.3.4.8)$

a=<attribute> : <value> a=rtpmap : <payload type> <encoding name>/<clock rate> [/<encoding parameters>]  $a = rtpmap : 0$ PCMU/8000 a=fmtp:<format> <format specific parameters> a=X-pc-codecs: <alternative 1> <alternative 2> ... a=X-pc-secret: <method>:<encryption key>[pad] a =X-pc-csuites-rtp: <alternative 1> <alternative 2> ... a =X-pc-csuites-rtcp: <alternative 1> <alternative 2> ...

ا**ستقبل**: عند استعمال الحقل **يجب** استعماله وفقاً للتوصية IETF RFC 2327. **وينبغي ألا** تفشل التنفيذات على توصيل معيّن إذا ما تم تقابل طريقة تشفير معيّنة مع نمطين مختلفين لحمولة نافعة في اتجاه الارسال والاستقبال أو إذا أعيد تقابل نمط معين لحمولة نافعة.

 $: Fmtp$ 

استقبل: عند استعمال الحقل يجب استعماله وفقاً للتوصية IETF RFC 2327. X-pc-codecs

- ارسل: يحتوي الحقل على قائمة كودكات بديلة تستطيع النقطة الطرفية استعمالها من أجل هذا التوصيل. وتُرتب القائمة بدرجة تفصيل تنازلية أي أن الكودك البديل الأكثر تفضيلاً يأتي أولاً في القائمة. ويُشفّر الكودك على نحو مشابه .rtpmap "لاسم التشفير" في
- ا**ستقبل**: ينقل قائمة كودكات التي في مقدرة النقطة الطرفية استعمالها من أجل هذا التوصيل. **ويجب ألا** تُستعمل الكودكات حتى يتم تشويرها عبر سطر الوسائط (=m).

X-pc-secret

 .RTCP RTP >& @1\$ PAD :v Q&/R (dE) } ZG } >& 1 6 ~© :&B :- a- R& IETF RFC 2327 -( (k=) HQ[ Q& @? W[& ´¿ PAD 
 Q[./ .c
'] 1 fE 6 HQ[ - & HQ[ Q& ~© R% @A -( 2 a-b 'D "64 f-j" = "/T" &G 
 fE HQ[ Q(? </ > e e= @A 
 L VG "/T" / 6@
 R% @A, .D+ a-b H 
 #j - 7IETF RFC 2045 .SDP 2 D¯ !¡ µed 
 > W#] @E-8 PAD -<. VG .j.170 >& -( 2 PAD 1EG -d (8 ²[ a .F
Q HQ[ / @1 
 PAD @A, .6j -L x-=

ا**ستقبل**: ينقل سر من الطرف إلى الطرف المقرر استعماله لأمن RTP وRTCP. وفي حال وجود PAD، يتم استعماله على النحو المحدّد في التوصية الأمنية (J.170) **ويجب** فصله عن السر بمكانٍ أبيض واحد على الأقل. **ويجب** على PAD .<br>والسر استعمال طريقة التشفير نفسها.

X-pc-csuites-rtp

X-pc-csuites-rtcp

RTCP RTP) 6-( \*+ 6<= >& A@1 -] D R- HQ[ !- & j 6 ~© :&B .i j 2 A@1 -] D Rj q 9+ <E-? Z ciphersuite HQ[ - & .(c- /- HQ[ - & e= ~= 6-Q >& vD <E- & 6- 6O 2 -& HQ[ !- & ~= :)a= ,-( c
L HQ[ - & Q[.. 2 -O 9+ %\$-Q O

ciphersuite = [AuthenticationAlgorithm] "/" [EncryptionAlgorithm] AuthenticationAlgorithm =  $1*(ALPHA/DIGIT/"-'')''''$ ) EncryptionAlgorithm =  $1*(ALPHA/DIGIT/"$ -"/" ")

يرد تعريف ALPHA وDIGIT في التوصية IETF RFC 2234. ولا يُسمح بالأمكنة البيضاء داخل متوالية التشفير. ويبيّن المثال التالي استعمال متوالية التشفير :

62/51

 .ITU-T Rec. J.170 -( 2 HQ[ !- ? -@Q a

استقبل: ينقل قائمة متواليات التشفير التي في مقدور النقطة الطرفية استعمالها من أجل هذا التوصيل. ولا يمكن استعمال أي متوالّية تشفير غير الأولى في القائمة حتى يتم تشويرها عبر سطر متوالية التشفير الجديدة على أن تُدر ج متوالية التشفير المرغوبة أولاً.

 $(m=)$  إعلانات الوسائط (=0.3.3.4.8

تتألف إعلانات الوسائط (=m) من الحقول الفرعية التالية:

M=<media> <port> <transport> <format>[<format>]  $M=$ audio 3456 RTP/AVP 0 97

ا**رسل**: يجب استعمال نمط الوسائط "السمعية". ا**ستقب**ل: يجب أن يكون النمط المستقبل "سمعي". منفذ

ارسل: يجب شلغه وفقاً للتوصية IETF RFC 2327. والمنفذ المحدّد هو منفذ الاستقبال بصرف النظر عن كون التدفق .<br>أحادي الاتجاه أو ثنائ<sub>ي</sub> الاتجاه. ويمكن لمنفذ الإرسال أن يكون مختلفاً.

ا**ستقبل**: يتم شغله وفقاً للتوصية IETF RFC 2327. والمنفذ المحدّد هو منفذ الاستقبال. ويمكن لمنفذ الإرسال أن يكون مختلفاً. نقل

- ارسل: يجب استعمال بروتوكول النقل "RTP/AVP".
- استقبل: يجب أن يكون بروتوكول النقل "RTP/AVP".

أنساق الو سائط

- ارسل: يجب استعمال نمط الوسائط المناسب كما هو محدّد في التوصية IETF RFC 2327. يحتوي هذا الحقل تحديداً على قائمة بواحد أو أكثر من أنماط حمولة RTP النافعة التي تكون هذه النقطة الطرفية معدّةً لاستقبالها على التوصيل والتي .<br>يُفضل أن ترسل معها. ويتقابل كل نمط حمولة نافعة على نحو متفرد مع كودك إما سكونياً أو دينامياً. و**ينبغ**ي استعمال التقابل السكوني إن كان متيسراً (مثلاً 0 من أجل PCMU، 8 من أجل PCMA). وإذا استُعمل تقابلٌ حمولة نافعة دينامي، **فإنه يُجب** وجود خاصية RTPMAP أيضاً **ويجب** اتباع المبادئ التوجيهية في القسم 3.4.8..
- ا**ستقبل**: وفقاً للتوصية IETF RFC 2327. ويشير ذلك تحديداً إلى النمط (الأنماط) التي يكون الجانب الآخر من هذا التوصيل معداً لاستقباله
	- 4.4.8 استعمال خدمة صورة بروتوكول SDP من أجل T.38

.<br>تُطبق معلمات SDP التالية على مستوى الوسائط وهي خاصة باستعمال خدمة الصورة من أجل T.38. يجب ألا ترسل نقاط IPCablecom الطرفية أي من هذه المعلمات ضمن وأصف الوسائط السمعية (انظر القسم 3.4.8). لكن إذا استقبلت النقطة الطرفية بروتوكول SDP مع معلمات خاصية خاصة بالإشارة السمعية فقط ضمن واصف وسائط الصورة، **فينبغ**ى تحاهل هذه المعلمات.

وكذلك، عند تقديم معلمات قدرات الوسائط ، **يجب** أن يظهر كل واصف لقدرات الوسائط (الذي يشتمل على سطر وصف المقدرة، a=cdsc، مع 0 أو أكثر من سطور نعت القدرة من قبيل a=cpar) بعد آخر خاصية وسائط ويجبّ إدراج كل .<br>واصف لقدرات الوسائط بشكل منفصل.

# 1.4.4.8 مفاتيح التشفير

k= <method> k= <method> : <encryption-keys>

> لا توجد حالياً حدمات أمنية محدّدة لنمط الوسائط "صورة/t38 ". ارسل: يَجِبُ أَلا تُستعمل. ا**ستقبل: يجب** تجاهل هذا الحقل. (a=) y< \$ 2.4.4.8

a= <attribute> : <value> a=T38FaxVersion: <version> a=T38MaxBitrate: <bitrate> a=T38FaxRateManagement: <faxratemanagement> a=T38FaxMaxBuffer: <maxbuffer> a=T38FaxMaxDataqram: <maxsize> a=T38FaxUdpEC: <ECmethod> a=T38FaxFillBitRemoval a=T38FaxTranscodingMMR a=T38FaxTranscodingJBIG

**استقبل: يمكن** تضمين واحد أو أكثر من سطور الخصائص "a" المحدّدة أدناه **ويجب** تنفيذه وفقاً لذلك. ولا تتأثر قيم الخصائص بححم الحرف. ويجب أن تقبل التنفيذات تشفيرات بحروف صغيرة وكبيرة ومختلطة كبيرة/صغيرة لجميع الخصائص.

> ويلاحظ أن بروتوكول SDP يفرض تجاهل الخصائص المجهولة. إصدار فاكس T38:

ادِ **سل: ليمكن** تضمين واحد أو أكثر من سطور الخصائص "a" المحدّدة أدناه.

حسب ما هو محدّد في التوصية T38: يجب على متلقى العرض أن يقبل ذلك الإصدار أو يعدّل خاصية الإصدار ك<sub>ى</sub> يكون ذا إصدار مساو أو أقل عند إرسال رد على العرض الإبتدائي **ويجب ألا** يجيب متلقى العرض بردٍ يحتوي على إصدار أعلى من الإصدار المعروض.

وحسب ما هو محدّد في التوصية T38 أيضاً: قد لا تقدم التنفيذات المبكرة لتحهيزات T38 رقم الإصدار. وفي حال استقبال بروتوكول SDP دون حاصية الإصدار، يجب أن تفترض النقطة الطرفية أن الإصدار هو 0. ويُطبق ذلك في المناقشة التالية حول إرسال واستقبال هذه الخاصية:

- ا**رسل**: يجب أن تشير النقطة الطرفية إلى الاصدار الذي تنوي استعماله مع خاصية إصدار فاكس T38FaxVersion T38. بيد أنه يجب ألا تشير إلى إصداراً أعلى من الإصدار المستقبل في واصف RemoteConnectionDescriptor.
- ا**ستقبل**: في حال استقبال واصف RemoteConnectionDescriptor لا يتضمن خاصية T38FaxVersion، **فيجب** أن تستعمل النقطة الطرفية الاصدار 0 لمواصفة T38. أما في حال إدراج الخاصية، **فيجب** أن تستعمل النقطة الطرفية إصدار المواصفة المطابق للاصدار المشار إليه أو الأقل منه.
	- (خاصية الحد الأقصى من معدل البتات لمواصفة T38MaxBitRate (T38:
		- ارسل: يجب عدم إدراج خاصية T38MaxBitRate.
			- استقبل: ينبغي تجاهل حاصية T38MaxBitRate.
		- (خاصية إدارة معدل فاكس T38FaxRateManagement (T38:
- ا**رسل**: يجب إدراج خاصية T38FaxRateManagement ويجب أن يكون لها قيمة "مرفق التحكم التقني المنقول" "transferredTCF" عند استعمال (طبقة نقل بروتوكول رزمة معطيات المستعمل) UDPTL، حيث تتيح قيمة "transferredTCF" نقل (مرفق التحكم التقني) TCF من طرف إلى طرف على النقيض من قيمة خاصية "مرفق التحكم التقنى المحلى" "localTCF" حيثٌ يولُّد مرفق TCF محلياً. ويلاحظ أن مرفق "localTCF" هو يعتبر مناسباً فقط عند استعمال نقل موثوق من قبيل مرفق TCF.
- ا**ستقبل**: عند استعمال (طبقة نقل بروتوكول رزمة معطيات المستعمل) UDPTL **فيجب** تكون حاصية T38FaxRateManagement إما موجودة بقيمة "transferredTCF" أو غير موجودة وفي هذه الحالة تُتخذ قيمة مرفق TCF المنقول. ويجب رفض جميع قيم الخصائص الأخرى (شفرة خطأ 505 – معلمة RemoteConnectionDescriptor غير مدعومة).
- (خاصية الحد الأقصى لدارئ الفاكس T38FaxMaxBuffer (T38):
	- ارسل: يجب عدم إدراج خاصية T38FaxMaxBuffer.
		- استقبل: ينبغي تحاهل خاصية T38FaxMaxBuffer.
- (خاصية الحد الأقصى لرزمة معطيات الفاكس T38FaxMaxDatagram (T38:
- **ارسل**: يجب إدراج خاصية T38FaxMaxDatagram. ويجب ألا تقل القيمة المبيّنة عن 160 بايتة. يستند ذلك إلى فترة ترزيم قدرها 40 ميلي ثانية ومعدل معطيات قدره 14,400 بتة بالثانية. وتتضمن الخاصية رزمة معطيات UDPTL بدون رأسيتي بروتوكولي IP وUDP.
- ا**ستقبل: يجب ألا** ترسل النقاط الطرفية رزمة معطيات أكبر من المحددة في خاصية T38FaxMaxDatagram. ويجب أن تتأكد النقطة الطرفية أن ذلك يقع ضمن الحدود المعرفة بمذه الخاصية قبل إرسال أي منها. فإذا كانت قيمة خاصية T38FaxMaxDatagram أصغر من أن تدعم إطناب رزمة معطيات معيّنة، لكنها تكفي لدعم T38 دون إطناب، فيجب أن ترسل النقطة الطرفية رزمة معطيات T38 دون إطناب. وإذا كانت القيمة من الصغر بحيث لا تسمح بإرسال رزمة المعطيات دون إطناب، **فيجب ألا** ترسل النقطة الطرفية رزمة معطيات T38 **ومن ثم يجب** أن تولد بيان فشا ِ.

(خاصية تصحيح خطأ بروتوكول رزمة معطيات المستعملة لفاكس T38FaxUdpEC (T38: دعم الإطناب إلزامي في حين أن الدعم لتصحيح الخطأ الأمامي اختياري. ويتطلب استعمال أي من الدعمين إلى تفاوض ىشأنە.

- **ارسل**: يجب إدراج خاصية T38FaxUdpEC. ويمكن إرسال خاصية "تصحيح الخطأ الأمامي لبروتوكول رزمة معطيات المستعملة لفاكس T38 "t38UDPFEC""، وإذا كان تصحيح الخطأ الأمامي FEC مدعوماً ولا يوجد ثمة واصف توصيل بعيد RCD مع الأمر أو تكون قيمة الخاصية المستقبلة في RCD من أحل هذا الأمر هي "t38UDPFEC". وبخلاف ذلك، يجب إرسال حاصية "إطناب بروتوكول رزمة معطيات المستعمل لفاكس T38" ."t38UDPRedundancy"
- ا**ستقبل: يجب** استعمال الإطناب إذا كانت قيمة خاصية T38FaxUdpEC هي "t38UDPRedundancy". وإذا كانت خاصية T38FaxUdpEC هي "t38UDPFEC" وكان تصحيح الخطأ الأمامي FEC مدعوماً من قبل النقطة الطرفية، فينبغي استعمال FEC. أما إذا كانت خاصية T38FaxUdpEC هي "t38UDPFEC" وكان تصحيح الخطأ الأمامي FEC غير مدعوم، فيجب استعمال الإطناب. وفي حال عدم إدراج هذه الخاصية، **فيجب ألا** تستعمل النقطة الطرفية الإطناب أو FEC.

خاصية (إزالة بتة الملء لفاكس T38FaxFillBitRemoval (T38):

يعد دعم إزالة بتة الملء هو اختيارياً ويحتاج أي استعمال له للتفاوض.

- **ارسل**: في حال دعم إدراج وإزالة بتة الملء ويراد استعمالها، وإذا لم يتضمن الأمر واصف توصيل بعيد RCD أو يحتوي على RCD مع وجود خاصية T38FaxFillBitRemoval، **فيجب** تضمين خاصية T38FaxFillBitRemoval ومن ثم **يجب** استعمال إدراج وإزالة بتة الملء. وفي كل الحالات الأخرى ي**جب عدم** إدراج خاصية T38FaxFillBitRemoval ويجب عدم استعمال إدراج وإزالة بتة الملء.
	- ا**ستقبل**: إذا لم تكن هناك حاصية T38FaxFillBitRemoval، **يجب عدم** استعمال إدراج وإزالة بتة الملء.
		- خاصية (تحويل شفرة MMR لفاكس T38FaxTranscodingMMR (T38):
		- لا ينطبق تحويل شفرة MMR على مواصفة T38 المستندة إلى طبقة نقل UDPTL.
	- ارسل: عند استعمال طبقة نقل UDPTL من أحل مواصفة T38، يجب عدم إدراج خاصية T38FaxTranscodingMMR.

ا**ستقبل**: في حال وجود خاصية T38FaxTranscodingMMR من أجل مواصفة T38 المستندة إلى طبقة نقل UDPTL، ويجب رفض الأمر (شفرة خطأ 505 – معلمة RemoteConnectionDescriptor غير مدعومة). خاصية (تحويل شفرة JBIG لفاكس T38FaxTranscodingJBIG (T38): لا ينطبق تحويل شفرة JBIG على مواصفة T38 المستندة إلى طبقة نقل UDPTL. ارسل: عند استعمال طبقة نقل UDPTL من أجل مواصفة T38 يجب ألا تُدرج خاصية T38FaxTranscodingJBIG. ا**ستقبل**: في حال وجود خاصية T38FaxTranscodingJBIG من أجل مواصفة T38 المستندة إلى طبقة نقل UDPTL، يجب رفض الأمر (شفرة خطأ 505 — معلمة RemoteConnectionDescriptor غير مدعومة). (m=) إعلانات الوسائط) (m=) تتألف إعلانات الوسائط (=m) من 4 حقول فرعية: M= <media> <port> <transport> <fmt list> "m= image  $3456$  udptl t $38$ " ارسل: يجب استعمال نمط الو سائط "صورة" من أجل لمواصفة T38 المستندة إلى طبقة نقل UDPTL. استقبل: يجب أن يكون النمط المستقبل "صورة" للمواصفة T38 المستندة إلى طبقة نقل UDPTL. منفذ: ارسل: يجب شغله وفقاً للتوصية IETF RFC 2327. والمنفذ المحدّد هو منفذ الاستقبال. وقد يكون منفذ الإرسال مختلفاً ا**ستقبل: يجب** استعماله وفقاً للتوصية IETF RFC 2327. المنفذ المحدّد هو منفذ الاستقبال. وقد يكون منفذ الإرسال مختلفاً .<br>نقل: ارسل: يجب استعمال بروتوكول نقل 'udptl' للمواصفة T38 المستندة إلى طبقة نقل UDPTL. استقبل: يجب أن يكون بروتوكول النقل 'udptl' للمواصفة T38 المستندة إلى طبقة نقل UDPTL. وينبغي على التنفيذات أيضاً أن تجيز شكل الحرف الكبير من "UDPTL " فضلاً عن الأشكال المختلطة ذات الحرف الكبير والصغير لسلسلة 'udptl'. أنساق الو سائط: ارسل: يجب أن يكون نسق الوسائط "t38". استقبل: يجب أن يكون نسق الوسائط "t38". 5.8 الإرسال عبر بروتوكول رزمة معطيات المستعمل UDP 1.5.8 التسليم الموثوق للرسالة يتم إرسال رسائل بروتوكول MGCP عبر بروتوكول UDP. وتُرسل الأوامر إلى أحد عناوين IP المحددة في نظام اسم الميدان رى) من أجل النقطة الطرفية الموصّفة أو مراقب MGC. ويعاد إرسال الردود إلى عنوان مصدر الأمر. إلّا أنه تجدر الإشارة إلى أن الرد يمكن في الواقع أن يأتي من عنوان IP مختلف عن العنوان الذي أرسل الأمر إليه.

وعند عدم توفير منفذ من أجل النقطة الطرفية<sup>23</sup>، ويجب إرسال الأوامر إلى منفذ MGCP بالتغيّب وهو 2427 للأوامر المرسلة إلى البوابات و2727 للأوامر المرسلة إلى مراقبي بوابة الوسائط. ولتدنية مسائل الملاءمة الارتجاعية **يوصى** بأن يذكر مراقبو بوابة الوسائط صراحةً منفذ MGCP الواجب استعماله في رسائل بروتوكول MGCP (وألا يعتمد على القيم بالتغيّب).

وقد تتعرض رسائل MGCP المحمولة عبر بروتوكول UDP للخسارات. ويجري تكرار الأوامر في حالة عدم وجود رد في الوقت المناسب. ويتوقع إحتفاظ كيانات MGCP في الذاكرة بقائمة الردود المرسلة إلى معاملات حديثة، أي قائمة بجميع الردود المرسلة خلال ثواني Tthist الأخيرة بالإضافة إلى قائمة المعاملات الجاري تنفيذها حالياً. وتتم مقارنة معرفات هويّة المعاملة للأوامر الواصلة مع معرفات هوية المعاملة للردود الحديثة. وفي حال وجود توافق، لا ينفَّذ كيان MGCP المعاملة بل يكرر الرد ببساطة. وفي حال عدم وجود توافق، يقوم كيان MGCP بفحص قائمة المعاملات الجاري تنفيذها حالياً. فإذا وجد توافق فلن ينفَّذ كيان MGCP المعاملة التي يتم تجاهلها ببساطة.

يقع على عاتق الكيان الطالب مهمة توفير إمهالات مناسبة لكل الأوامر المعلقة وأن يجرب الأوامر ثانية عند تجاوز فترات الإمهال. وترد استراتيجية إعادة الإرسال في القسم 2.5.8.

وعلاوة على ذلك عندما تفشل الأوامر المتكررة في الحصول على جواب، يُفترض أن كيان المقصد غير متيسَّر . ومن مسؤولية الكيان الطالب أن يطلب الخدمات الإطنابية و/أو يحرر التوصيلات القائمة أو الوشيكة على النحو المحدّد في القسم 4.7.

2.5.8 استر اتيجية إعادة الإرسال

تتحنب هذه التوصية توصيف أي قيم سكونية لمؤقتات إعادة الإرسال باعتبار أن هذه القيم تعتمد على الشبكة عادةً، ينبغى أن تقدّر مؤقتاتُ إعادة الإرسال في العادة المؤقتَ بقياس الوقت المستهلك بين إرسال أمر وعودة رد. **ويجب** أن تنفّذ بوابات الخط الرئيسي استراتيحية إعادة إرسال باستعمال تراجع أسى مع قيم مؤقت إعادة إرسال أولية وقصوى قابلة للتشكيل.

وينبغي أن تستعمل بواباتُ الحط الرئيسي الخوارزمية المنفذَّة في بروتوكولي التحكم في الإرسال والإنترنت TCP-IP اللذيَّن يستعملان متغيّرين (انظر [16]).

- يُقدر متوسط مهلة الإشعار بالاستلام AAD من خلال متوسط مقرب أسياً للمهل المرصودة،
- يُقدّر متوسط الانحراف ADEV من خلال المتوسط المقرب أسّياً للقيمة المطلقة للفرق بين المهلة المرصودة والمتوسط الراهن.

ويُضبط مؤقت إعادة الإرسال RTO في بروتوكول TCP عند مجموع متوسط المهلة زائد N مضروبة في الانحراف المتوسط، حيث N مقدار ثابت.

وينبغي بعد أي إعادة إرسال أن يقوم كيان MGCP بالآتي:

- ينبغي أن يضاعف القمية المقدرة لمتوسط مهلة الإشعار بالاستلام AAD؛  $\bullet$
- ينبغي أن يحسب القيمة العشوائية الموزعة بانتظام بين AAD 0,5 وAAD؛  $\bullet$ 
	- ينبغي أن يضبط مؤقت إعادة الإرسال RTO عند الحد الأدني لـ:
- مجموع تلك القيمة العشوائية زائد N مضروبة في الانحراف المتوسط؛
- مؤقت إعادة الإرسال RTO الأقصى RTOmax، حيث قيمة التغيّب لـ RTOmax هي 4 ثوان.

ولهذا الإجراء أثران. فنظراً لاحتوائه على مكونٍ متزايدٍ أسّياً فإنه يبطئ من تدفق الرسائل أوتوماتياً في حال الازدحام تبعاً لاحتياجات الاتصال في الوقت الفعلي. ونظراً لاحتوائه على مكونٍ عشوائي فإنه يقضي على التزامن الكامن بين التبليغات التي يطلقها نفس الحدث الخارجي.

يمكن إمداد كل نقطة طرفية بعنوان MGC ومنفذ منفصلين.

وتبلغ القيمة الأولية المستعملة بالتغيُّب لمؤقت إعادة الإرسال 200 ميلي ثانية في حين تبلغ القيمة القصوى بالتغيُّب لمؤقت إعادة الإرسال 4 ثوان. ويمكن تغيير قيم التغيّب هذه بواسطة عملية الإمداد.

### الحجم الأقصى لرزمة المعطيات والتفتيت وإعادة التجميع 3.5.8

تعتمد رسائل TGCP المرسلة عبر بروتوكول UDP على بروتوكول IP لتفتيت رزم معطيات كبيرة وإعادة تجميعها. والحجم الأقصى النظري لرزمة معطيات IP هو 65535 بايتة. وعند وجود رأسية IP حجمها 20 بايتة ورأسية UDP حجمها 8 بايتات، يبقى لدينا الحجم الأقصى النظري 65507 بايتة لرسالة TGCP عند استعمال بروتوكول UDP.

بيد أن بروتوكول IP لا يتطلب مضيفاً لاستقبال رزم معطيات IP أكبر من 576 بايتة حسب التوصية RFC 1122، مما يوفر حجماً لرسالة TGCP من الصغر بما يحول دون قبوله. وبالتالي ينصُّ بروتوكول TGCP على **وجوب** أن تدعم التنفيذات رزم معطيات TGCP تصل إلى 4000 بايتة على الأقل مما يتطلب دعم التفتيت وإعادة التحميع المقابلين في بروتوكول IP. ويلاحظ أن حد 4000 بايتة ينطبق على مستوى TGCP. وتحتاج بايتات خدمة الطبقة الدنيا دعماً لمعطيات رزم IP أكبر من ذلك الحد: بايتات الخدمة لبروتوكولي IP وUDP ستكون 28 بايتة على الأقل، في حين أن استعمال أمن بروتوكول الإنترنت IPSec مثلاً سيزيد من بايتات الخدمة الإضافية.

وتجدر الإشارة إلى أن ما ورد آنفاً ينطبق على وكلاء النداء والنقاط الطرفية على حد سواء. ويمكن لوكلاء النداء تدقيق النقاط الطرفية للتحقق من إن كانت تدعم رزم معطيات TGCP أكبر مما هو محدّد أعلاه. ولا تملك النقاط الطرفية حالياً قدرات مماثلة لتحديد ما إذا كان وكلاء النداء يدعمون رزم معطيات TGCP أكبر حجماً.

### التعتيل 6.8

ثمة حالات يرغب فيها وكيل النداء في أن يرسل رسائل عديدة في نفس الوقت إلى نقطة طرفية واحدة أو أكثر ضمن بوابة أو بالعكس. وإذا اقتضى الأمر إرسال رسائل عديدة في نفس رزم UDP، فإنه يتم فصلها بسطر نص يحوي نقطة واحدة كما في المثال التالي:

200 2005 OK

DLCX 1210 ds/ds1-1/1@tqw.whatever.net MGCP 1.0 TGCP 1.0 C: A3C47F21456789F0 I: FDE234C8

**ويجب مع**الجة الرسائل المعتلة وكأنما استُقبلت إفرادياً في بضع رزم معطيات منفصلة. **ويجب مع**الجة كل رسالة في رزمة المعطيات حتى تمام المعالجة وبترتيب يبدأ بأول رسالة، كما يجب الرد على كل أمر. ويجب ألا تؤثر الأخطاء التي يتصادف وجودها في رسالة معتلة على أي رسائل أخرى مُستقبلة ضمن تلك الرزمة حيث تُعالج كل رسالة على حدة.

## ويستعمل التعتيل لتحقيق غرضين:

- ضمان معالجة الرسائل والتسليم المرتب لها.  $\bullet$ 
	- المآل المشترك لتسليم الرسالة.  $\bullet$

وعند استعمال التعتيل لضمان التسليم المرتب للرسائل، يجب ان تتأكد الكيانات من الاحتفاظ بخاصية التسليم المرتب هذه خلال الإرسالات المعادة للرسائل الفردية. وتعتبر أوامر الإبلاغ Notify المتعددة المرسلة باستعمال التعتيل (على النحو الموضح في القسم 1.3.4.7) مثال على ذلك.

ويضمن المآل المشترك لتسليم الرسالة أن الرسائل إما تُسلَّم جميعها أو لا يُسلَّم أي منها. وعند استعمال التعتيل لضمان هذا المآل المشترك، **يجب** ان تتأكد الكيانات أيضاً من الاحتفاظ بالخاصية هذه خلال إعادات الإرسال. فمثلاً عند استقبال أمر الإبلاغ Notify من نقطة طرفية تشتغل بأسلوب التلازم، قد يود وكيل النداء أن يرسل الرد وأمر NotificationRequest جديد ضمن رزمة معطيات واحدة لضمان المآل المشترك لتسليم الرسالة بالنسبة للاثنين.

### معرّفات هوية المعاملة وتنظيم الاتصال الثلاثبي  $7.8$

معرّفات هوية المعاملة عبارة عن أعداد صحيحة تتراوح من 999 999 999 إلى 1. ويمكن أن يقرر مراقبو MGC استعمال مكان عدد محدد لكل من البوابات التي يديروها، أو استعمال مكان العدد نفسه من أجل جميع البوابات المنتمية إلى زمرة اعتباطية. وقد يقرر مراقبو MGC توزيع عبء إدارة بوابة كبيرة بين بضع عمليات مستقلة. وستتشارك هذه العمليات في مكان عدد المعاملة. وهناك عدة تنفيذات محتملة لهذه المشاركة من قبيل التوزيع المركزي لمعرّفات هوية المعاملة أو التوزيع المسبق للنطاقات غير المتراكبة لمعرّفات هوية عمليات مختلفة. ويجب أن تضمن التنفيذات توزيع معرّفات هوية متفردة على جميع المعاملات الصادرة عن أي مراقب MGC مُرسل إلى بوابة معيّنة ضمن فترة Tthist من الثوابي. ويمكن للبوابات كشف المعاملات المزدوجة ببساطة من حلال فحص معرّف هوية المعاملة فقط.

ويمكن وجود معلمة الإشعار باستلام رد في أي أمر. وهي تحمل مجموعة من "نطاقات هوية المعاملة المؤكدة" من أجل الردود النهائية المُستقبِلة، **ويجب ألا** تؤكد الردود المؤقتة.

وقد تختار بوابات TGCP شطب نسخ الردود على المعاملات المتَضَمنة هويتها في "مجالات هوية المعاملة المؤكدة" المُستقبلة في رسالة، إلا أنه **يجب** الاحتفاظ بحقيقة أن المعاملة قد نُفَّذت لمدة Tthist من الثواني. وكذلك عند استقبال رسالة الإشعار باستلام رد $\zeta^2$ ، يمكن شطب الرد الذي يتم الإشعار باستلامه بواسطتها. وينبغي أن تستبعد البوابات بمدوء الأوامر الإضافية من مراقب MGC هذا عند وقوع معرّف هوية المعاملة ضمن هذه النطاقات وعند صدور الرد في أقل من Tthist من الثوابي المنصر مة.

ليكن اسما النقطة الطرفية termnew وtermold هما على الترتيب لأمر جديد cmdnew وأمر ما قديم cmdold. **وينبغي** بعدها تحديد معرّفات هوية المعاملة قيد التأكيد في أمر cmdnew كما يل<sub>ى</sub>: إذا لم يتضمن اسم termnew أي سمات تنوعية:  $\sqrt{1}$ 

- أ ) ردود غير مؤكدة على أوامر قديمة حيث يتساوى اسما termnew وtermold . ب) اختيارياً، واحد أو أكثر من ردود غير مؤكدة حيث احتوى اسم termold سمة "أي-من" الخاصة، وكان اسم النقطة الطرفية المعاد في الرد termnew.
- ج) اختيارياً، واحد أو أكثر من الردود غير المؤكدة حيث يحتوي اسم termold سمة "جميع" الخاصة، وكانت السمة الخاصة في termold تغطي termnew.
- د ) اختيارياً، واحد أو أكثر من الردود غير المؤكدة حيث يحتوي اسم termold سمة "أي–من" الخاصة، و لم يتم إعادة اسم النقطة الطرفية، وكانت السمة الخاصة في termold تغطي termnew.
	- إذا احتوى اسم termnew سمة "جميع" الخاصة:  $(2)$
- أ ) اختيارياً، واحد أو أكثر من الردود غير المؤكدة حيث يحتوي اسم termold سمة "جميع" الخاصة، وكانت السمة الخاصة في termold تغطي termnew.
	- إذا احتوى اسم termnew سمة "أي-من" الخاصة:  $(3)$
- أ ) اختيارياً، واحد أو أكثر من الردود غير المؤكدة حيث يحتوي اسم termold سمة "جميع" الخاصة، وكانت السمة الخاصة في termold تغطي termnew، وذلك في حال استبدال سمة "أي – من" الخاصة في اسم termnew بسمة "جميع" الخاصة.

**ينبغي عدم** تأكيد رد معيّن في رسالتين منفصلتين. وتبيّن الأمثلة التالية استعمال هذه القواعد:

<sup>29</sup> تبايناً عن أمر مع معلمة الإشعار باستلام رد.

- إذا كان اسم termnew هو "ds/ds1-2/1" واسم termold هو "ds/ds1-2/1" فيمكن تأكيد الرد القديم حسب  $\bullet$ القاعدة أ ) 1).
- إذا كان اسم termnew هو "3/ds/-1/3" واسم termold هو "\*" فيمكن تأكيد الرد القديم حسب القاعدة 1) ج).
- إذا كان اسم termnew هو "\*/ds/ds1-2" واسم termold هو "\*" فيمكن تأكيد الرد القديم حسب  $\bullet$ القاعدة 2) أ).
- إذا كان اسم termnew هو "\$/ds1-2/\$" واسم termold هو "\*/ds/ds1-2/ فيمكن تأكيد الرد القديم حسب  $\bullet$ القاعدة 3) أ ).

**وينبغي ألا** تُستعمل قيم "مجالات هوية المعاملة المؤكدة" في حال انقضاء أكثر من Tthist من الثواني بعد إصدار البوابة لجواها الأخير على مراقب MGC هذا أو عندما تستأنف البوابة التشغيلَ. وفي هذه الحالة ينبغي قبول الأوامر ومعالجتها دون أي فحص لمعرّف هوية المعاملة.

كما **ينبغي ألا** يؤكِّد ردِّ إذا استُلم الرد بعد أكثر من من Tthist من الثواني. ويمكن إرسال واستقبال الرسائل المؤكدة للردود دون ترتيب. وسوف تحتفظ البوابة باتحاد معرّفات هوية المعاملة المستقبلة في الأوامر الأخيرة.

### الردود المؤقتة 8.8

في بعض الحالات، قد تكون أزمنة استكمال المعاملة أطول بشكل لافت من الحالات الأخرى. ويستعمل بروتوكول TGCP بروتوكول UDP كبروتوكول نقل، وتتحقق الاعتمادية بإعادات إرسال انتقائية تستند إلى الإمهال حيث يعتمد الإمهال على تقدير مجموع زمن رحلة الذهاب والإياب في الشبكة وزمن استكمال المعاملة. لذا فإن الاختلاف الواضح في زمن استكمال المعاملة يصبح إشكالياً عند الرغبة بالكشف السريع عن فقدان رسالة دون الإسراف في بايتات الخدمة.

ومن أجل التغلُّب على هذه المشكلة يجب إصدار رد مؤقت، إذا، وفقط إذا تخطى زمن استكمال المعاملة فترة قصيرة من الزمن (يوصى بنحو 200 ميلي ثانية). ويخطر الرد المؤقت باستقبال الأمر برغم أن نتيجة الأمر قد لا تكون معروفة بعد بسبب، مثلاً، حجز وشيك لمورد. وكمبدأ توجيهي، ينبغي أن تصدر للمعاملة التي تتطلب اتصالاً خارجياً كي تُستكمل، من قبيل ححز مورد شبكة، رداً مؤقتاً. وفضلاً عن ذلك إذا استُقبل أمر CreateConnection أو ModifyConnection مزدوج، و لم تفرغ المعاملة بعد من التنفيذ، **فيجب** إرسال رد مؤقت جوًاباً.

وتقتضى قواعد تركيب المعاملات المحضة ضمناً أنه ينبغي ألا تعيد الردود المؤقتة ينبغي ألا تعيد أي معلومات سوى حقيقة أن المعاملة تنفُّذ حالياً، بيد أن هناك فمجاً متفائلاً يسمح بإعادة بعض المعلومات مما يمكن من خفض التأخير الذي سيطال النظام بخلاف ذلك.

ويجب إرسال الردود المؤقتة رداً على أمر CreateConnection أو ModifyConnection فقط. ولحفض التأخير في النظام يجب إدراج معرِّف هوية التوصيل ووصف الدورة في الرد المؤقت على أمر CreateConnection. وفي حال إعادة أمر ModifyConnection لوصف دورة **فيجب** إدراج وصف الدورة في الرد المؤقت هنا أيضاً. وإذا استُكملت المعاملة بنجاح، فإن المعلومات المعادة في الرد المؤقت يجب تكرارها في الرد النهائي. ويعتبر عدم تكرار هذه المعلومات خطأً بروتوكولياً وكذلك أي تغيير في معلومات موردة سابقاً ضمن رد ناجح. وإذا فشلت المعاملة تُعاد شفرة خطأ ولا تظل المعلومات الموردة سابقا صالحة بعد ذلك.

ويمجب إلغاء معاملة CreateConnection أو ModifyConnection يجري تنفيذها حالياً إذا استُقبل أمر DeleteConnection للنقطة الطرفية. وفي تلك الحالة **ينبغي** مواصلة إعادة رد المعاملة الملغاة أوتوماتياً، كما يجب إعادة رد للمعاملة الملغاة إذا تم اكتشاف إعادة إرسال للمعاملة الملغاة (ينبغي استعمال شفرة خطأ 407).

وعند استقبال رد مؤقت، فإن فترة الإمهال للمعاملة قيد البحث يجب أن تُضبط عند قيمة أعلى إلى حد كبير من أجل هذه المعاملة (Tt<sub>longtran</sub>). ويكمن الغرض الأساسي من هذا المؤقت في كشف فشل النقطة الطرفية. وقيمة التغيّب خاصة Tt<sub>longtran</sub> 5 ثوانٍ، بيد أن عملية التموين يمكن أن تغير هذه القيمة.

وعندما تنتهي المعاملة من التنفيذ يُرسل الرد النهائي ويُشطب الرد المؤقت الذي بات متقادماً الآن. ولضمان الكشف السريع لرد نمائ<sub>ى</sub> مفقود، يجب الإخطار باستلام الردود النهائية الصادرة بعد الردود المؤقتة للمعاملة. ولذلك **يجب** أن تتضمن النقطة الطرفية معلمة "ResponseAck" فارغة ضمن هذه الردود النهائية حصراً. ومن شأن وجود معلمة "ResponseAck" في الرد النهائي أن يُطلق رد "الإشعار باستلام الرد" كي يعاد إرساله إلى النقطة الطرفية. وسيتضمن رد "الإشعار باستلام الرد" هوية معاملة الرد الذي يُشعر باستلامه في رأسية الرد. ويخضع استقبال رد "الإشعار باستلام الرد" لاستراتيجيات وإجراءات الإمهال وإعادة الإرسال نفسها كما في الردود على الأوامر (انظر القسم 4.7)، أي أن مرسل الرد النهائي سيعيد الإرسال في حال عدم استقبال "الإشعار باستلام الرد" في الوقت المناسب. ولا يتم أبداً الإشعار باستلام جواب على رد "الإشعار باستلام الرد".

### الأمن  $\boldsymbol{Q}$

إذا تستَّى لكيانات غير مخولة أن تستعمل بروتوكول MGCP فسيكون بوسعها إقامة نداءات غير مخولة أو أن تتداخل مع النداءات المخوّلة. ولا يُقدم الأمن كحزء مكمل من بروتوكول MGCP. ويفترض بروتوكول MGCP بدلاً من ذلك وجود طبقة أدنى توفر الأمن الفعلي.

وتقدم المتطلبات والحلول بالنسبة لبروتوكول MGCP في التوصية ITU-T J.170 التي ينبغي الرجوع إليها للاطلاع على مزيد من المعلومات.

## الملحق A

# رزم الأحداث

يحدّد هذا الملحق مجموعة أولية من رزم الأحداث لأنماط متنوعة من النقاط الطرفية التي تعرفها شبكة IPCablecom حالياً من أجل بوابات الخط الرئيسي.

وتحدَّد كلِّ رزمة اسم رزمة للرزمة وشفرات وتعاريف الأحداث لكلِّ حدث من الأحداث في الرزمة. ويوجد في جداول الأحداث/الإشارات لكل رزمة خمسة أعمدة:

- شفرة رزمة الحدث المتفردة المستعملة من أجل الحدث/الرزمة. شفر ة
	- وصف موجز للحدث/الرزمة. و صف  $\bullet$
- تظهر علامة صح في هذا العمود إن أمكن طلب الحدث بواسطة مراقب MGC. وإلا فقد يظهر حدث واحد أو أكثر من الرموز التالية:
	- يشير إلى أن الحدث مستمر؛ " $P" -$
	- يشير إلى أن الحدث هو حالة-حدث يمكن تدقيقها؛ " $S" -$

إشارة إمهال. تدوم الإشارة لمدة معينة ما لم تحل محلها إشارة جديدة. وتورد قيم الإمهال "TO" بالتغيّب. وتشير القيمة صفر إلى أن فترة الإمهال لا نهائية. ويمكن لعملية التموين أن تغيّر قيم التغيّب هذه.

> إشارة وجيزة. للحدث مدة قصيرة معروفة.  $"BR"$

تقدم معلومات إضافية حول الحدث/الإشارة من قبيل مدة التغيّب لإشارات الإمهال. معلومات إضافية وما لم يصرّح بخلاف ذلك فإن جميع الأحداث/الإشارات تُكتشف/تُطبق على نقاط طرفية ولا يعاد تسيير الإشارة السمعية التي تتولد علَّى أي توصيل يمكن أنَّ ينتمي لنقطة طرفية. بيد أن الإشارة السمعية التي تولدها الأحداث/الإشارات التي تُكتشف/تُطبق على نقطة طرفية سيعاد تسييرها على التوصيل المتصاحب بغض النظر عن أسلوب التوصيل.

> رزمة خط ISUP الرئيسي  $1.A$

> > اسم الرزمة : IT.

تُستعمل الشفرات التالية لتعريف هوية الأحداث والإشارات لرزمة "IT". ويجب على بوابة MG الداعمة لرزمة "IT " أن تدعم جميع الأحداث والإشارات المدرجة هنا.

| معلومات إضافية      | الإشارة   | الحدث         | الوصف                         | الشفرة      |
|---------------------|-----------|---------------|-------------------------------|-------------|
| الإمهال = 3 ثوان    | TO        | $\sqrt{ }$    | نغمة الاستمرارية 1            | $\cot$      |
| الإمهال = 3 ثوان    | <b>TO</b> | $\sqrt{ }$    | نغمة الاستمرارية 2            | $\cos^2$    |
|                     |           | $\sqrt{ }$    | نغمة الفاكس                   | $_{\rm ft}$ |
|                     |           | $\mathcal{C}$ | توصيل طويل الأمد              | ld          |
|                     |           | $\mathcal{C}$ | بدءِ الو سائط                 | ma          |
|                     |           | $\sqrt{ }$    | نغمة مودم                     | mt          |
|                     |           | $\sqrt{ }$    | اكتمال التشغيل                | $_{\rm oc}$ |
|                     |           | $\sqrt{ }$    | فشل التشغيل                   | of          |
| الإمهال = 30 ثانية  | <b>TO</b> |               | نغمة إعادة الطلب              | ro          |
| الإمهال = 180 ثانية | C, TO     |               | نغمة الرنين                   | rt          |
|                     |           | $\sqrt{ }$    | نغمات جهاز اتصالات للصم (TDD) | <b>TDD</b>  |

الجدول J.171.1/A.1 – أحداث وإشارات رزمة خط ISUP الوئيسي

الآتي بعد تعريف للأحداث والإشارات الفردية:

**نغمة الاستمرارية 1 (co1):** نغمة ترددها 2010 هرتز حسب التوصية ITU-T Rec. Q.724. التزاماً بالنظام الحالي لاختبار الاستمرارية، **ينبغ**ى ألا يولد الحدث حبيّ تتم إزالة النغمة. والنغمة من نوع TO وسيُطبق اختبار الاستمرارية لفترة الوقت المحدَّدة فقط. ويمكن لعملية التموين أن تغيَّر قيمة التغيُّب.

نغمة الاستمرارية 2 (co2): نغمة ترددها 1780 هرتز حسب التوصية ITU-T Rec. Q.724. والتزاما بالنظام الحالي لاختبار الاستمرارية، **ينبغ**ي ألا يولد الحدث حبيّ تتم إزالة النغمة. والنغمة من نوع TO وسيُطبق اختبار الاستمرارية لفترة الوقت المحدَّدة فقط. ويمكن لعملية التموين أن تغيَّر قيمة التغيُّب.

وتُستعمل نغمات الاستمرارية عندما يريد مراقب MGC أن يستهل اختبار استمرارية. وهناك نوعان من الاختبارات: نغمة أحادية ونغمة ثنائية. ويكتشف الطرف المصدّر لإشارات التحقق من الاستمرارية النغمات المناسبة للخط الرئيسي الذي هو بصدده. فعلي سبيل المثال، يمكن استعمال الرسائل التالية لإجراء اختبار استمرارية من دارة تتكون من 4 أسلاك إلى دارة من سلكين:

RONT 1234 ds/ds3-1/ds1-6/17@tqw1.example.net  $X$ <sup>2</sup> AB123FE0  $S: CO2$ <br> $R: CO1$ 

بوابة الوصول

CRCX 1234 ds/ds1-4/7@tqw2.example.net C: A3C47F21456789F0  $L: p:10, a:PCMU$ M: conttest

ترسل بوابة المصدر الإشارة المطلوبة وتبحث عن عودة النغمة المناسبة بالنسبة للخط الرئيسي التي هي بصدده. وعند اكتشافها لتلك النغمة واعتبارها أن اختبار الاستمرارية ناجح، فإلها تولد حدث "co1 " الذي سيتم تبليغه في المثال إلى مراقب MGC. وإذا لم ينجح الاختبار قبل الإمهال، سيتولد حدث "اكتمال التشغيل" ويتم إرساله في هذه الحالة إلى مراقب MGC. وبالمثل، إذا حدث خطأ قبل الإمهال سيتولد حدث "فشل التشغيل". وسيتم تزويد حدثًا "oc" و"ot".ععلمات اسم الحدث/الإشارة اللذين يخبران عنهما أي "co1 " في هذه الحالة.

نغمة الفاكس (ft): يُولد حدث نغمة الفاكس عند اكتشاف اتصال فاكس — انظر على سبيل المثال التوصية .ITU-T Rec  $\cdot$ V.21  $\frac{1}{2}$  T.30

بغض النظر عن ميّ استحدثت التوصيلات. بلدء ا**لوسائط (ma)**: يقع حدث بدء الوسائط على توصيل عند استقبال أول رزمة الوسائط RTP صالحة<sup>30</sup> على التوصيل. ويمكن استعمال هذا الحدث لمزامنة إشارة محلية من قبيل نغمة الرنين مع وصول الوسائط من الطرف الآخر. ويمكن اكتشاف الحدث على توصيل. وإذا لم يُحدِّد توصيل، ينطبق الحدث على جميع التوصيلات الخاصة بالنقطة الطرفية بغض النظر عن ميت استحدثت التوصيلات. نغمات المودم (mt): يتولد حدث نغمة المودم عند اكتشاف اتصال مودم-انظر على سبيل المثال التوصية TU-T Rec V.8. **اكتمال التشغيل (0c**): يتولد حدث اكتمال التشغيل عندما يُطلب من البوابة أن تطبق إشارة واحدة أو عدة إشارات من نمط TO على النقطة الطرفية وتكتمل واحدة أو أكثر من هذه الإشارات دون أن يستوقفها اكتشاف حدث مطلوب من قبيل "نغمة الاستمراية 1". ويمكن لتقرير الاكتمال أن يحمل كمعلمة اسم الإشارة التي أتت في نماية وقت بثها كما في:  $0: IT/oc(IT/co1)$ وعند تطبيق الإشارة المبلغ عنها على توصيل، فإن المعلمة الموردة ستشتمل على اسم التوصيل كذلك كما في:<br>0: IT/oc (IT/rt@0A3F58) وعند طلب حدث اكتمال التشغيل، لا يمكن معلَّمَتَهُ بأي معلمات حدث. وعند إغفال اسم الرزمة يُتخذ اسم الرزمة بالتغيّب. وبالإضافة إلى ذلك يمكن توليد حدث اكتمال التشغيل حسب التعريف في بروتوكول القاعدة، مثلاً عند الاستكمال الناجح لأمر ModifyConnection المدمج كما في:  $0: IT/oc(B/C)$ فشل التشغيل (of): عموماً يمكن توليد حدث فشل التشغيل عندما يُطلب من البوابة أن تطبق إشارة واحدة أو عدة إشارات من نمط TO على النقطة الطرفية وتفشل واحدة أو أكثر من هذه الإشارات قبل انتهاء الإمهال. ويمكن لتقرير الاكتمال أن يحمل كمعلمة اسم الإشارة التي فشلت كما في:  $0: IT/of (IT/co2)$ وعند تطبيق الإشارة المبلغة على توصيل، فإن المعلمة الموردة ستتضمن اسم التوصيل كذلك كما في:  $0: IT/of (IT/rt@0A3F58)$ وعند طلب حدث فشل التشغيل، لا يمكن تحدّيد معلمات حدث. وعند إغفال اسم الرزمة يُتخذ اسم الرزمة بالتغيّب. وبالإضافة إلى ذلك، يمكن توليد حدث فشل التشغيل حسب التعريف في بروتوكول القاعدة، مثلاً عند فشل أمر ModifyConnection المدمج كما في:  $0: IT/of(B/C(M(sendrecv(AB2354))))$ نغمة إعادة الطلب (ro): يرد تعريف نغمة إعادة الطلب التي تُعرف أيضاً بنغمة الازدحام في التوصية .TU-T Rec .E.180/O.35 نغمة الرنين (rt): يرد تحدّيد لنغمة الرنين المسموعة في التوصية ITU-T Rec. E.180/Q.35. ويحدّد تعريف النغمة بالخصائص الوطنية لنغمة الرنين، **ويمكن** إقامته عبر التموين. يمكن تطبيق إشارة الرنين على النقطة طرفية والتوصيل على حد سواء. نغمات جهاز اتصالات للصم (TDD): يولد حدث TDD عند اكتشاف اتصال TDD انظر مثلاً التوصية .TU-T Rec  $V.18$ 

توصيل طويل الأمد (ld): يتم اكتشاف "التوصيل طويل الأمد" عند إنشاء توصيل لمدة تتحاوز فترة معيّنة من الزمن. وتبلغ

ويمكن اكتشاف الحدث على توصيل. وعندما لا يُحدّد توصيل، ينطبق الحدث على جميع التوصيلات الخاصة بالنقطة الطرفية

القيمة بالتغيُّب هي ساعة واحدة، بيد أنه يمكن تغييرها بعملية التموين.

<sup>&</sup>lt;sup>30</sup> عند استعمال حدمات الاستيقان السلامة الأمنية، لاتعتبر رزمة RTP صالحة حتى تجتاز الاختبارات الأمنية.

# التذييل I

تفاعلات الأسلوب

يمكن لتوصيل MGCP إقامة واحد أو أكثر من تدفقات الوسائط. وعادة تكون هذه التدفقات إما واردة (من نقطة طرفية بعيدة) أو صاردة (مولدة عند نقطة الدارة الطرفية). وتحدّد معلمة "أسلوب التوصيل" اتجاه هذه التدفقات وتوليدها. وعندما يوجد توصيل واحد فقط إلى نقطة طرفية، فإن تقابل هذه التدفقات يكون سهلاً ومباشراً، إذ تقوم نقطة الدارة الطرفية باستعراض التدفق الوارد عبر الدارة وتولد التدفق الصادر من إشارة الدارة وفقاً لمعلمة الأسلوب.

بيد أنه في حال وجود عدة توصيلات إلى نقطة طرفية فقد يكون هناك العديد من التدفقات الواردة والصادرة. وتبعاً لأسلوب التوصيل المستعمل يمكن لهذه التدفقات أن تتفاعل على نحو متباين مع بعضها البعض ومع التدفقات الصادرة من وإلى النقطة الطرفية.

ويصف الجدول 1.I الكيفية التي ينبغي فيها حلط توصيلات مختلفة عندما يكون توصيل واحد أو أكثر في حالة "نشاط" في وقت واحد. ويعرّف التوصيل النشيط هنا كتوصيل بأحد هذه الأساليب:

- "اد سل/استقبل"؛  $\bullet$ 
	- "ارسل فقط"؛  $\bullet$
	- "استقبل فقط".

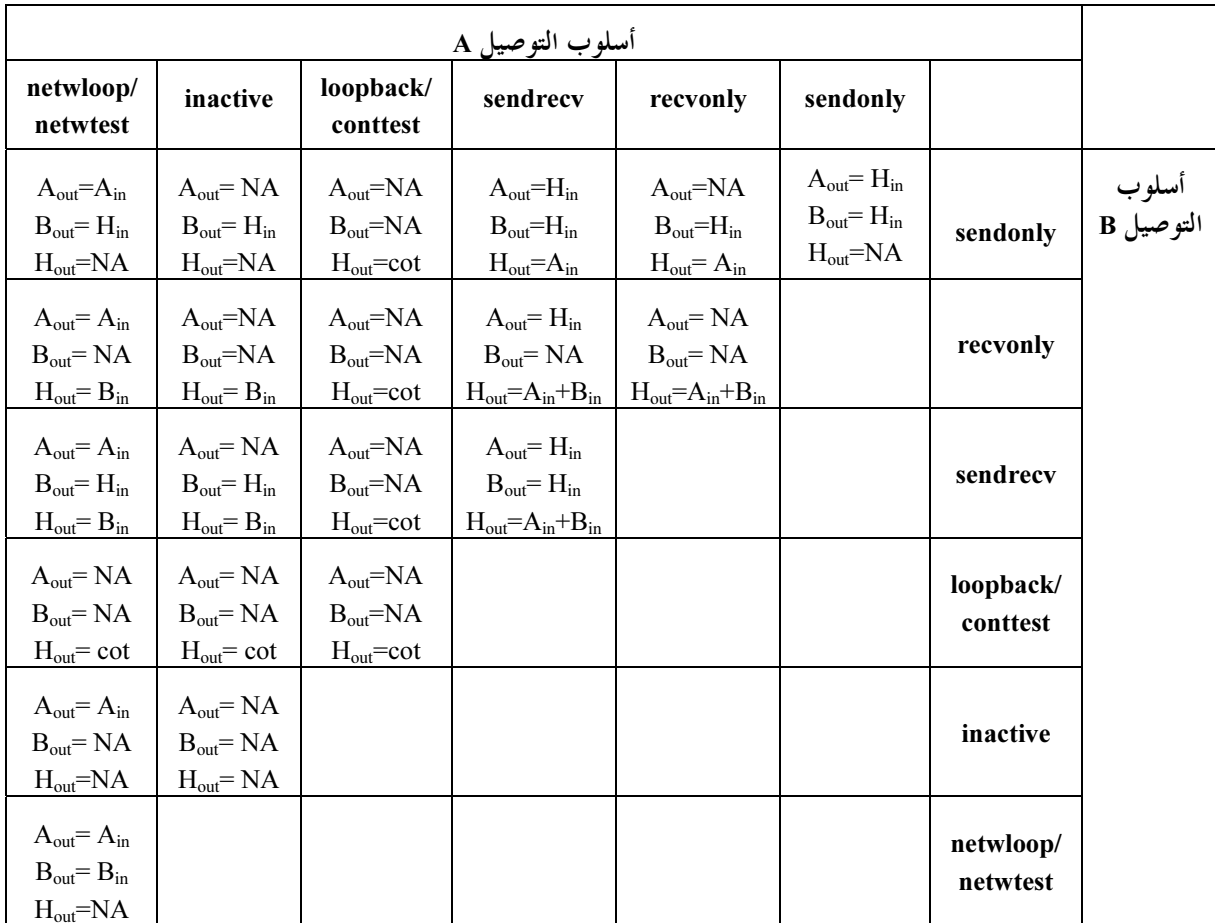

الجدول J.171.1/1.I – خلط توصيلات مختلفة عندما يكون توصيل واحد أو أكثر في حالة "نشاط" في وقت واحد

التوصيلات بأساليب "عروة رجعة الشبكة" أو "اختبار استمرارية الشبكة" أو "الخامد" لا تتأثر بالتوصيلات في الأنماط "النشيطة". ويستعمل الجدول 1.1 الاصطلاحات التالية:

- Ain هو تدفق الوسائط الوارد من التوصيل A؛
- $\rm B_{in}$  هو تدفق الوسائط الوارد من التوصيل  $\rm B_{in}$
- H<sub>in</sub> هو تدفق الوسائط الوارد من الخط الرئيسي؛  $\bullet$
- ه  $\rm A_{out}$  هو تدفق الوسائط الصادر إلى التوصيل  $\rm A_{out}$
- B<sub>out</sub> هو تدفق الوسائط الصادر إلى التوصيل B؛
- H<sub>out</sub> هو تدفق الوسائط الصادر إلى النقطة الطرفية، حيث يدل "cot" على اختبار الاستمرارية، سواء كان بأسلوب "اختبار الاستمرارية" أو "عروة الرجعة"؛
	- يدل NA على عدم وجود أي تدفق على الإطلاق.

التذييل II

مثال تشفيرات أمو

يقدم هذا التذييل أمثلة عن الأوامر والردود المعروضة مع التشفير الفعلي المستعمل. وتُقدم أمثلة بالنسبة لكل أمر. وتعتبر كل التعليقات المبينة ضمن الأوامر والردود اختيارية.

#### **NotificationRequest**  $1.II$

يوضح يبيّن المثال الأول أمر NotificationRequest الذي سيستهل اختبار استمرارية ويبحث عن التحقق من الاختبار وسيُضبط "الكيان المبلّغ" للنقطة الطرفية عند "ca@ca1.whatever.net:5678" وستُكرر معلمة RequestIdentifier في أمر الإبلاغ Notify المقابل:

RONT 1201 ds/ds1-1/2@tqw-2567.whatever.net MGCP 1.0 TGCP 1.0 N: mqc@mqc1.whatever.net:5678 X: 0123456789AC R:  $col, oc(N), of(N)$  $S: CO1$ 

يبيّن الرد نجاح المعاملة:

```
200 2002 OK
```
#### **Notify**  $2.\Pi$

يبيّن المثال أدناه رسالة Notify تبلغ عن اختبار استمرارية ناجح حسبما تشير الأحداث المرصودة. ونظراً لأن "كياناً مبلّغاً" كان قد وُصِّف في أمر إطلاق NotificationRequest فهو يُكرر هنا. وتُدرج أيضاً معلمة RequestIdentifier لإقامة الترابط بين أمر Notify هذا وأمر NotificationRequest (يشتمل على طلب التبليغ المدمج في بدائيات مناولة التوصيل) الذي أطلق: NTFY 2002 ds/ds1-1/2@tgw-2567.whatever.net MGCP 1.0 TGCP 1.0 N: mgc@mgc1.whatever.net:5678 X: 0123456789AC  $0: CO1$ 

يشير رد Notify إلى نجاح المعاملة:

200 2002 OK

### **CreateConnection**  $3.\Pi$

يوضح المثال الأول أمر CreateConnection لاستحداث توصيل على النقطة الطرفية المحدّدة. وسيصبح التوصيل جزءاً من معلمة CallId الموصَّفة. وتحدَّد معلمة LocalConnectionOptions أن الكودك المستعمل سيكون قانون–µ للتوصية G.711 وأن فترة الترزيم ستكون 10 ميلي ثانية. وسيكون أسلوب التوصيل "استقبل فقط": CRCX 1204 ds/ds1-1/17@tgw2.whatever.net MGCP 1.0 TGCP 1.0 C: A3C47F21456789F0  $L: p:10, a:PCMU$ M: recvonly يشير الرد إلى نجاح المعاملة، لذلك ويُدرج معرّف هوية التوصيل للتوصيل المستحدث مؤخراً. كما يُدرج وصف دورة للتوصيل الجديدويلاحظ أنه يسبق ذلك بسطر فارغ. 200 1204 OK  $I: FDE234C8$  $\overline{r}$   $\overline{r}$   $\overline{r}$ o =- 25678 753849 IN IP4 128.96.41.1  $S =$ c=IN IP4 128.96.41.1  $t=0$  0 m=audio 3456 RTP/AVP 0  $a = mptime: 10$ 

```
ويوضح المثال الثاني أمر CreateConnection المشتمل على طلب تبليغ ومعلمة RemoteConnectionDescriptor:
CRCX 1205 ds/ds1-1/1@tqw.whatever.net MGCP 1.0 TGCP 1.0
C: A3C47F21456789F0
L: p:10, a:PCMUM: recvonly
X: 0123456789AD
R: MO/sup(addr(K0, 4, 1, 1, s2), id(K0, 0, 0, 7, 3, 2, 5, 5, 5, 1, 2, 3, 4, s0))
S: MO/ansv=0o =- 25678 753849 IN IP4 128.96.41.1
S = -c=IN IP4 128.96.41.1
t=0 0
m = \text{audio} 3456 RTP/AVP 0a = mptime: 10ويشير الرد إلى فشل المعاملة لأن الحط الرئيسي كان ملتقطًا بالفعل. وبالتالي لا تُعاد هوية توصيل ولا وصف دورة
401 2005 Circuit already seized
                                            ويوضح مثالنا الثالث استعمال الرد المؤقت وتنظيم الاتصال الثلاثي:
CRCX 1206 ds/ds1-1/1@tqw.whatever.net MGCP 1.0 TGCP 1.0
K: 1205
C: A3C47F21456789F0
L: p:10, a:PCMUM: inactive
r = 0o = - 25678 753849 IN IP4 128.96.41.1
S = -c=IN IP4 128.96.41.1
t = 0 0
m = audio 3456 RTP/AVP 0 18
a = mptime: 10يُعاد , د مؤقت بدايةً:
100 1206 Pending
I: DFE233D1
v=0o =- 4723891 7428910 IN IP4 128.96.63.25
S = -c=IN IP4 128.96.63.25
t=0 0
m=audio 3456 RTP/AVP 0
a = mptime:10يلاحظ أن النقطة الطرفية اختارت أن تدعم كودك PCMU فحسب، أي الحمولة النافعة رقم 0.
                                                                  وبعد قليل، يتم استقبال الرد النهائي:
200 1206 OK
K:I: DFE233D1
\tau = 0o =- 4723891 7428910 IN IP4 128.96.63.25
S = -C=IN IP4 128.96.63.25
t = 0 \quad 0m=audio 3456 RTP/AVP 0
a = mptime: 10
```
يقر مراقب MGC باستلام الرد النهائي حسبما طُلب منه: 000 1206 وتكتمل المعاملة. **ModifyConnection**  $4.II$ يبين المثال الأول أمر ModifyConnection الذي يحدّد ببساطة أسلوب التوصيل لتوصيل عند "ارسل/استقبل"، كما يتم تحديد "الكيان المبلّغ": MDCX 1209 ds/ds1-1/21@tqw.whatever.net MGCP 1.0 TGCP 1.0 C: A3C47F21456789F0 I: FDE234C8 N: mgc@mgc1.whatever.net M: sendrecv ويشير الجواب إلى نجاح المعاملة: 200 1209 OK وفي المثال الثاني نمرر وصف دورة وتدرج أمر ModifyConnection طلب تبليغ. وستبدأ النقطة الطرفية باستعراض نغمات الرنين إلى شبكة PSTN حتى تكتشف إشارة سمعية على التوصيل المحدَّد لإشارة الرنين: MDCX 1210 ds/ds1-1/3@abc5.whatever.net MGCP 1.0 TGCP 1.0 C: A3C47F21456789F0 I: FDE234C8 M: recvonly X: 0123456789AE R: ma@ FDE234C8  $S:rt$  $v = 0$ o =- 4723891 7428910 IN IP4 128.96.63.25  $S =$ c=IN IP4 128.96.63.25  $t = 0$  0 m=audio 3456 RTP/AVP 0  $a = mptime: 10$ يشير الجواب إلى نجاح المعاملة: 200 1206 OK DeleteConnection (من مراقب بوابة الوسائط)  $5.II$ في هذا المثال يكلف مراقب MGC بوابة الحط الرئيسي أن تحذف التوصيل FDE234C8 على النقطة الطرفية المحدّدة ليس إلا: DLCX 1210 ds/ds1-1/1@tgw.whatever.net MGCP 1.0 TGCP 1.0 C: A3C47F21456789F0 **I: FDE234C8** ويشير الجواب إلى النحاح وحذف التوصيل. لذا فإن معلمات التوصيل من أجل التوصيل مدرجة أيضاً: 250 1210 OK P: PS=1245, OS=62345, PR=780, OR=45123, PL=10, JI=27, LA=48 DeleteConnection (من بوابة الخط الرئيسي)  $6.11$ ترسل بوابة الخط الرئيسي في هذا المثال أمر DeleteConnection إلى مراقب MGC لتوجيهه بأن توصيلاً على النقطة الطرفية المحدّدة قد حُذف. وتحدّد معلمة ReasonCode سبب الحذف، وتقدم أيضاً معلمات التوصيل للتوصيل: DLCX 1210 ds/ds1-1/1@tqw-2567.whatever.net MGCP 1.0 TGCP 1.0 C: A3C47F21456789F0  $I: FDE234C8$  $E: 900 - Hardware error$ P: PS=1245, OS=62345, PR=780, OR=45123, PL=10, JI=27, LA=48

ير سل مراقب MGC رد نجاح إلى البوابة:

200 1210 OK

# DeleteConnection 7.II (توصيلات متعددة من مراقب بوابة الوسائط)

في المثال الأول يكلف مراقب MGC بوابة الخط الرئيسي بأن تحذف جميع التوصيلات المتعلقة بالنداء .<br>"A3C47F21456789F0" على النقطة الطرفية المحدّدة: DLCX 1210 ds/ds1-1/6@tgw-2567.whatever.net MGCP 1.0 TGCP 1.0 C: A3C47F21456789F0

ويشير الجواب إلى النجاح وحذف التوصيل (التوصيلات):

250 1210 OK

250 1210 OK

وفي المثال الثاني يكلف مراقب MGC بوابة الخط الرئيسي بأن تحذف جميع التوصيلات المتعلقة بكل النقاط الطرفية المحدّدة: DLCX 1210 ds/ds1-1/\*@tgw-2567.whatever.net MGCP 1.0 TGCP 1.0

ويشير الرد إلى النجاح:

# AuditEndpoint 8.II

في المثال الأول يريد مراقب MGC معرفة ما هي النقاط الطرفية الموجودة على بوابة الخط الرئيسي المحدّدة، ولذا يتم استعمال السمة الخاصة "كل من" للحزء المحلبي من اسم النقطة الطرفية. ويريد مراقب MGC اسمى النقطتين الطرفيتين فحسب.ٰ AUEP 1200 \*@tgw-2567.whatever.net MGCP 1.0 TGCP 1.0  $ZM \cdot 2$ وتشير بوابة الخط الرئيسي إلى النحاح وتشتمل على قائمة تشمل حتى إسميه. ويتواءم ما إجمالية 24 اسماً لنقاط طرفية مع السمة الخاصة المحدّدة: 200 1200 OK Z: ds/ds1-1/1@tgw-2567.whatever.net Z: ds/ds1-1/2@tgw-2567.whatever.net ZN: 24 و في المثال الثاني تُطلب قدرات إحدى النقاط الطرفية: AUEP 1201 ds/ds1-1/1@tgw-2567.whatever.net MGCP 1.0 TGCP 1.0 F: A ويشير الرد إلى النجاح والقدرات كذلك. ويتم تدعيم كودكان ولكن بقدرات مختلفة، ومن ثم يتم إعادة مجموعتين منفصلتين من القدر ات: 200 1201 OK A: a:PCMU, p:10-100, e:on, s:off, v:IT, m:sendonly;recvonly;sendrecv; inactive;loopback;conttest;netwloop;netwtest A: a:G728, p:30-90, e:on, s:on, v:IT, m: sendonly;recvonly;sendrecv; inactive;loopback;conttest;netwloop وفي المثال الثالث يدقق مراقب MGC كافة المعلومات المحتملة للنقطة الطرفية: AUEP 2002 ds/ds1-1/1@tgw-2567.whatever.net MGCP 1.0 TGCP 1.0 F: R, S,X,N,I,T,O,ES ويشير الرد إلى النجاح: 200 2002 OK  $R: IT/ft, mt(N)$  $S:$ X: 0123456789B1 N: [128.96.41.12] I: 32F345E2 T: ft  $\bigcap$ .

ES:

تحتوي قائمة الأحداث المطلوبة حدثين. عندما لا يتم تحديد اسم رزمة، تُتخذ الرزمة بالتغيّب. وينطبق الأمر نفسه على الإجراءات ومن ثم يجب اتخاذ إجراء التغيُّب Notify من أجل حدث "IT/ft". ويعني إغفال قيمة معلمة "SignalRequests" عدم وجود إشارات نشيطة حالياً. ويشير "الكيان المبلّغ" الحالي إلى عنوان IP وإلى وجود توصيل واحد فقط للنقطة الطرفية. وتكون القيمة الحالية لأمر ft" DetectEvents'" فيما تكون قائمة ObservedEvents فارغة كما هو الحال في EventStates .

### **AuditConnection**  $9.II$

يعرض المثال الأول أمر AuditConnection حيث ندقق معلمات CallId و NotifiedEntity و LocalConnectionOptions و LocalConnectionDescriptor و LocalConnectionDescriptor ومعلمات التوصيل: AUCX 2003 ds/ds1-1/18@tgw-2567.whatever.net MGCP 1.0 TGCP 1.0 I: 32F345E2  $F: C, N, L, M, LC, P$ ويشير الرد إلى النجاح ويتضمن معلومات بشأن RequestedInfo:

200 2003 OK

C: A3C47F21456789F0 N: mqc@mqc1.whatever.net  $L: p:10, a:PCMU$ M: sendrecv P: PS=395, OS=22850, PR=615, OR=30937, PL=7, JI=26, LA=47  $v=0$ o =- 4723891 7428910 IN IP4 128.96.63.25  $S = C=IN$  IP4 128.96.63.25  $t = 0$  0 m=audio 1296 RTP/AVP 0  $a = mptime: 10$ وفي المثال الثاني، يوجد طلب لتدقيق EocalConnectionDescriptor و LocalConnectionDescriptor : AUCX 1203 ds/ds1-1/2@tqw.whatever.net MGCP 1.0 TGCP 1.0  $I: FDE234C8$  $F: RC, LC$ ويشير الرد إلى النحاح ويتضمن معلومات بشأن RequestedInfo. وفي هذه الحالة لا توجد معلمة RemoteConnectionDescriptor، وبالتالي فإن حقل إصدار البروتوكول هو الوحيد المتضَمَن من أجل :LocalConnectionDescriptor 200 1203 OK  $v=0$ o =- 4723891 7428910 IN IP4 128.96.63.25  $S =$ c=IN IP4 128.96.63.25  $t = 0$  0 m=audio 1296 RTP/AVP 0  $a = mptime: 10$ **RestartInProgress**  $10.II$ يوضح المثال الأول رسالة RestartInProgress ترسلها بوابة الخط الرئيسي وتبلغ مراقب MGC بأن النقطة الطرفية المحدّدة ستُخرج من الحْدمة خلال 300 ثانية: RSIP 1200 ds/ds1-1/1@tqw-2567.whatever.net MGCP 1.0 TGCP 1.0 RM: graceful RD: 300 ويشير رد مراقبي MGC إلى نجاح المعاملة: 200 1200 OK وفي المثال الثاني ترسل بوابة الخط الرئيسي رسالة RestartInProgress وتبلغ مراقب MGC بأن جميع النقاط الطرفية لبوابة الخط الرئيسي جار وضعها في الحدمة حلال 0 ثانية أي ألها عادت إلى الحدمة. وكان من الممكن كذلك إغفال المهلة:

RSIP 1204 \*@tqw-2567.whatever.net MGCP 1.0 TGCP 1.0 RM: restart  $RD: 0$ 

يشير رد مراقب MGC إلى النجاح ويمد النقاط الطرفية التي نحن بصددها "بكيان مبلّغ" جديد:

200 1204 OK N: MGC-1@whatever.net

ومن جانب آخر، كان يمكن للأمر أن يفشل "بكيان مبلّغ" جديد كما في:

521 1204 OK N: MGC-1@whatever.net

وفي تلك الحالة يجب تكرار محاولة الأمر من أجل إستيفاء "إجراء إعادة البدء" (انظر القسم 5.3.4.4) حيث سيذهب هذه المرة إلى مراقب MGC-1@whatever.net" MGC'.

# التذييل III

مثال تدفق نداء

نقدم في هذا التذييل مثالاً عن تدفق النداء بين مستعمل على الشبكة يستخدم مكيّف MTA غير موصّف وبروتوكول تشوير<sup>31</sup> ومستعمل خارج الشبكة نافد عبر بوابة خط رئيسي باستعمال بروتوكول TGCP وبوابة تشوير تدعم تشوير SS7 ISUP. وتجدر الإشارة إلى أن تدفق النداء هذا، برغم كونه صالحاً، هو مجرّد مثال يمكن استعماله أو عدم استعمالُه عملياً. ق تدفق النداء أدناه في الشكل 1.III يشير CMS إلى مخدم إدارة النداء وMGC إلى مراقب بوابة الوسائط وTGW إلى بوابة ۔<br>خط رئيسي وSG إلى بوابة التشوير:

| <b>MTA</b>        | <b>CMS</b>        | $\mathbf{MGC}$                        | <b>TGW</b>     | SG            |
|-------------------|-------------------|---------------------------------------|----------------|---------------|
| <b>Place call</b> | $\rightarrow$     |                                       |                |               |
| (E.164)           |                   |                                       |                |               |
|                   | <b>Call Setup</b> | $\rightarrow$                         |                |               |
|                   |                   | <b>Create Connection(SDP1)</b>        | $\rightarrow$  |               |
|                   |                   | + Notification Request                |                |               |
|                   |                   | $\leftarrow$                          | Ack(SDP2)      |               |
|                   |                   | <b>IAM</b>                            |                | $\rightarrow$ |
|                   |                   | $\leftarrow$                          | <b>Notify</b>  |               |
|                   |                   | $Ack +$<br><b>Modify Connection +</b> | $\rightarrow$  |               |
|                   |                   | <b>Notification Request</b>           |                |               |
|                   |                   | <b>COT</b>                            |                | $\rightarrow$ |
|                   |                   | $\leftarrow$                          |                | <b>ACM</b>    |
|                   | $\leftarrow$      | <b>Alerting</b>                       |                |               |
| $\leftarrow$      | <b>Alerting</b>   | $\leftarrow$                          |                | <b>ANM</b>    |
|                   |                   | ModifyConnection                      | $\rightarrow$  |               |
|                   |                   | $\leftarrow$                          | Ack            |               |
|                   | $\leftarrow$      | Answer                                |                |               |
| $\leftarrow$      | <b>Answer</b>     |                                       |                |               |
|                   |                   | (Call Established)                    |                |               |
| Hang up           | $\rightarrow$     |                                       |                |               |
|                   | Release           | $\rightarrow$                         |                |               |
|                   |                   | <b>REL</b>                            |                | $\rightarrow$ |
|                   |                   | <b>Delete Connection</b>              | $\rightarrow$  |               |
|                   |                   | $\leftarrow$                          | Ack(Perf data) |               |
|                   |                   | $\leftarrow$                          |                | <b>RLC</b>    |
|                   |                   | (Call end)                            |                |               |

الشكل 1.III – مثال تدفق نداء

ويستعمل مراقب MGC ملامح TGCP العامة لبروتوكول MGCP خلال هذه التبادلات للتحكم ببوابة الخط الرئيسي. ويُفترضَ وجود بروتوكول غير موصّف بين مكيف MTA ومخدم CMS ومراقب MGC.

وبفرض أن مكيف MTA يشير (بشكل مباشر أو غير مباشر) إلى مراقب MGC برغبته في إقامة اتصال صوتى على رقم هاتف التوصية E.164 وأنه يدرج وصف الدورة مع هذا الطلب. ويبحث مخدم CMS عن رقم E.164 المطلوب ويحدد

<sup>&</sup>lt;sup>31</sup> يمكن أن يكون ذلك إما NCS أو DCS.

حاجته إلى وضع نداء خارج الشبكة، لذلك يتصل بمراقب MGC المناسب. ويقرر مراقب MGC أنه يحتاج إلى وضع النداء عبر بوابة tgw.whatever.net. علاوة على ذلك يقرر مراقب MGC أنه ينبغي إجراء اختبار الاستمرارية من أجل هذا النداء.

```
الأمر الأول هو أمر مركب من أمري CreateConnection وNotificationRequest ومُرسل إلى بوابة الخط الرئيسبي:
CRCX 2001 ds/ds1-1/6@tqw.whatever.net MGCP 1.0 TGCP 1.0
C: A3C47F21456789F0
L: p:10, a:PCMUM: inactive
X: 0123456789B0
R: CO2, OC, ofS: colv=0o = - 25678 753849 IN IP4 128.96.41.1
S = -c=IN IP4 128.96.41.1
t=0 0
m=audio 3456 RTP/AVP 0
a = mptime: 10تُكلف بوابة الخط الرئيسي في تلك المرحلة بالشروع في اختبار الاستمرارية والبحث عن النتيحة وإبلاغها. ويتزامن توليد
إشارة اختبار الاستمرارية مع كشف نجاحها (أو الفشل) عبر آلية الحدث، وهكذا فإن اختبار "co1" سيتوقف عند وقوع
حدث "co2". ويلاحظ أن النقطة الطرفية منتقاة لدعم كودك PCMU فقط، أي الحمولة المفيدة رقم 0. ويطلب جزء
استحداث التوصيل من الأمر استحداث توصيل حامد على النقطة الطرفية الموصّفة باستعمال التوصية G.711 مع فترة ترزيم
                          مدمّا 10 ميلي ثانية. ويتضمن الأمر أيضاً وصف الدورة المُستقبل من مكيف MTA المصدر .
ستقرَّ بوابة خروج الخط الرئيسي باستلام الأمر حيث ترسل ضمن وصف الدورة المعلمات الخاصة بما من قبيل العنوان والمنافذ
                            والملامح العامة لبرتوكول RTP فضلاً عن معرّف هوية التوصيل من أجل التوصيل الجديد:
200 2001 OK
I: 32F345E2
v = 0o =- 4723891 7428910 IN IP4 128.96.63.25
S = -c=IN IP4 128.96.63.25
       t = 0 0
       m=audio 1297 RTP/AVP 0
a = mptime:10
يرسل مراقب MGC رسالة SS7 IAM عبر بوابة التشوير إلى المبدّل المتصل بالخط الرئيسي الذي يوضع النداء عليه. ويدرج
                                                      في هذه الرسالة بيان بالأداء الوشيك لاختبار الاستمرارية.
                   وبالتالي يمكن افتراض نجاح اختبار الاستمرارية ومن ثم توليد حدث "co2" وتبليغه إلى مراقب MGC:
NTFY 3001 ds/ds1-1/6@tqw.whatever.net MGCP 1.0 TGCP 1.0
X: 0123456789B0
0:CO2يرسل مراقب MGC رسالة SS7 COT تشير إلى "نجاح اختبار الاستمرارية" للمبدّل البعيد وتُبلّغ باستلام أمر Notify
المستقبل. وهو يعتّل أيضاً أمر مركب من أمري ModifyConnection وNotificationRequest الذي يكلف البوابة بوضع
                                 التوصيل بأسلوب "استقبل فقط" وبالشروع في البحث عن نغمات الفاكس والمودم:
200 3001 OK
MDCX 2006 ds/ds1-1/6@tqw.whatever.net MGCP 1.0 TGCP 1.0
C: A3C47F21456789F0
I: 32F345E2
M: recvonly
```
X: 0123456789B0  $R:$  ft.mt ويكون مراقب MGC في هذه المرحلة قد أنشأ مسير إرسال نصف مزدوج. وسيكون بوسع الهاتف المربوط بمكيف MTA للدخول أن يستقبل الإشارات من قبيل النغمات أو الإعلانات التي قد تولُّد في حال حدوث أي أخطاء ، بالإضافة إلى الحديث الأساسي الذي يتولد عادةً عندما يردّ مستعمل الخروج على الهاتف. ويستقبل مراقب MGC بعدئذٍ رسالة SS7 ACM تشير إلى أن الطرف المنادي جار تنبيهه، وبعدها رسالة ANM SS7 تشير إلى أن الطرف المنادى قام بالرد. ويضع مراقب MGC التوصيل في أسلوبٌ التشغيل كامل الازدواج بإرسال أمر ModifyConnection إلى بوابة الخط الرئيسي: MDCX 2007 ds/ds1-1/6@tqw.whatever.net MGCP 1.0 TGCP 1.0 C: A3C47F21456789F0 I: 32F345E2 M: sendrecy وترد بوابة الخط الرئيسي على الأمر فوراً: 200 2007 OK وبشكلٍ متوازٍ يبلغ مراقب MGC مكيّف MTA المصدِر عن حدث رد النداء ويسجّل وقت الرد على النداء. ويتم في هذه المرحلة إرساء النداء بالكامل. وفي فترة تالية من الزمن، يُعاد وضع سماعة الهاتف المربوط مع مكيّف MTA المصدِر، في السيناريو الذي نحن بصدّده، ويُرحّل حدث إعادة السماعة إلى مراقب MGC (بشكلٌ مباشر أو غير مباشر عبر مخدم CMS كما يُعرض هنا) موعزاً إلى مراقب MGC أنه ينبغي إنهاء النداء. يتحقق مراقب MGC من أنه ينبغي بالفعل فك توصيل النداء، وذلك مثلاً من خلال التحقق من عدم احتحاز أي تسهيلات، ومن ثم يرسل رسالة SS7 REL إلى المبدّل البعيد وأيضا أمر DeleteConnection إلى بوابة الخط الرئيسي: DLCX 2009 ds/ds1-1/6@tqw.whatever.net MGCP 1.0 TGCP 1.0 C: A3C47F21456789F0 I: 32F345E2 و ستردَّ بوابات الخط الرئيسي بإشعار استلام يضم معلمات التوصيل من أجل التوصيل: 250 2009 OK P: PS=1245, OS=62345, PR=780, OR=45123, PL=10, JI=27, LA=48 ويستقبل مراقب MGC أيضاً تأكيداً بإتلاف النداء على شكل رسالة SS7 RLC حيث يسجل أخيراً انتهاء النداء.
# التذييل IV

# متطلبات النقطة الطرفية

يعرّف هذا التذييل مجموعة المتطلبات الخاصة بنقطة TGCP الطرفية.

1.IV أساليب التوصيل المدعومة

يدرج الجدول IV.1 أساليب التوصيل التي **يجب** على نقطة TGCP الطرفية أن تدعمها:

الجدول j.171.1/1.IV = قائمة أساليب التوصيل التي يجب على نقطة TGCP الطرفية أن تدعمها

|          |            |                |          |              |             | ≖    |               |                                     |                    |
|----------|------------|----------------|----------|--------------|-------------|------|---------------|-------------------------------------|--------------------|
| netwtest | doo<br>net | test<br>$\cot$ | loopback | ٥<br>inactiv | မွ<br>sendr | only | sendonly      | معلومات إضافية عن النقطة<br>الطرفية | نمط النقطة الطرفية |
| N        | اد         |                |          |              |             |      | $\mathcal{N}$ | خط ISUP الرئيسي                     | $DS-0$             |
| ٦Ι       |            |                |          |              |             |      | $\sim$        | خط MFالرئيسي                        | $DS-0$             |

### التذييل V

## معلومات التوافق

يقدم هذا التذييل معلومات توافق بروتوكول TGCP.

#### تو افق NCS  $1.\overline{V}$

يستند هذا الإصدار من بروتوكول TGCP على التوصية ITU-T Rec. J.162 ويتماشى معها قدر الإمكان. ونظراً لأن بروتوكول TGCP وتشوير NCS يتعاملان مع أنماط مختلفة من البوابات يوجد مجموعة من الفروق. فيما يلي خلاصة لهذه الفروق:

- أ**ساليب التوصيل**: يشترك بروتوكول TGCP وتشوير NCS في مجموعة من أساليب التوصيل، لكن لكل منهما أيضاً أساليب توصيل لا يدعمها الآخر :
	- يدعم تشوير NCS أسلوبي التوصيل "مؤتمر" و"انسخ" غير المدعومين في بروتوكول TGCP؛
	- يدعم بروتوكول TGCP أسلوبي التوصيل "اختبار استمراية" و"عروة رجعة" غير المدعومين في تشوير NCS؛
- تقابلات رقم: لا يدعم بروتوكول TGCP تقابلات الرقم، لكن تشوير NCS يدعمها. ولذلك مجموعة من الآثار من قبيل:
	- لا يوجد أمر TGCP يمكنه قبول تقابل رقم كمعلمة؛
	- لا يُدعم إجراء "راكم حسب تقابل الرقم" في بروتوكول TGCP؛
		- لا يمكن تدقيق "تقابل رقم".
- الجودة الدينامية للخدمة: يدعم تشوير NCS تشوير الجودة الدينامية للحدمة، في حين أن بروتوكول TGCP لا يدعمه.

وعلاوةً على ما ورد أعلاه، توجد فروق بين تشوير NCS وبروتوكول TGCP لا علاقة لها بالبروتوكول وهي:

- رزم حدث: تختلف رزم الحدث الأولية في بروتوكول TGCP عنها في تشوير NCS؟
- خطة تسمية النقطة الطرفية: هناك فروق طفيفة في خطة تسمية النقطة الطرفية بين NCS و NCS.

#### تو افق MGCP  $2.V$

بروتوكول TGCP (وتشوير NCS) هما، علاوة على ما تقدم، ملمح عام للتوصية 1.0 IETF RFC 2705 MGCP، بيد أن بروتوكول TGCP يضع أيضاً عدة إضافات ليست داخلة حالياً في بروتوكول MGCP موضع التنفيذ:

- خطة تسمية النقطة الطرفية: تم إدحال حطة تسمية النقطة الطرفية لنقاط DS-0 الطرفية. وتعد قواعد استعمال السمة الخاصة أكثر تقييداً منها في بروتوكول MGCP. وتطرح الخطة أيضاً مفهوم "النطاق" لنقاط DS-0 الط فية.
	- إجواء ModifyConnection الملهمج: تم طرح إجراء ModifyConnection جديد.
- الأمن: تُدعم حدمات أمن IPCablecom في بروتوكول TGCP. ويؤثر ذلك على حيارات LocalConnectionOptions وقدراها وبيروتوكول SDP خاصتها.

#### التوصية 1.171.1 ITU-T (2005/11) 104

- ا**ستعادة اسم النقطة الطرفية**: تم تمديد أمر AuditEndpoint بقدرة لإعادة عدد من النقاط الطرفية الموائمة لسمة تنوعية بالإضافة إلى آلية لاستعادة أسماء النقطة الطرفية هذه على شكل فدرات.وفضلاً عن تمديد أمر AuditEndpoint، يعني ذلك ضمناً إدخال اسمى معلمة جديدين: MaxEndPointIds وNumEndPoints.
- الإصدارات المدعومة: تم تمديد رد RestartInProgress وأمر AuditEndpoint بمعلمة VersionSupported لتمكين مراقبي MGC والبوابات من تحديد أي من الإصدارات التي يدعمها كل منهما.
	- شفرات خطأ: تم إدحال شفرتي خطأ جديدتين: 532 و533.
- ا**ستعمال SDP: تم** إدراج ملامح عامة جديدة لاستعمال بروتوكول SDP في بروتوكول TGCP. وعلى وجه الخصوص فإن الملامح العامة واستعمال المثال برمّته تحديداً يتطلبان الالتزام الدقيق ببروتوكول SDP بصرف النظر عن فائدة الحقول المتضمّنة. وقد أضيفت التمديدات الخاصة بشبكة IPCablecom أيضاً إلى بروتوكول SDP.
- الود المؤقت: تم إدراج تفصيل وتوصية جديدين لآلية الرد المؤقت في بروتوكول TGCP. وتم طرح رد الإشعار باستلام الرد (000) وسُمح بمعلمة ResponseAck فارغة في الردود النهائية التي تعقب ردوداً مؤقتة وتم توصيف إجراءِ من أجل هذه الآلية.
- **معلمات الإشارة**: مُددت قواعد تركيب معلمة الإشارة كي تسمح باستعمال قوسين متوازنين ضمن معلمات الإشارة. ويمكن لجميع إشارات الإمهال أن تغيَّر قيمة إمهالها بواسطة معلمة إشارة.
	- رزم الحدث: يُدخل بروتوكول TGCP بحموعة من رزم الحدث الجديدة.

وفي النهاية، تجدر الإشارة إلى أن بروتوكول TGCP يوفر تفسيرات، وفي بعض الحالات توصية أو توضيح إضافيين، حول قاعدة سلوك بروتوكول MGCP مما يمكن أن يعكس أو لا يعكس سلوك بروتوكول MGCP المزمع.

### التذييل VI

## قواعد لغة ABNF لبروتوكول TGCP

تتضمن التوصية RFC 3435 وصفاً رسمياً لقواعد تركيب بروتوكول MGCP باتباع "شكل باكوس – ناور الُمزاد ABNF لمواصفات قواعد التركيب". ويُستخدم هذا الوصف الرسمي كمرجع من قبل المطورين من أجل استحداث أجهزة قابلة للتشغيل البيني. وترد في هذا التذييل نسخة عن قواعد تركيب بروتوكول MGCP مشروحة ومحررة لبيان قابليتها للتطبيق على توصيات IPCablecom.

**وينبغي** أن تتطابق التنفيذات مع أجزاء من قواعد لغة ABNF هذه التي تتعلق بالمواصفات الخاصة بكل منها، وتحديداً تشوير NCS وبروتوكول TGCP. كما يلاحظ وجود بضعة تشفيرات لمعلمات (من قبيل طلب مدمج، تقابلات رقم، أسماء تمديد مورَّد) تختلف فيها قواعد اللغة في تشوير NCS و/أو بروتوكول TGCP عن قواعد اللغة في بروتوكول MGCP.

تُستعمل خمس حواش للتمييز بين الحالات المختلفة الخمسة التالية:

تم تغيير لغة RFC لمراعاة متطلبات تشوير NCS وبروتوكول TGCP.  $(1)$ 

- تنطبق لغة RFC على تشوير NCS وربما بروتوكول MGCP، لكن ليس على بروتوكول TGCP.  $(2)$
- تنطبق لغة RFC على بروتوكول TGCP وربما بروتوكول MGCP، لكن ليس على تشوير NCS.  $(3)$ 
	- تنطبق لغة RFC على تشوير NCS وبروتوكول TGCP فقط.  $(4)$ 
		- تنطبق لغة RFC على بروتوكول MGCP فقط.  $(5)$

ويتم عرض اللغة في كل حالة بوجه طباعي مختلف حسب التوصيف أدناه.

؛ تم تغيير قواعد لغة RFC 3435 لمراعاة متطلبات تشوير NCS وبروتوكول TGCP

؛ يبيّن الحرف الداكن تشوير NCS فقط (وربما بروتوكول MGCP)

؛ پیًین الحیرف المائل بروتیو کیول TGCP (وربما بروتیو کیول MGCP)

؛ يبّين الحرف الداكن المائل تشوير NCS وبروتوكول TGCP فقط

؛ النص الرمادي هو من أجل بروتوكول MGCP فقط

```
MGCPMessage = MGCPCommand/MGCPResponse
MGCPCommand = MGCPCommandLine 0* (MGCPParameter) [EOL *SDPinformation]
MGCPCommandLine = MGCPVerb 1*(WSP) transaction-id 1*(WSP)endpointName 1* (WSP) MGCPversion EOL
MGCPVerb = "EPCF"/"CRCX"/"MDCX"/"DLCX"/"RONT"
        /"NTFY"/"AUEP"/"AUCX"/"RSIP"/extensionVerb
extensionVerb = ALPHA 3 (ALPHA/DIGIT) ; experimental starts with X
transaction-id = 1*9 (DIGIT)
endpointName
               = LocalEndpointName "@" DomainName
LocalEndpointName = LocalNamePart 0*(\sqrt{\pi}) LocalNamePart)
LocalNamePart = AnyName/AllName/NameString
                  = "\text{S}"
AnyName
                  = \sqrt{1 + \sqrt{1}}AllName
NameString
                  = 1*(range-of-allowed-charactors)
```

```
; VCHAR except "$", "*", "/", "@" 
range-of-allowed-characters = %x21-23/%x25-29/%x2B-2E 
                             /%x30-3F/%x41-7E 
DomainName = 1*255 (ALPHA/DIGIT/"."/"-") ; as defined
          /"#" number ; in RFC 821
           /"[" IPv4address/IPv6address "]" ; see RFC 2373 
                                               ر<br>أعيدت كتابته من RFC 821 إلى ABNF)
number = 1*DIGIT 
;From RFC 2373 
IPv6address = hexpart [ ":" IPv4address ]
IPv4address = 1*3DIGIT "." 1*3DIGIT "." 1*3DIGIT "." 1*3DIGIT 
                                       .<br>مع أن هذا الإنتاج يحدث في RFC2373 فهو بدون مرجعية
; IPv6prefix = hexpart "/" 1*2DIGIT
hexpart = hexseq/hexseq "::" [ hexseq ]/"::" [ hexseq ]
hexseq = hex4 * ( " : " hex4)hex4 = 1*4HEXDIGMGCPversion = "MGCP" 1*(WSP) 1*(DIGIT) "." 1*(DIGIT) 
                             [1*(WSP) ProfileName] 
ProfileName = "NCS 1.0" ; For NCS
                 / "TGCP 1.0" ; For TGCP 
               /VCHAR *( WSP/VCHAR) 
MGCPParameter = ParameterValue EOL 
                                 زاراجع infoCode في حال تحديد المزيد من قيم المعلمة المحددة )
                                        (؛ معظم القيم الاختيارية يمكن فقط إغفالها عند التدقيق)
ParameterValue = ("K" ":" 0*(WSP) [ResponseAck]) 
               /("B" ":" 0*(WSP) [BearerInformation]) 
               /("C" ":" 0*(WSP) CallId) 
               /("I" ":" 0*(WSP) [ConnectionId]) 
               /("N" ":" 0*(WSP) [NotifiedEntity]) 
               /("X" ":" 0*(WSP) [RequestIdentifier]) 
               /("L" ":" 0*(WSP) [LocalConnectionOptions]) 
               /("M" ":" 0*(WSP) ConnectionMode) 
               /("R" ":" 0*(WSP) [RequestedEvents]) 
               /("S" ":" 0*(WSP) [SignalRequests]) 
               /("D" ":" 0*(WSP) [DigitMap]) ; For NCS (and MGCP)
               /("O" ":" 0*(WSP) [ObservedEvents]) 
               /("P" ":" 0*(WSP) [ConnectionParameters]) 
               /("E" ":" 0*(WSP) ReasonCode) 
               /("Z" ":" 0*(WSP) [SpecificEndpointID]) 
               /("Z2" ":" 0*(WSP) SecondEndpointID) 
               /("I2" ":" 0*(WSP) SecondConnectionID) 
               /("F" ":" 0*(WSP) [RequestedInfo]) 
 /("Q" ":" 0*(WSP) QuarantineHandling) 
 /("T" ":" 0*(WSP) [DetectEvents]) 
 /("RM" ":" 0*(WSP) RestartMethod) 
               /("RD" ":" 0*(WSP) RestartDelay) 
               /("A" ":" 0*(WSP) [Capabilities])
```
 /("ES" ":" 0\*(WSP) [EventStates]) /("PL" ":" 0\*(WSP) [PackageList]) ; 0] -j- /("MD" ":" 0\*(WSP) MaxMGCPDatagram) ; 0] -j- /(extensionParameter ":" 0\*(WSP) [parameterString]) /*VersionSupported ; NCS TGCP – /MaxEndpointIds ; NCS TGCP /NumEndpoints ; NCS TGCP - ; <extensionParameter> ":" parameterString defined by NCS and TGCP VersionSupported = "VS" ":" MGCPversion \*( "," 0\*(WSP) MGCPversion) MaxEndpointIds = "ZM" ":" 0\*(WSP) 1\*16(DIGIT) NumEndpoints = "ZN" ":" 0\*(WSP) 1\*16(DIGIT)*  ؛يمكن للرد النهائي أن يتضمن ResponseAck فارغة ResponseAck = confirmedTransactionIdRange \*( "," 0\*(WSP) confirmedTransactionIdRange ) confirmedTransactionIdRange = transaction-id ["-" transaction-id] BearerInformation = BearerAttribute 0\*("," 0\*(WSP) BearerAttribute) BearerAttribute = ("e" ":" BearerEncoding) /(BearerExtensionName [":" BearerExtensionValue]) BearerExtensionName = PackageLCOExtensionName BearerExtensionValue = LocalOptionExtensionValue BearerEncoding = "A"/"mu"  $CallId = 1*32(HEXDIG)$ ؛يمكن أن يتضمن الرد على طلب التدقيق قائمة بمعرّفات هوية ConnectionId =  $1*32$  (HEXDIG)  $0*(\n$ ", " $0*(WSP)$   $1*32$  (HEXDIG)) SecondConnectionID = ConnectionId NotifiedEntity = [LocalName "@"] DomainName [":" portNumber] LocalName = LocalEndpointName ; No internal structure portNumber = 1\*5(DIGIT) RequestIdentifier = 1\*32(HEXDIG) LocalConnectionOptions = LocalOptionValue 0\*(WSP) 0\*("," 0\*(WSP) LocalOptionValue 0\*(WSP)) LocalOptionValue = ("p" ":" packetizationPeriod) /("a" ":" compressionAlgorithm) *فقط للقدرات في ; (عرض نطاق ": " "b") / ; NCS TGCP* /("e" ":" echoCancellation) /("gc" ":" gainControl) /("s" ":" silenceSuppression) /("t" ":" typeOfService)

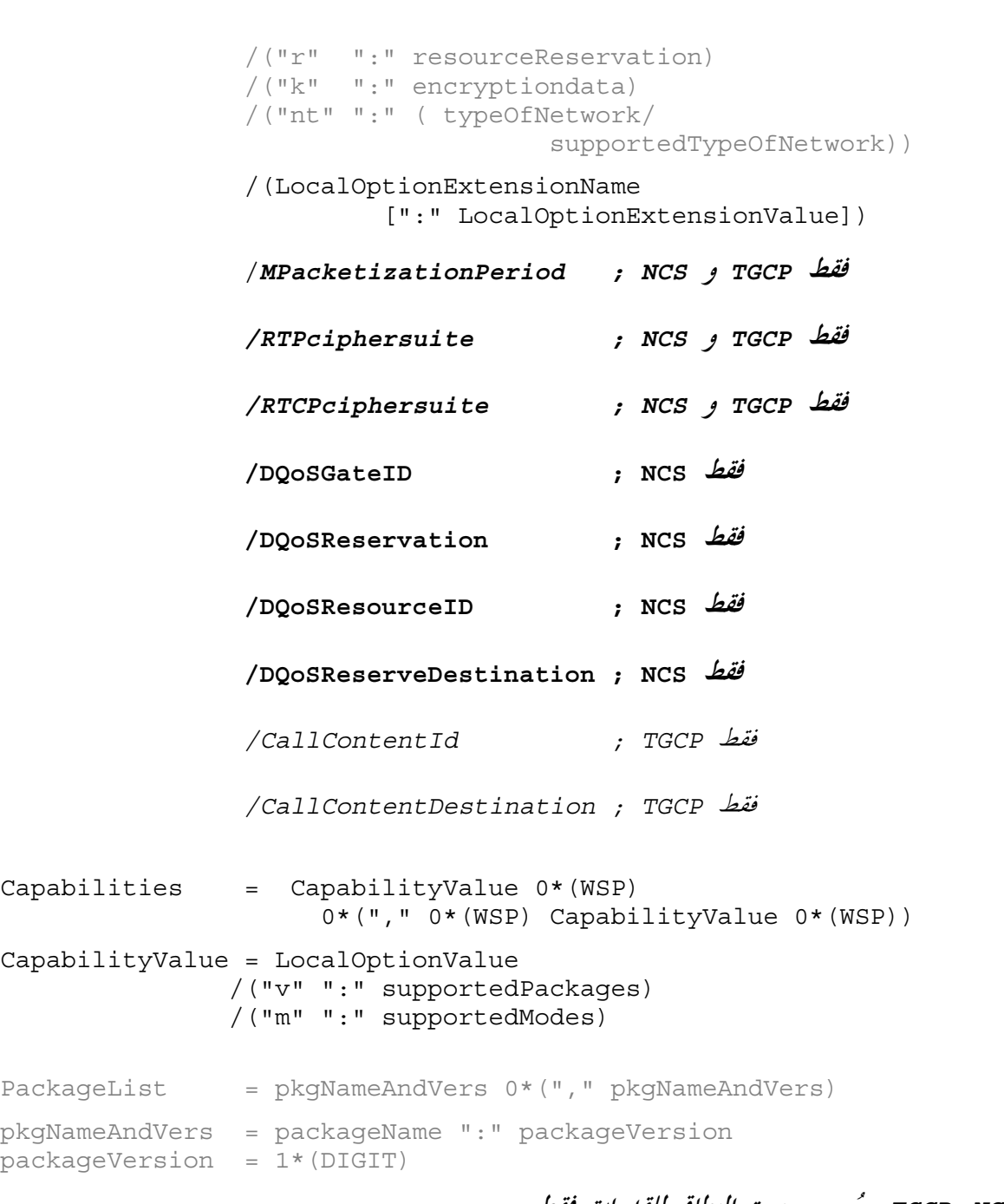

# ؛بالنسبة / NCS وTGCP ، يُسمح بنسق النطاق للقدرات فقط

*.* . *LocalConnectionOptions* .

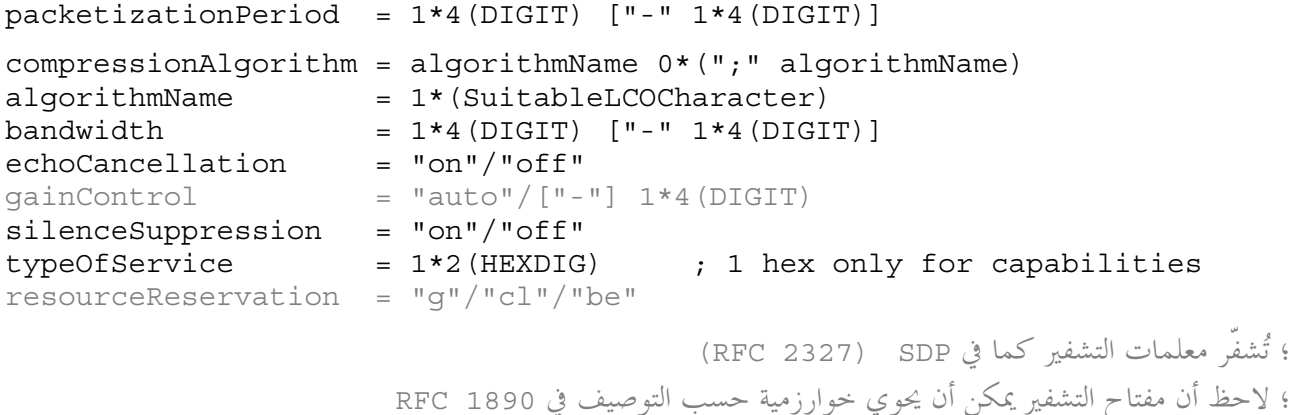

```
encryptiondata = ( "clear" ":" encryptionKey ) 
               /( "base64" ":" encodedEncryptionKey ) 
               /( "uri" ":" URItoObtainKey ) 
               /( "prompt" ) ; defined in SDP, not usable in MGCP! 
encryptionKey = 1*(SuitableLCOCharacter)/quotedString 
; See RFC 2045 
encodedEncryptionKey = 1*(ALPHA/DIGIT/"+"/"/"/"=") 
URItoObtainKey = 1*(SuitableLCOCharacter)/quotedString 
typeOfNetwork = "IN"/"ATM"/"LOCAL"/OtherTypeOfNetwork 
; Registered with IANA - see RFC 2327 
OtherTypeOfNetwork = 1*(SuitableLCOCharacter) 
supportedTypeOfNetwork = typeOfNetwork *(";" typeOfNetwork)
supportedModes = ConnectionMode 0*(";" ConnectionMode) 
supportedPackages = packageName 0*(";" packageName) 
packageName = 1*(ALPHA/DIGIT/HYPHEN) ; Hyphen neither first or last 
LocalOptionExtensionName = VendorLCOExtensionName 
                         /PackageLCOExtensionName 
                         /OtherLCOExtensionName
VendorLCOExtensionName = "x" ("+"/" -") 1*32(SuitableExtLCOCharacter)PackageLCOExtensionName = packageName "/" 
                            1*32(SuitablePkgExtLCOCharacter) 
; must not start with "x-" or "x+" 
Other LCOExtensionName = <math>1*32</math> (SuitableExtLCOCharacter); <LocalOptionExtensionName> ":" <LocalOptionExtensionvalue> 
; defined by NCS/TGCP 
MPacketizationPeriod = "mp" ":" multiplepacketizationPeriod 
multiplepacketizationPeriod = mpPeriod 0*(";" mpPeriod) 
mpPeriod = 1*4(DIGIT)/HYPHEN 
RTPciphersuite = "sc-rtp" ":" ciphersuite 
RTCPciphersuite = "sc-rtcp" ":" ciphersuite 
ciphersuite = [AuthenticationAlgorithm] "/" [EncryptionAlgorithm] 
AuthenticationAlgorithm = 1*( ALPHA/DIGIT/"-"/"_" ) 
EncryptionAlqorithm = 1*(ALPHA/DIGIT/" - "/" " ); <LocalOptionExtensionName> ":" <LocalOptionExtensionvalue> 
; defined by NCS only 
DQoSGateID = "dq-gi" [":" 1*8(HEXDIG)] ; Only empty for 
                                                     ; capabilities 
DQoSReservation = "dq-rr" ":" DQoSResMode *(";" DQoSResMode) 
DQoSResMode = "sendresv"/"recvresv"/"snrcresv"/ 
                          "sendcomt"/"recvcomt"/"snrccomt" 
DQoSResourceID = "dq-ri" ":" 1*8(HEXDIG) 
DQoSReserveDestination = "dq-rd" ":" IPv4address [":" portNumber]
; <LocalOptionExtensionName> ":" <LocalOptionExtensionvalue> 
; defined by TGCP only
```

```
CallContentId = "es-cci" ":" 1*8(HEXDIG) 
CallContentDestination = "es-ccd" ":" IPv4address ":" portNumber
LocalOptionExtensionValue = (1*(SuitableExtLCOValChar) 
                                                      /quotedString) 
                                *(";" (1*(SuitableExtLCOValChar) 
                                                        /quotedString)) 
;Note: No "data" mode. 
ConnectionMode = "sendonly"/"recvonly"/"sendrecv" 
               /"confrnce"/"inactive" 
               /"loopback"/"conttest" ; TGCP (and MGCP) only 
               /"replcate" ; NCS only 
               /"netwloop"/"netwtest" 
               /ExtensionConnectionMode 
ExtensionConnectionMode = PkgExtConnectionMode 
PkgExtConnectionMode = packageName "/" 1*(ALPHA/DIGIT)
RequestedEvents = requestedEvent 0*(\n",\n", 0*(WSP) requestedEvent)
requestedEvent = (eventName ["(" requestedActions ")"]) 
                /(eventName "(" requestedActions ")" 
                                         "(" eventParameters ")" )
eventName = [(packageName/"*") "/"] 
                 (eventId/"all"/eventRange 
                                                      / "*"/"#") ; DTMF 6<= >& 
                                ["@" (ConnectionId/"$"/"*")] 
eventId = 1*(ALPHA/DIGIT/HYPHEN) ; +Y 2 " \ = 2 (	 R "
eventRange = "[" 1*(DigitMapLetter/(DIGIT "-" DIGIT) / 
                          (DTMFLetter "-" DTMFLetter)) "]" 
DTMFLetter = "A"/"B"/"C"/"D" 
requestedActions = requestedAction 0*("," 0*(WSP) requestedAction) 
requestedAction = "N"/"A" 
                 /"D" ; For NCS (and MGCP) 
                 /"S"/"I"/"K" 
                 /"E" "(" EmbeddedRequest ")" 
                 /ExtensionAction
                 /"C" "(" EmbeddedModeChange ; NCS  TGCP 
                         0*("," 0*WSP EmbeddedModeChange) ")" ; 
                                   .45
5 ModifyConnection 1
23 TGCP NCS 0-

                            ؛لا تأخذ قواعد لغة MGCP بالحسبان النسق المستعمل في NCS وTGCP .
EmbeddedModeChange = "M" "(" ConnectionMode "(" EmConnectionId ")" ")" 
EmConnectionId = ConnectionId/"$"
```
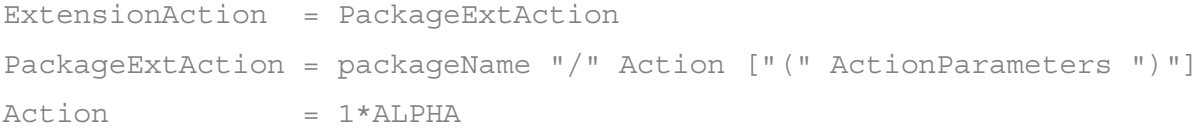

ActionParameters = eventParameters ; !C<G > -j

مثلاً NCSهلاحظة: ينبغي التساهل مع الترتيب المختلف عند الاستقبال، من أجل

```
EmbeddedRequest = ( "R" "(" EmbeddedRequestList ")" 
                     ["," 0*(WSP) "S" "(" EmbeddedSignalRequest ")"] 
                    ["," 0*(WSP) "D" "(" EmbeddedDigitMap ")"] ) 
               /( "S" "(" EmbeddedSignalRequest ")" 
                   ["," 0*(WSP) "D" "(" EmbeddedDigitMap ")"] ) 
               /( "D" "(" EmbeddedDigitMap ")" )
```
 */NCSTGCPEmbeddedRequest* 

؛ النص أدناه هو من أجل NCS وTGCP فقط .ويكمن الفارق عن MGCP ؛ **ببساطة في أن ترتيب البنود ليس ثابتا**. وكذلك بالنسبة TGCP

؛ فإن تقابلات الأرقام غير مستعملة

```
NCSTGCPEmbeddedRequest = NCSTGCPEmbeddedRequestItem 
                             *2("," 0*(WSP) NCSTGCPEmbeddedRequestItem) 
NCSTGCPEmbeddedRequestItem = ("R" "(" EmbeddedRequestList ")" ) 
                                / ("S" "(" EmbeddedSignalRequest ")" ) 
                                / ("D" "(" EmbeddedDigitMap ")" )
EmbeddedRequestList = RequestedEvents 
EmbeddedSignalRequest = SignalRequests 
EmbeddedDigitMap = DigitMap 
SignalRequests = SignalRequest 0*(\n", " 0*(WSP) SignalRequest)
SignalRequest = eventName [ " (" eventParameters " ) " ]eventParameters = eventParameter 0*("," 0*(WSP) eventParameter) 
eventParameter = eventParameterValue
                 /eventParameterName "=" eventParameter 
                 /eventParameterName "(" eventParameters ")" 
eventParameterString = 1*(SuitableEventParamCharacter) 
eventParameterName = eventParameterString 
eventParameterValue = eventParameterString/quotedString 
; For NCS (and MGCP) 
DigitMap = DigitString /"(" DigitStringList ")" 
DigitStringList = DigitString 0*( "|" DigitString ) 
DigitString = 1*(DigitStringElement) 
DigitStringElement = DigitPosition ["."] 
DigitPosition = DigitMapLetter/DigitMapRange 
; NOTE "X" is now included 
DigitMapLetter = DIGIT/"#"/"*"/"A"/"B"/"C"/"D"/"T" 
                   /"X"/ExtensionDigitMapLetter 
ExtensionDigitMapLetter = "E"/"F"/"G"/"H"/"I"/"J"/"K" 
                        /"L"/"M"/"N"/"O"/"P"/"Q"/"R" 
                        /"S"/"U"/"V"/"W"/"Y"/"Z"
```

```
; NOTE "[x]" is now allowed in MGCP. 
; In NCS, only the "x" form is allowed 
DigitMapRange = "[" 1*DigitLetter "]" 
               /"X" ; Added for NCS only 
DigitLetter = *((DIGIT "-" DIGIT)/DigitMapLetter) 
ObservedEvents = SignalRequests 
EventStates = SignalRequests 
ConnectionParameters = ConnectionParameter 
                          0*( "," 0*(WSP) ConnectionParameter ) 
ConnectionParameter = ( "PS" "=" packetsSent ) 
                      /( "OS" "=" octetsSent ) 
                      /( "PR" "=" packetsReceived ) 
                      /( "OR" "=" octetsReceived ) 
                      /( "PL" "=" packetsLost ) 
                     \bigwedge ( "JI" "=" jitter )
                      /( "LA" "=" averageLatency ) 
                      /( ConnectionParameterExtensionName 
                                 "=" ConnectionParameterExtensionValue ) 
                      /RemotePacketsSent 
                      /RemoteOctetsSent 
                      /RemotePacketsLost 
                      /RemoteJitter 
                                 ؛ NCS وTGCP  يعرفان الأسماء الأربعة التالية لتمديد معلمة التوصيل:
RemotePacketsSent = "PC/RPS" "=" packetsSent 
RemoteOctetsSent = "PC/ROS" "=" octetsSent 
RemotePacketsLost = "PC/RPL" "=" packetsLost 
RemoteJitter = "PC/JI" "=" jitter 
packetssent = 1*9(DIGIT)octetsSent = 1*9(DIGIT)packetsReceived = 1*9(DIGIT) 
octetsReceived = 1*9(DIGIT) 
packetslost = 1*9(DIGIT)\texttt{jitter} = 1*9(\texttt{DIST})averageLatency = 1*9(DIGIT) 
ConnectionParameterExtensionName = VendorCPExtensionName 
                                  / PackageCPExtensionName 
VendorCPExtensionName = "X" "-" 2*ALPHA 
                        /NCSTGCPVendorCPExtensionName
;Text below is for NCS and TGCP only. The difference compared to MGCP 
                                  ؛النص أدناة خاص NCS وTGCP فقط .ويكمن الفرق عن MGCP؛
;is simply that MGCP requires 2 alpha characters whereas NCS and TGCP 
                                 ببساطة في أن MGCP يحتاج رمزان ألفا في حين يسمح NCS <i>و TGCP
;allow 2 or 3 alpha characters for VendorCPExtensionName
```

```
\|x\|_{\mathbf{X}}^{\mathsf{u}} + \|x\|_{\mathbf{X}}؛ يجب ألا تبدأ
```
 $Other Extension Parameter = 1*32 (At.PHA/DTGTT/HYPHEN)$ 

؛ إذا كانت السمة الأولى اقتباس مزدوج فتكون عندئذ سلسلة مقتبسة

```
parameterString = (%x21/%x23-7F) *(%x20-7F)
```

```
NCSTGCPVendorCPExtensionName = "X" "-" 2*3ALPHA 
PackageCPExtensionName = packageName "/" CPName 
CPName = 1*(ALPHA/DIGIT/HYPHEN) [1*(WSP) "/" packageName] ; Only for 8xx
              [WSP 1*(%x20-7E)] 
SpecificEndpointID = endpointName 
SecondEndpointID = endpointName
RequestedInfo = infoCode 0*(", " 0*(WSP) infoCode)
infoCode = "B" / "C" / "I" / "N" / "X" / "L" / "M" / "R" / "S" /"D" ; For NCS (and MGCP) only
    /"O"/"P"/"E"/"Z"/"Q"/"T"/"RC"/"LC" 
    /"A"/"ES"/"RM"/"RD"/"PL"/"MD"/extensionParameter
         /"VS"/"ZM"/"ZN"
```

```
 &GUV
 extensionParameters 
-

+<
 #+$05 =K0-
 TGCP NCS
```
QuarantineHandling = loopControl/processControl

```
extensionRestartMethod = PackageExtensionRM
```
PackageExtensionRM = packageName "/" 1\*32(ALPHA/DIGIT/HYPHEN)

/"cancel-graceful"/extensionRestartMethod

RestartMethod = "graceful"/"forced"/"restart"/"disconnected"

 $RestartDelay = 1*6(DIGIT)$ 

loopControl = "step"/"loop"

DetectEvents = SignalRequests

processControl = "process"/"discard"

extensionParameter = VendorExtensionParameter /PackageExtensionParameter /OtherExtensionParameter

```
VendorExtensionParameter = "X" ("-"/"+") 1*6(ALPHA/DIGIT)
```

```
PackageExtensionParameter = packageName "/"
```

```
 1*32(ALPHA/DIGIT/HYPHEN)
```
 /(loopControl "," 0\*(WSP) processControl )  */(processControl "," 0\*(WSP) loopControl)*

```
؛ NCS وTGCP   يتيحان العملية والتحكم بالعروة بأي ترتيب من الاثنين
```

```
MaxMGCPDatagram = 1*9(DIGIT)
```

```
ReasonCode = 3DIGIT
```

```
ConnectionParameterExtensionValue = 1*9(DIGIT)
```

```
بعدد 2 أو 3 رموز ألفا لتمديد VendorCPExtensionName
```

```
؛يجب ألا تكون السمة الأولى والأخيرة مكاناً أبيضاً/ quotedString
MGCPResponse = MGCPResponseLine 0*(MGCPParameter) 
                                             *2(EOL *SDPinformation) 
MGCPResponseLine = responseCode 1*(WSP) transaction-id 
                           [1*(WSP) "/" packageName] ; Only for 8xx
                                  [WSP responseString] EOL 
responseCode = 3DIGIT 
responseString = *(8x20-7E)SuitablePkgExtLCOCharacter = SuitableLCOCharacter 
SuitableExtLCOCharacter = DIGIT/ALPHA/"+"/"-"/"_"/"&" 
               /"!"/"'"/"|"/"="/"#"/"?" 
               /"."/"$"/"*"/ "@"/"["/"]" 
               /"^"/"`"/"{"/"}"/"~" 
SuitableLCOCharacter = SuitableExtLCOCharacter/"/" 
SuitableExtLCOValChar = SuitableLCOCharacter/":" 
; VCHAR except """, "(", ")", ",", and "=" 
SuitableEventParamCharacter = %x21/%x23-27/%x2A-2B 
                              /%x2D-3C/%x3E-7E 
                                                            ملاحظة: ذات تشفير UTF8
quotedString = DQUOTE 0*(quoteEscape/quoteChar) DQUOTE 
quoteEscape = DQUOTE DQUOTE 
quoteChar = (*x00-21/*x23-FF)EOL = CRLF/LFHYPHEN = "-"انظر RFC 2327 من أجل قواعد لغة SDP الصحيحة بدلاً من ذلك
SDPinformation = SDPLine CRLF * (SDPLine CRLF) \cdot RFC 2327 انظ
من أجل التعريف الصحيح. ؛   (SDPLine             =  1*(%x01-09/%x0B/%x0C/%x0E-FF
```
### التذييل VII

## الرقابة الإلكترونية

### $MGC$  مراقب MGC

يكون نسق معلمات الرقابة الإلكترونية في خيارات LocalConnectionOptions لأمر CRCX أو MDCX المرسل إلى بوابة MG كالتالي:

- يتم تشفير معرِّف هوية توصيل محتوى النداء كالكلمة المفتاحية "es-cci" متبوعة بنقطتين وسلسلة حبيٍّ 8 سمات ستة عشرية تقابل معرّف هوية حجمة 32 بتة لمعرّف هوية توصيل محتوى النداء.
- يُشفر مقصد محتوى النداء كالكلمة المفتاحية ''es-ccd'' متبوعة بنقطتين وعنوان IP مشفَّر بصورة مشاهمة لعنوان IP لجزء بالنسبة لجزء اسم الميادان الخاص باسم النقطة الطرفية. ويلي عنوان IP نقطتان وحتى 5 سمات عشرية كي يستعملها , قم منفذ UDP.

ويجب أن يشتمل مراقب MGC على معلميّ "es-cci" و"es-ccd" معاً في خيارات LocalConnectionOptions لأمر CRCX أو MDCX عند تبليغ بوابة MG بمعلمات الرقابة الإلكترونية.

وفي ما يلي مثال عن أمر CRCX بمعلمات رقابة إلكترونية: CRCX 1204 ds/ds1-1/1@mq.cablelabs.com MGCP 1.0 TGCP 1.0 C: 5678ABCD L: p:10, a:PCMU, es-cci:123456, es-ccd: [128.96.41.1]:3456 M: sendrecv  $X: 1237$ 

وفي ما يلمي مثال عن أمر MDCX بمعلمات رقابة إلكترونية: MDCX 1206 ds/s-1/ds1-1/1@mg.cablelabs.com MGCP 1.0 TGCP 1.0 C: 5678ABCD I: 32F345E2 L: p:10, a:PCMU, es-cci:123456, es-ccd: [128.96.41.1]:3456 M: sendrecy X: 1238

#### بو ابة MG  $2.VII$

عندما تستقبل بوابة MG أمر CRCX.ععلمتي ''es-cci'' و ''es-ccd'' غير فارغتين ضمن خيارات LCO، **فيجب** أن تشر ع بوابة MG بنسخ وإحالة وتغليف جميع الرزم المستقبلة والمرسلة على التوصيل. تُعرَف عملية نسخ وإحالة وتغليف جميع الرزم على التوصيل برقابة محتوى نداء. **ويجب** على بوابة MG التي تقوم برقابة محتوى نداء أن تنسخ وتحيل وتغلُّف حميع الرزم التي تولدها من أحل التوصيل. **ويجب** على بوابة MG التي تقوم برقابة محتوى نداء أن تنسخ وتحيل وتغلَّف حميع الرزم التي تستقبلها على التوصيل. **ويجب** أن تكون الرزم المغلَّفة مطابقة للرزم على التوصيل. **ويجب** على بوابة MG أن تغلَّف الرزم المنسوخة والمحالة ذات معرّف هوية توصيل محتوى النداء الوارد في حقل"es-cci" من خيارات LCO. ويجب على بوابة MG أن تحيل جميع الرزم المنسوخة والمغلّفة إلى عنوان IP ومنفذ UDP المبيّن في حقل ''es-ccd'' من خيارات LCO.

ويجب على بوابة MG التي تقوم بمراقبة مضمون نداء أن تنهى مراقبة مضمون النداء عندما:

- يتم إنهاء التوصيل بأمر DLCX من مراقب MGC.  $(1)$ 
	- يتم إنهاء التوصيل بأمر DLCX من بوابة MG.  $(2)$

#### التوصية 1.171.1 ITU-T (2005/11) 116

يتم إلهاء التوصيل بسبب ظروف خطأ داحلي من قبيل  $(3)$ 

- أن تعاني بوابة MG من عطل في أحد أجزاءها.
	- خروج نمط DS1 للنقطة الطرفية من الخدمة.

تستقبل بوابة MG أمر MDCX مع حقلي ''es-cci'' (''es-ccd'') أو''es-ccd'') ''es-ccd'') فارغين.  $(4)$ 

وإذا استقبلت بوابة MG، تقوم برقابة محتوى النداء، أمر MDCX مع خيارات LCO تحتوي على معلمات "es-cci" أو -es" ccd" جديدة، فيحب أن تستعمل بوابة MG معلمات ''es-cci'' أو ''es-ccd'' الجديدة القيام برقابة محتوى النداء.

وإذا استقبلت بوابة MG أمر CRCX أو MDCX مع حقلي "es-cci" و"es-ccd" وهي لا تدعم الرقابة الإلكترونية لكنها تستطيع تنفيذ الأمر عدا جزء الرقابة الإلكترونية، **فيجب** على بوابة MG أن تعيد شفرة الرد 210 <sup>—</sup> نُفذّت المعاملة المطلوبة بشكل طبيعي لكن البوابة لا تدعم الرقابة الإلكترونية.

وإذا استقبلت بوابة MG أمر CRCX أو MDCX مع حقلي "es-ccd" و"es-ccd" وهي لا تدعم الرقابة الإلكترونية لكنها تستطيع تنفيذ الأمر عدا جزء الرقابة الإلكترونية بسبب قيود على الموارد، فيجب على بوابة MG أن تعيد شفرة الرد 211 <sup>—</sup> نُفذَّت المعاملة المطلوبة بشكل طبيعي لكن البوابة لم تقم بالرقابة الإلكترونية بسبب نقص مواردها.

وإذا استقبلت بوابة MG أمر CRCX أو MDCX مع خيارات LCO حاوية على معلمة ''es-cci'' أو ''es-ccd'' فقط لكن ليس كلتاهما ويمكنها تنفيذ الأمر عدا جزء الرقابة الإلكترونية، **فيجب** على بوابة MG أن تعيد شفرة الرد 212 <sup>—</sup> نُفذّت المعاملة المطلوبة بشكل طبيعي لكن لم تكن جميع معلمات المراقبة الإلكترونية الضرورية موجودة في خيارت LCO.

وإذا استقبلت بوابة MG، لا تؤدي مراقبة مضمون النداء على توصيل، أمر MDCX بحقلي ''es-cci'' أو ''es-ccd'' التوصيل، فيجب على بوابة MG أن تعيد شفرة الرد 213 <sup>—</sup> نُفذّت المعاملة المطلوبة بشكل طبيع<sub>ى</sub> لكن يتعذر بدء الرقابة الإلكترونية في وسط النداء.

وإذا استقبلت بوابة MG أمر CRCX أو MDCX مع حقلي ''es-cci'' و''es-ccd'' غير قابلين للاستعمال وكان يمكن لبوابة MG تنفيذ الأمر عدا جزء الرقابة الإلكترونية، **فيجب** على بوابة MG أن تعيد شفرة الرد 214 <sup>—</sup> نُفذّت المعاملة المطلوبة بشكل طبيعي لكن لم يتم التعرُّف على معلمات الرقابة الإلكترونية. إذا كانت بوابة MG المستقبلة لأمر MDCX مع حقلي 'es-cci'' و''es-ccd'' غير القابلين للاستعمال قد شرعت مسبقاً في رقابة محتوى النداء، **فيجب** على بوابة MG أن تواصل القيام برقابة محتوى النداء وتتحاهل معلمات ''es-ccd'' و''es-ccd'' في أمر MDCX.

وإذا استقبلت بوابة MG أمر AuditEndpoint مع معلمة المقدرات، فيجب على بوابة MG أن تعيد الكلمة المفتاحية "es" إذا كانت الرقابة الالكترونية مدعومة.

وعندما تستقبل بوابة MG، تقوم برقابة محتوى النداء، أمر AuditConnection لهذا التوصيل وتكون خيارات LocalConnectionsOptions إحدى المعلمات الجاري تدقيقها، فيجب على بوابة MG أن تعيد، ضمن خيارات LCO، معلمات ''es-cci'' و''es-ccd'' التي تستعملها بوابة MG حالياً للقيام برقابة محتوى.

## التذييل VIII

مثال رزم حدث

### 1.VIII رزمة خدمات مشغّل MF FGD

اسم الرزمة: MO

تُستعمل الشفرات في الجدول VI.1 لتعريف هوية أحداث وإشارات لرزمة "MO" من أجل الخطوط الرئيسية MF لخدمات المشغّل "تشوير خدمات المشغّل". ويتم أيضاً تدعيم تشوير خدمات مشغّل MF FGD. وستُستعمل هذه الرزمة من أجل الخطوط الرئيسية لخدمات المشغّل العامة فضلاً عن الخطوط الرئيسية المخصصة لخدمات الطوارئ:

| ╯<br>ر، ر          | ∼                        |                          |                                       |                                                                                                    |
|--------------------|--------------------------|--------------------------|---------------------------------------|----------------------------------------------------------------------------------------------------|
| المعلومات الإضافية | الإشارة                  | الحدث                    | الوصف                                 | الشفرة                                                                                             |
|                    | $\qquad \qquad -$        | $\mathbf{P}$             | رد النداء                             | ans                                                                                                |
|                    | $\qquad \qquad -$        | $\sqrt{}$                | نغمة فاكس                             | ft                                                                                                 |
|                    | $\overline{\phantom{0}}$ | $\mathbf C$              | توصيل طويل الأمد                      | ld                                                                                                 |
|                    |                          | $\sqrt{}$                | نغمة مودم                             | mt                                                                                                 |
|                    |                          | $\sqrt{}$                | نغمة رنين المشغل                      | orbk                                                                                               |
|                    | $\overline{\phantom{0}}$ | $\, {\bf P}$             | إبطال الإشغال                         | rbz                                                                                                |
|                    | <b>BR</b>                | $\qquad \qquad -$        | إعادة الاتصال بالمشغّل                | rcl                                                                                                |
|                    | <b>BR</b>                | P                        | تحرير النداء                          | rel                                                                                                |
|                    | <b>BR</b>                | $\qquad \qquad -$        | إعادة البدء النداء                    | res                                                                                                |
|                    | BR                       | P, S                     | اكتمال التحرير                        | rlc                                                                                                |
| إمهال متغيّر       | <b>TO</b>                | $\qquad \qquad -$        | إقامة نداء                            | sup( <addr>, <id>)</id></addr>                                                                     |
|                    | BR                       | $\overline{\phantom{0}}$ | تعليق نداء                            | sus                                                                                                |
|                    | $\qquad \qquad -$        | $\sqrt{ }$               | بداية غمزة                            | $\mathbf{swk}$                                                                                     |
|                    |                          | $\sqrt{}$                | أجهزة اتصالات لتوليد نغمات للصم (TDD) | <b>TDD</b>                                                                                         |
|                    |                          | $\sqrt{ }$               | اكتمال التشغيل                        | oc                                                                                                 |
|                    |                          | $\sqrt{}$                | فشل التشغيل                           | $% \left( \left( \mathcal{A},\mathcal{A}\right) \right) =\left( \mathcal{A},\mathcal{A}\right)$ of |

الجدول J.171.1/ 3.VIII الشفرات المستعملة لتعريف هوية أحداث وإشارات رزمة MO

تعاريف الأحداث والإشارات الفردية هي كما يلي:

رد النداء (ans): يأتي رد النداء في وقت طلب OSS ANI، أي أن النداء قد لا يكون بالضرورة على وصلة مختصرة مع مشغّل. وبعد حدوث رد النداء يتم حجز التسهيلات، أي أن نظام دعم التشغيل OSS وحده هو الذي يستطيع الآن تحرير الخط الرئيسي.

نغمة فاكس (ft): يولّد حدث نغمة فاكس عند اكتشاف نداء فاكس <sup>—</sup> انظر مثلاً التوصية ITU-T Rec. T.30 أو V.21. توصيل طويل الأمد (ld): يُكتشف "توصيل طويل الأمد" عند إقامة توصيل لأطول من فترة محدّدة من الوقت. وتبلغ قيمة التغيّب ساعة واحدة، لكن يمكن تغييرها بواسطة عملية التموين.

يومكن اكتشاف الحدث على توصيل. وعندما لا يتم توصيف توصيل، يتم تطبيق الحدث على جميع التوصيلات للنقطة الطرفية بغض النظر عن الوقت الذي استحدثت فيه التوصيلات.

نغمة مودم (mt): يتم توليد حدث نغمة مودم عند اكتشاف نداء مودم — انظر مثلاً التوصية ITU-T Rec. V.8.

نغمة رنين المشغل (orbk): يتم توليد هذا الحدث عندما يطلب نظام OSS تنبيه الطرف الطالب ُ ْ

إبطال الإشغال (rbz): يحدث هذا الحدث عندما يسم نظامُ OSS الخط الرئيسي. وسيتم توليد حدث تحرير عندما ينتهي انشغال الخط الرئيسي.

إعادة الاتصال بالمشغّل (rcl): يمكن تطبيق هذه الإشارة لتنفيذ إعادة الاتصال بالمشغّل، كأن يكون ذلك بسبب ومضة حامل سماعة العميل لاستعادة المشغّل.

تحويو النداء (rel): يمكن تشوير تحرير نداء إلى بوابة الوسائط، لكن في حالة إقامة لحجز تسهيلات لن يُفكّ توصيل نداء حتى يحرره نظام OSS. وتولد بوابة الوسائط حدث "تحرير النداء" إذا اعتبرنا أن نظام OSS حرر الخط الرئيسي. وفي هذه الحالة يمكن تزويد الحدث بمعلمات بواسطة واحدة من شفرات السبب في الجدول VI.2 التي تبيّن التحرير:

| السبب                                           | شفرة السبب |
|-------------------------------------------------|------------|
| تحرير طبيعي                                     | $\theta$   |
| لا طريق إلى المقصد                              | 3          |
| استباق                                          | 8          |
| لا جواب                                         | 19         |
| النداء مرفوض                                    | 21         |
| المقصد خارج الخدمة                              | 27         |
| نسق رقم غير صالح (من قبيل عنوان ناقص)           | 28         |
| الشبكة خارج الخدمة                              | 38         |
| خطأ بروتوكول/تشوير، غير موصّف (من قبيل الإمهال) | 111        |

الجدول 2.VIII - شفرات سبب تحرير نداء

إعادة البدء النداء (res): تبيّن هذه الإشارة أن الطرف الآخر قد استأنف النداء أي أن الطرف قد رفع السماعة.

اكتمال التحرير (rlc): تستعمل النقطة الطرفية ومراقب MGC حدث/إشارة اكتمال التحرير لتأكيد أن النداء قد تم تحريره وأن الخط الرئيسي متيسر لنداء آخر .

إقامة نداء ((<addr>, <id): إقامة نداء لنظام خدمة المشغّل باستعمال المعلومات المزودة عن العنوان وتعريف الهوية. وتتخذ معلومات العنوان الشكل التالي:

 $addr(MF_1, MF_2, ..., MF_n)$ 

وتتخذ معلومات تعريف الهوية الشكل التالي:

<sup>&</sup>lt;sup>32</sup> إذا كان الطرف الطالب في وضعية إعادة السماعة، يُطبق الرنين نمطياًفي حين تُطبق نغمة إعادة الطلب نمطياً عندما يكون الطرف الطالب في وضعية رفع السماعة.

 $id(MF_1, MF_2, ..., MF_n)$ 

حيث تمثّل كل من MFi أحد رموز رقم MF في الجدول VI.3:

|                   | .              |                 |                  |
|-------------------|----------------|-----------------|------------------|
| رقم MF            | <u>رمز</u>     | رقم MF          | رمز              |
| MF K0 أو KP       | $\rm K0$       | $\rm MF$ $0$    | $\boldsymbol{0}$ |
| MF K1             | K1             | MF <sub>1</sub> |                  |
| MF K <sub>2</sub> | K2             | MF <sub>2</sub> | 2                |
| ST أو ST          | S <sub>0</sub> | MF <sub>3</sub> | 3                |
| MFS1              | S <sub>1</sub> | MF4             | $\overline{4}$   |
| MF <sub>S2</sub>  | S2             | MF 5            | 5                |
| MF <sub>S3</sub>  | S <sub>3</sub> | MF 6            | 6                |
| MF K0 أو KP       | K0             | MF 7            | 7                |
|                   |                | MF 8            | 8                |
|                   |                | MF9             | 9                |

 $MF_{\phi}$  1.171.1/ 3.VIII - رموز رقع

وعلى هذا، يمكن لمثال عن إشارة إقامة نداء أن يكون كالتالي:

sup(addr(K0, 5,5,5,1,2,1,2, SO), id(K0, 5,5,5,1,2,3,4, SO)) **تعليق نداء (sus)**: تبيّن هذه الإشارة أن الطرف الآخر قد علّق النداء أي أن الطرف قد أعاد السماعة.

بداية غمزة (swk): يمكن لمراقب بوابة الوسائط أن يطلب من بوابة الوسائط أن تبلّغه عند حدوث إشارة بداية غمزة. نغمات أجهزة اتصالات الصم (TDD): يولُّد حدث TDD كلما يُكشف نداء TDD انظر مثلاً التوصية .TU-T Rec الت  $V.18$ 

**اكتمال التشغيل (0c**): يولّد حدث اكتمال التشغيل عندما يُطلب من البوابة أن تطبق إشارة واحدة أو عدة إشارات من نمط الإمهال TO على النقطة الطرفية، و تكتمل واحدة أو أكثر من هذه الإشارات دون أن تستوقف بكشف حدث مطلوب من قبيل انتقال رفع السماعة أو رقم مُراقم. ويمكن لتقرير الاكتمال أن يحمل كمعلمة اسم الإشارة التي استنفذت وقتها الفعال كما في:

**فشل التشغيل (OF)**: عموماً، يمكن توليد حدث فشل التشغيل عندما يطلب من نقطة طرفية تطبيق إشارة أو عدة إشارات من نمط TO على النقطة الطرفية وتفشل إشارة أو أكثر من هذه الإشارات قبل وقت الإمهال. ويمكن لتقرير الاكتمال أن يحمل كمعلمة اسم الإشارة الفاشلة، كالتالي:  $0: MO/oc(MO/sup)$ 

2.VIII رزمة بروتوكول MF عند الوصول

اسم الرزمة: MT

في هذا الإصدار من توصية TGCP، يمكن استعمال الرزمة فقط من أجل التحقق من الخط المشغول (BLV) وانقطاع المشغّل (OI) على خطوط MF الرئيسية عند الوصول الواردة باتجاه واحد والمخصصة لتحقق BLV وانقطاع OI °.

تُستعمل الشفرات في الجدول VI.4 لتعريف هوية أحداث وإشارات لرزمة "MT" "لدارات خطوط MF الرئيسية عند الوصول " الواردة باتجاه واحد والمستعملة للتحقيق BLV وانقطاع OI:

| معلومات إضافية               | إشارة     | حدث                      | الوصف              | الشفرة           |
|------------------------------|-----------|--------------------------|--------------------|------------------|
|                              | <b>BR</b> | $\overline{\phantom{0}}$ | رد النداء          | ans              |
| إمهال = 30 ثانية             | <b>TO</b> |                          | نغمة الانشغال      | bz               |
|                              | <b>BR</b> | $\overline{\phantom{0}}$ | ومضة حاضنة السماعة | hf               |
|                              |           | $\sqrt{}$                | أرقام معلومات      | inf              |
|                              |           | $\sqrt{ }$               | اكتمال التشغيل     | oc               |
|                              |           | $\sqrt{}$                | فشل التشغيل        | of               |
|                              |           | $\sqrt{ }$               | مقاطعة المشغّل     | $o$ <sub>i</sub> |
| إمهال = لا نهائ <sub>ی</sub> | <b>TO</b> | $\overline{\phantom{0}}$ | نغمة إشارة مستمرة  | pst              |
|                              | <b>BR</b> | P                        | تحرير النداء       | rel              |
|                              | <b>BR</b> | $\qquad \qquad -$        | إعادة البدء نداء   | res              |
|                              | <b>BR</b> | P, S                     | اكتمال التحرير     | rlc              |
| إمهال = 30 ثانية             | <b>TO</b> | $\overline{\phantom{0}}$ | نغمة إعادة الطلب   | ro               |
|                              |           | P                        | إقامة نداء         | sup              |
|                              | <b>BR</b> | $\qquad \qquad -$        | تعليق النداء       | sus              |

الجدول J.171.1/ 4.VIII الشفرات المستعملة لتعريف هوية أحداث وإشارات رزمة MO

والآتي بعد تعاريف الأحداث والإشارات الفردية:

ملاحظة - راجع التوصية ITU-T Rec. E.180/Q.35 من أجل التفاصيل الفنية الخاصة للنغمات المستعملة،. **رد النداء (ans)**: إشارة رد النداء تنبئ النقطة الطرفية أن الطرف المتحقِّق منه قد أجاب. ويشمل ذلك الحالة التي يكون فيها الطرف المتحقِّق منه قد رفع السماعة من قبل. ويتوقع أن تقوم النقطة الطرفية بنقل إشراف الجواب إلى نظام OSS. نغمة الانشغال (bz): محطة مشغولة.

ومضة حاضنة السماعة (hf): تشير هذه الإشارة إلى أن الطرف المتحقِّق منه قد أدى ومضة حاضنة السماعة. أرقام المعلومات (<inf (<inf-digits): تُستعمل على خط MF رئيسيٍ وارد لتبيّن الأرقام المُستقبلة. وقيمة المعلمة -inf> <digits عبارة عن جميع الأرقام المتراكمة حتى الرقم المحدد المشمول ضمناً أي ST أو ST أو ST" أو "ST. قيمة <inf-digits> هي قائمة أرقام MF منفصلة عن بعضها البعض بفاصلة:

 $MF_1$ ,  $MF_2$ , ...,  $MF_n$ 

حيث تمثَّل كلِّ من MFI أحد رموز رقم MF في الجدول VI.5:

<sup>&</sup>lt;sup>33</sup> يلاحظ أنه عندما يزود مشغل من خارج الشبكة خدمات المشغّل، فقد لا يكون لنظام OSS إمكانية النفاذ إلى قواعد بيانات المشترك لتحديد إن كان ينبغي السماح بالتحقق BLV والانقطاع OI أم لا.

| رقم MF            | رمز            | رقم MF          | ر مز             |
|-------------------|----------------|-----------------|------------------|
| MF K0 أو KP       | K0             | MF <sub>0</sub> | $\boldsymbol{0}$ |
| MF K1             | K1             | MF <sub>1</sub> | 1                |
| MF K <sub>2</sub> | K2             | MF <sub>2</sub> | $\overline{2}$   |
| ST أو ST          | S <sub>0</sub> | MF <sub>3</sub> | 3                |
| MF S1             | S <sub>1</sub> | MF4             | $\overline{4}$   |
| MF <sub>S2</sub>  | S <sub>2</sub> | MF 5            | 5                |
| MF <sub>S3</sub>  | S3             | MF <sub>6</sub> | 6                |
| MF K0 أو KP       | K0             | MF 7            | 7                |
|                   |                | $MF 8$          | 8                |
|                   |                | MF9             | 9                |

MF (بعوز رقم - J.171.1/5.VIII)

من ثم يمكن لمثال عن إشارة أو حدث أن يكون كالآتي:

 $inf(k0, 5, 5, 5, 1, 2, 3, 4, s0)$ 

أما المثال عن الحالة التي يكون فيها مؤقت ما بين الأرقام قد انقضى بعد 5، 5، 5 فسيبدو كما يلي:  $inf(k0, 5, 5, 5)$ 

> اكتمال التشغيل (0c): انظر تعريف "اكتمال التشغيل" في رزمة خط ISUP الرئيسي. فشل التشغيل (of): انظر تعريف "فشل التشغيل" في رزمة خط ISUP الرئيسي.

**مقاطعة المشغّل (oi)**: يقع حدث مقاطعة المشغّل عندما يحاول المشغّل مقاطعة النداء وتوليد نغمة "مقاطعة المشغّل". ئظراً لعدم وجود نغمة قياسية معرّفة لذلك، فإن الحدث هنا محدّد بحيث يحدث عند كشف سوية معيّنة من الطاقة على الخط الرئيسي تقابل انتقال من ضوضاء الخط إلى الصوت أو النغمات. وتجدر الإشارة إلى تعذر كشف الانتقال الراجع، بمذه الطريقة، من صوت/نغمات إلى ضوضاء الخط.

نغمة الإشارة الدائمة (pst): تحرير النداء (rel): يمكن لمراقب MGC أن يستعمل الإشارة لتحرير النداء ُ". في هذه الحالة لا يمكن تزويد إشارة التحرير بمعلمات.

يمكن للنقطة الطرفية بدورها أن تستعمل الحدث لإعلام مراقب MGC بألها حررت النداء. ويمكن في هذه الحالة تزويد الحدث بمعلمات بواسطة واحدة من شفرات السبب في الجدول VI.6 التي تبيّن سبب التحرير:

| شفرة السبب |
|------------|
|            |
| ◠          |
| 8          |
| 19         |
| 21         |
|            |

الجدول 1.171.1/VIII.6 - شفرات سبب تحويو نداء

<sup>34</sup> يلاحظ أن المشغّل المتحقق يتحكم عادةً بتوصيلات عدم الاختبار المكتملة، ولذلك ينبغي استعمال إشارة التعليق نمطياً.

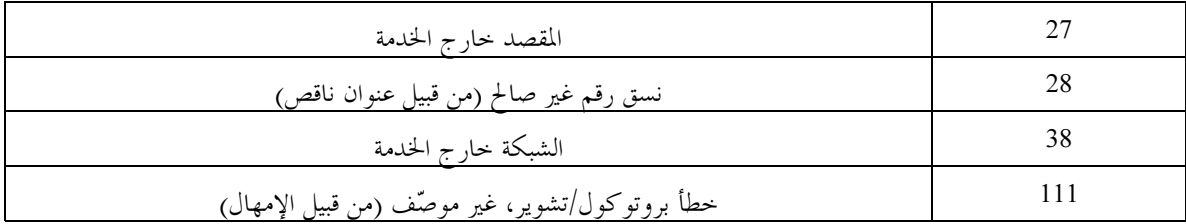

ا**ستئناف النداء (res)**: تشير هذه الإشارة إلى أن الطرف الآخر قد استأنف النداء أي أن الطرف قد رفع السماعة.

اكتمال التحرير (rlc): تستعمل النقطة الطرفية ومراقب MGC حدث/إشارة اكتمال التحرير لتأكيد أن النداء قد تم تحريره وأن الخط الرئيسي متيسر لنداء آحر.

**إقامة نداء (sup)**: يُستعمل حدث "sup" ليبيّن وقت ورود النداء الواصل (المقابل لحدث رفع السماعة الواصل). ويُقدم الحدث دون معلمات.

تعليق نداء (sus): تشير هذه الإشارة إلى أن الطرف الآخر قد علَّق النداء أي أن الطرف قد أعاد السماعة.

# التذييل IX

# بيبليو غرافيا

- Bellcore Notes on the Networks, Bellcore, SR-2275.
- Compatibility Information for Feature Group D Switched Access Service, Bellcore, TR-NPL-000258, Issue 1, October 1985.  $T = 0.025$ ,  $T = 0.025$ ,  $T = 0.025$
- Interoffice LATA Switching Systems Generic Requirements (LSSGR): Verification Connections (25-05-0903), Bellcore, TR-TSY-000531, Issue 2, July 1987.
- Signalling for Analog Interfaces, Bellcore, LSSGR GR-506-CORE, Issue 1, June 1996.
- Switching System Generic Requirements for Call Control Using the Integrated Services Digital Network User Part (ISDNUP), Bellcore, LSSGR GR-317-CORE, Issue 2,
- December 1997. – Custom Call-Handling Features (FSD 80 Series), Bellcore, OSSGR GR-1176-CORE,
- Issue 1, March 1999. – IETF RFC 1827 (1995), IP Encapsulating Security Payload (ESP).
- IETF RFC 2974 (Experimental), Session Announcement Protocol.
- RTP Parameters, [http://www.iana.org/assignments/rtp-parameters.](http://www.isi.edu/in-notes/iana/assignments/rtp-parameters)

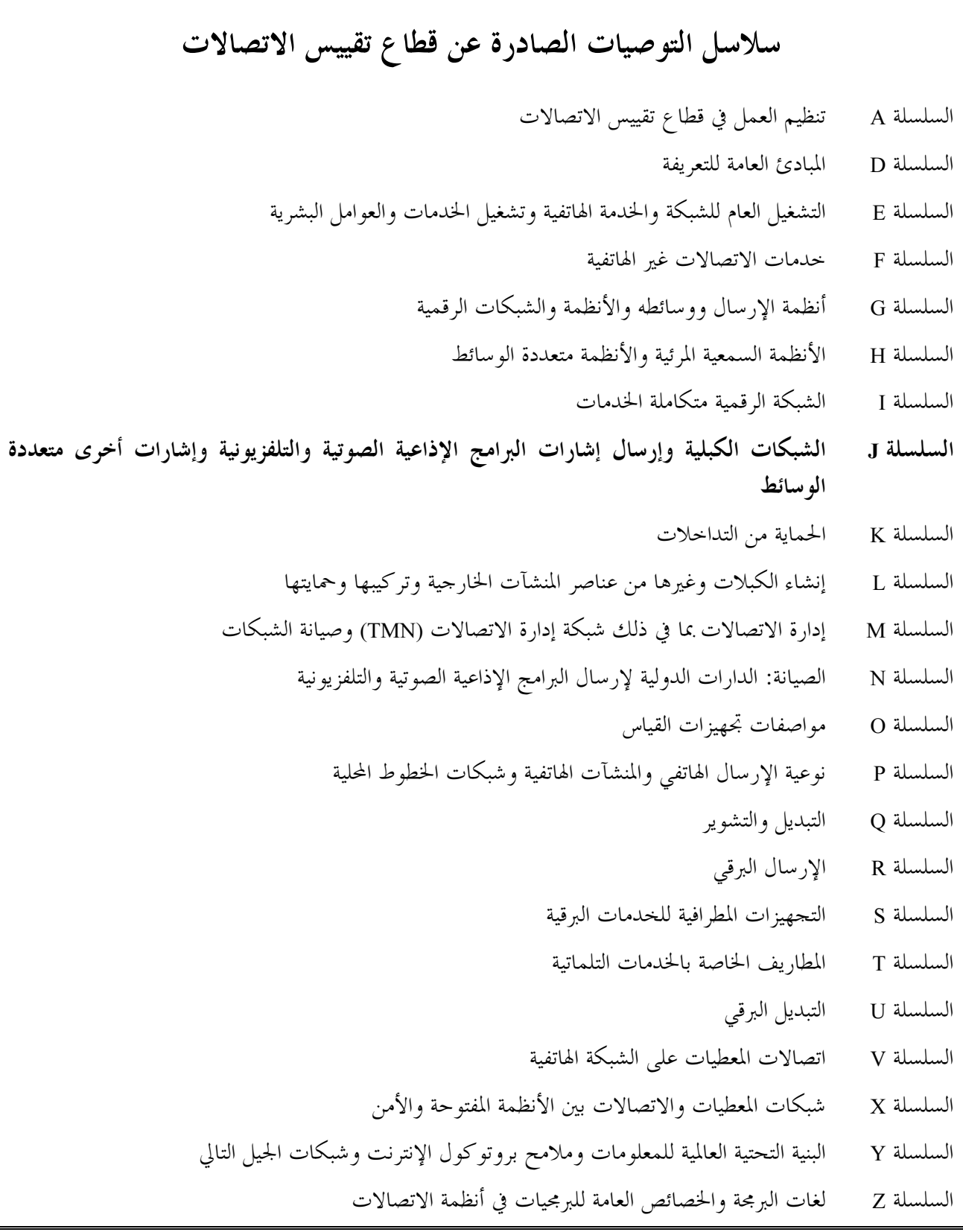

طبعت في سويسرا جنيف، 2006